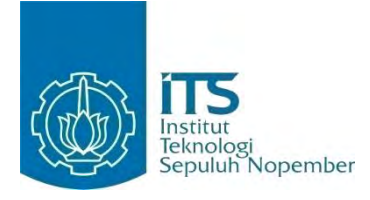

## **TUGAS AKHIR - KI091391**

# **MIGRASI BASIS DATA SISTEM INFORMASI AKADEMIK ITS**

Fadhilah Kurnia Putri NRP 5110100 201

Dosen Pembimbing Umi Laili Yuhana, S.Kom., M.Sc. Dr.Ir. Siti Rochimah, M.T.

JURUSAN TEKNIK INFORMATIKA Fakultas Teknologi Informasi Institut Teknologi Sepuluh Nopember Surabaya 2014

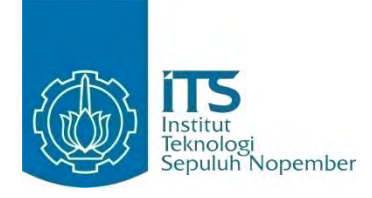

# **FINAL PROJECT - KI091391**

# **DATABASE MIGRATION OF ITS ACADEMIC INFORMATION SYSTEM**

Fadhilah Kurnia Putri NRP 5110100 201

Advisor Umi Laili Yuhana, S.Kom., M.Sc. Dr.Ir. Siti Rochimah, M.T.

DEPARTMENT OF INFORMATICS Faculty of Information Technology Institut Teknologi Sepuluh Nopember Surabaya 2014

### **Migrasi Basis Data Sistem Informasi Akademik ITS**

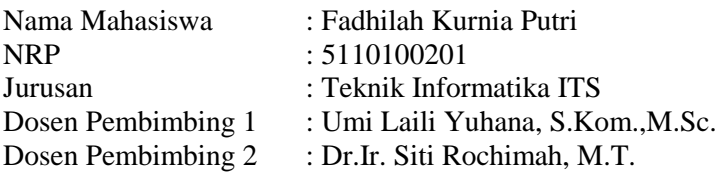

### **ABSTRAK**

*Sistem Informasi Akademik Institut Teknologi Sepuluh Nopember (SIAKAD ITS) memiliki tiga buah basis data yang diletakkan di tiga server yang berbeda akibat keterbatasan server fisik. Banyaknya jumlah server mengakibatkan proses* backup *dan pemeliharaan yang rumit. Permasalahan lainnya adalah struktur basis data yang tidak teratur akibat pengembangan sistem yang semakin luas. Untuk menyelesaikan permasalahan tersebut, dilakukan proses migrasi basis data dari tiga server basis data SIAKAD ITS menjadi satu server basis data. Proses migrasi basis data ini diikuti pula dengan pengukuran kualitas basis data baru untuk menjamin kualitas data yang diolah sama atau lebih baik dibandingkan dengan basis data lama. Pada basis data baru juga perlu dilakukan proses integrasi dengan aplikasi SIAKAD ITS supaya aplikasi dapat berjalan dengan baik menggunakan basis data baru.* 

*Proses migrasi basis data dilakukan dalam beberapa tahap. Tahap awal adalah melakukan perencanaan proses migrasi yang akan dilakukan, kemudian melakukan analisis mengenai kondisi tiga basis data SIAKAD ITS termasuk kualitas datanya. Dari hasil analisis, dibuat perancangan untuk basis data baru. Langkah berikutnya adalah melakukan pemetaan data antara basis data lama dan basis data baru. Setelah dipetakan, data mulai dipindahkan melalui proses ETL. Basis data yang sudah memiliki data dari basis data lama diukur kualitasnya berdasarkan lima dimensi, yaitu akurasi, kelengkapan, integritas turunan, validitas,* 

*dan nonduplikat. Setelah diukur kualitasnya, dilakukan proses integrasi dengan aplikasi SIAKAD ITS.* 

*Pengukuran kualitas basis data baru menghasilkan nilai persentase 82% untuk dimensi akurasi, nilai persentase 90% untuk kelengkapan, nilai persentase 81% untuk dimensi integritas turunan, nilai persentase 100% untuk dimensi validitas dan nilai persentase 100% untuk nonduplikat. Hasil pengukuran kualitas basis data baru menunjukkan terdapat tiga dimensi yang berhasil mencapai target nilai usulan, yitu dimensi akurasi, validitas, dan non duplikat, sedangkan untuk nilai kualitas pada dimensi kelengkapan dan integrasi turunan tidak mencapai nilai usulan. Proses integrasi data juga berjalan dengan baik dengan dibuktikan melalui pengujian fungsional sistem yang sudah dibangun sebelumnya.* 

**Kata kunci**: **migrasi, basis data, SIAKAD, kualitas data, integrasi.** 

### **Database Migration of Academic Information System**

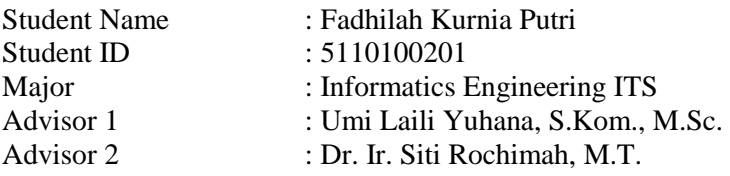

### **ABSTRACT**

*Academic Information System* Institut Teknologi Sepuluh Nopember *(*SIAKAD ITS *)has three databases located in three different servers because of physical server limitation. . A large number of servers is causes complicated backup process and maintenance. This system developing also causes another problem such as unstructured database. To resolve these problems, the data migration process from three databases servers to one database server were applied. After the data migration process is complete, the quality of new database is measured to ensure the quality of data processed is better than the old database. The new database also needs to be done modified with the integration process*  SIAKAD ITS *application so the application can run properly using new database.*

*Database migration process is made in several stages. The initial phase is to plan migration process, then analyze condition of the three* SIAKAD ITS *databases including data quality. It continues with analyzing the result and creating the design for new database. The next step is to map data between old database and new database. Once data has been mapped, it is moved through ETL process. The database that which already has data fom old new database quality is measured by five dimensions, namely accuracy, completeness, derivation integrity, validity, and non duplicate. After measuring the quality, the integration process with*  SIAKAD ITS *application is applied.*

*New database quality measurement result percentage 82% for accuracy dimension, 90% for completeness, 81% for derivation integrity, 100% for accuracy, and 100% for non duplicate. The result of this new database's quality measurements shows that there are three dimensions that reach target value. That dimensions is accuracy, validity, and non-duplicate. Whereas completeness and derivation integrity cannot reach target value. Data integration process also goes well proven by functional testing thas has been built previously.*

*Keyword: migration, database, academic information system, data quality, integration .*

# **LEMBAR PENGESAHAN**

### **Migrasi Basis Data Sistem Informasi Akademik ITS**

# **TUGAS AKHIR**

Diajukan Guna Memenuhi Salah Satu Syarat Memperoleh Gelar Sarjana Komputer pada Bidang Studi Rekayasa Perangkat Lunak Program Studi S-1 Jurusan Teknik Informatika Fakultas Teknologi Informasi Institut Teknologi Sepuluh Nopember

> Oleh : **FADHILAH KURNIA PUTRI**  NRP : 5110 100 201

Disetujui oleh Dosen Pembimbing Tugas Akhir : UMI LAILI YUHANA, S.Kom., M.Sc. NIP: 197906262005012002  $-1$ (pembimbing 1) Dr.Ir. SITI ROCHIMAH, M.T. NIP: 196810021994032001 ................................ (pembimbing 2) **SURABAYA JUNI 2014**

# **KATA PENGANTAR**

Puji syukur kepada Allah Yang Maha Esa atas segala karunia dan rahmat-Nya penulis dapat menyelesaikan Tugas Akhir yang berjudul :

## *"Migrasi Basis Data Sistem Informasi Akademik ITS***"**

Harapan dari penulis semoga apa yang tertulis di dalam buku Tugas Akhir ini dapat bermanfaat bagi pengembangan ilmu pengetahuan saat ini, serta dapat memberikan kontribusi yang nyata.

Dalam pelaksanaan dan pembuatan Tugas Akhir ini tentunya sangat banyak bantuan yang penulis terima dari berbagai pihak, tanpa mengurangi rasa hormat penulis ingin mengucapkan terima kasih sebesar-besarnya kepada:

- 1. Orang tua, adik, serta semua saudara dan kerabat yang selalu memberi dukungan kepada penulis baik secarang langsung atau melalui doa.
- 2. Ibu Umi Laili Yuhana, S.Kom, M.Sc dan Ibu Dr. Ir. Siti Rochimah, M.T. selaku pembimbing Tugas Akhir yang telah membimbing dan memberi masukan dalam pengerjaan Tugas Akhir ini.
- 3. Bapak dan Ibu dosen Jurusan Teknik Informatika ITS yang telah banyak memberikan ilmu dan bimbingan yang tak ternilai harganya bagi penulis.
- 4. Seluruh staf dan karyawan Teknik Informatika ITS atas bantuan yang diberikan selama masa perkuliahan.
- 5. Karyawan LPTSI yang telah membantu kelancaran pengerjaan Tugas Akhir ini, terutama Mas Budi, Mbak Tari, Pak Yadi, Mas Rifqi yang sering direpotkan oleh penulis.
- 6. Sahabat-sahabat penulis, Luluk, Ervina, Yenita, Ines, Nada, Anita, Awal, Divi, Shinta, Hardika, Dany, dan Wilda yang selalu membantu dan memberikan semangat dalam pengerjaan Tugas Akhir ini.
- 7. Teman-teman administrator Laboratorium Rekayasa Perangkat yang telah memberikan banyak dukungan dan semangat kepada penulis.
- 8. Teman-teman angkatan 2010 jurusan Teknik Informatika ITS yang telah menemani penulis dalam menjalani masa perkuliahan sejak mahasiswa baru hingga lulus di tahun ini.
- 9. Serta pihak-pihak lain yang tidak dapat disebutkan disini yang telah banyak membantu penulis dalam penyusunan Tugas Akhir ini.

Penulis telah berusaha sebaik-baiknya dalam menyusun Tugas Akhir ini, namun penulis mohon maaf apabila terdapat kekurangan, kesalahan maupun kelalaian yang telah penulis lakukan. Kritik dan saran yang membangun dapat disampaikan sebagai bahan perbaikan selanjutnya.

Surabaya, Juli 2014

Fadhilah Kurnia Putri

# **DAFTARISI**

<span id="page-9-0"></span>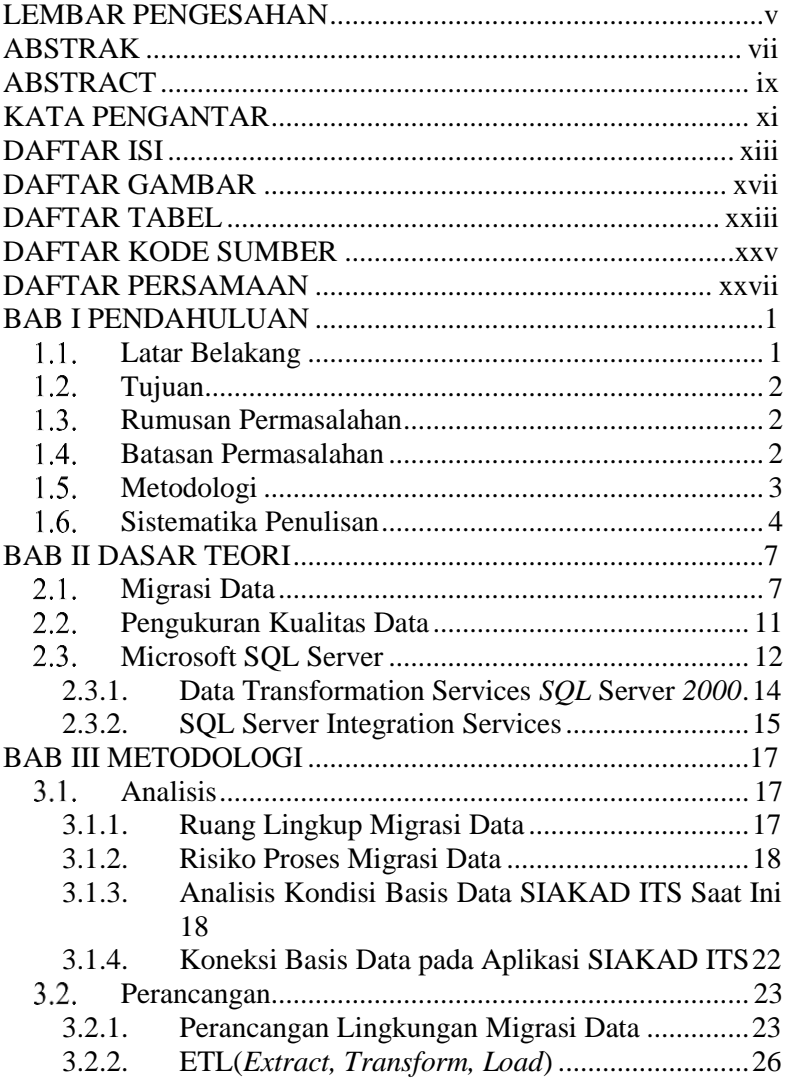

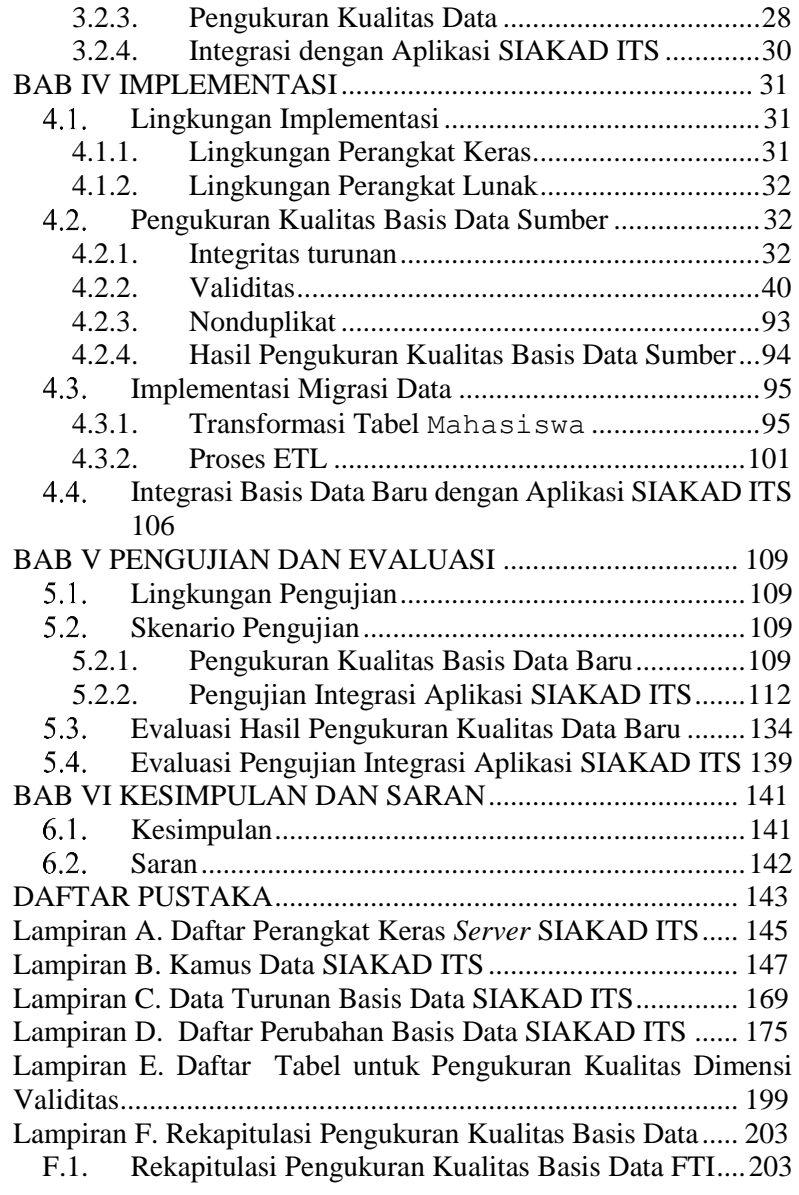

F.2. Rekapitulasi Pengukuran Kualitas Basis Data FMIPA dan FTIf................................................................................. 218 F.3. Rekapitulasi Pengukuran Kualitas Basis Data FTK dan FTSP 231 F.4. Rekapitulasi Pengukuran Kualitas Basis Data Baru.. 246 Lampiran G. Perbandingan Tampilan Biodata Mahasiswa Pada SIAKAD ITS dengan Basis Data Lama dan Basis Data Baru ..271 BIODATA PENULIS................................................................281

*[Halaman ini sengaja dikosongkan]*

# **DAFTAR GAMBAR**

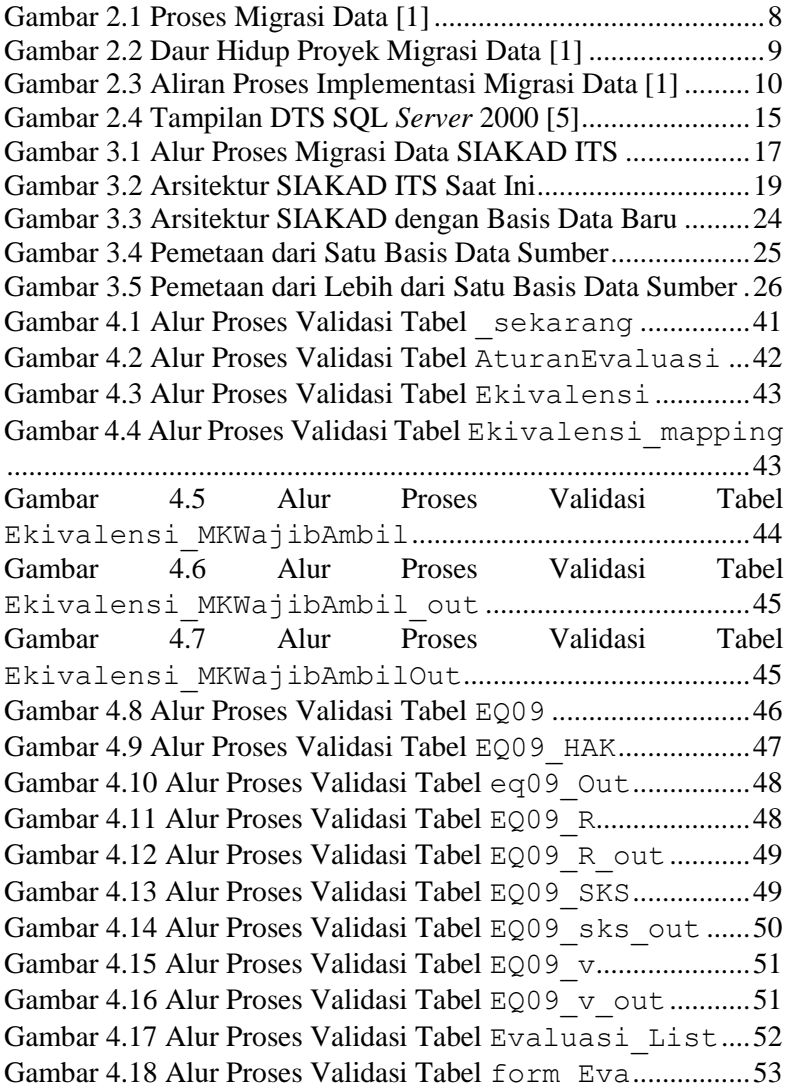

Gambar 4.19 Alur Proses Validasi Tabel FRS\_AmbilKRSM....54 Gambar 4.20 Alur Proses Validasi Tabel FRS\_HistorisUbah .....................................................................................................55 Gambar 4.21 Alur Proses Validasi Tabel FRSDisetujui ......56 Gambar 4.22 Alur Proses Validasi Tabel HistorisUbahPembayaranSPP .........................................56 Gambar 4.23 Alur Proses Validasi Tabel IndexPrestasiDosen..........................................................57 Gambar 4.24 Alur Proses Validasi Tabel Kelas.......................58 Gambar 4.25 Alur Proses Validasi Tabel Kelas\_Tampung....59 Gambar 4.26 Alur Proses Validasi Tabel KelompokMKTPB....59 Gambar 4.27 Alur Proses Validasi Tabel KelompokTPB.........60 Gambar 4.28 Alur Proses Validasi Tabel Komplain................60 Gambar 4.29 Alur Proses Validasi Tabel KuesionerDosen..61 Gambar 4.30 Alur Proses Validasi Tabel KuesionerMK.........62 Gambar 4.31 Alur Proses Validasi Tabel Kuliah.....................63 Gambar 4.32 Alur Proses Validasi Tabel Kuliah\_BIL ...........64 Gambar 4.33 Alur Proses Validasi Tabel Kuliah\_Nina.........65 Gambar 4.34 Alur Proses Validasi Tabel kuliah\_NinaOut..65 Gambar 4.35 Alur Proses Validasi Tabel KuliahOut..............66 Gambar 4.36 Alur Proses Validasi Tabel Kurikulum..............67 Gambar 4.37 Alur Proses Validasi Tabel L\_PerformasiMataKuliah ................................................68 Gambar 4.38 [Alur Proses Validasi Tabel Mahasiswa\(1\).............69](file:///C:/Users/Fadhilah/Dropbox/Tugas%20Akhir/Syarat%20Yudisium/BUKU%20TA%205110100201.docx%23_Toc393792295) Gambar 4.39 Alur Proses Validasi Tabel Mahasiswa(2) ......70 Gambar 4.40 Alur Proses Validasi Tabel Mahasiswa\_dataKelulusan..............................................71 Gambar 4.41 Alur Proses Validasi Tabel Mahasiswa\_HistorisStatus............................................72 Gambar 4.42 Alur Proses Tabel Mahasiswa\_melanggar....73 Gambar 4.43 Alur Proses Validasi Tabel Mahasiswa\_TerkenaEvaluasi .........................................73 Gambar 4.44 Alur Proses Validasi Tabel Mahasiswa\_TerkenaEvaluasiOut..................................74

Gambar 4.45 Alur Proses Validasi Tabel mahasiswa\_wisuda .....................................................................................................75 Gambar 4.46 Alur Proses Validasi Tabel MahasiswaOut\_dataKelulusan.......................................76 Gambar 4.47 Alur Proses Validasi Tabel MahasiswaOut\_HistorisStatus ....................................77 Gambar 4.48 Alur Proses Validasi Tabel MataKuliah...........78 Gambar 4.49 Alur Proses Validasi Tabel MataKuliah\_Perubahan.....................................................79 Gambar 4.50 Alur Proses Validasi Tabel Matakuliah\_Perubahan\_Historis ...............................80 Gambar 4.51 Alur Validasi Tabel MataKuliah TdkDihitungPengumpulan.........................80 Gambar 4.52 Alur Proses Validasi Tabel Matakuliah\_TugasAkhir...................................................81 Gambar 4.53 Alur Proses Validasi Tabel Mengajar................82 Gambar 4.54 Alur Proses Validasi Tabel MK\_AturanPengambilan.....................................................82 Gambar 4.55 Alur Proses Validasi Tabel MK\_Syarat .............83 Gambar 4.56 Alur Proses Validasi Tabel PembayaranSPP....84 Gambar 4.57 Alur Proses Validasi Tabel PembayaranSPP\_detail.....................................................85 Gambar 4.58 Alur Proses Validasi Tabel PembayaranSPP\_H2H .....................................................................................................86 Gambar 4.59 Alur Proses Validasi Tabel Permanent\_BIL....87 Gambar 4.60 Alur Proses Validasi Tabel piutang ..................88 Gambar 4.61 Alur Proses Validasi Tabel ProsentaseNINA .89 Gambar 4.62 Alur Proses Validasi Tabel RencanaTPB...........90 Gambar 4.63 Alur Proses Validasi Tabel TugasAkhir...........91 Gambar 4.64 Alur Proses Validasi Tabel TugasPerkuliahan .....................................................................................................92 Gambar 4.65 Alur Proses Validasi Tabel UpdateTerakhir .92 Gambar 4.66 Proses Pemetaan Tabel SMTA\_baru ke SMTA\_dap .....................................................................................................96

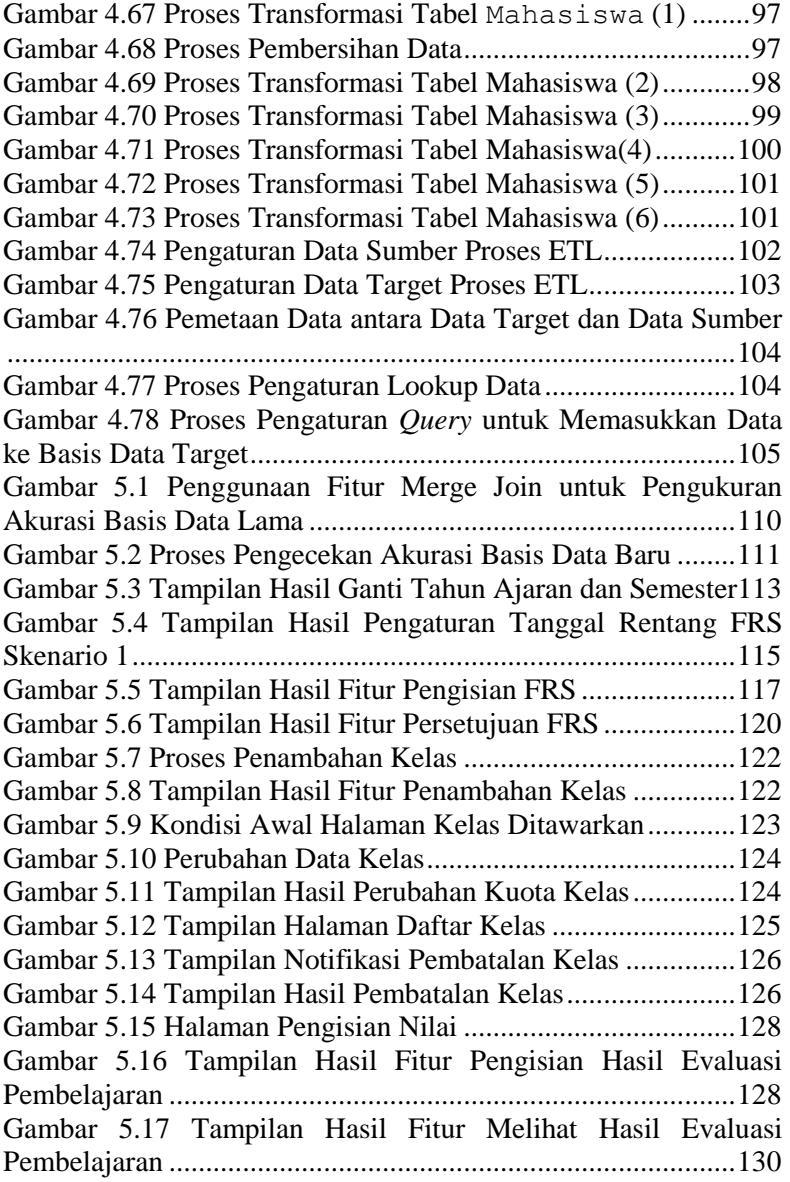

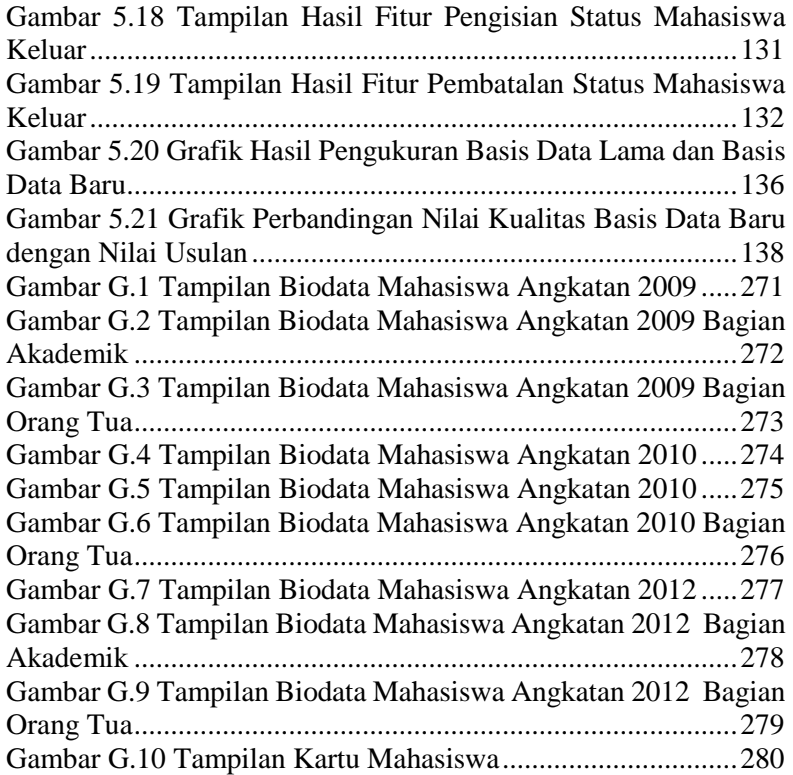

*[Halaman ini sengaja dikosongkan]*

# **DAFTAR PERSAMAAN**

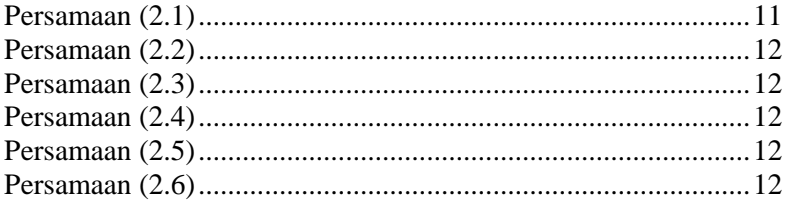

*[Halaman ini sengaja dikosongkan]*

# **DAFTAR KODE SUMBER**

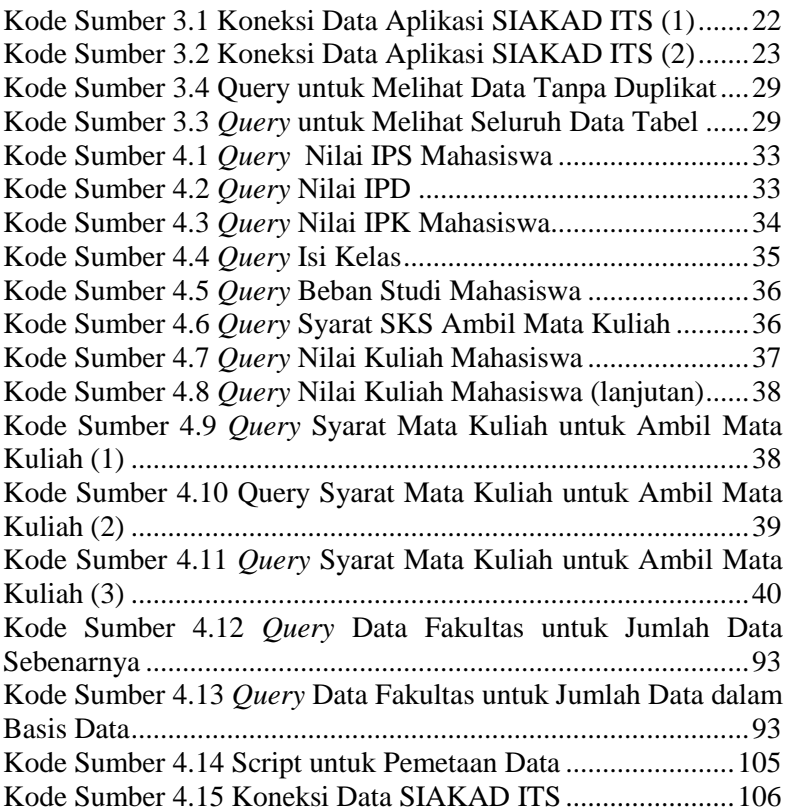

*[Halaman ini sengaja dikosongkan]*

# **DAFTAR TABEL**

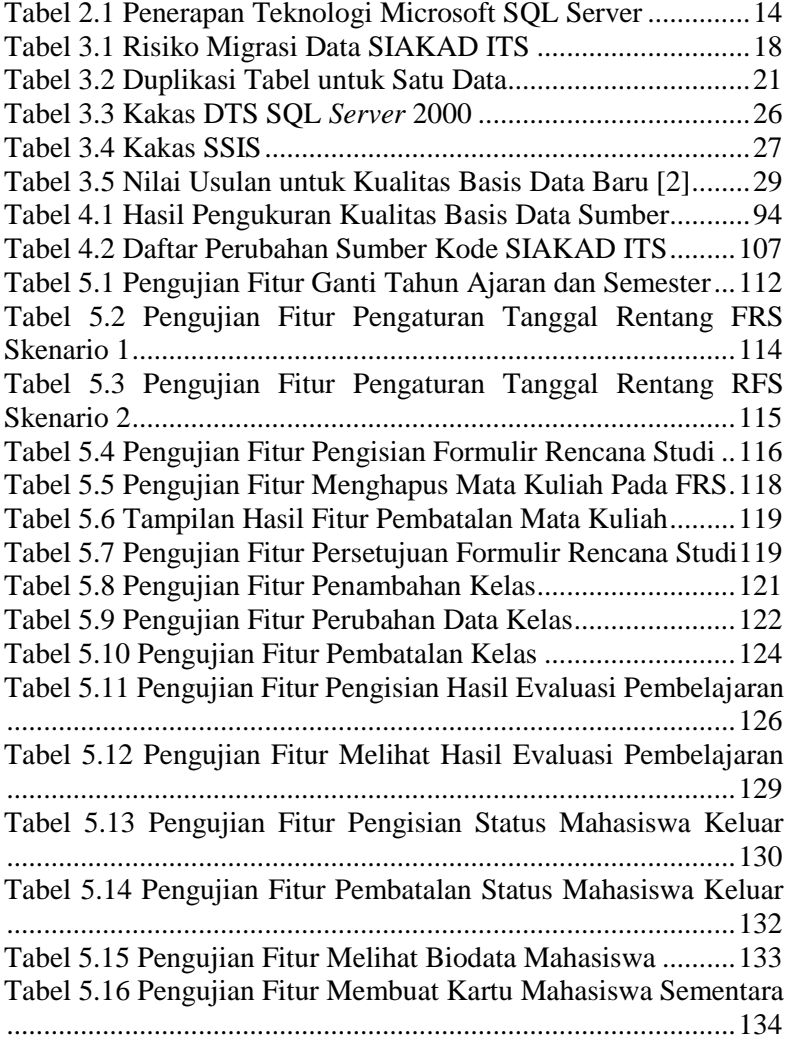

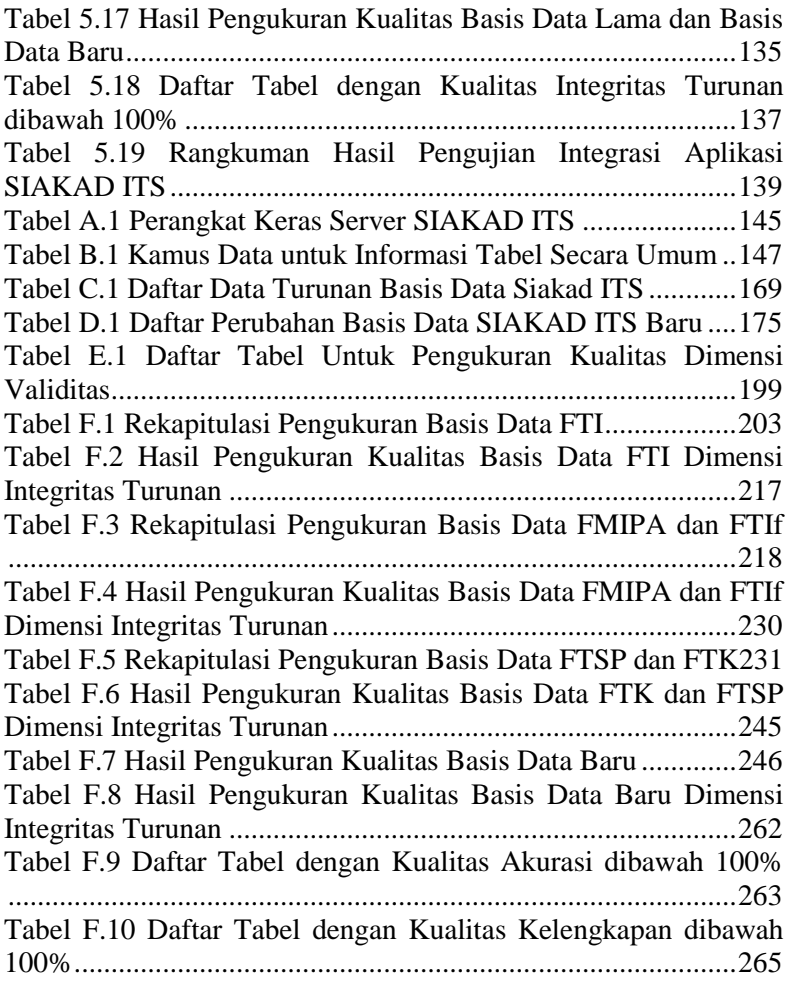

# **BAB I PENDAHULUAN**

Pada bab ini dipaparkan mengenai garis besar Tugas Akhir yang meliputi latar belakang, tujuan, rumusan dan batasan permasalahan, metodologi pembuatan Tugas Akhir, dan sistematika penulisan.

### **Latar Belakang**

Institut Teknologi Sepuluh Nopember (ITS) Surabaya merupakan salah satu institut milik pemerintah yang berperan dalam melaksanakan pendidikan tinggi di Indonesia. Dari peran tersebut, diketahui bahwa kegiatan-kegiatan yang dijalankan dipusatkan ke arah akademik. Untuk membantu kegiatan yang berhubungan dengan akademik, ITS membuat sebuah perangkat lunak, yaitu Sistem Informasi Akademik (SIAKAD).

SIAKAD ITS dikelola oleh Badan Akademik ITS yang menangani proses bisnis mengenai akademik di ITS. Proses-proses bisnis tersebut antara lain proses administrasi pendidikan (penerimaan mahasiswa baru, pendaftaran yudisium dan wisuda) dan pengelolaan data pendidikan (pengambilan formulir rencana studi, penilaian mata kuliah, penjadwalan mata kuliah). Proses-proses bisnis tersebut dijalankan sesuai norma dan kebijakan yang ditetapkan rektor.

SIAKAD ITS awalnya dibangun menggunakan satu *server* basis data dengan performa yang biasa. Seiring waktu berlalu, kapasitas data semakin meningkat. Saat ini, SIAKAD ITS telah memiliki tiga buah *server* basis data yang setiap *server* memuat satu atau dua fakultas di ITS. Membengkaknya jumlah *server* basis data menyebabkan dibutuhkannya banyak tenaga untuk pemeliharaan dan pengamanan data. Permasalahan lain adalah struktur basis data yang tidak teratur seiring dengan bertambahnya data-data yang dibutuhkan oleh SIAKAD ITS yang dapat mempersulit pengembangan sistem oleh pengembang yang baru. Untuk menangani masalah tersebut, ITS merencanakan untuk melakukan migrasi ketiga basis data ke dalam

satu *server* baru yang lebih besar kapasitasnya dengan struktur yang lebih teratur.

Setelah berhasil memindahkan basis data SIAKAD ITS ke *server* yang baru, masalah lain yang ditimbulkan adalah aplikasi yang tidak berjalan di *server* yang baru. Untuk itu, dibutuhkan penyesuaian aplikasi terhadap basis data baru.

Proses migrasi data SIAKAD ITS dan pengukuran kualitas basis datanya dapat meningkatkan kinerja SIAKAD ITS sehingga pengguna dapat mengaksesnya dengan lancar. Keuntungan lain yang didapatkan adalah pemeliharaan sistem dan pengamanan data berjalan lebih mudah.

## **Tujuan**

Tujuan dari Tugas Akhir ini adalah sebagai berikut.

- 1. Dapat menggabungkan basis data-basis data SIAKAD ITS menjadi satu basis data yang terintegrasi.
- 2. Dapat mengukur kualitas data yang baru.
- 3. Dapat menyesuaikan SIAKAD ITS terhadap basis data yang baru.

# **Rumusan Permasalahan**

Rumusan masalah yang diangkat dalam Tugas Akhir ini adalah sebagai berikut.

- 1. Bagaimana cara memindahkan basis data-basis data SIAKAD ITS menjadi satu basis data yang terintegrasi?
- 2. Bagaimana mengukur kualitas basis data yang baru?
- 3. Bagaimana menyesuaikan SIAKAD ITS terhadap basis data yang baru?

#### $1.4.$ **Batasan Permasalahan**

Permasalahan yang dibahas dalam Tugas Akhir ini memiliki beberapa batasan, di antaranya sebagai berikut.

- 1. Sistem basis data target menggunakan Microsoft SQL *Server* 2012.
- 2. Integrasi aplikasi SIAKAD ITS mencakup modul kegiatan akademik.

# **Metodologi**

Langkah-langkah yang ditempuh dalam pengerjaan Tugas Akhir ini yaitu sebagai berikut.

# **1. Studi literatur**

Pada tahap ini dilakukan pengumpulan informasi mengenai proses migrasi basis data. Adapun tahap-tahap studi literatur dan pemahaman sistem adalah sebagai berikut.

- a. Mempelajari basis data SIAKAD ITS.
- b. Mempelajari proses migrasi basis data.
- c. Mempelajari fitur *Data Transformation System* di SQL *Server* 2000 dan *SQL Server Integration Sevices*.
- d. Mempelajari cara meningkatkan versi server basis data
- e. Mempelajari model untuk mengukur kualitas data hasil migrasi data.

# **2. Analisis dan Perancangan Sistem**

Pada tahap ini dilakukan analisis dan perancangan proses migrasi data SIAKAD ITS. Tahap-tahap yang dilakukan selama perancangan sistem adalah sebagai berikut.

- a. Analisis arsitektur basis data SIAKAD ITS.
- b. Analisis kondisi basis data SIAKAD ITS.
- c. Perancangan struktur basis data yang baru.
- d. Perancangan proses migrasi data.
- e. Perancangan pengukuran kualitas basis data sumber dan hasil migrasi.
- f. Perancangan integrasi basis data hasil migrasi dan aplikasi SIAKAD ITS.

# **3. Implementasi**

Pada tahap ini dilakukan proses migrasi basis data SIAKAD ITS dan integrasi basis data hasil migrasi dengan aplikasi SIAKAD **ITS** 

# **4. Pengujian dan evaluasi**

Pada tahap ini dilakukan pengujian terhadap basis data hasil migrasi dengan mengukur kualitas data dan menguji hasil integrasi dengan aplikasi SIAKAD ITS.

# **5. Penyusunan buku Tugas Akhir**

Pada tahap ini dilakukan pendokumentasian dan pelaporan dari seluruh konsep, dasar teori, implementasi, proses yang telah dilakukan, dan hasil-hasil yang telah didapatkan selama pengerjaan Tugas Akhir.

### **Sistematika Penulisan**

Buku Tugas Akhir ini bertujuan untuk mendapatkan gambaran dari pengerjaan Tugas Akhir ini. Selain itu, diharapkan dapat berguna untuk pembaca yang tertarik untuk melakukan pengembangan lebih lanjut. Secara garis besar, buku Tugas Akhir terdiri atas beberapa bagian seperti berikut ini.

### **Bab I Pendahuluan**

Bab ini berisi latar belakang masalah, tujuan dan manfaat pembuatan Tugas Akhir, permasalahan, batasan masalah, metodologi yang digunakan, dan sistematika penyusunan Tugas Akhir.

### **Bab II Dasar Teori**

Bab ini membahas beberapa teori penunjang yang berhubungan dengan pokok pembahasan dan mendasari pembuatan Tugas Akhir ini.

# **Bab III Metodologi**

Bab ini membahas mengenai perancangan migrasi data. Perancangan migrasi data meliputi perancangan basis data, pengukuran kualitas data, dan perancangan integrasi aplikasi.

# **Bab IV Implementasi**

Bab ini berisi implementasi dari perancangan migrasi data.

### **Bab V Pengujian dan Evaluasi**

Bab ini membahas pengujian dengan metode pengujian subjektif untuk mengetahui penilaian aspek performa dari basis data dan pengujian hasil analisis kakas.

### **Bab VI Kesimpulan**

Bab ini berisi kesimpulan dari hasil pengujian yang dilakukan. Bab ini membahas saran-saran untuk pengembangan sistem lebih lanjut.

### **Daftar Pustaka**

Merupakan daftar referensi yang digunakan untuk mengembangkan Tugas Akhir.

### **Lampiran**

Merupakan bab tambahan yang berisi daftar istilah yang penting pada aplikasi ini.

*[Halaman ini sengaja dikosongkan]*

# 2. **BAB II DASAR TEORI**

Pada bab ini dibahas mengenai teori-teori yang menjadi dasar dari pembuatan Tugas Akhir. Teori-teori tersebut meliputi migrasi basis data, pengukuran kualitas data*, Data Transformation Services* (DTS )SQL *Server* 2000, dan SQL *Server* Integration Services (SSIS).

## **Migrasi Data**

Migrasi data adalah proses memindahkan data dari satu lokasi, media penyimpanan, atau sistem perangkat keras/perangkat lunak ke lokasi, media penyimpanan, atau sistem perangkat keras/perangkat lunak yang lain [1]. Upaya migrasi dilakukan karena kebutuhan untuk peningkatan infrastruktur teknis atau perubahan kebutuhan bisnis perusahaan.

Proyek migrasi data difokuskan pada pemindahan data antara sistem sumber dan sistem target, termasuk semua prosedur yang dibutuhkan untuk mentransfer dan memvalidasi data di seluruh proses seperti yang digambarkan pada [Gambar 2.1.](#page-32-0) Sebelum data dipindah, terkadang data tersebut butuh diubah atau ditransformasi. Proses ini disebut dengan ETL (*Extract, Transforamation, Load*). Perencanaan dan pelaksanaan konversi data membutuhkan aturan transformasi prosedur untuk implementasi perubahan yang dibutuhkan.

Sebelum data dipindahkan ke sistem target, data disimpan terlebih dahulu di penyimpanan sementara sebagai tempat validasi dan pengujian setelah dimodifikasi atau transformasi. Penyimpanan sementara juga digunakan sebagai tempat integrasi dari banyak sumber sistem.

Proses migrasi data memiliki daur hidup yang berisi empat fase seperti yang ditunjukkan pada [Gambar 2.2,](#page-33-0) yaitu perencanaan migrasi data, analisis dan perancangan migrasi data, implementasi migrasi data, dan penutupan migrasi data. Berikut penjelasan tiap fase migrasi data.

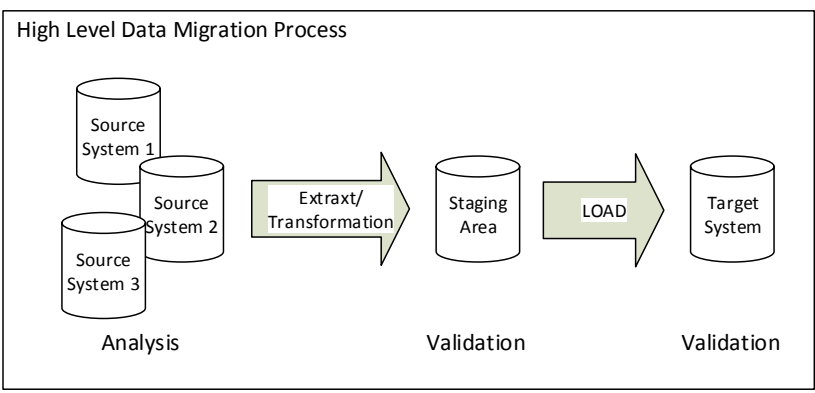

**Gambar 2.1 Proses Migrasi Data [1]** 

<span id="page-32-0"></span>Fase perencanaan migrasi data.

Untuk memastikan proses migrasi data berjalan lancar, dibutuhkan perencanaan yang baik di setiap proses. Perencanaan migrasi data adalah merencanakan setiap tahap proses data, termasuk perencanaan mitigasi risiko, kualitas data, dan komunikasi.

Fase analisis dan perancangan migrasi data.

Langkah-langkah perencanaan dan analisis dan perancangan secara logis saling terkait, misalnya banyak aktivitas dari perencanaan tergantung dari hasil aktivitas analisis dan perancangan. Proses yang terjadi dalam proses ini adalah analisis dan perancangan arsitektur migrasi data, model data, pemetaan data antara data sistem sumber dan sistem tujuan, yaitu penyimpanan sementara atau sistem target yang sesuai dengan aturan bisnis ada logika transformasi.

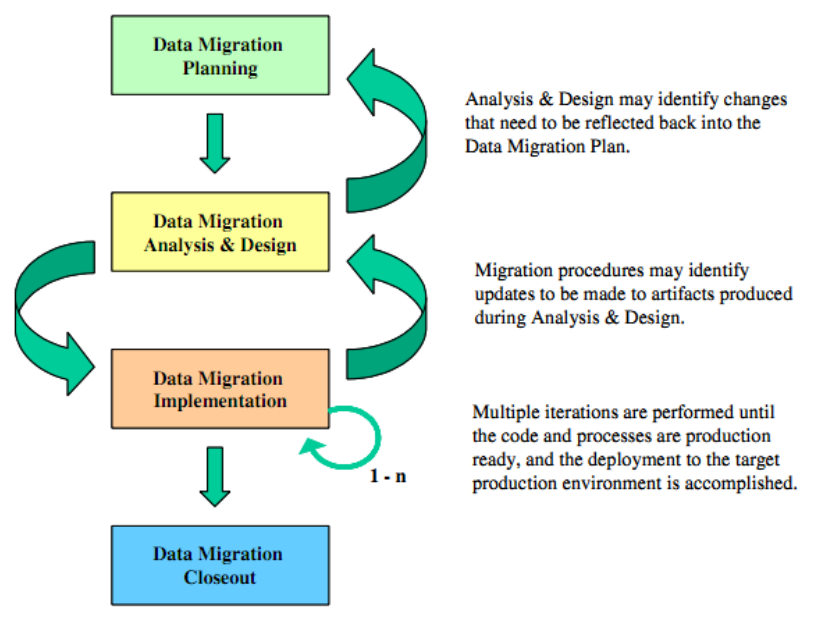

**Gambar 2.2 Daur Hidup Proyek Migrasi Data [1]** 

<span id="page-33-0"></span>Fase implementasi migrasi data.

Langkah implementasi dan validasi memiliki hubungan saling ketergantungan, seperti langkah perencanaan dan analisis dan perancangan. Walaupun tidak setiap aktivitas dilaksanakan di setiap migrasi, hal-hal yang perlu dilakukan biasanya sesuai dengan alur seperti yang digambarkan di [Gambar 2.3.](#page-34-0) Data dari sumber diekstrak dipindah ke area sementara. Apabila proses pemindahan sukses, data dibersihkan dengan membuat aturan dasar data kosong atau nilai *null.* Setelah data dibersihkan, dilakukan pengecekan apakah aturan-aturan seperti relasi dan tipe data sudah sesuai dengan basis data target, apabila belum sesuai, data dikonversi agar sesuai dengan aturan di basis data target. Setelah data dibersihkan dan dikonversi, data bisa dipindahkan ke basis data target. Akan tetapi, berdasarkan beberapa artikel praktisi

terbaik, proses pembersihan data dan konversi data sebaiknya dilakukan di fase perencanaan.

Apabila migrasi data mencakup banyak sistem sumber, proses ekstraksi data dan pemindahan data ke area sementara diulangi hingga semua data telah dipindah. Area sementara mendukung integrasi semua data. Hal ini sudah direncanakan saat fase perencanaan migrasi data.

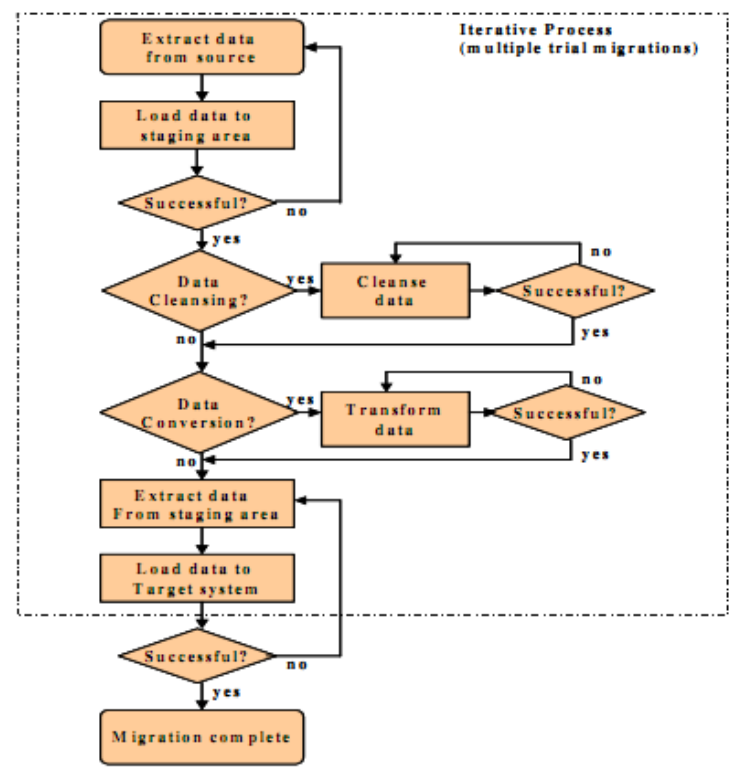

<span id="page-34-0"></span>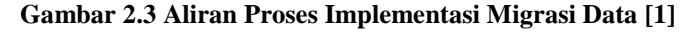

Fase penutupan migrasi data.

Setelah proses implementasi migrasi data selesai, dokumentasi akhir migrasi data perlu disiapkan dan dikirimkan ke pemangku kepentingan area bisnis. Proses yang dilakukan di fase ini antara lain membuat dokumentasi hasil migrasi data, membuat dokumentasi pelajaran, melakukan transfer pengetahuan, dan mengomunikasikan hasil migrasi data dan pelajaran yang dapat diambil selama proses migrasi data.

### **Pengukuran Kualitas Data**

Kualitas data adalah ukuran akurasi data yang memenuhi kebutuhan bisnis dan dukungan untuk pengambilan keputusan [2]. Kualitas data dapat diukur dengan berbagai macam dimensi seperti kelengkapan, akurasi, presisi, konsistensi dan integritas turunan.

Setelah migrasi data atau proses ETL dilakukan, salah satu yang perlu diperlukan adalah pengukuran kualitas data sistem target. Hal ini diperlukan untuk menghindari kerugian-kerugian yang ditimbulkan oleh kualitas data yang buruk, misalnya biaya untuk deteksi kesalahan, biaya untuk kesalahan pengerjaan ulang, biaya yang menghindari kesalahan, penundaan waktu saat operasi, biaya untuk proses yang tertunda, dan kesulitan atau kesalahan dalam pengambilan keputusan.

Pengukuran kualitas data sistem target diukur dengan berpedoman pada data pokok. Penulis menentukan karakteristik kualitas data dalam Indikator Kinerja Kunci(*Key Performance Indicators*, disingkat KPI) atau dimensi kualitas data, menghitung nilai KPI sistem target,dan membandingkan hasil perhitungan KPI dengan nilai batasan.

KPI untuk pengukuran kualitas ada beberapa dimensi, antara lain sebagai berikut.

Akurasi.

Akurasi adalah ukuran tingkat kecocokan data di basis data target dengan data di basis data sumber.

$$
Akurasi = \frac{Jumlah semua E(i) (i = 1,2,3,......n)}{Total jumlah entities di basis data sumber}
$$
 (2.1)
• Integritas Turunan.

Integritas turunan adalah kebenaran kombinasi dua atau lebih data yang membentuk data baru.

deviasi dari integritas turunan pada kolom  
= 
$$
\frac{jumlah catatan bermasalah}{total jumlah catatan}
$$
 (2.2)

 $Intearitas Turunan = 1 - rata - rata(deviasi dari$ integritas turunan pada kolom) (2.3)

• Validitas. Validitas adalah ukuran tingkat kesesuaian data dengan aturan bisnisnya.

Validitas  $=\frac{yang \, sesuai \, dengan \, aturan \, bins}$ Total jumlah catatan di basis data target total jumlah rekam di basis data sumber (2.4)

• Kelengkapan.

Kelengkapan adalah karakteristik yang membutuhkan semua nilai yang ada di data kolom.

Kelengkapan =  $1 - \frac{Jumlah\ item\ yang\ tidak\ lengkap}{Jumlah\ item\ Lumlah\ item}$ total jumlah item  $(2.5)$ 

• Nonduplikat.

Nonduplikat adalah ukuran untuk memastikan bahwa terdapat hubungan satu-ke-satu antara rekam dan objek dunia nyata atau kejadian yang ada.

Non duplikasi = 
$$
\frac{jumlah \ data \ sebenarnya}{jumlah \ data \ di \ basis \ data}
$$
 (2.6)

## **Microsoft SQL Server**

Microsoft SQL Server adalah sistem manajemen dan analisis basis data untuk solusi *e-commerce*, lini bisnis, dan *data warehouse*  [3]. Microsoft SQL Server memiliki beberapa versi hingga saat ini,

antara lain SQL Server 2000, SQL Server 2005, SQL Server 2008, SQL Server 2008 R2, SQL Server 2012, dan SQL Server 2014. Semakin lama, fitur yang dimiliki Microsoft SQL Server semakin meningkat. [Tabel 2.1](#page-38-0) menggambarkan peningkatan fitur dari SQL Server 2000 dan SQL Server 2012.

Berikut beberapa tekonolgi yang dimiliki oleh SQL Server:

*Database Engine* 

*Database Engine* adalah layanan utama untuk menyimpan, mengolah, dan mengamankan data [4]. Database Engine menyediakan akses yang terkontrol dan proses transaksi yang cepat untuk memenuhi persyaratan dari data yang membutuhkan aplikasi dari perusahaan.

*Data Quality Services* 

SQL Server Quality Services (DQS) menyediakan solusi pembersihan data berbasis pengetahuan, dan mengunakan basis pengetahuan tersebut untuk mengoreksi data dan deduplikasi data.

*Analysis Services* 

*Analysis Services* adalah sebuah platform data analitis dan perlengkapan untuk intelijen bisnis perorangan, tim, dan perusahaan. Server dan klien desainer mendukung solusi tradisional OLAP, solusi pemodelan tabel baru, serta analisis pelayanan mandiri dan kolaborasi menguunakan PowerPivot, Excel, dan lingkungan SharePointServer.

*Integration Services* 

*Integration Services* adalah sebuah platform untuk membangun solusi data terintegrasi dengan performas yang tinggi, termasuk paket yang menyediakan proses ETL untuk *data warehouse*.

*Master Data Services* 

*Master Data Services* adalah solusi SQL Server untuk majaemen data master. Sebuah solusi dibuat di Master Data Services untuk membantu memastikan laporan dan analisis berdasarkan informasi yang tepat.

*Replication* 

*Replication* adalah seperangkat teknologi untuk menyalin dan mendistribusikan data dan objek basis data dari satu basis data ke basis data lain dan menyinkronkan antara basis data untuk menjaga konsistensi. Dengan mnggunakan *Replication*, data dapat didistribusikan ke lokasi yang berbeda dan dapat diakses di LAN, WAN, koneksi *dial-up*, koneksi *wireless*, dan internet.

*Reporting Services* 

*Reporting Services* adalah teknologi untuk melaporkan data yang berasal dari basis data dengan menarik, menerbitkan laporan dalam berbagai format, dan dengan keamanan dan langganan yang terpusat.

<span id="page-38-0"></span>

| Teknologi SQL Server         | SQL Server 2000 | SQL Server 2012 |
|------------------------------|-----------------|-----------------|
| <b>Database Engine</b>       |                 |                 |
| <b>Data Quality Services</b> |                 |                 |
| <b>Analysis Services</b>     |                 |                 |
| <b>Integration Services</b>  |                 |                 |
| <b>Master Data Services</b>  |                 |                 |
| Replication                  |                 |                 |
| <b>Reporting Services</b>    |                 |                 |

**Tabel 2.1 Penerapan Teknologi Microsoft SQL Server**

## **2.3.1. Data Transformation Services** *SQL* **Server** *2000*

DTS SQL *Server* 2000 adalah kumpulan utilitas dan objek yang dimiliki SQL *Server* 2000 yang berfungsi untuk impor, ekspor, dan konversi dari sumber data ke sumber data yang lain, baik itu dari/ke sistem basis data yang lain atau dari/ke SQL *Server* yang lain [5]. Sumber data yang dapat diproses oleh DTS adalah OLE DB, ODBC, dan format berkas teks. Tampilan DTS dapat dilihat pada [Gambar 2.4](#page-39-0)

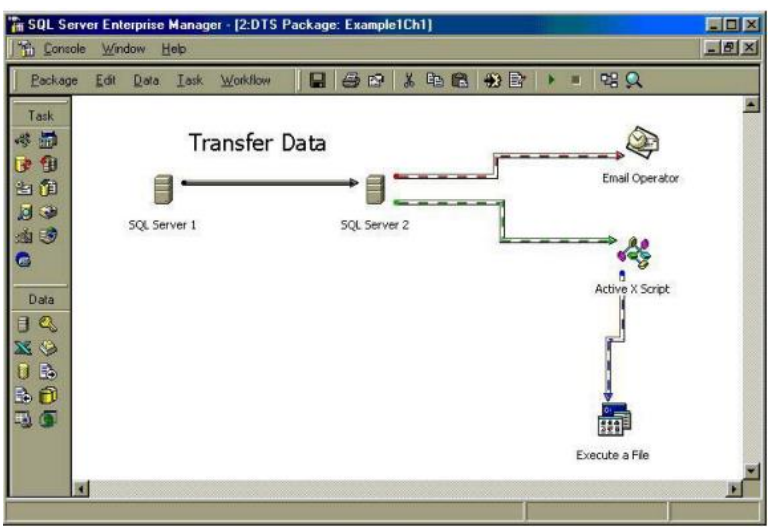

**Gambar 2.4 Tampilan DTS SQL** *Server* **2000 [5]** 

# <span id="page-39-0"></span>**2.3.2. SQL Server Integration Services**

SSIS adalah sebuah kakas yang digunakan untuk melakukan proses ETL yang diklasifikasikan sebagai fitur Business Intelligence (BI). SSIS Designer adalah kakas grafis yang digunakan untuk membuat paket dan terdapat pada *Business Intelligence Development Studio* (BIDS) sebagai bagian dari Project Integration Services.

SSIS Service adalah *windows service* yang memantau eksekusi paket dan melakukan penyimpanan paket. *Sql server impor dan export wizard* melakukan proses pemindahan data dari data sumber dengan provider OLE DB dan mendukung .NET Framework yang tersedia [6].  $\setminus$ 

*[Halaman ini sengaja dikosongkan]*

# 3. **BAB III METODOLOGI**

Bab ini menjelaskan metodologi perancangan migrasi data dalam Tugas Akhir dengan studi kasus SIAKAD ITS, meliputi analisis kondisi basis data SIAKAD saat ini, merancang model basis data target, pemetaan data antara basis data sumber dan basis data target, melakukan proses ETL, mengukur kualitas data, dan mengintegrasikan basis data target ke aplikasi SIAKAD. Alur proses migrasi data SIAKAD ITS dapat dilihat di [Gambar 3.1](#page-41-0)

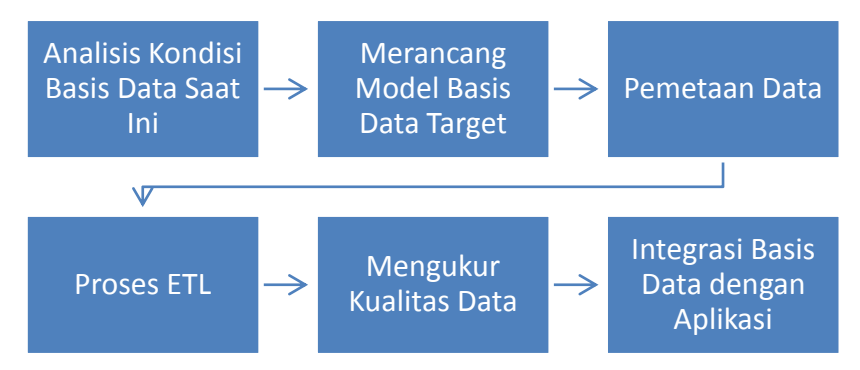

**Gambar 3.1 Alur Proses Migrasi Data SIAKAD ITS** 

# <span id="page-41-0"></span>**Analisis**

# **3.1.1. Ruang Lingkup Migrasi Data**

Ruang lingkup dalam proses migrasi data ini adalah sebagai berikut.

- Data sumber adalah tiga buah basis data SIAKAD ITS dengan pembagian tiap *server* berdasarkan fakultas. Satu *server* untuk FTI, satu *server* untuk FMIPA dan FTIf, dan satu *server* untuk FTSP dan FTK.
- Data target adalah satu buah basis data baru.
- Semua basis data dikelola dalam DBMS SQL *Server* 2000.

 Aplikasi SIAKAD ITS dapat berjalan dengan basis data yang baru.

## **3.1.2. Risiko Proses Migrasi Data**

Dalam melakukan proses migrasi SIAKAD ITS, terdapat risiko-risiko yang dapat muncul yang dapat memperlambat proses migrasi. Risiko-risiko yang diperkirakan muncul dijelaskan di [Tabel](#page-42-0)  [3.1.](#page-42-0)

<span id="page-42-0"></span>

| Kritis<br>Bekerjasama dengan<br>1<br>Tidak ada<br>Tinggi<br>pihak LPTSI yang<br>dokumentasi<br>bertanggung jawab<br>mengenai kondisi<br>basis data SIAKAD<br>terhadap SIAKAD<br>ITS.<br>ITS saat ini<br>Kritis<br>Melakukan<br>$\mathbf{2}$<br>Kualitas data belum<br>Sedang<br>teridentifikasi<br>identifikasi kualitas<br>data SIAKAD ITS<br>dengan observasi<br>basis data SIAKAD<br>secara langsung<br>3<br><b>Kritis</b><br>Mendokumentasikan<br>Aplikasi SIAKAD<br>Tinggi<br>ITS tidak dapat<br>perubahan yang<br>terjadi ketika proses<br>berjalan dengan basis<br>migrasi sehingga<br>data yang baru<br>proses integrasi<br>dengan aplikasi akan | No. | Deskripsi Risiko | A* | $R^*$ | Mitigasi Risiko |
|----------------------------------------------------------------------------------------------------|-----|------------------|----|-------|-----------------|
|                                                                                                    |     |                  |    |       |                 |
|                                                                                                    |     |                  |    |       |                 |
| $A^*$<br>: Peringkat Probabilitas<br>$B*$<br>: Peringkat Probabilitas                                                                                                    |     |                  |    |       | lebih mudah     |

**Tabel 3.1 Risiko Migrasi Data SIAKAD ITS** 

## **3.1.3. Analisis Kondisi Basis Data SIAKAD ITS Saat Ini**

Analisis kondisi basis ada SIAKAD ITS dilakukan untuk mendapatkan bahan perancangan. Dengan dilakukannya analisis ini, kelebihan dan kekurangan basis data dapat diketahui sehingga dapat dirancang basis data baru dan proses migrasi dengan lebih baik. Analisis kondisi basis data SIAKAD ITS saat ini dibagi menjadi tiga bagian, yaitu arsitektur sistem, kamus data, dan kualitas data dari basis data.

## **3.1.3.1. Arsitektur Sistem**

Saat ini, SIAKAD ITS memiliki tiga buah *server* basis data, lima buah *server* aplikasi (dua buah *server* fisik dan tiga buah *server virtual*), dan satu buah penyeimbang beban. Data-data SIAKAD ITS dibagi ke tiga *server* dengan pembagian berdasar fakultas. *Server* basis data pertama berisi data mahasiswa FTI, *server* basis data kedua berisi data mahasiswa FMIPA dan FTIf, dan *server* basis data ketiga berisi data mahasiswa FTSP dan FTK. Secara keseluruhan, setiap *server* memiliki data semua fakultas, namun data yang paling mutakhir adalah data yang berada di *server* yang dikhususkan untuk fakultas tersebut. Misalnya data mahasiswa Teknik Informatika ITS ada di tiga *server* basis data, namun data yang paling mutakhir berada di *server* kedua.

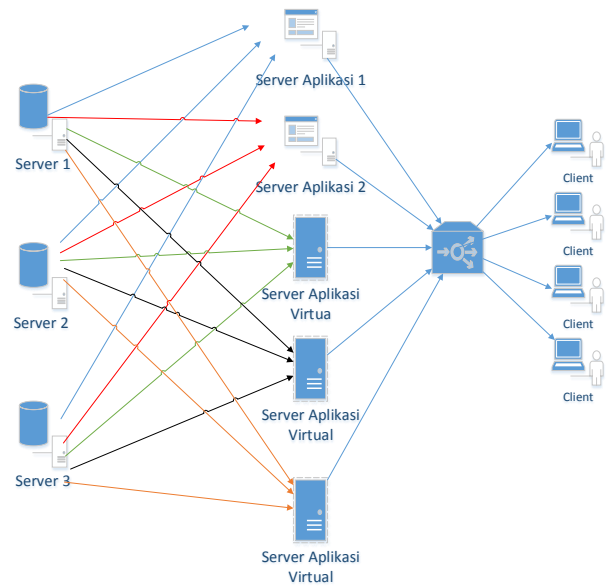

**Gambar 3.2 Arsitektur SIAKAD ITS Saat Ini** 

<span id="page-43-0"></span>Setiap *server* basis data terhubung ke semua *server* aplikasi supaya proses yang diberikan tidak menumpuk di satu *server*. Kelima *server* aplikasi terhubung olah satu penyeimbang beban untuk menyeimbangkan beban akibat banyaknya permintaan dari klien. Arsitektur SIAKAD ITS saat ini digambarkan seperti pada [Gambar](#page-43-0)  [3.2.](#page-43-0) Daftar perangkat keras server SIAKAD dijelaskan di Tabel A.1 pada lampiran A

## <span id="page-44-0"></span>**3.1.3.2. Kamus Data**

Kamus data SIAKAD ITS terdiri dari informasi tabel yang berada di basis data secara umum dan informasi detail di tiap tabel. Informasi tabel secara umum terdiri dari kolom nama tabel, *server*, dan keterangan. Setiap tabel memungkinkan berada di *server* FTI, *server* FMIPA dan FTIf, atau *server* FTSP dan FTK. Tabel B.1 pada Lampiran B menunjukkan keberadaan tabel di setiap *server* basis data. Setiap tabel dapat berada di satu *server*, dua *server*, atau di semua *server*.

Kamus data untuk informasi tabel yang lebih detail terdir dari kolom nama tabel, nama kolom, tipe data, panjang maksimal, dan nama konstrain. Kamus data tidak dapat ditampilkan atas permintaan LPTSI. Semua kamus data ini dapat membantu pemetaan data pada tahap perancangan.

Diagram basis data untuk ketiga basis data hampir sama. Perbedaan diagram ketiga basis data adalah terdapat beberapa tabel yang berbeda. Ada beberapa tabel yang seharusnya memiliki relasi tidak diberi konstrain sehingga banyak ditemukan data yang tidak memiliki referensi di tabel referensi. Diagram ketiga basis data SIAKAD ITS tidak dapat ditampilkan atas permintaan LPTSI

## **3.1.3.3. Kualitas Data**

Pengukuran kualitas data untuk basis data lama diukur dengan parameter-parameter sebagai berikut.

Akurasi

Semua data yang ada di basis data sumber menjadi acuan untuk akurasi data yang ada di data sumber target.

• Integritas turunan

Keakuratan data turunan yang dimiliki oleh basis data SIAKAD ITS tergantung dengan asal data turunan tersebut. Apabila asal data tersebut adalah data yang sesuai dengan prioritas *server* maka keakuratan data turunan tersebut terjamin.

Contoh kasusnya adalah data turunan untuk nilai IPS dari mahasiswa FTIf diambil dari *server* FTIf, maka akurasi data IPS mahasiswa tersebut terjamin. Apabila nilai IPS mahasiswa FTIf diambil dari *server* FTI, maka akan data asal yang hilang sehingga tingkat akurasi berkurang.

Validitas

Tidak semua tabel dihubungkan ke tabel yang lain menggunakan konstrain. Hal ini menyebabkan terdapat data yang tidak memiliki referensi sehingga kehilangan maknanya. Perubahan data yang terjadi setiap penerimaan mahasiswa baru menyebabkan struktur basis data menjadi lebih rumit. Terdapat tiga data yang memiliki 3 buah tabel. [Tabel 3.2](#page-45-0) menunjukkan tabel-tabel yang memiliki satu arti.

• Kelengkapan

Semua data yang ada di basis data sumber menjadi acuan untuk kelengkapan data yang ada di data sumber target.

• Nonduplikat

SIAKAD ITS memiliki *server* basis data sebanyak tiga buah. Setiap *server* bertanggung jawab terhadap data fakultas yang dikhususkan di *server* tersebut. Walaupun peran tiap *server* sudah ditetapkan, masih terdapat data-data duplikat di ketiga *server*, misalnya adalah tabel master dan tabel untuk mata kuliah UPMB.

<span id="page-45-0"></span>

| No | Data     | <b>Tabel</b>      | Keterangan                   |
|----|----------|-------------------|------------------------------|
|    | Provinsi | Dati1             | Untuk angkatan 2009 ke bawah |
|    |          | Provinsi baru     | Untuk angkatan 2010 dan 2011 |
|    |          | Provinsi_dap      | Untuk angkatan 2012 ke atas  |
|    |          | Dati <sub>2</sub> | Untuk angkatan 2009 ke bawah |

**Tabel 3.2 Duplikasi Tabel untuk Satu Data** 

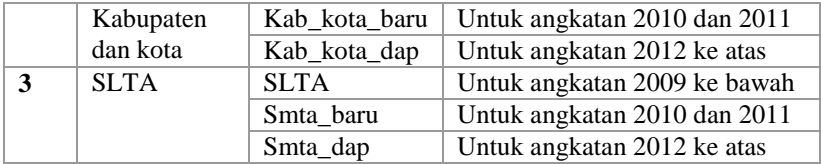

## **3.1.4. Koneksi Basis Data pada Aplikasi SIAKAD ITS**

Proses koneksi data pada aplikasi SIAKAD ITS diproses saat proses login aplikasi SIAKAD ITS. Ketika login, aplikasi membaca NRP atau NIP klien, kemudian mengatur koneksi ke basis data. Contohnya adalah mahasiswa FTIF akan terkoneksi ke basis data FMIPA dan FTIf ketika login di SIAKAD ITS. Dengan pengaturan koneksi tersebut, mahasiswa tidak dapat melihat data-data dari fakultas lain yang berbeda basis data. Sumber kode koneksi ke basis data ditunjukkan oleh [Kode Sumber 3.1](#page-46-0) dan [Kode Sumber 3.2](#page-47-0).

```
$myDSN33 = "PROVIDER=MSDASQL;DRIVER={SQL 
Server};SERVER=10.107.xxx.xxx;DATABASE=Akademik SIMIT
S_23;UID=xxxxx;PWD=xxxxxx;";
$myDSN34 = "PROVIDER=MSDASQL;DRIVER={SQL 
Server};SERVER=10.107.xxx.xxx;DATABASE=Akademik SIMIT
S_24;UID=xxxxx;PWD=xxxxxx;";
$myDSN32 = "PROVIDER=MSDASQL;DRIVER={SQL
Server};SERVER=10.107.xxx.xxx;DATABASE=Akademik_SIMIT
S_22;UID=xxxxx;PWD=xxxxxx;";
$myDSNH2H = "PROVIDER=MSDASQL;DRIVER={SQL 
Server};SERVER=10.107.xxx.xxx;DATABASE=all;UID=xxxxx;
PWD=xxxxxx;"; 
$myDSN = $myDSN34;
$gOtherDSN = array();
$gOtherDSN['1'] = $myDSN32;
$gOtherDSN['2'] = $myDSN33;
```

```
Kode Sumber 3.1 Koneksi Data Aplikasi SIAKAD ITS (1)
```

```
if (preg_match('/[15]/',$_SESSION['AKAD_FAK'])) {
//FMIPA, FTIF
$myDSN = $myDSN33;
$gOtherDSN['1'] = $myDSN32;
$gOtherDSN['2'] = $myDSN34;
}
elseif (preg_match('/[34]/',$_SESSION['AKAD_FAK'])) {
//FTSP, FTK
$myDSN = $myDSN34;
$gOtherDSN['1'] = $myDSN32;
$gOtherDSN['2'] = $myDSN33;
}
elseif (preg_match('/[_29]/',$_SESSION['AKAD_FAK'])) 
{
//FTI
$myDSN = $myDSN32;
$gOtherDSN['1'] = $myDSN33;
$gOtherDSN['2'] = $myDSN34;
```
#### **Kode Sumber 3.2 Koneksi Data Aplikasi SIAKAD ITS (2)**

### <span id="page-47-0"></span>**Perancangan**

Perancangan dilakukan sebelum melakukan proses migrasi data supaya proses implementasi bisa dilakukan dengan baik dan teratur. Perancangan yang dilakukan untuk proses migrasi data ini antara lain perancangan lingkungan migrasi data, perancangan ETL, perancangan pengukuran kualitas data, dan perancangan integrasi aplikasi dengan basis data yang baru.

# **3.2.1. Perancangan Lingkungan Migrasi Data**

# **3.2.1.1. Perancangan Basis Data Baru**

Basis data baru dirancang dengan menggabungkan semua basis data SIAKAD ITS yang lama. Perbedaannya dengan basis data yang lama adalah menambahkan relasi antar tabel yang berhubungan sehingga memiliki konstrain dan meningkatkan kualitas validitas.

Perubahan lain yang dilakukan adalah menghapus tabel yang memiliki arti yang sama. Tabel tersebut adalah tabel dati1 dan provinsi\_baru yang digantikan oleh provinsi\_dap, tabel dati2 dan kab kota baru yang digantikan oleh kab kota baru, dan

tabel SLTA dan **SMTA\_baru** yang digantikan oleh tabel SMTA\_dap. Diagram basis data yang baru digambar pada 0. Perubahan perubahan dilakukan dalam basis data baru dapat dilihat di Tabel D.1.

#### **3.2.1.2. Perancangan Arsitektur SIAKAD ITS**

Rancangan arsitektur SIAKAD ITS untuk basis data baru terdiri dari satu *server* basis data, lima *server* aplikasi dan satu penyeimbang beban. *Server* basis data terhubung ke lima aplikasi *server*. Setiap *server* aplikasi terhubung ke penyeimbang beban sebelum diakses oleh klien. Arsitektur SIAKAD ITS dengan basis data baru digambarkan pada [Gambar 3.3.](#page-48-0)

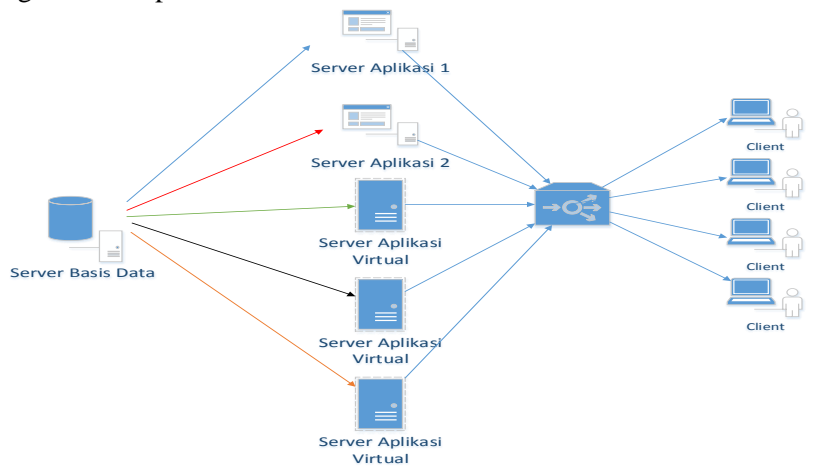

**Gambar 3.3 Arsitektur SIAKAD dengan Basis Data Baru** 

### <span id="page-48-0"></span>**3.2.1.3. Pemetaan Data**

Seluruh tabel yang ada di basis data sumber dipetakan ke basis data target. Berdasarkan kamus data pada subbab [3.1.3.2,](#page-44-0) setiap tabel dapat berasal dari satu basis data sumber, dua basis data sumber, atau tiga basis data sumber. Pemetaan data antara basis data sumber dan basis data target dapat dibagi menjadi dua jenis, yaitu pemetaan dengan satu basis data sumber dan pemetaan dengan lebih dari satu basis data sumber. Untuk pemetaan data dengan satu sumber data, data dipetakan secara langsung dari atribut satu ke atribut lain yang memiliki struktur data yang sama seperti yang digambarkan pada [Gambar 3.4](#page-49-0)

Sedangkan pada pemetaan data dengan lebih dari satu sumber, semua data dijadikan satu terlebih dahulu untuk memastikan tidak ada data duplikat yang masuk ke dalam basis data target seperti ditunjukkan pada [Gambar 3.5.](#page-50-0) Kondisi lain dalam penggabungan data ini adalah data prioritas untuk tiap basis data. Seperti yang sudah dijelaskan sebelumnya, setiap basis data memiliki data fakultas yang lebih lengkap dibandingkan basis data lainnya.

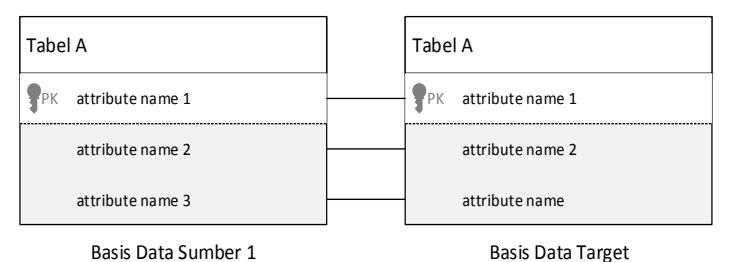

**Gambar 3.4 Pemetaan dari Satu Basis Data Sumber** 

<span id="page-49-0"></span>Terdapat beberapa tabel yang perlu mendapatkan penanganan khusus, yaitu tabel yang berhubungan dengan provinsi(dati1, provinsi baru, dan provinsi dap), kota(dati2, kab kota baru, dan kab\_kota\_baru), dan SLTA(SLTA, smta\_baru, dan smta dap). Sebelum dipindahkan, tabel dati1 dan provinsi baru dipetakan ke tabel provinsi\_dap, tabel dati2 dan kab kota baru dipetakan ke tabel kab kota baru, dan tabel SLTA dan smta\_baru dipetakan ke tabel smta\_dap.

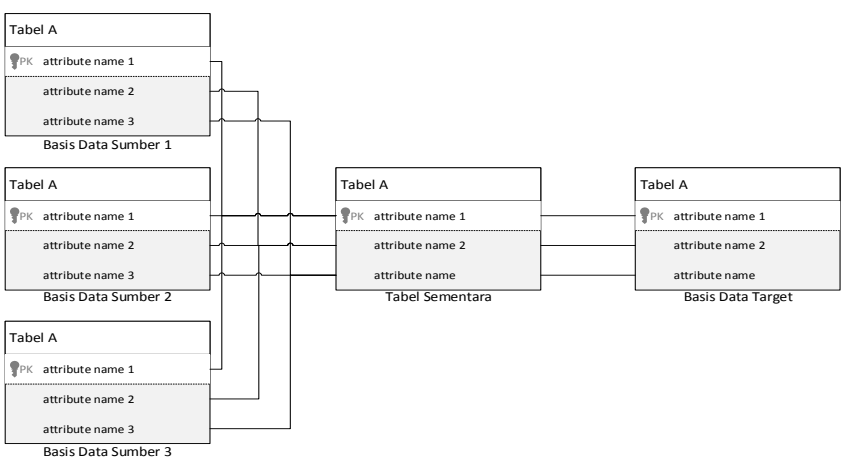

<span id="page-50-0"></span>**Gambar 3.5 Pemetaan dari Lebih dari Satu Basis Data Sumber**

# **3.2.2. ETL(***Extract, Transform, Load***)**

Proses ETL dilakukan menggunakan DTS SQL *Server* 2000 dan SQL *Server* Integration Services SQL *Server* 2008. Kakas-kakas yang dibutuhkan untuk proses ETL dirangkum pada [Tabel 3.3](#page-50-1) dan [Tabel 3.4.](#page-51-0) Kakas DTS SQL *Server* 2000 digunakan untuk melakukan ETL secara umum, yaitu memindahkan data sumber ke basis data target. Sedangkan kakas SSIS digunakan untuk transformasi tabel yang lebih kompleks, misalnya adalah tabel mahasiswa yang mengalami perubahan data akibat pemetaan tabel provinsi, kota, dan SLTA lama ke yang baru.

<span id="page-50-1"></span>

| <b>Icon Tools</b> | $14001$ cm $144440$ $15100$ $091$ $001$ $001$<br><b>Deskripsi</b>             | <b>Contoh Penggunaan</b>                                                           |
|-------------------|-------------------------------------------------------------------------------|------------------------------------------------------------------------------------|
|                   | Mengambil data dari data<br>sumber berbentuk basis<br>data asal <i>server</i> | Mengambil data dari<br>basis data sumber milik<br>FTI                              |
|                   | Melakukan transformasi<br>dan Load                                            | Menggabungkan data<br>semua basis data dan<br>memindahkan ke basis<br>data target. |

**Tabel 3.3 Kakas DTS SQL** *Server* **2000**

<span id="page-51-0"></span>

|                       | L'AUCI J.4 IXARAS DOLO                                                                                                    |                                                                                                    |
|-----------------------|----------------------------------------------------------------------------------------------------|----------------------------------------------------------------------------------------------------|
| <b>Icon Tools</b>     | <b>Deskripsi</b>                                                                                                    | <b>Contoh Penggunaan</b>                                                                                                    |
| <b>OLE DB Source</b>  | Mengambil data<br>sumber dari basis data<br><b>SQL</b> Server                                                             | Mengambil data tabel<br>mahasiswa dari<br>basis data sumber<br>milik FTI                                                              |
| Conditional Split     | Melakukan pemisahan<br>data apabila<br>menemukan kondisi<br>tertentu                                                      | Membagi data<br>berdasarkan tahun<br>angkatan, yaitu<br>angkatan dibawah<br>2009, angkatan 2010<br>dan 2011, angkatan<br>2012 ke atas |
| Derived Column        | Menambahkan atau<br>menimpa kolom lama<br>pada tabel dengan<br>kolom baru yang<br>memiliki beberapa<br>fungsi di dalamnya | Menambahkan kolom<br>untuk kode terbaru<br>dari hasil pemetaan                                                                        |
| Lookup                | Melakukan lookup data                                                                                                    | Lookup tabel SLTA<br>ke SMTA_dap                                                                                                    |
| <b>Jnion All</b>      | Menggabungkan<br>keseluruhan kolom<br>lebih dari satu sumber<br>menuju satu tujuan<br>yang sama                           | Menggabungkan data<br>dari ketiga basis data<br>sumber                                                                                |
| Insert<br>Destination | Memasukkan data ke<br>tabel tujuan                                                                                        | Memasukkan data<br>hasil transformasi ke<br>tabel mahasiswa<br>target                                                                 |
| Row Sampling          | Mengambil data sampel<br>dari data keseluruhan                                                                            | Mengambil 50 data<br>sampel pada tabel<br>kelas untuk<br>mengukur validitas<br>tabel kelas                                            |

**Tabel 3.4 Kakas SSIS** 

## **3.2.3. Pengukuran Kualitas Data**

Kualitas basis data sumber dan basis data target diukur menggunakan yang telah dijelaskan pada subbab 2.2. Dalam Tugas Akhir ini, data diuji berdasarkan lima KPI, yaitu akurasi, validitas, integritas turunan, kelengkapan , dan nonduplikat. Cara untuk menentukan nilai untuk tiap dimensi berbeda-beda. Skala nilai hasil pengukuran antara 0 hingga 1.

Setiap jenis tabel diukur dengan dimensi yang berbeda. Untuk data tabel lebih dari 1000 baris, digunakan data sampel sebanyak 50 baris. Pengambilan data sampel menggunakan metode *random sampling.* Berikut adalah penjelasan mengenai cara pengukuran kualitas SIAKAD ITS.

Akurasi.

Tabel yang Akurasi yang diukur dalam pengukuran ini adalah akurasi kolom atau baris. Tabel yang diukur akurasinya adalah tabel dengan jenis *master* dan proses bisnis. Setiap baris di tabel data target dibandingkan dengan dengan baris di tabel data sumber. Selanjutnya hasil dari perhitungan dimasukkan ke Persamaan (2.1).

• Integritas turunan.

Tabel yang diukur dengan dimensi integritas turunan adalah tabel yang memiliki data turunan. Data turunan adalah data yang dihasilkan oleh data-data yang lain. Daftar data turunan beserta data asalnya dilampirkan pada Tabel C.1 pada Lampiran C. Jumlah data yang bermasalah dari data sampel dimasukkan ke persamaan (2.2) dan persamaan (2.3) untuk dihitung.

• Validitas

Tabel yang diukur dengan dimensi validitas adalah tabel dengan jenis master dan proses bisnis. Pengukuran dimensi dilakukan dengan cara menghitung baris data yang sesuai dengan aturan bisnis SIAKAD ITS. Misalnya adalah relasi antar tabel dan tipe data kolom. Jumlah data yang sesuai dimasukkan ke persamaan (2.4).

Kelengkapan.

Semua tabel yang ada di basis data target diukur dengan dimensi kelengkapan. Pemindahan data dikatakan lengkap apabila semua data yang ada di basis data sumber berada di basis data target. Hasil dari kedua sumber basis data dimasukkan ke persamaan (2.5).

```
Select n1,n2,n2
from nama_tabel
```
<span id="page-53-0"></span>**Kode Sumber 3.4** *Query* **untuk Melihat Seluruh Data Tabel**

```
Select distinct n1,n2,n2
from nama_tabel
```
<span id="page-53-1"></span>• Nonduplikat. **Kode Sumber 3.3 Query untuk Melihat Data Tanpa Duplikat**

Pengujian untuk dimensi nonduplikat dilakukan di semua tabel basis data. Cara mendeteksi data duplikat adalah dengan membanding query tanpa distinct yang menampilkan semua data di tabel dan *query* dengan distinct yang menampilkan data tanpa duplikat seperti pada [Kode Sumber](#page-53-0)  [3.4](#page-53-0) dan [Kode Sumber 3.3.](#page-53-1) Hasil query diolah dan dihitung dengan persamaan (2.6)

Hasil dari pengukuran kualitas data berdasarkan dimensi yang telah ditentukan dibandingkan dengan nilai yang diusulkan. Dalam Tugas Akhir ini, nilai usulan mengikuti nilai usulan dari Hegadi yang ditunjukan pada [Tabel 3.5.](#page-53-2)

<span id="page-53-2"></span>

| Dimensi Kualitas Data     | Nilai Usulan |
|---------------------------|--------------|
| <b>Akurasi</b>            | 66,67%       |
| Kelengkapan               | 100\%        |
| <b>Integritas Turunan</b> | 100\%        |
| <b>Validitas</b>          | 100%         |
| Nonduplikat               | 100\%        |

**Tabel 3.5 Nilai Usulan untuk Kualitas Basis Data Baru [2]**

# **3.2.4. Integrasi dengan Aplikasi SIAKAD ITS**

Integrasi antara basis data baru dengan aplikasi SIAKAD ITS diimplementasikan di modul kegiatan akademik. Kegiatan akademik terbagi menjadi empat bagian, yaitu sebagai berikut:

- 1. pengisian formulir rencana studi,
- 2. perubahan formulir rencana studi,
- 3. evaluasi pembelajaran, dan
- 4. evaluasi masa studi.

Setiap bagian memiliki proses bisnis yang lebih spesifik, yaitu.

- 1. kelola kalender akademik
	- a. ganti tahun ajaran
	- b. ganti semester
	- c. set waktu penting
- 2. kelola daftar perkuliahan
	- a. buka kelas dengan kuota
	- b. ubah kuota kelas
	- c. pembatalan kelas
- 3. kelola Formulir Rencana Studi (FRS)
	- a. isi FRS
	- b. ubah FRS
	- c. persetujuan FRS
	- d. lihat FRS
- 4. evaluasi pembelajaran dan masa studi
	- a. isi hasil evaluasi pembelajaran
	- b. ralat hasil evaluasi pembelajaran
	- c. lihat hasil evaluasi pembelajaran
	- d. lihat hasil evaluasi masa studi.
	- e. pengisian status mahasiswa keluar
	- f. pembatalan status mahasiswa keluar

Integrasi dilakukan dengan cara mengubah koneksi basis data dan mengubah *query* di dalam kode sumber supaya terkoneksi ke basis data dan data yang ditampilkan oleh aplikasi hasil integrasi sama dengan data yang ditampilkan oleh aplikasi lama.

# 4. **BAB IV IMPLEMENTASI**

Pada Bab implementasi dijelaskan tahapan proses ETL, pengukuran kualitas data, dan integrasi basis data SIAKAD yang baru dengan aplikasi SIAKAD.

## **Lingkungan Implementasi**

Lingkungan implementasi Tugas Akhir ini meliputi perangkat keras dan perangkat lunak seperti yang dijabarkan di bawah ini.

### **4.1.1. Lingkungan Perangkat Keras**

Perangkat keras yang digunakan untuk mengerjakan Tugas Akhir ini adalah sebagai berikut.

- 1. *Personal Computer* sebagai *server* basis data SIAKAD ITS lama dan aplikasi SIAKAD ITS dengan spesifikasi sebagai berikut.
	- a. Model sistem: HP Compaq dc7800.
	- b. Sistem Operasi: Microsft Windows *Server* 2008.
	- c. Tipe Sistem: x64-based PC.
	- d. Prosesor: Intel Core 2 Quad CPU Q8200.
- 2. *Personal Computer* sebagai *server* basis data SIAKAD ITS baru dengan spesifikasi sebagai berikut.
	- a. Model sistem: Lenovo 10093.
	- b. Sistem Operasi: Microsft Windows 8 Pro.
	- c. Tipe Sistem: 64-bit Operating System, x64-based PC.
	- d. Prosesor: Intel Core i3-3240 CPU @ 3.40 GHz.
- 3. *Notebook* untuk proses migrasi dan pengukuran kualitas dengan spesifikasi sebagai berikut.
	- a. Model sistem: HP Pavilion dv4
	- b. Sistem Operasi: Windows 8 Pro
	- c. Tipe Sistem: 64 bit Operating System, x64-based processor
	- d. Prosesorr: Intel(R\_ Core(TM) i3 CPU M 330 @2.13GHz 2.13 GHz

# **4.1.2. Lingkungan Perangkat Lunak**

Teknologi dan infrastruktur yang dibutuhkan dalam proses migrasi data SIAKAD ITS adalah sebagai berikut.

- SQL *Server* 2000 sebagai tempat sistem manajemen basis data sumber.
- SQL Server 2012 sebagai tempat manajemen basis data targer.
- Windows *Server* 2003 sebagai sistem operasi tempat basis data disimpan.
- DTS SQL *Server* 2000 dan SSIS SQL *Server* 2008 sebagai kakas bantu untuk proses *Extract, Transfer, dan Load*(ETL) dan pengukuran kualitas.
- SSIS SQL Server 2008 R2 sebagai kakas bantu untuk pemetaan dan pengukuran kualitas data
- Microsoft Excel 2013 sebagai kakas bantu untuk dokumentasi pemetaan dan pengukuran kualitas data.
- Fuzzy Lookup Add In for Excel sebagai kakas bantu untuk pemetaan tabel.

# **Pengukuran Kualitas Basis Data Sumber**

Pengukuran kualitas basis data tiap dimensi dilakukan dengan cara yang berbeda. Pada pengukuran kualitas basis data sumber, dimensi yang diukur adalah integritas turunan, validitas, dan nonduplikat. Pengukuran kualitas basis data dilakukan dengan SSIS SQL Server 2008 R2. Berikut implementasi dari pengukuran kualitas tiap dimensi.

# **4.2.1. Integritas turunan**

 $\bullet$  IPS

IPS mahasiswa didapatkan dari penjumlahan nilai angka dikali beban SKS mata kuliah yang diambil mahasiswa pada satu semester dan hasilnya dibagi dengan penjumlahan SKS yang diambil selama satu semester. *Query* yang digunakan adalah *query* pada [Kode Sumber 4.1.](#page-57-0)

Hasil dari *query* dibandingkan dengan data IPS di tabel mahasiswa. Apabila data hasil *query* sama dengan data di

tabel mahasiswa, artinya data tersebut sudah benar.

```
SELECT KU_MA_NRP, KU_KE_Tahun, KU_KE_IDSemester,
ips=sum(NilaiAngka*MK_KreditKuliah)/sum(MK_KreditKu
liah), totsks=sum(MK_KreditKuliah)
FROM Kuliah join matakuliah on ku_ke_kr_mk_id=mk_id 
and ku_ke_kr_mk_thnkurikulum=mk_thnkurikulum
join val_nilai on ku_nilaihuruf=nilaihuruf
group by KU_MA_NRP, KU_KE_Tahun, KU_KE_IDSemester
```
#### **Kode Sumber 4.1** *Query* **Nilai IPS Mahasiswa**

<span id="page-57-0"></span>IPD

Nilai IPD didapatkan dari rata-rata nilai yang didapatkan seorang dosen di satu mata kuliah dan di semester yang sama. *Query* yang digunakan adalah *query* pada [Kode Sumber 4.2](#page-57-1)

**SELECT** EV\_JU\_FA\_ID**,** EV\_KU\_KE\_Tahun**,** EV\_KU\_KE\_IDSemester**,** EV\_KU\_KE\_KR\_MK\_ID**,** EV\_KU\_KE\_Kelas**,** EV\_KE\_Pe\_NIPPengajar**, SUM(**EV\_Rata**)/count(\*) AS** IPD FROM form Eva **GROUP BY** EV\_JU\_FA\_ID**,** EV\_KU\_KE\_Tahun**,** EV\_KU\_KE\_IDSemester**,** EV\_KU\_KE\_KR\_MK\_ID**,** EV\_KU\_KE\_Kelas**,** EV KE Pe NIPPengajar

#### **Kode Sumber 4.2** *Query* **Nilai IPD**

<span id="page-57-1"></span>Hasil *query* dibandingkan dengan data di tabel IndexPrestasiDosen. Apabila nilai hasil *query* sama dengan data di tabel IndexPrestasiDosen, maka data tersebut sudah benar.

IPK

Nilai IPK mahasiswa didapatkan dari penjumlahan seluruh nilai angka mata kuliah yang pernah diambil dikali beban SKS mata kuliah tersebut, dan hasilnya dibagi dengan

jumlah SKS mata kuliah yang pernah diambil. *Query* yang digunakan adalah *query* pada [Kode Sumber 4.3](#page-58-0)

Hasil *query* dibandingkan dengan data di tabel mahasiswa. Apabila nilai hasil *query* sama dengan data di tabel mahasiswa, maka data tersebut sudah benar.

```
select a.ma_nrp, IPK = case
when b.IPD is null then 0
when b.IPD is not null then b.IPD end
 from mahasiswa a left join (
SELECT b.KU_MA_Nrp, IPD =
sum(c.Nilaiangka*d.MK_KreditKuliah)/sum(d.MK_KreditKu
liah)
FROM (SELECT MAX(KU_KE_Tahun +
KU_KE_IDSemester) AS thnsem, KU_MA_Nrp,
KU_KE_KR_MK_ThnKurikulum, KU_KE_KR_MK_ID 
                        FROM Kuliah AS a
                       GROUP BY KU_MA_Nrp,
KU_KE_KR_MK_ThnKurikulum, KU_KE_KR_MK_ID) AS a_1 
INNER JOIN
                      Kuliah AS b ON a_1.KU_MA_Nrp =
b.KU_MA_Nrp AND a_1.KU_KE_KR_MK_ThnKurikulum =
b.KU_KE_KR_MK_ThnKurikulum AND a_1.KU_KE_KR_MK_ID =
b.KU_KE_KR_MK_ID AND
                      b.KU_KE_Tahun +
b.KU_KE_IDSemester = a_1.thnsem INNER JOIN
                      val_Nilai AS c ON
b.KU_NilaiHuruf = c.NilaiHuruf INNER JOIN
                      MataKuliah AS d ON
b.KU_KE_KR_MK_ThnKurikulum = d.MK_ThnKurikulum AND
b.KU_KE_KR_MK_ID = d.MK_ID
where ku_nilaihuruf <> '_'
group by b.ku_ma_nrp) b on b.ku_ma_nrp = a.ma_nrp
```
#### **Kode Sumber 4.3** *Query* **Nilai IPK Mahasiswa**

<span id="page-58-0"></span>• Isi Kelas

Jumlah isi kelas didapatkan dari menghitung banyak mahasiswa yang mengambil kelas tertentu dari tabel kuliah. *Query* yang digunakan adalah *query* pada [Kode Sumber 4.4.](#page-59-0)

Hasil *query* dibandingkan dengan data kelas terisi di tabel kelas. Apabila nilai hasil *query* sama dengan data di tabel kelas, maka data tersebut sudah benar.

```
select KU_KE_Tahun,
         KU_KE_IDSemester,
         KU_KE_KR_MK_ID,
         KU_KE_Kelas,
         KU_KE_KR_MK_ThnKurikulum,
         KU_KE_KodeJurusan,terisi = count(*)
from kuliah 
group by
         KU_KE_Tahun,
         KU_KE_IDSemester,
         KU_KE_KR_MK_ID,
         KU_KE_KR_MK_ThnKurikulum,
         KU_KE_Kelas,
         KU_KE_KodeJurusan
```
#### **Kode Sumber 4.4** *Query* **Isi Kelas**

<span id="page-59-0"></span>Beban studi

Beban studi untuk tiap semester ditentukan dari hasil IPS mahasiswa semester sebelumnya. Pada aturan akademik kurikulum 2009, dijelaskan aturan mengenai beban studi yang didapat. *Query* yang digunakan adalah *query* pada [Kode](#page-60-0)  [Sumber 4.5.](#page-60-0)

Hasil *query* dibandingkan dengan jumlah SKS yang diambil pada semester sekarang. Apabila nilai hasil *query* kurang dari atau sama dengan dengan jumlah SKS yang diambil, maka data tersebut sudah benar.

Syarat SKS untuk Ambil Mata Kuliah

Syarat SKS untuk pengambilan mata kuliah didapatkan dari tabel MK\_Syarat. *Query* yang digunakan adalah *query* pada [Kode Sumber 4.6.](#page-60-1)

Hasil *query* dibandingkan dengan mata jumlah SKS yang telah diambil mahasiswa. Apabila nilai hasil *query* kurang dari atau sama dengan dengan jumlah SKS yang telah diambil mahasiswa, maka data tersebut sudah benar.

```
select
    KU_MA_NRP,
     KU_KE_Tahun,
     KU_KE_IDSemester,
     MA_IPS,BebanSKS = CASE
         WHEN MA_IPS <= 2 THEN 16
         WHEN MA_IPS <= 3 THEN 20
         WHEN MA_IPS <= 4 THEN 24
     END
FROM
     (SELECT 
         KU_MA_NRP,
         KU_KE_Tahun,
         KU_KE_IDSemester,
         ma_ips=sum(NilaiAngka*MK_KreditKuliah)/ 
                 sum(MK_KreditKuliah),
         totsks=sum(MK_KreditKuliah)
     FROM Kuliah join matakuliah on
ku_ke_kr_mk_id=mk_id and
ku_ke_kr_mk_thnkurikulum=mk_thnkurikulum 
         join val_nilai on ku_nilaihuruf=nilaihuruf 
     group by KU_MA_NRP, KU_KE_Tahun,
KU_KE_IDSemester) a
```
#### **Kode Sumber 4.5** *Query* **Beban Studi Mahasiswa**

```
SELECT 
     SY_KodeJurusan, 
     SY_MK_ThnKurikulum,
     SY_MK_ID,
     SY_MK_ThnKurikulumSyarat, 
     SY_MK_IDSyarat,
     SY_IDJenisMKSyarat,
     ISNULL(SY_sks, 0) SY_sks
FROM
     dbo.MK_Syarat
```
#### <span id="page-60-1"></span>**Kode Sumber 4.6** *Query* **Syarat SKS Ambil Mata Kuliah**

#### Nilai Kuliah Mahasiswa

Nilai kuliah mahasiswa didapatkan dari rata-rata nilai parameter penilaian kali bobot parameter penilaian. Hasil ratarata tersebut kemudian dikonversi sesuai aturan yang berlaku untuk dijadikan nilai huruf. *Query* yang digunakan adalah *query* pada [Kode Sumber 4.7](#page-61-0) dan [Kode Sumber 4.8.](#page-62-0)

Hasil *query* dibandingkan dengan nilai di tabel kuliah. Apabila nilai hasil *query* sama dengan dengan nilai di tabel kuliah, maka data tersebut sudah benar.

```
select
     kn_ku_ma_nrp,
     kn_ku_ke_tahun,
     kn_ku_ke_idsemester,
     kn_ku_ke_kr_mk_Thnkurikulum,
     kn_ku_ke_kr_mk_id,
     kn_ku_ke_kelas,
     kn_ku_ke_kodejurusan, nilai,
     nilaihuruf = CASE
         WHEN nilai <= 40 THEN 'E'
         WHEN nilai <= 55 THEN 'D'
         WHEN nilai <= 60 THEN 'C'
         WHEN nilai <= 65 THEN 'BC'
         WHEN nilai <= 70 THEN 'B'
         WHEN nilai <= 80 THEN 'AB'
         WHEN nilai <= 100 THEN 'A'
     END
From (select
           kn_ku_ma_nrp, kn_ku_ke_tahun,
           kn_ku_ke_idsemester,
           kn_ku_ke_kr_mk_Thnkurikulum,
            kn_ku_ke_kr_mk_id, kn_ku_ke_kelas,
            kn_ku_ke_kodejurusan,
           (isnull((KN_KU_N1*PR_N1),0) +
           isnull((KN_KU_N2*PR_N2),0)+
           isnull((KN_KU_N3*PR_N3),0)+
           isnull((KN_KU_N4*PR_N4),0) +
           isnull((KN_KU_N5*PR_N5),0)+
           isnull((KN_KU_N6*PR_N6),0)+
           isnull((KN_KU_N7*PR_N7),0)+
```
<span id="page-61-0"></span>**Kode Sumber 4.7** *Query* **Nilai Kuliah Mahasiswa**

```
isnull((KN_KU_N8*PR_N8),0))/100.0 nilai
     from kuliah_nina a, prosentasenina b 
     where kn_ku_ke_tahun=PR_KE_Tahun 
         and KN_KU_KE_IDSemester =PR_KE_IDSemester 
        and kn<sup>kuk</sup>kekr mk Thnkurikulum
=pr_ke_kr_mk_Thnkurikulum 
        and kn ku ke kr mk id =pr ke kr mk id
       and kn ku ke kelas = pr ke kelas
        and kn_ku_ke_kodejurusan =
pr_ke_kodejurusan) a
```
### **Kode Sumber 4.8** *Query* **Nilai Kuliah Mahasiswa (lanjutan)**

<span id="page-62-0"></span>Syarat Mata Kuliah untuk Ambil Mata Kuliah

Syarat mata kuliah untuk mata kuliah yang diambil didapatkan dari daftar syarat mata kuliah. Syarat mata kuliah bisa berupa nilai minimal atau sedang diambil. *Query* yang digunakan adalah *query* pad[a Kode Sumber 4.9,](#page-62-1) [Kode Sumber](#page-63-0)  [4.10,](#page-63-0) dan [Kode Sumber 4.11.](#page-64-0)

Hasil *query* dibandingkan mata kuliah yang akan diambil. Apabila kolom SY\_Lulus berisi "Lulus" atau SY\_Lulus dan SY\_WajibAmbil berisi "-", maka data tersebut sudah benar.

```
SELECT MA_NRP, KR_Semester, KR_MK_ThnKurikulum,
KR_MK_ID, SY_MK_ThnKurikulumSyarat, SY_MK_IDSyarat
     ,SY_KU_NilaiHuruf=KU_NilaiHuruf,
NilaiHurufMinimal, EWA_MA_NRP
     , SY_WajibAmbil=CASE
         WHEN SY_MK_IDSyarat IS NULL THEN '-'
         WHEN
Akademik_SIMITS.dbo.getThnMasuk(substring(MA_NRP,3,2
))>='2004' THEN 'WajibAmbil'
         WHEN EWA_MA_NRP IS NULL THEN 'Bebas'
         WHEN EWA_MA_NRP IS NOT NULL THEN
'WajibAmbil'
         END
     , SY_Lulus=CASE
         WHEN SY_MK_IDSyarat IS NULL THEN '-'
         WHEN KU_MA_NRP IS NULL THEN 'BelumAmbil'
         WHEN KU_NilaiHuruf<=NilaiHurufMinimal THEN
```
<span id="page-62-1"></span>**Kode Sumber 4.9** *Query* **Syarat Mata Kuliah untuk Ambil Mata Kuliah (1)**

```
'Lulus'
         WHEN KU_NilaiHuruf>NilaiHurufMinimal THEN
'BelumLulus'
         END
FROM Kurikulum LEFT JOIN mk_syarat 
         ON KR_KodeJurusan=SY_KodeJurusan
         AND KR_MK_ThnKurikulum=SY_MK_ThnKurikulum
         AND KR_MK_ID=SY_MK_ID
     JOIN Mahasiswa 
ON
KR_KodeJurusan=substring(MA_NRP,1,2)+substring(MA_NRP
,5,3)
     LEFT JOIN (SELECT * FROM vKuliahTranskrip WHERE
KU_KE_KR_MK_ThnKurikulum='2004') vkt
         ON MA_NRP=KU_MA_NRP AND 
SY_MK_ThnKurikulumSyarat = KU_KE_KR_MK_ThnKurikulum
         AND SY_MK_IDSyarat = KU_KE_KR_MK_ID LEFT JOIN
(SELECT * FROM NilaiMinimalLulus WHERE
ThnKurikulum='2004') nml
         ON SY_MK_ThnKurikulumSyarat=ThnKurikulum
          AND SY_MK_IDSyarat LIKE polaKodeMK
                     LEFT JOIN (SELECT * FROM
          Ekivalensi_MKWajibAmbil WHERE
          EWA_KR_MK_ThnKurikulum ='2004') ewa
     ON MA_NRP=EWA_MA_NRP
                    AND SY_MK_ThnKurikulumSyarat = 
          EWA_KR_MK_ThnKurikulum
                    AND SY_MK_IDSyarat=EWA_KR_MK_ID
          WHERE kr_mk_thnkurikulum='2004'
UNION
SELECT MA_NRP, KR_Semester, KR_MK_ThnKurikulum,
KR_MK_ID, SY_MK_ThnKurikulumSyarat, SY_MK_IDSyarat
                ,SY_KU
_NilaiHuruf=KU_NilaiHuruf, NilaiHurufMinimal,
EQ_MA_NRP
     , SY_WajibAmbil=CASE
         WHEN SY_MK_IDSyarat IS NULL THEN '-'
         WHEN
Akademik_SIMITS.dbo.getThnMasuk(substring(MA_NRP,3,2)
)>='2009' THEN 'WajibAmbil'
         WHEN EQ_MA_NRP IS NULL THEN 'Bebas'
```
<span id="page-63-0"></span>**Kode Sumber 4.10 Query Syarat Mata Kuliah untuk Ambil Mata Kuliah (2)**

```
 WHEN EQ_MA_NRP IS NOT NULL THEN 'WajibAmbil'
         END
     , SY_Lulus=CASE
         WHEN SY_MK_IDSyarat IS NULL THEN '-'
         WHEN KU_MA_NRP IS NULL THEN 'BelumAmbil'
         WHEN SY_IDJenisMKSyarat = 'L' AND
KU_NilaiHuruf>NilaiHurufMinimal THEN 'BelumLulus'
         WHEN SY_IDJenisMKSyarat = 'P' THEN '-'
         WHEN SY_IDJenisMKSyarat = 'C' AND KU_NilaiHuruf 
>='C' THEN '-'
         WHEN SY_IDJenisMKSyarat = 'D' AND KU_NilaiHuruf 
>='D' THEN '-'
         WHEN KU_NilaiHuruf<=NilaiHurufMinimal THEN
'Lulus'
         WHEN KU_NilaiHuruf>NilaiHurufMinimal THEN
'BelumLulus'
         END
FROM Kurikulum
     LEFT JOIN mk_syarat 
         ON KR_KodeJurusan=SY_KodeJurusan
         AND KR_MK_ThnKurikulum=SY_MK_ThnKurikulum
         AND KR_MK_ID=SY_MK_ID
     JOIN Mahasiswa ON
KR_KodeJurusan=substring(MA_NRP,1,2)+substring(MA_NRP,5
,3)
       LEFT JOIN (SELECT * FROM vKuliahTranskrip WHERE
KU_KE_KR_MK_ThnKurikulum='2009') vkt
         ON MA_NRP=KU_MA_NRP AND
SY_MK_ThnKurikulumSyarat=KU_KE_KR_MK_ThnKurikulum
         AND SY_MK_IDSyarat = KU_KE_KR_MK_ID
     LEFT JOIN (SELECT * FROM NilaiMinimalLulus WHERE
ThnKurikulum='2009') nml
         ON SY_MK_ThnKurikulumSyarat=ThnKurikulum
         AND SY_MK_IDSyarat LIKE polaKodeMK
     LEFT JOIN (SELECT * FROM EQ09 WHERE
EQ_MK_ThnKurikulum='2009') ewa
         ON MA_NRP=EQ_MA_NRP
         AND SY_MK_ThnKurikulumSyarat=EQ_MK_ThnKurikulum
         AND SY_MK_IDSyarat=EQ_MK_ID
WHERE kr_mk_thnkurikulum='2009'
ORDER BY MA_NRP,KR_Semester, KR_MK_ID
```
<span id="page-64-0"></span>**4.2.2. Validitas Kode Sumber 4.11** *Query* **Syarat Mata Kuliah untuk Ambil Mata Kuliah (3)**

Pengukuran kualitas data dimensi validitas dilakukan dengan mengecek keberadaan data di kolom *foreign key* di tabel referensi. Tabel – tabel yang diukur di dimensi ini dapat dilihat di Tabel E.1. Proses validasi dijalankan dengan menggunakan fungsi lookup pada SSIS. Detail penjelasan pengukuran validitas akan dijelaskan sebagai berikut.

• Tabel sekarang

Tabel \_sekarang memiliki referensi ke tabel val thnajaran dan tabel val semester. Langkah pertama untuk menjalani proses ini adalah menjadikan tabel sekarang sebagai data sumber. Kolom IDSemester, IDSemesterLalu, dan IDSemesterDepan pada tabel sekarang bertipe tinyint, sedangkan pada tabel const\_semester bertipe char(1), sehingga dibutuhkan konversi tipe data sebelum pengecekan. Hal ini mengakibatkan data dalam tabel tidak valid karena perbedan const\_semester tipe data antara tabel master dan tabel referensi. Alur proses validasi digambarkan pad[a Gambar 4.1.](#page-65-0)

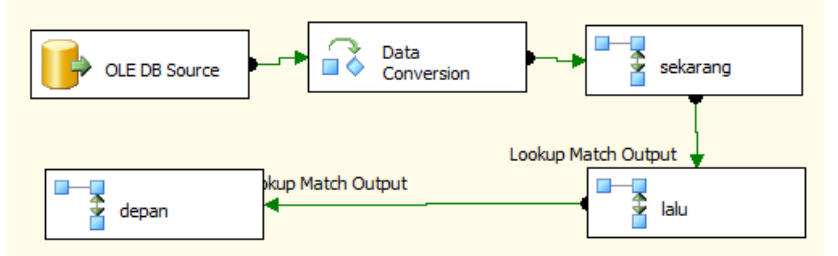

**Gambar 4.1 Alur Proses Validasi Tabel \_sekarang**

<span id="page-65-0"></span>Tabel AturanEvaluasi

Tabel AturanEvaluasi memiliki referensi ke tabel const\_semester. Langkah pertama untuk menjaalani proses ini adalah menentukan tabel aturanevaluasi sebagai data sumber. Kemudian dilakukan pengecekan kolom DilakukanDiAkhir SemesterKe terhadap kolom

semester di const\_semester. Hasil dari pengecekan pengecekan ditempatkan di tempat terpisah antara data yang valid dan tidak valid. Alur proses validasi digambarkan pada [Gambar](#page-66-0) 4.2.

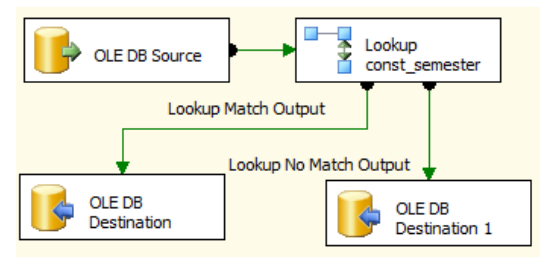

<span id="page-66-0"></span>**Gambar 4.2 Alur Proses Validasi Tabel** AturanEvaluasi

Tabel Ekivalensi

Tabel Ekivalensi memiliki referensi ke tabel MataKuliah. Langkah pertama untuk menjalani proses ini adalah menentukan tabel Ekivalensi sebagai data sumber. Kemudian diambil 50 data sebagai sampel data. Kelima puluh data yang terpilih dilakukan pengecekan terhadap tabel MataKuliah untuk data mata kuliah lama dan mata kuliah baru. Hasil dari pengecekan yang tidak valid dijadikan satu dan disimpan di satu tempat. Proses penyimpanan data juga terjadi di data yang valid. Alur proses validasi digambarkan di [Gambar](#page-67-0) 4.3.

• Tabel Ekivalensi mapping

Tabel Ekivalensi\_mapping memiliki referensi ke tabel MataKuliah. Langkah pertama dalam melakukan proses ini adalah menentukan tabel ekivalensi\_ mapping sebagai data sumber. Kemudian diambil 50 data untuk sampel data. Kelima puluh data yang terpilih dilakukan pengecekan terhadap tabel MataKuliah untuk data mata kuliah kurikulum 1999 dan mata kuliah kurikulum 2004. Data yang tidak valid dijadikan satu dan disimpan di satu tempat. Data yang valid juga dimasukkan di satu tempat yang berbeda. Alur proses validasi digambarkan pada [Gambar](#page-67-1) 4.4.

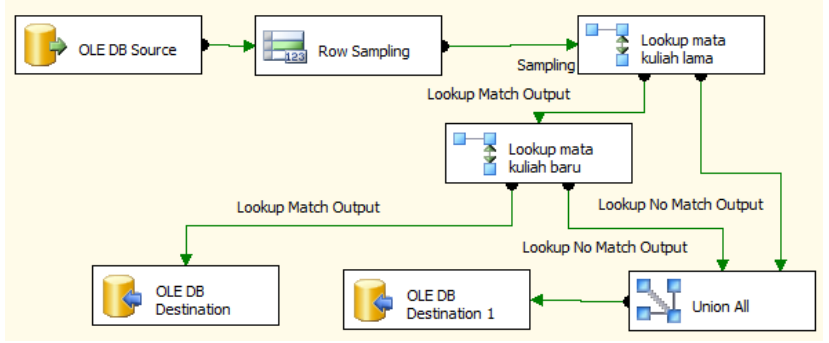

**Gambar 4.3 Alur Proses Validasi Tabel Ekivalensi**

<span id="page-67-0"></span>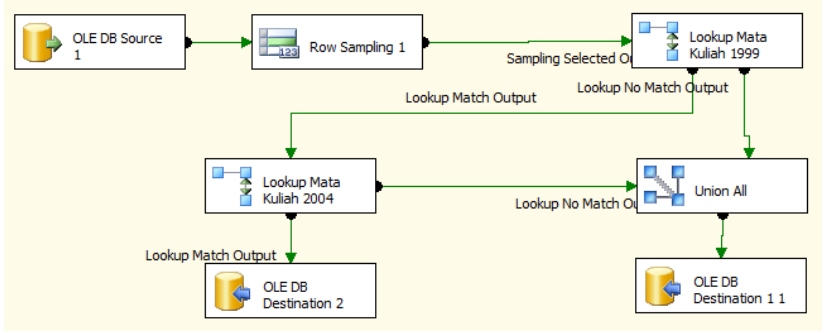

<span id="page-67-1"></span>**Gambar 4.4 Alur Proses Validasi Tabel Ekivalensi\_mapping**

Tabel Ekivalensi\_MKWajibAmbil

Tabel Ekivalensi\_MKWajibAmbil memiliki relasi ke tabel MataKuliah dan tabel Mahasiswa. Langkah pertama dalam proses ini adalah menentukan tabel Ekivalensi\_ MKWajibAmbil sebagai data sumber. Kemudian mengambil 50 data sebagai sampel data. Kelima puluh data yang terpilih dilakukan pengecekan terhadap tabel MataKuliah untuk data mata kuliah dan tabel mahasiswa untuk data mahasiswa.

Data yang tidak valid dijadikan satu dan disimpan di satu tempat. Data yang valid juga dimasukkan di satu tempat yang berbeda. Alur proses validasi digambarkan pada [Gambar](#page-68-0) 4.5.

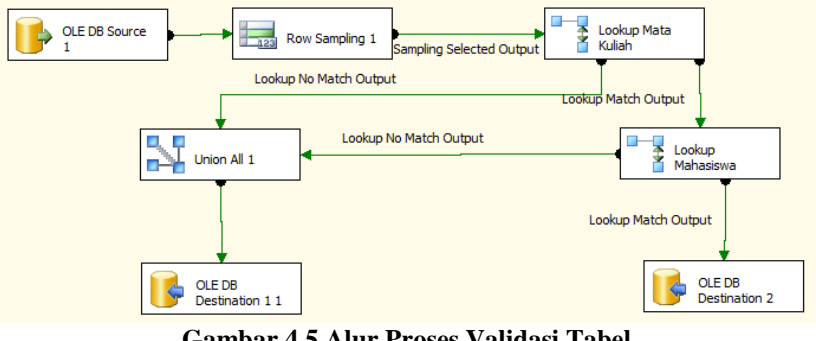

**Gambar 4.5 Alur Proses Validasi Tabel Ekivalensi\_MKWajibAmbil**

<span id="page-68-0"></span>Tabel Ekivalensi\_MKWajibAmbil\_out

Tabel Ekivalensi\_MKWajibAmbil\_out memiliki referensi di tabel MataKuliah dan MahasiswaOut. Langkah pertama dalam proses ini adalah menentukan tabel Ekivalensi MKWajibAmbil out sebagai data sumber. Kemudian mengambil 50 data sebagai sampel data. Kelima puluh data yang terpilih dilakukan pengecekan terhadap tabel MataKuliah untuk data mata kuliah dan tabel mahasiswaout untuk data mahasiswa. Data yang tidak valid dijadikan satu dan disimpan di satu tempat. Data yang valid juga dimasukkan di satu tempat yang berbeda. Alur proses validasi digambarkan pada [Gambar](#page-69-0) 4.6.

Tabel Ekivalensi\_MKWajibAmbilOut

Tabel Ekivalensi\_MKWajibAmbilOut memiliki referensi di tabel MataKuliah dan MahasiswaOut. Alur proses validasi tabel Ekivalensi\_MKWajibAmbilOut sama dengan alur proses validasi di tabel Ekivalensi\_

MKWajibAmbil out. Alur proses validasi digambarkan pada [Gambar](#page-69-1) 4.7

<span id="page-69-0"></span>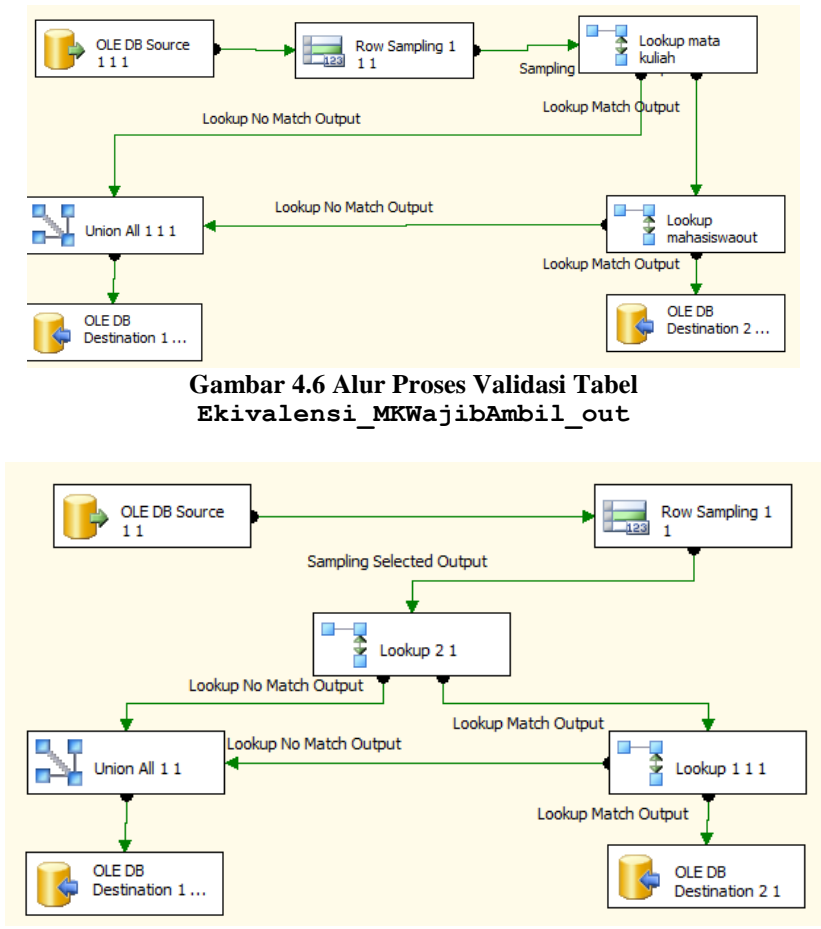

<span id="page-69-1"></span>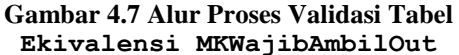

Tabel EQ09

Tabel EQ09 memiliki referensi ke tabel MataKuliah dan tabel Mahasiswa. Langkah pertama dalam proses ini adalah menentukan tabel EQ09 sebagai data sumber. Kemudian mengambil 50 data sebagai sampel data. Kelima puluh data yang terpilih dilakukan pengecekan terhadap tabel MataKuliah untuk data mata kuliah dan tabel mahasiswa untuk data mahasiswa. Data yang tidak valid dijadikan satu dan disimpan di satu tempat. Data yang valid juga dimasukkan di satu tempat yang berbeda.Alur proses validasi digambarkan pada [Gambar](#page-70-0) 4.8.

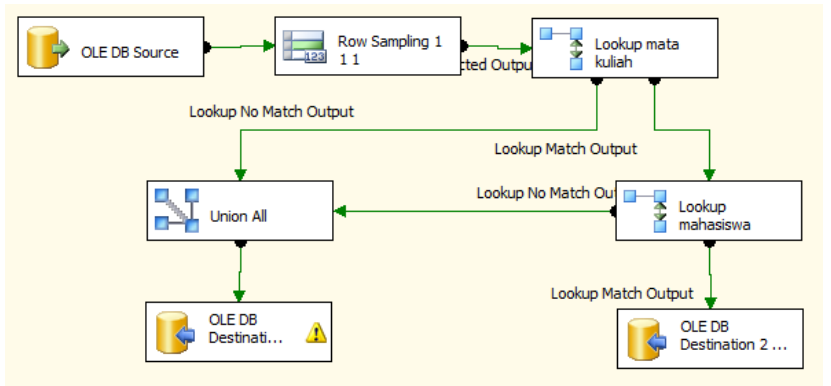

**Gambar 4.8 Alur Proses Validasi Tabel EQ09**

<span id="page-70-0"></span>Tabel EQ09 HAK

Tabel EQ09\_HAK memiliki referensi ke tabel GroupUser. Langkah pertama dalam proses ini adalah menentukan tabel EQ09\_HAK sebagai data sumber. Kemudian mengambil 50 data sebagai sampel data. Kelima puluh data yang terpilih dilakukan pengecekan terhadap tabel groupuser untuk data kelompok pengguna. Data yang tidak valid dijadikan satu dan disimpan di satu tempat. Data yang valid juga dimasukkan di satu tempat yang berbeda. Alur proses validasi digambarkan pada [Gambar 4.9](#page-71-0)

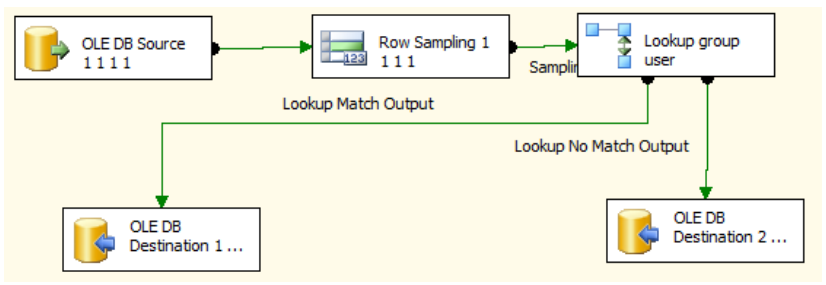

**Gambar 4.9 Alur Proses Validasi Tabel EQ09\_HAK**

<span id="page-71-0"></span>Tabel eq09\_Out

Tabel eq09\_Out memiliki referensi ke tabel MataKuliah dan MahasiswaOut. Alur proses validasi tabel Eq09\_Out hampir sama dengan alur proses validasi tabel eq09, perbedaannya adalah data mahasiswa dicek di tabel MahasiswaOut. Alur proses validasi digambarkan pada [Gambar](#page-72-0) 4.10.

Tabel EO09 R

Tabel eq09\_R memiliki referensi ke tabel Pegawai dan Mahasiswa. Langkah awal dalam proses ini adalah menentukan EQ09\_R sebagai data sumber. Kemudian mengambil 50 data sebagai sampel data. Kelima puluh data yang terpilih dilakukan pengecekan terhadap tabel mahasiswa untuk data mahasiswa dan tabel pegawai untuk data dosen wali dan pegawai yang memvalidasi. Data yang tidak valid dijadikan satu dan disimpan di satu tempat. Data yang valid juga dimasukkan di satu tempat yang berbeda. Alur proses validasi digambarkan pada [Gambar 4.11.](#page-72-1)
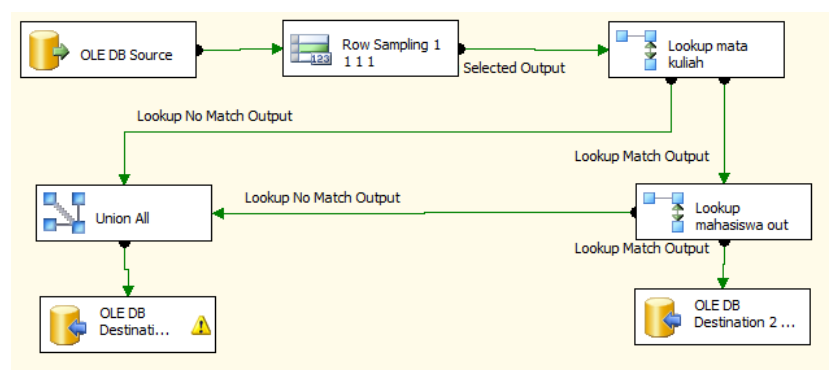

**Gambar 4.10 Alur Proses Validasi Tabel eq09\_Out**

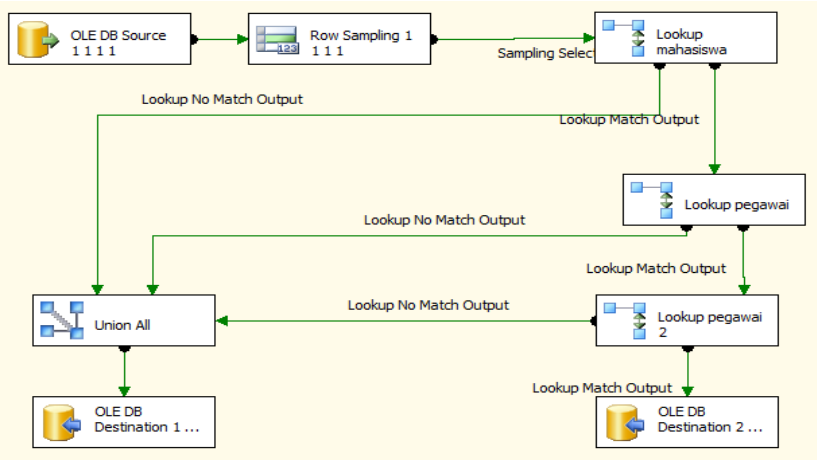

**Gambar 4.11 Alur Proses Validasi Tabel EQ09\_R**

Tabel EQ09 R out

Tabel EQ09\_R\_out memiliki referensi ke tabel Pegawai dan MahasiswaOut. Alur proses validasi tabel EQ09 R out hampir sama dengan alur proses validasi tabel EQ09 R, perbedaannya adalah data mahasiswa dicek di tabel MahasiswaOut. Alur proses validasi digambarkan pada [Gambar](#page-73-0) 4.12.

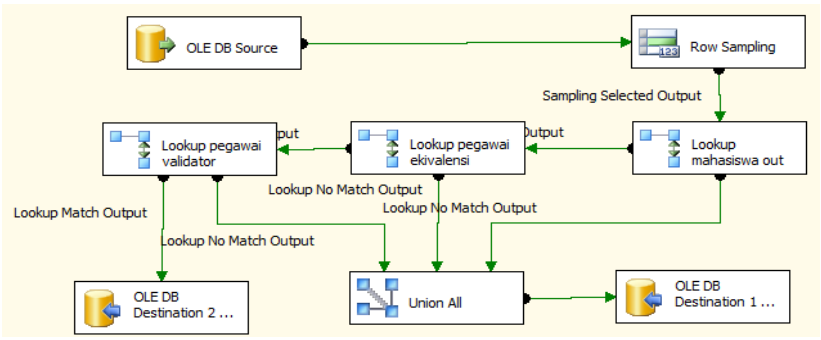

Gambar 4.12 Alur Proses Validasi Tabel **EQ09** R out

<span id="page-73-0"></span>Tabel EQ09 SKS

Tabel EQ9\_SKS memiliki referensi ke tabel mahasiswa dan val thnkurikulum. Langkah pertama dalam proses ini adalah menentukan tabel EQ09\_SKS sebagai data sumber. Setelah itu dipilih 50 data sebagai sampel data. Data tersebut dicek di tabel mahasiswa untuk validasi data mahasiswa dan tabel kurikulum untuk validasi data kurikulum. Data yang tidak valid dikumpulkan menjadi satu dan ditampung di satu tempat. Sedangkan untuk data yang valid ditampung di tempat yang berbeda. Alur proses validasi digambarkan pad[a Gambar](#page-73-1) [4.13.](#page-73-1)

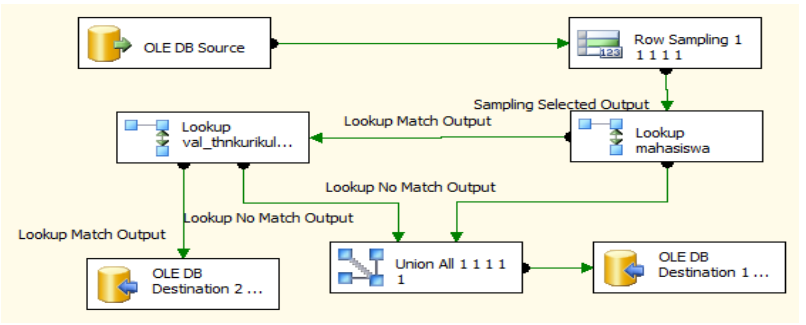

<span id="page-73-1"></span>**Gambar 4.13 Alur Proses Validasi Tabel EQ09\_SKS**

Tabel EQ09 sks out

Tabel eq09\_sks\_out memiliki referensi ke tabel matakuliah dan MahasiswaOut. Alur proses validasi tabel EQ09 sks out hampir sama dengan alur proses validasi tabel EQ09\_sks, perbedaannya adalah data mahasiswa dicek di tabel MahasiswaOut. Alur proses validasi digambarkan pada [Gambar](#page-74-0) 4.14.

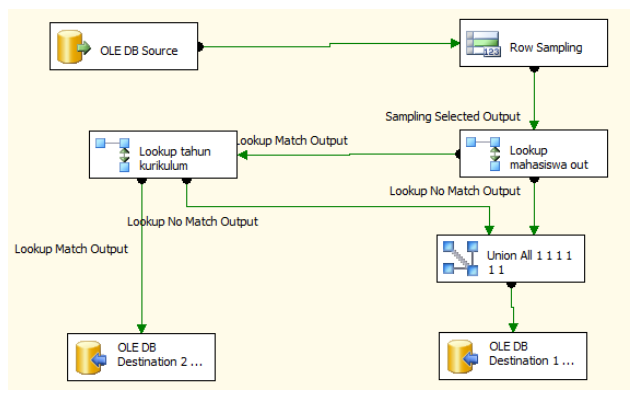

<span id="page-74-0"></span>**Gambar 4.14 Alur Proses Validasi Tabel EQ09\_sks\_out**

Tabel E009\_V

Tabel EQ09\_v memiliki referensi ke tabel Mahasiswa dan tabel Pegawai. Langkah pertama untuk proses ini adalah menentukan tabel EQ09\_v sebagai data sumber. Kemudian dipilih 50 data untuk sampel data. Kelima puluh data yang dipilih dicek di tabel mahasiswa untuk data mahasiswa dan tabel pegawai untuk data pegawai validator. Data yang tidak valid dikumpulkan menjadi satu dan ditampung di satu tempat. Sedangkan untuk data yang valid ditampung di tempat yang berbeda. Alur proses validasi digambarkan pada [Gambar 4.15.](#page-75-0)

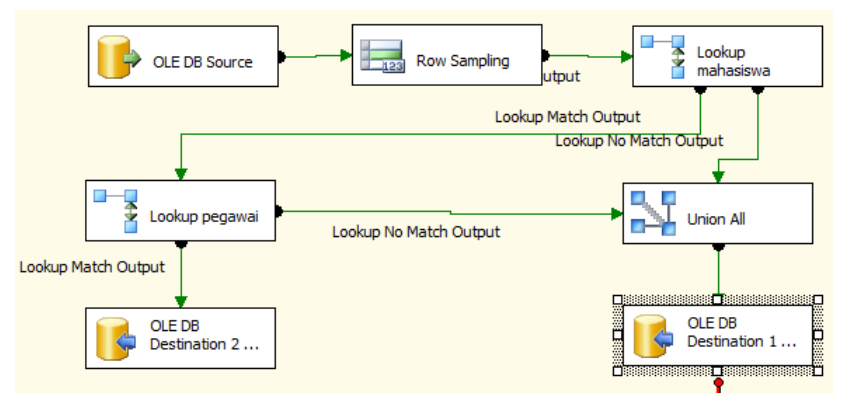

**Gambar 4.15 Alur Proses Validasi Tabel EQ09\_v**

<span id="page-75-0"></span>• Tabel EQ09 v out

Tabel EQ09 v out memiliki tabel referensi ke tabel MahasiswaOut dan tabel pegawai. Alur proses validasi tabel EQ09 v out hampir sama dengan alur proses validasi tabel EQ09 v. Perbedaannya adalah referensi untuk data mahasiswa adalah tabel MahasiswaOut. Alur proses validasi ini digambarkan pada [Gambar 4.16.](#page-75-1)

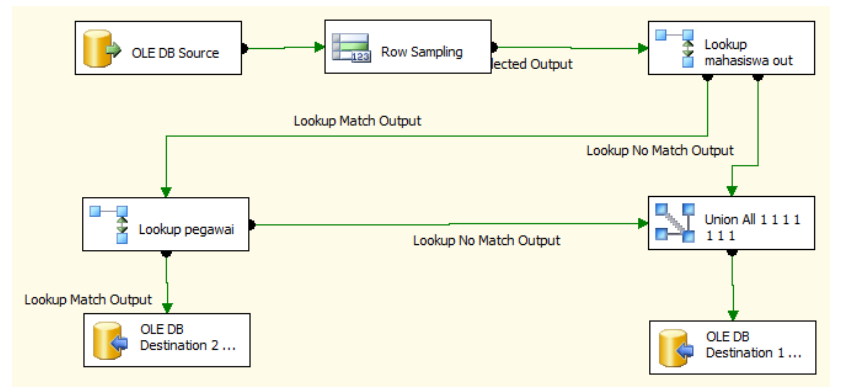

<span id="page-75-1"></span>Gambar 4.16 Alur Proses Validasi Tabel **EO09** v out

## Tabel Evaluasi\_List

Tabel Evaluasi\_List memiliki referensi ke tabel Mahasiswa, tabel val\_semester, tabel val thnajaran, tabel val\_thnkurikulum. Langkah pertama untuk proses ini adalah menentukan tabel Evaluasi\_List sebagai data sumber. Kemudian dipilih 50 data untuk sampel data. Kelima puluh data yang dipilih dicek di tabel mahasiswa untuk data mahasiswa, tabel val semester dan tabel val thnajaran untuk data tahun ajaran dan semester dilaksanakannya evaluasi, dan tabel val\_thnkurikulum untuk data kurikulum. Data yang tidak valid dikumpulkan menjadi satu dan ditampung di satu tempat. Sedangkan untuk data yang valid ditampung di tempat yang berbeda. Alur proses validasi digambarkan pad[a Gambar](#page-76-0)  [4.17.](#page-76-0)

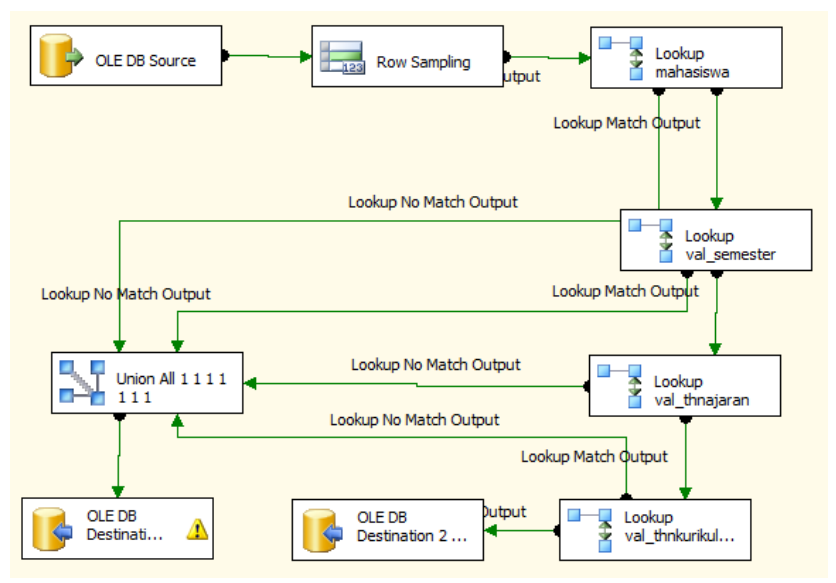

<span id="page-76-0"></span>**Gambar 4.17 Alur Proses Validasi Tabel Evaluasi\_List**

#### Tabel form\_Eva

Tabel form\_Eva memiliki referensi ke tabel kelas. Langkah pertama untuk proses ini adalah menentukan tabel form\_Eva sebagai data sumber. Kemudian dipilih 50 data untuk sampel data. Kelima puluh data yang dipilih dicek di tabel kelas untuk data kelas yang dievaluasi. Data yang tidak valid dikumpulkan menjadi satu dan ditampung di satu tempat. Sedangkan untuk data yang valid ditampung di tempat yang berbeda. Alur proses validasi digambarkan pada [Gambar 4.18.](#page-77-0)

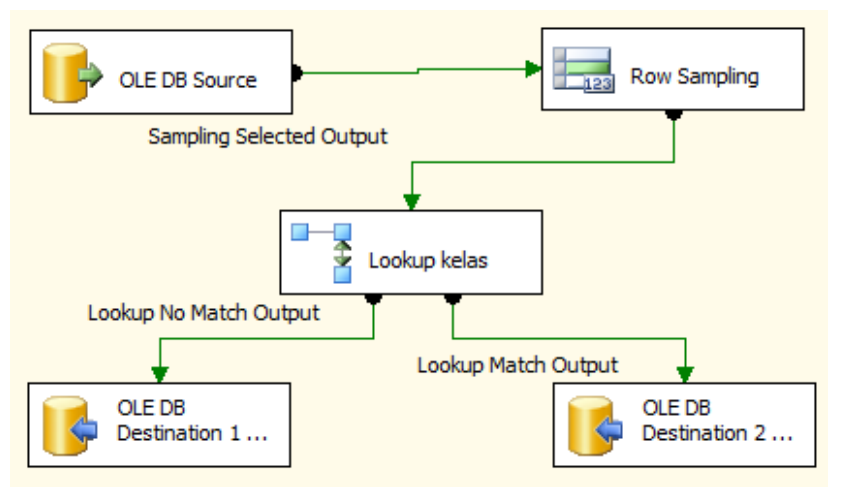

**Gambar 4.18 Alur Proses Validasi Tabel form\_Eva**

<span id="page-77-0"></span>Tabel FRS\_AmbilKRSM

Tabel FRS\_AmbilKRSM memiliki referensi ke tabel Mahasiswa, tabel val semester, dan tabel val thnajaran. Langkah pertama untuk proses ini adalah menentukan tabel FRS\_AmbilKRSM sebagai data sumber. Kemudian dipilih 50 data untuk sampel data. Kelima puluh data yang dipilih dicek di tabel mahasiswa untuk data mahasiswa dan tabel val\_semester dan tabel val\_thnajaran untuk data tahun ajaran dan semester kartu

rencana studi yang akan diambil. Data yang tidak valid dikumpulkan menjadi satu dan ditampung di satu tempat. Sedangkan untuk data yang valid ditampung di tempat yang berbeda. Alur proses validasi digambarkan pad[a Gambar 4.19.](#page-78-0)

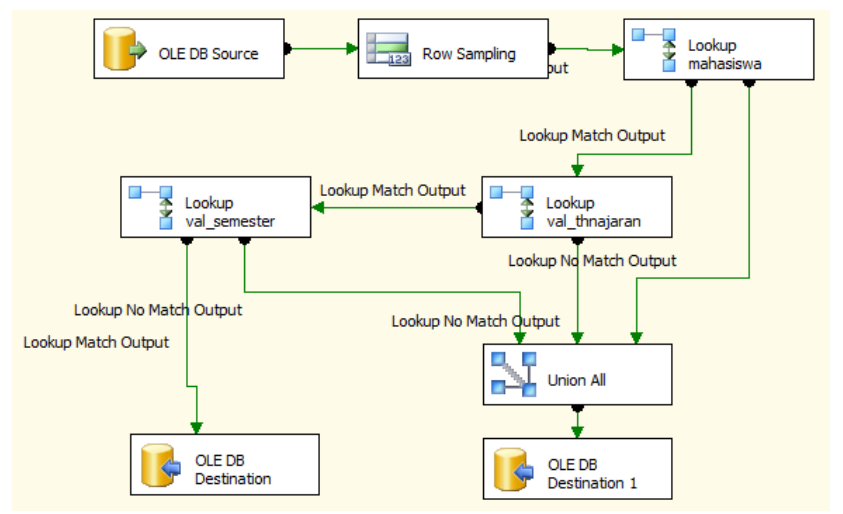

<span id="page-78-0"></span>**Gambar 4.19 Alur Proses Validasi Tabel FRS\_AmbilKRSM**

# Tabel FRS\_HistorisUbah

Tabel FRS\_HistorisUbah memiliki referensi ke tabel MataKuliah. Langkah pertama dalam melakukan proses ini adalah menentukan tabel FRS\_HistorisUbah sebagai data sumber. Kemudian diambil 50 data untuk sampel data. Kelima puluh data yang terpilih dilakukan pengecekan terhadap tabel MataKuliah untuk data mata kuliah lama dan data mata kuliah pengganti. Data yang tidak valid dijadikan satu dan disimpan di satu tempat. Data yang valid juga dimasukkan di satu tempat yang berbeda. Alur proses validasi digambarkan pada [Gambar](#page-79-0)  [4.20.](#page-79-0) 

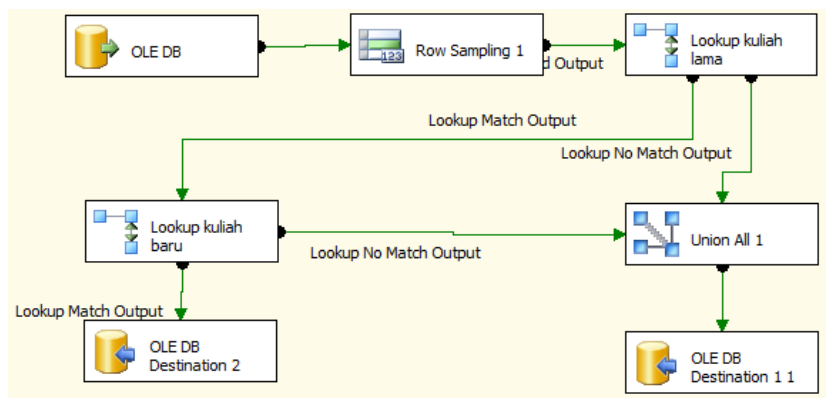

<span id="page-79-0"></span>**Gambar 4.20 Alur Proses Validasi Tabel FRS\_HistorisUbah**

Tabel FRSDisetujui

Tabel FRSDisetujui memiliki referensi ke tabel Mahasiswa, tabel val semester, dan tabel val thnajaran. Langkah pertama untuk proses ini adalah menentukan tabel FRSDisetujui sebagai data sumber. Kemudian dipilih 50 data untuk sampel data. Kelima puluh data yang dipilih dicek di tabel mahasiswa untuk data mahasiswa dan tabel val\_semester dan tabel val thnajaran untuk data tahun ajaran dan semester rencana studi yang disetujui. Data yang tidak valid dikumpulkan menjadi satu dan ditampung di satu tempat. Sedangkan untuk data yang valid ditampung di tempat yang berbeda. Alur proses validasi digambarkan pad[a Gambar 4.21.](#page-80-0)

Tabel HistorisUbahPembayaranSPP

Tabel HistorisUbahPembayaranSPP memiliki referensi ke tabel Mahasiswa atau tabel Mahasiswa Out. Langkah pertama untuk proses ini adalah menentukan tabel HistorisUbahPembayaranSPP sebagai data sumber. Kemudian dipilih 50 data untuk sampel data. Kelima puluh data yang dipilih dicek di tabel mahasiswa atau tabel MahasiswaOut untuk data mahasiswa. Data yang tidak valid dikumpulkan menjadi satu dan ditampung di satu tempat. Sedangkan untuk data yang valid ditampung di tempat yang berbeda. Alur proses validasi digambarkan pad[a Gambar 4.22.](#page-80-1)

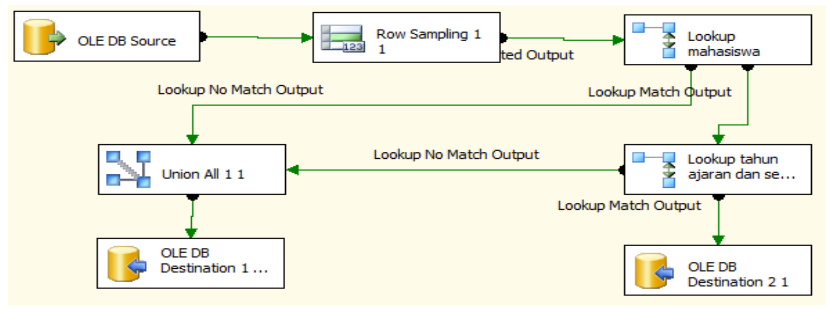

**Gambar 4.21 Alur Proses Validasi Tabel FRSDisetujui**

<span id="page-80-0"></span>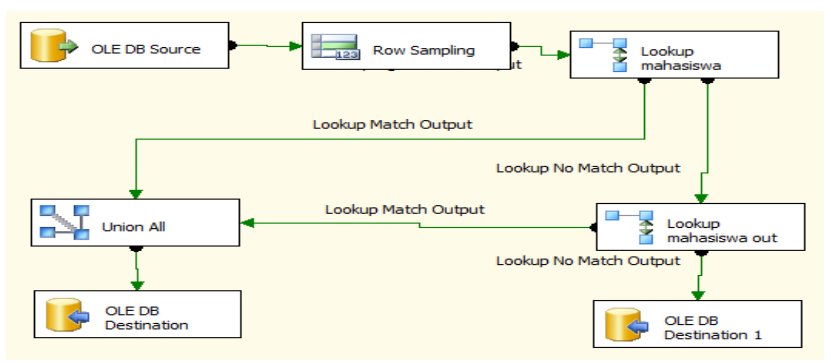

**Gambar 4.22 Alur Proses Validasi Tabel HistorisUbahPembayaranSPP**

<span id="page-80-1"></span>Tabel IndexPrestasiDosen

Tabel IndexPrestasiDosen memiliki referensi ke tabel Kelas. Langkah pertama untuk proses ini adalah menentukan tabel IndexPrestasiDosen sebagai data sumber. Kemudian dipilih 50 data untuk sampel data. Kelima puluh data yang dipilih dicek di tabel kelas untuk data kelas yang diukur indeks prestasi dosen yang mengajar. Data yang tidak valid dikumpulkan menjadi satu dan ditampung di satu tempat. Sedangkan untuk data yang valid ditampung di tempat yang berbeda. Alur proses validasi digambarkan pad[a Gambar](#page-81-0)  [4.23.](#page-81-0)

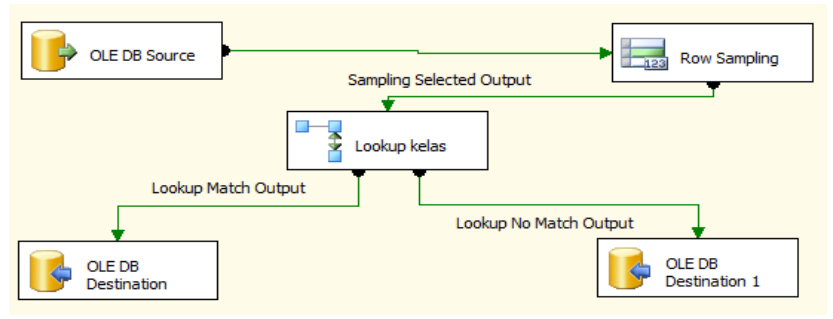

<span id="page-81-0"></span>**Gambar 4.23 Alur Proses Validasi Tabel IndexPrestasiDosen**

 $Table 1 K = 125$ 

Tabel Kelas memiliki referensi ke tabel kurikulum, tabel val thnajaran, tabel val thnsemester, dan tabel pegawai. Langkah pertama untuk proses ini adalah menentukan tabel Kelas sebagai data sumber. Kemudian dipilih 50 data untuk sampel data. Kelima puluh data yang dipilih dicek di tabel kurikulum untuk data kurikulum, tabel val thnajaran dan tabel val semester untuk data tahun ajaran dan semester, dan tabel pegawai untuk data dosen yang mengajar. Data yang tidak valid dikumpulkan menjadi satu dan ditampung di satu tempat. Sedangkan untuk data yang valid ditampung di tempat yang berbeda. Alur proses validasi digambarkan pada [Gambar 4.24.](#page-82-0)

Tabel Kelas\_Tampung

Tabel Kelas\_Tampung memiliki referensi ke tabel kurikulum, tabel val\_thnajaran, tabel val thnsemester, dan tabel ProgramStudi. Langkah pertama untuk proses ini adalah menentukan tabel Kelas Tampung sebagai data sumber. Kemudian dipilih 50 data untuk sampel data. Kelima puluh data yang dipilih dicek dengan tabel kurikulum untuk data kurikulum, tabel val thnajaran dan tabel val semester untuk data tahun ajaran dan semester, dan di tabel ProgramStudi untuk data program studi tempat kelas yang dibuat. Data yang tidak valid dikumpulkan menjadi satu dan ditampung di satu tempat. Sedangkan untuk data yang valid ditampung di tempat yang berbeda. Alur proses validasi digambarkan pad[a Gambar](#page-83-0)  [4.25.](#page-83-0)

Tabel KelompokMKTPB

Tabel KelompokMKTPB memiliki referensi ke tabel MataKuliah. Langkah pertama untuk proses ini adalah menentukan tabel KelompokMKTPB sebagai data sumber. Semua data dicek dengan tabel MataKuliah untuk data mata kuliah yang termasuk mata kuliah bersama. Data yang tidak valid dikumpulkan menjadi satu dan ditampung di satu tempat. Sedangkan untuk data yang valid ditampung di tempat yang berbeda. Alur proses validasi digambarkan pad[a Gambar](#page-83-1)  [4.26.](#page-83-1)

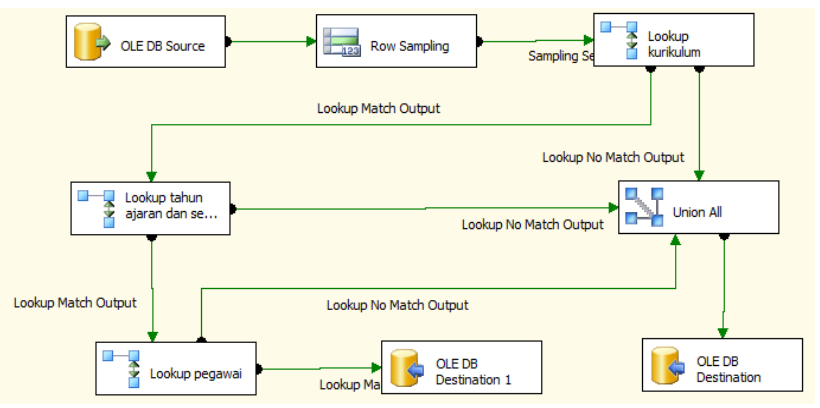

<span id="page-82-0"></span>**Gambar 4.24 Alur Proses Validasi Tabel Kelas**

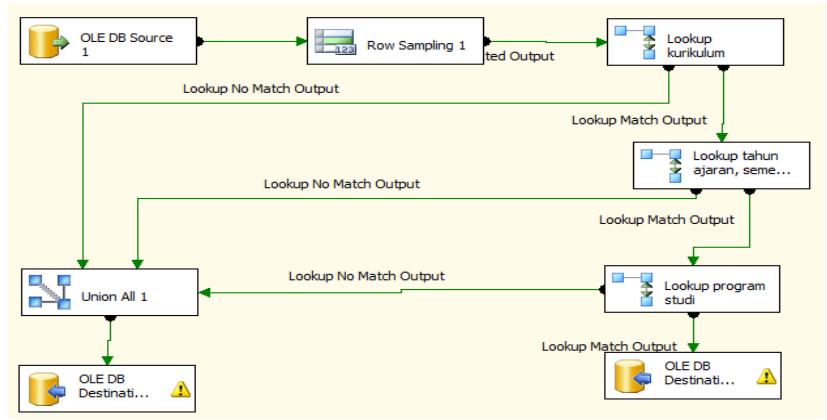

<span id="page-83-0"></span>**Gambar 4.25 Alur Proses Validasi Tabel Kelas\_Tampung**

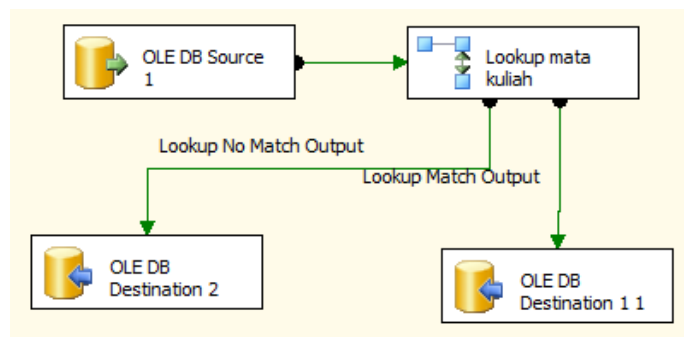

<span id="page-83-1"></span>**Gambar 4.26 Alur Proses Validasi Tabel KelompokMKTPB**

Tabel KelompokTPB

Tabel KelompokTPB memiliki referensi ke tabel MataKuliah. Alur proses validasi tabel KelompokTPB sama dengan alur proses validasi tabel KelompokMKTPB. Alur proses validasi digambarkan pada [Gambar 4.27.](#page-84-0)

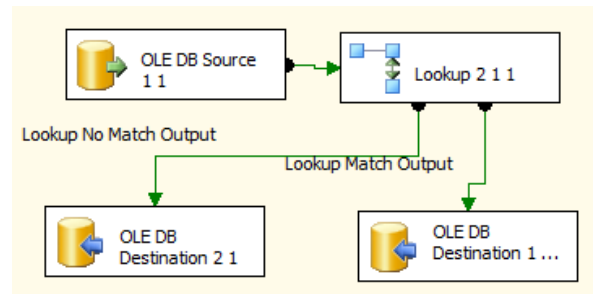

**Gambar 4.27 Alur Proses Validasi Tabel KelompokTPB**

<span id="page-84-0"></span>Tabel Komplain

Tabel Komplain memiliki referensi ke tabel Pegawai. Langkah pertama untuk proses ini adalah menentukan tabel Komplain sebagai data sumber. Semua data dicek dengan tabel Pegawai untuk data pegawai yang memberikan komplain dan yang menanggapi komplain. Data yang tidak valid dikumpulkan menjadi satu dan ditampung di satu tempat. Sedangkan untuk data yang valid ditampung di tempat yang berbeda. Alur proses validasi digambarkan pada [Gambar 4.28.](#page-84-1)

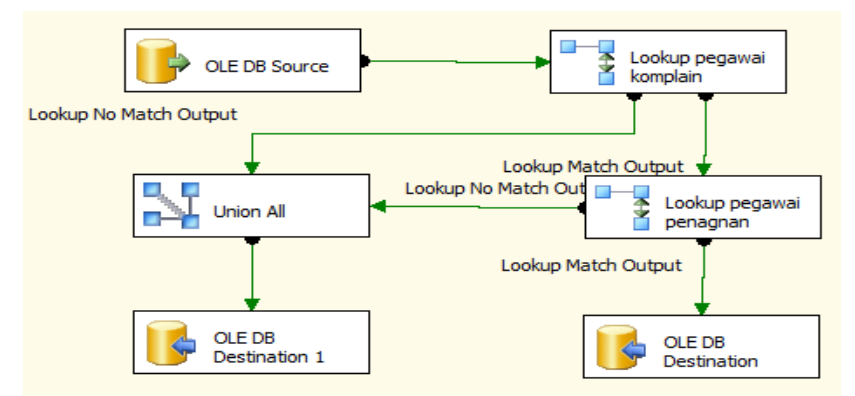

<span id="page-84-1"></span>**Gambar 4.28 Alur Proses Validasi Tabel Komplain**

#### Tabel KuesionerDosen

Tabel KuesionerDosen memiliki referensi ke tabel Kelas, tabel mahasiswa atau MahasiswaOut, dan tabel jawaban. Langkah pertama untuk proses ini adalah menentukan tabel KuesionerDosen sebagai data sumber. Kemudian dipilih 50 data untuk sampel data. Kelima puluh data yang dipilih dicek di tabel Kelas untuk data kelas yang diajar oleh dosen, tabel mahasiswa atau MahasiswaOut untuk mahasiswa yang mengisi kuesioner, dan di tabel Jawaban untuk data jawaban yang dipilih mahasiswa. Data yang tidak valid dikumpulkan menjadi satu dan ditampung di satu tempat. Sedangkan untuk data yang valid ditampung di tempat yang berbeda. Alur proses validasi digambarkan pada [Gambar 4.29.](#page-85-0)

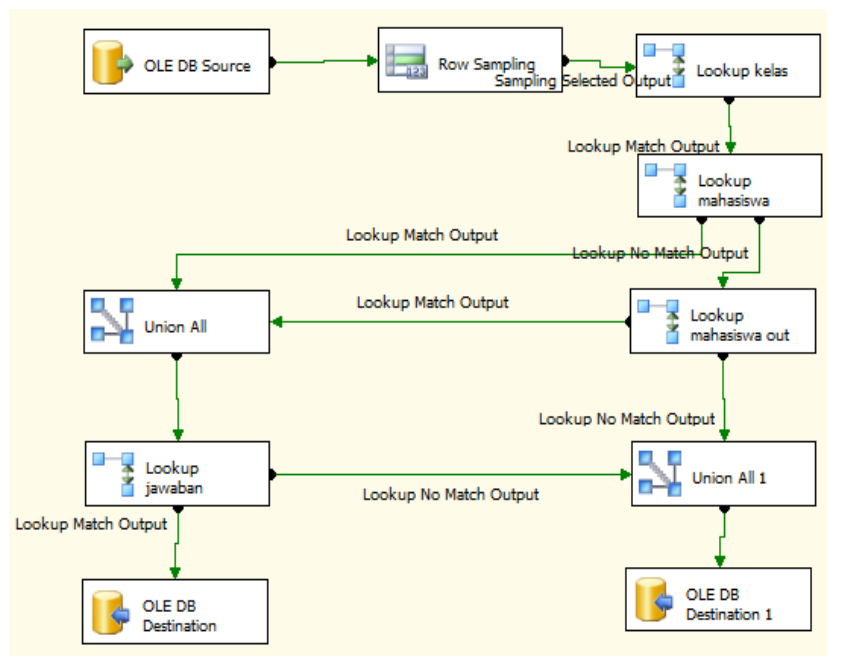

<span id="page-85-0"></span>**Gambar 4.29 Alur Proses Validasi Tabel KuesionerDosen**

### Tabel KuesionerMK

Tabel KuesionerMK memiliki referensi ke tabel Kelas, tabel mahasiswa atau MahasiswaOut, dan tabel jawaban. Langkah pertama untuk proses ini adalah menentukan tabel KuesionerMK sebagai data sumber. Kemudian dipilih 50 data untuk sampel data. Kelima puluh data yang dipilih dicek di tabel Kelas untuk data kelas yang mengajarkan mata kuliah yang ditanyakan, tabel mahasiswa atau mahasiswaout untuk mahasiswa yang mengisi kuesioner, dan di tabel Jawaban untuk data jawaban yang dipilih mahasiswa. Data yang tidak valid dikumpulkan menjadi satu dan ditampung di satu tempat. Sedangkan untuk data yang valid ditampung di tempat yang berbeda. Alur proses validasi digambarkan pada [Gambar 4.30.](#page-86-0)

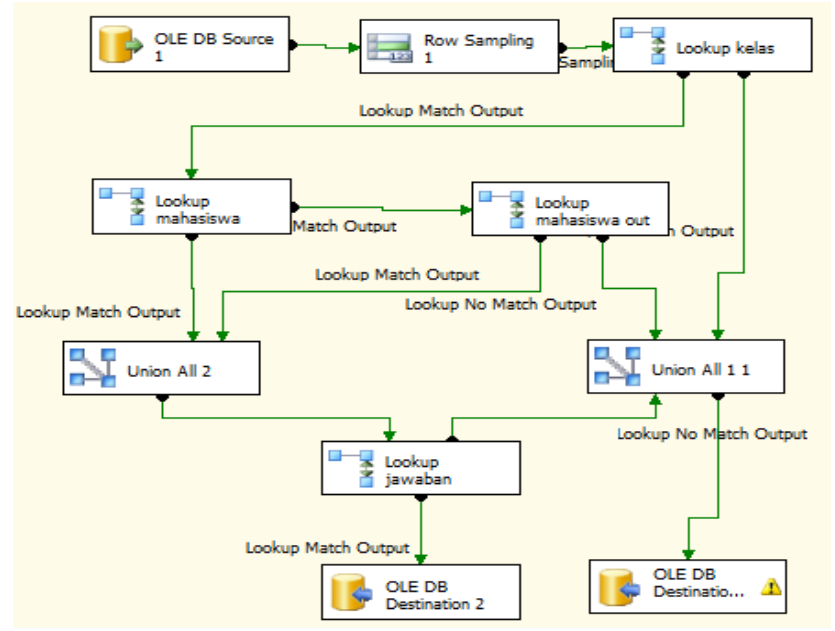

<span id="page-86-0"></span>**Gambar 4.30 Alur Proses Validasi Tabel KuesionerMK**

Tabel Kuliah

Tabel Kuliah memiliki referensi ke tabel Kelas dan tabel mahasiswa. Langkah pertama untuk proses ini adalah menentukan tabel Kuliah sebagai data sumber. Kemudian dipilih 50 data untuk sampel data. Kelima puluh data yang dipilih dicek di tabel Kelas untuk data kelas yang diambil mahasiswa dan tabel mahasiswa untuk mahasiswa yang kuliah, Data yang tidak valid dikumpulkan menjadi satu dan ditampung di satu tempat. Sedangkan untuk data yang valid ditampung di tempat yang berbeda. Alur proses validasi digambarkan pada [Gambar 4.31.](#page-87-0) 

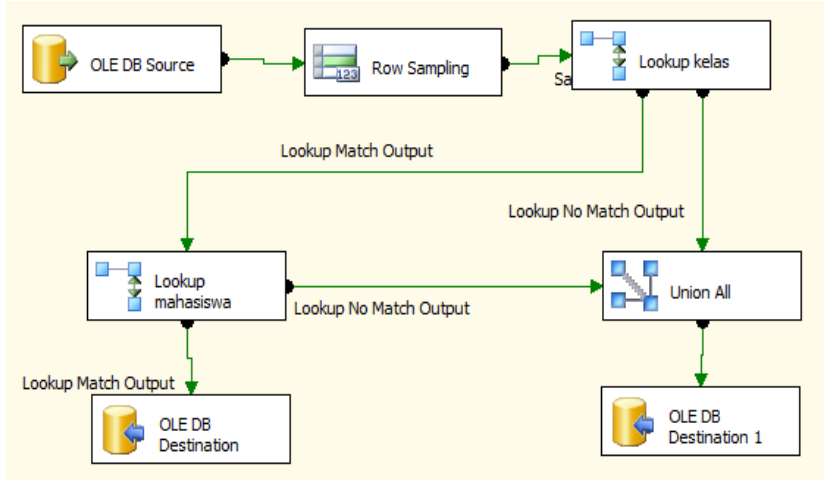

**Gambar 4.31 Alur Proses Validasi Tabel Kuliah**

<span id="page-87-0"></span>Tabel Kuliah\_BIL

Tabel Kuliah\_BIL memiliki referensi ke tabel kelas dan tabel mahasiswa. Alur proses validasi tabel Kuliah\_BIL sama dengan alur proses validasi tabel Kuliah. Alur proses digambarkan pada [Gambar 4.32.](#page-88-0)

### Tabel Kuliah\_Nina

Tabel Kuliah\_Nina memiliki referensi ke tabel kelas dan tabel mahasiswa. Alur proses validasi tabel Kuliah Nina sama dengan alur proses validasi tabel Kuliah. Alur proses digambarkan pada [Gambar 4.33.](#page-89-0)

Tabel Kuliah\_NinaOut

Tabel Kuliah\_NinaOut memiliki referensi ke tabel kelas dan tabel MahasiswaOut. Alur proses validasi tabel Kuliah Nina hampir sama dengan alur proses validasi tabel Kuliah. Perbedaannya adalah menggunakan tabel mahasiswaout sebagai referensi ke data mahasiswa. Alur proses digambarkan pada [Gambar 4.34.](#page-89-1)

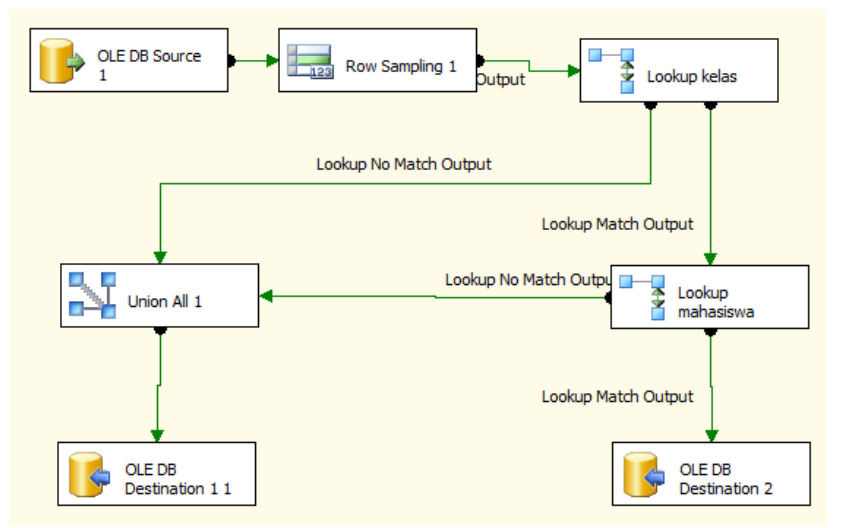

<span id="page-88-0"></span>**Gambar 4.32 Alur Proses Validasi Tabel Kuliah\_BIL**

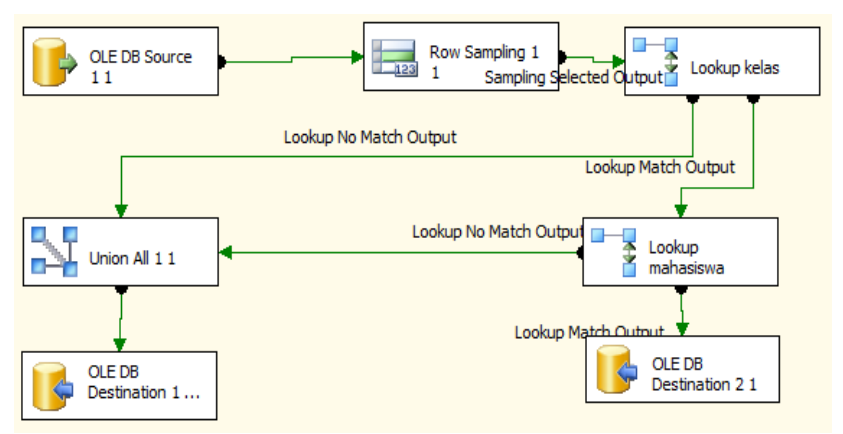

**Gambar 4.33 Alur Proses Validasi Tabel** Kuliah\_Nina

<span id="page-89-0"></span>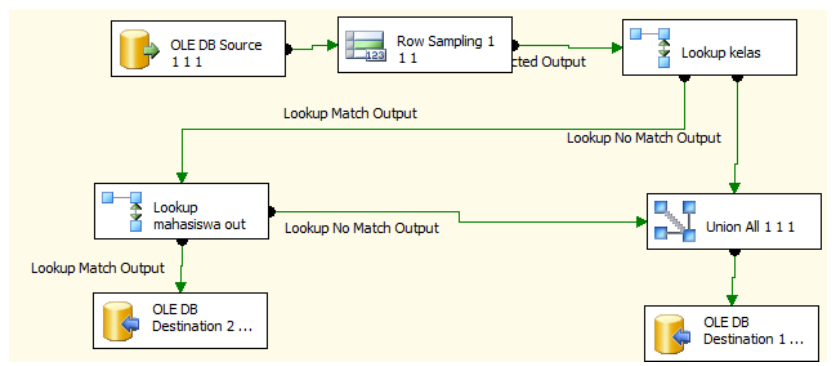

<span id="page-89-1"></span>**Gambar 4.34 Alur Proses Validasi Tabel kuliah\_NinaOut**

Tabel KuliahOut

Tabel KuliahOut memiliki referensi ke tabel kelas dan tabel mahasiswaOut. Alur proses validasi tabel KuliahOut hampir sama dengan alur proses validasi tabel Kuliah. Perbedaannya adalah menggunakan tabel mahasiswaout sebagai referensi ke data mahasiswa. Alur proses digambarkan pada [Gambar 4.35.](#page-90-0) 

Tabel Kurikulum

Tabel Kurikulum memiliki referensi ke tabel MataKuliah dan tabel val Tahap. Langkah pertama dalam proses ini adalah memilih 50 data sebagai sampel data. Kemudian data tersebut dicek di tabel MataKuliah untuk data mata kuliah pada kurikulum dan tabel val\_tahap untuk data kategori mata kuliah dalam kurikulum. Data yang tidak valid dikumpulkan menjadi satu dan ditampung di satu tempat. Sedangkan untuk data yang valid ditampung di tempat yang berbeda. Alur proses validasi digambarkan pad[a Gambar](#page-91-0)  [4.36.](#page-91-0)

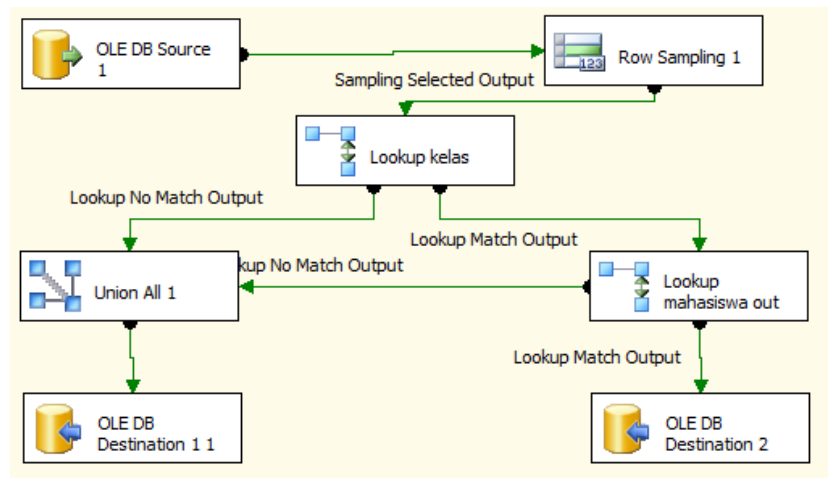

<span id="page-90-0"></span>**Gambar 4.35 Alur Proses Validasi Tabel KuliahOut**

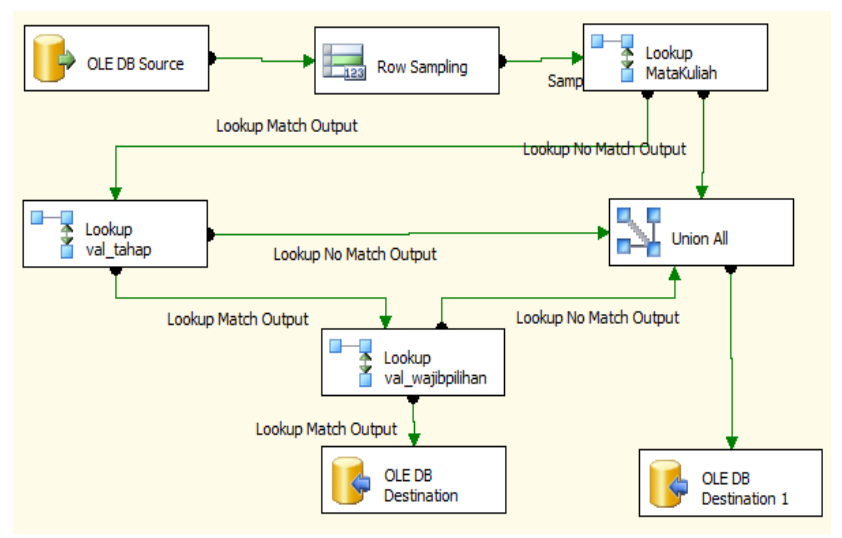

**Gambar 4.36 Alur Proses Validasi Tabel Kurikulum**

<span id="page-91-0"></span>Tabel L PerformasiMataKuliah

Tabel L\_PerformasiMataKuliah memiliki referensi ke tabel mata kuliah, tabel val\_semester dan tabel val thnajaraan. Langkah pertama dalam proses ini adalah memilih 50 data sebagai sampel data. Kemudian data tersebut dicek di tabel MataKuliah untuk data matakuliah, tabel val thnajaran dan tabel val semester untuk data tahun ajaran dan semester mata kuliah dilaksanakan . Data yang tidak valid dikumpulkan menjadi satu dan ditampung di satu tempat. Sedangkan untuk data yang valid ditampung di tempat yang berbeda. Alur proses validasi digambarkan pad[a Gambar 4.37.](#page-92-0)

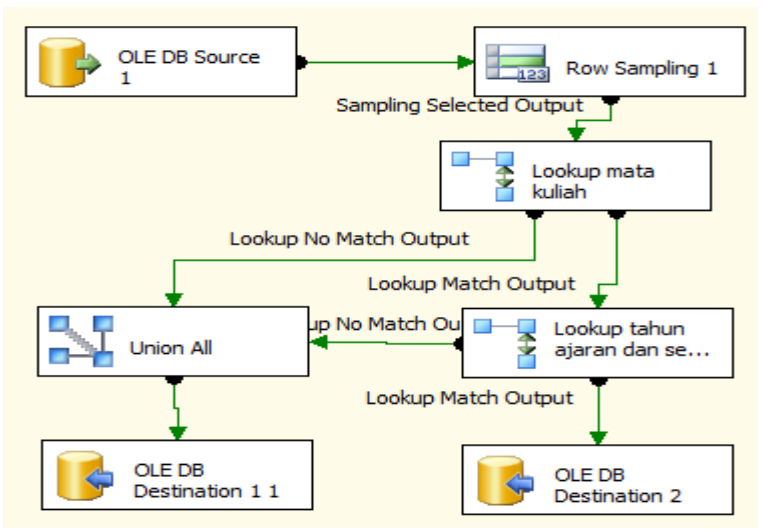

<span id="page-92-0"></span>**Gambar 4.37 Alur Proses Validasi Tabel L\_PerformasiMataKuliah**

Tabel Mahasiswa

Tabel Mahasiswa memiliki referensi ke tabel agama, tabel val sex, tabel val statusnikah, tabel val kewarganegaraan, tabel val pekerjaan, tabel val pendapatan, tabel val\_tahap**,** tabel val\_status mahasiswa, tabel smta\_dap, tabel npsn\_slta, dan tabel kab\_kota\_dap. Langkah pertama dalam proses validasi ini adalah memilih 50 data untuk dijadikan sampel data. Sampel tersebut dicek ke tabel agama untuk data agama mahasiswa, tabel val\_sex untuk data jenis kelamin mahasiswa, tabel val\_statusnikah untuk data status nikah mahasiswa, tabel val\_kewarganegaraan untuk data kewarganegaraan mahasiswa, tabel val\_pekerjaan untuk data pekerjaan ayah dan ibu, val pendapatan untuk jumlah pendapatan utama, tabel val\_tahap untuk level tahap mahasiswa, tabel val statusmahasiswa untuk data status mahasiswa, tabel smta dap untuk data asal SLTA mahasiswa, tabel

npsn\_slta untuk data asal SLTA berdasarkan Nomor Pokok Sekolah Nasional, dan tabel kab kota dap untuk data tempat lahir mahasiswa dan tempat tinggal orang tua. Data yang tidak valid dikumpulkan menjadi satu dan ditampung di satu tempat. Sedangkan untuk data yang valid ditampung di tempat yang berbeda. Alur proses ini digambarkan di [Gambar](#page-93-0)  [4.38](#page-93-0) dan [Gambar 4.39.](#page-94-0)

• Tabel Mahasiswa dataKelulusan

Tabel Mahasiswa\_dataKelulusan memiliki referensi ke tabel Mahasiswa atau tabel MahasiswaOut. Langkah pertama untuk melakukan proses validasi ini adalah memilih tabel Mahasiswa\_dataKelulusan sebagai data sumber, kemudian memilih 50 data sebagai sampel data. Sampel tersebut dicek di tabel mahasiswa atau tabel MahasiswaOut untuk data mahasiswa. Data yang tidak valid dikumpulkan menjadi satu dan ditampung di satu tempat. Sedangkan untuk data yang valid ditampung di tempat yang berbeda. Alur proses ini digambarkan di [Gambar 4.40.](#page-95-0)

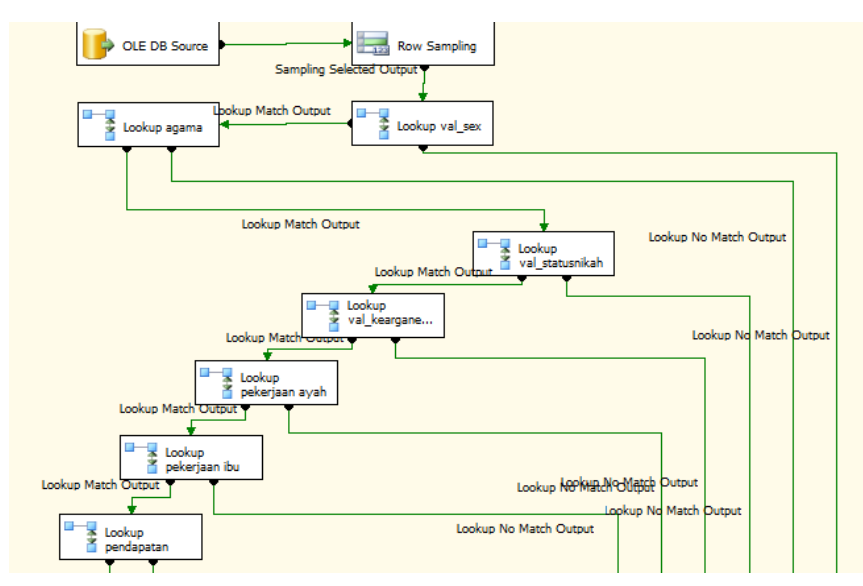

<span id="page-93-0"></span>**Gambar 4.38 Alur Proses Validasi Tabel Mahasiswa(1)**

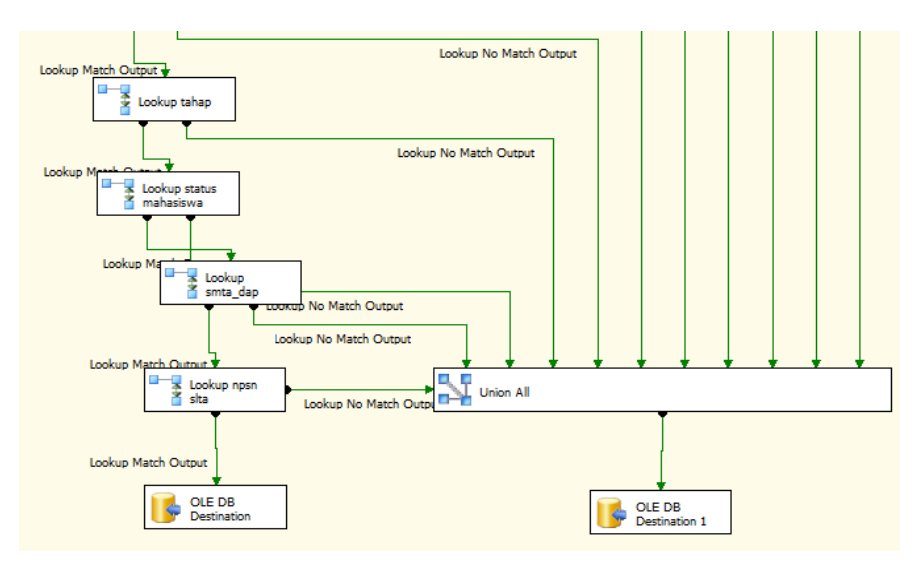

<span id="page-94-0"></span>**Gambar 4.39 Alur Proses Validasi Tabel Mahasiswa**(2)

Tabel Mahasiswa\_HistorisStatus

Tabel Mahasiswa\_HistorisStatus memiliki referensi ke tabel mahasiswa, tabel val\_thnajaran, tabel val semester, dan tabel val statusmahasiswa. Langkah pertama dalam mengerjakan proses validasi tabel ini adalah menentukan tabel Mahasiswa\_HistorisStatus sebagai data sumber. Setelah itu dipilih 50 data sebagai sampel data. Sampel tersebut dicek di tabel mahasiswa untuk data mahasiswa, tabel val\_thnajaran dan tabel val\_semester untuk data tahun ajaran dan semester, dan tabel val status untuk data status mahasiswa . Data yang tidak valid dikumpulkan menjadi satu dan ditampung di satu tempat. Sedangkan untuk data yang valid ditampung di tempat yang berbeda. Alur proses ini digambarkan pada [Gambar](#page-96-0)  [4.41.](#page-96-0)

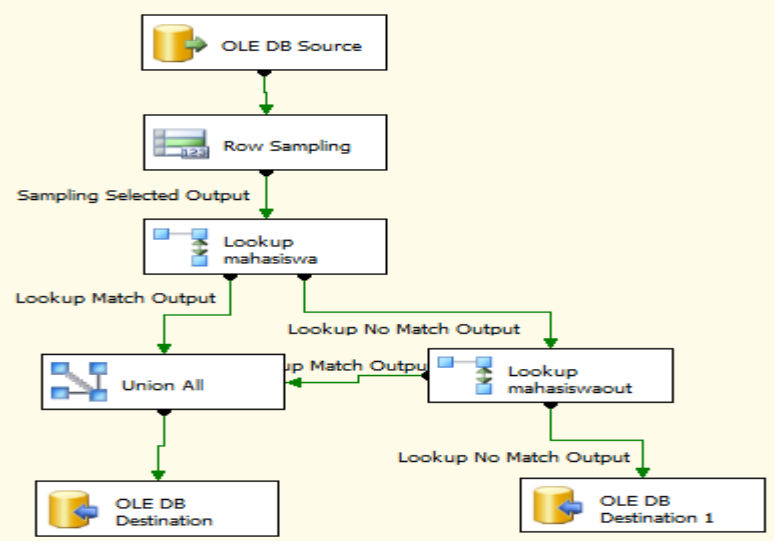

**Gambar 4.40 Alur Proses Validasi Tabel Mahasiswa\_dataKelulusan**

<span id="page-95-0"></span>Tabel Mahasiswa\_melanggar

Tabel Mahasiswa\_melanggar memiliki referensi ke tabel mahasiswa atau tabel MahasiswaOut. Alur proses validasi tabel Mahasiswa\_Melanggar sama dengan alur proses validasi tabel mahasiswa\_datakelulusan. Alur proses validasi ini digambarkan pada [Gambar 4.42.](#page-97-0)

Tabel Mahasiswa\_TerkenaEvaluasi

Tabel Mahasiswa\_TerkenaEvaluasi memiliki data referensi ke tabel mahasiswa, tabel val\_thnajaran, dan tabel val semester. Langkah pertama dalam mengerjakan proses validasi tabel ini adalah menentukan tabel Mahasiswa\_ TerkenaEvaluasi sebagai data sumber. Setelah itu dipilih 50 data sebagai sampel data. Sampel tersebut dicek di tabel mahasiswa untuk data mahasiswa vang terkena evaluasi, tabel val thnajaran dan tabel val\_semester untuk data tahun ajaran dan semester, dan

tabel val\_status mahasiswa untuk data status mahasiswa . Data yang tidak valid dikumpulkan menjadi satu dan ditampung di satu tempat. Sedangkan untuk data yang valid ditampung di tempat yang berbeda. Alur proses ini digambarkan pada [Gambar 4.43.](#page-97-1)

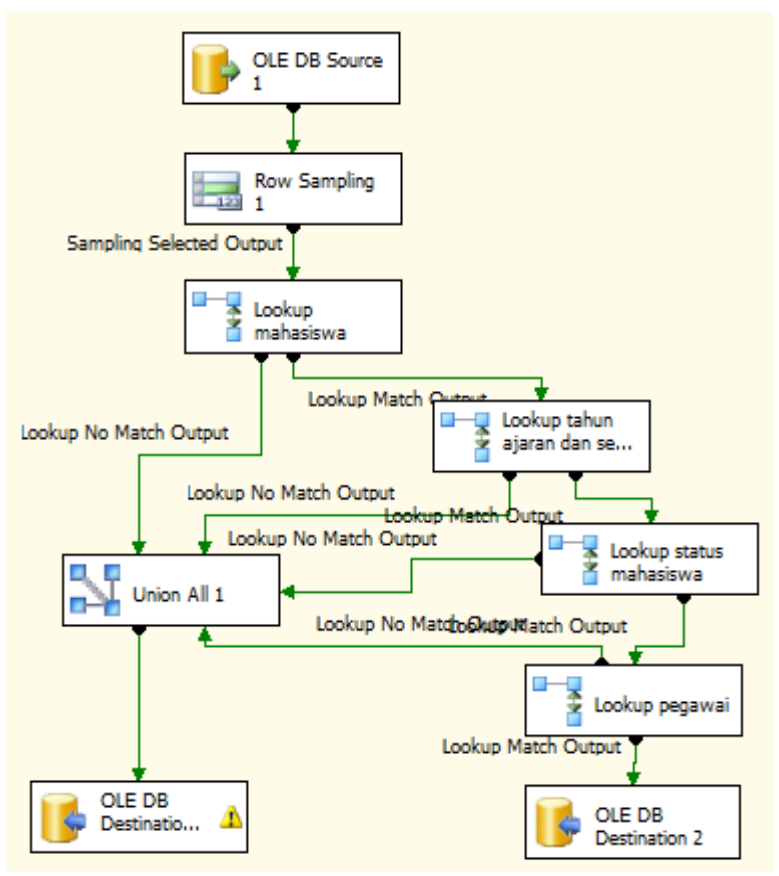

<span id="page-96-0"></span>**Gambar 4.41 Alur Proses Validasi Tabel Mahasiswa\_HistorisStatus**

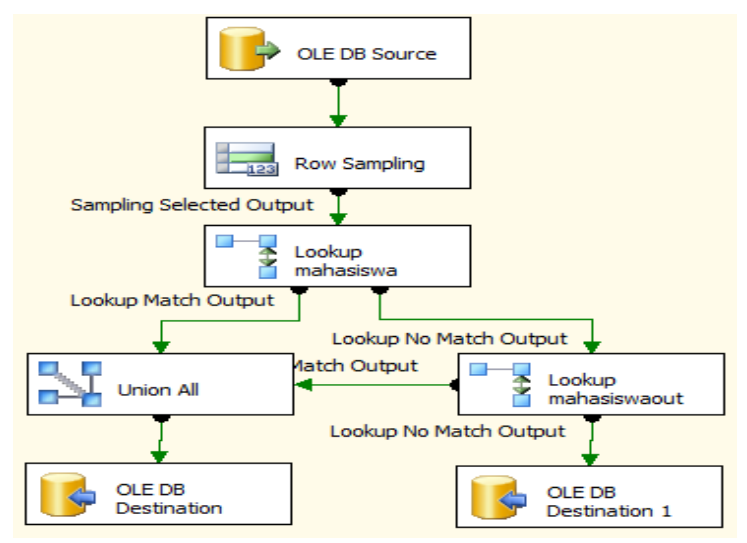

<span id="page-97-0"></span>**Gambar 4.42 Alur Proses Tabel Mahasiswa\_melanggar**

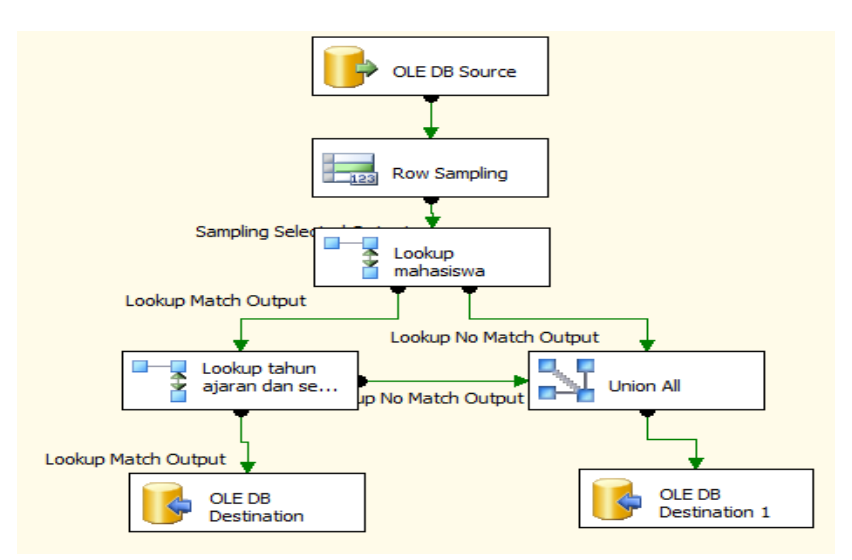

<span id="page-97-1"></span>**Gambar 4.43 Alur Proses Validasi Tabel Mahasiswa\_TerkenaEvaluasi**

Tabel Mahasiswa\_TerkenaEvaluasiOut

Tabel Mahasiswa\_TerkenaEvaluasiOut memiliki referensi ke tabel MahasiswaOut, tabel val\_thnajaran, dan tabel val\_semester. Alur proses validasi tabel Mahasiswa\_ Melanggar hampir sama dengan alur proses validasi tabel mahasiswa\_datakelulusan. Perbedaannya ada pada data mahasiswa yang mereferensi ke tabel MahasiswaOut Alur proses validasi ini digambarkan pada [Gambar 4.44.](#page-98-0)

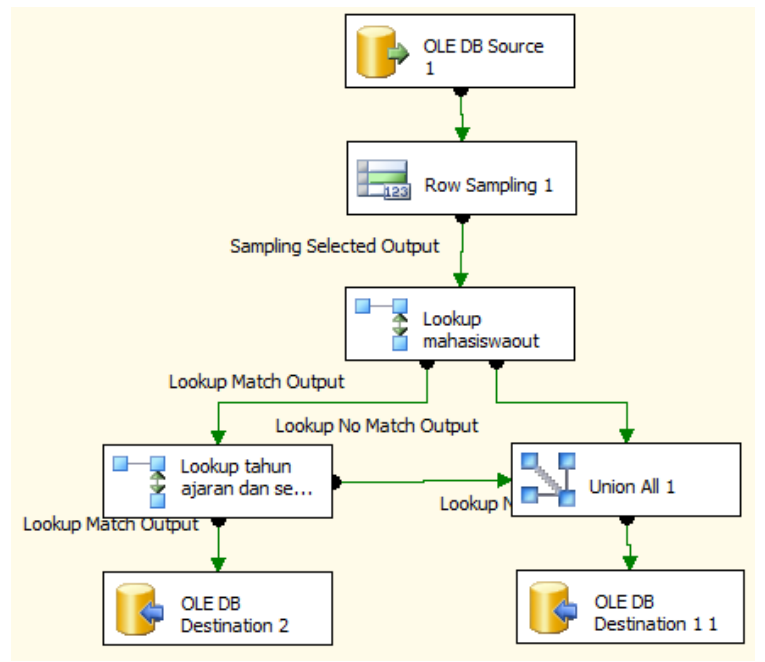

**Gambar 4.44 Alur Proses Validasi Tabel Mahasiswa\_TerkenaEvaluasiOut**

<span id="page-98-0"></span>Tabel mahasiswa\_wisuda

Tabel Mahasiswa\_dataKelulusan memiliki referensi ke tabel Mahasiswa atau tabel MahasiswaOut.

Langkah pertama untuk melakukan proses validasi ini adalah memilih tabel Mahasiswa\_dataKelulusan sebagai data sumber, kemudian memilih 50 data sebagai sampel data. Sampel tersebut dicek di tabel mahasiswa atau tabel MahasiswaOut untuk data mahasiswa yang wisuda. Data yang tidak valid dikumpulkan menjadi satu dan ditampung di satu tempat. Sedangkan untuk data yang valid ditampung di tempat yang berbeda. Alur proses ini digambarkan di [Gambar](#page-99-0)  [4.45.](#page-99-0)

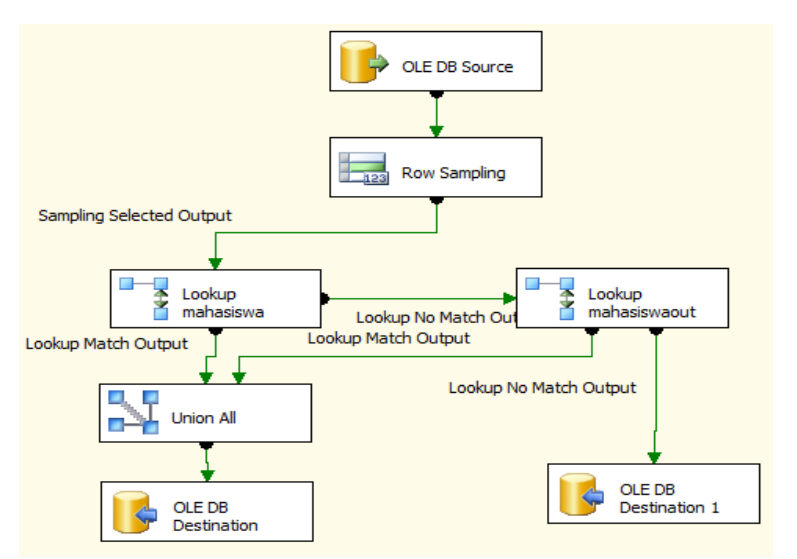

<span id="page-99-0"></span>**Gambar 4.45 Alur Proses Validasi Tabel mahasiswa\_wisuda**

Tabel MahasiswaOut

Alur proses validasi tabel MahasiswaOut memiliki tabel referensi dan alur proses validasi yang sama dengan alur proses validasi tabel Mahasiswa. Alur proses validasi MahasiswaOut ditunjukkan oleh [Gambar 4.38](#page-93-0) dan [Gambar](#page-94-0)  [4.39.](#page-94-0)

Tabel MahasiswaOut\_dataKelulusan

Tabel MahasiswaOut\_dataKelulusan memiliki referensi ke tabel Mahasiswa atau MahasiswaOut. Alur proses validasi tabel MahasiswaOut\_dataKelulusan sama dengan proses validasi tabel Mahasiswa\_dataKelulusan. Alur proses validasi digambarkan pada [Gambar 4.46.](#page-100-0)

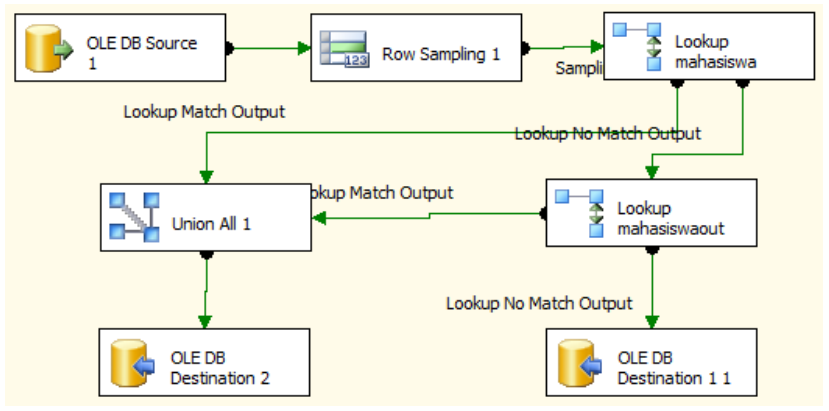

**Gambar 4.46 Alur Proses Validasi Tabel MahasiswaOut\_dataKelulusan**

<span id="page-100-0"></span>Tabel MahasiswaOut\_HistorisStatus

Tabel MahasiswaOut\_HistorisStatus memiliki referensi ke tabel MahasiswaOut, tabel val\_thnajaran, tabel val semester, tabel val statusmahasiswa, tabel pegawai. Alur proses validasi tabel MahasiswaOut \_HistorissStatus sama dengan proses validasi tabel Mahasiswa\_ HistorisStatus. Alur proses validasi digambarkan pada [Gambar 4.47.](#page-101-0) 

Tabel MataKuliah

Tabel MataKuliah memiliki referensi ke tabel val\_ thnkurikulum. Langkah pertama untuk proses validasi tabel matakuliah adalah menentukan tabel MataKuliah sebagai data sumber. Kemudian dipilih 50 data sebagai sampel data. Sampel tersebut dicek di tabel val\_thnkurikulum untuk

data tahun kurikulum. Data yang tidak valid dikumpulkan menjadi satu dan ditampung di satu tempat. Sedangkan untuk data yang valid ditampung di tempat yang berbeda. Alur proses ini digambarkan di [Gambar 4.48.](#page-102-0)

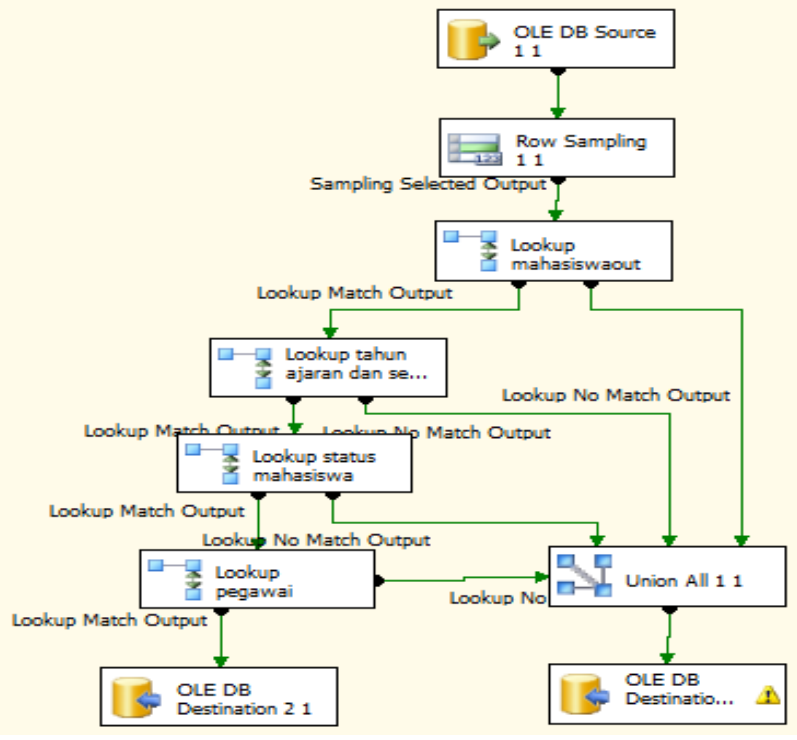

<span id="page-101-0"></span>**Gambar 4.47 Alur Proses Validasi Tabel MahasiswaOut\_HistorisStatus**

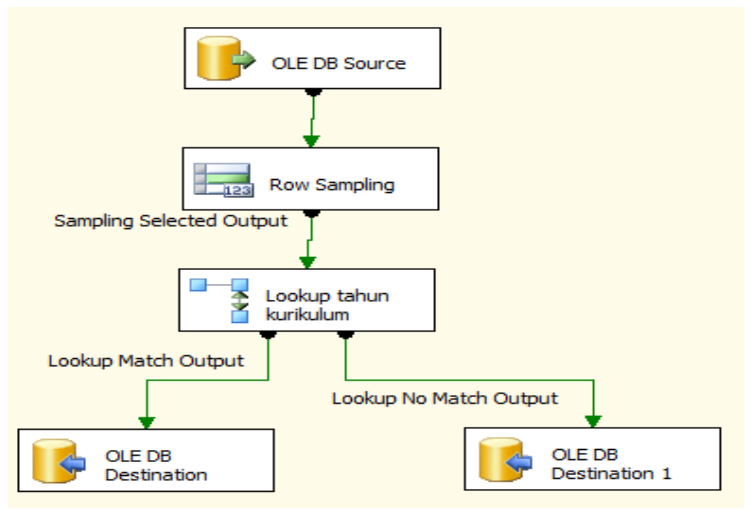

**Gambar 4.48 Alur Proses Validasi Tabel MataKuliah**

<span id="page-102-0"></span>Tabel MataKuliah\_Perubahan

Tabel MataKuliah\_Perubahan memiliki referensi ke tabel MataKuliah. Langkah pertama untuk proses validasi tabel ini adalah menentukan tabel MataKuliah\_ Perubahan sebagai data sumber. Kemudian dipilih 50 data sebagai sampel data. Sampel tersebut dicek di tabel MataKuliah untuk data mata kuliah asal dan data kuliah pengganti. Data yang tidak valid dikumpulkan menjadi satu dan ditampung di satu tempat. Sedangkan untuk data yang valid ditampung di tempat yang berbeda. Alur proses ini digambarkan di [Gambar 4.49.](#page-103-0)

Tabel Matakuliah\_Perubahan\_Historis

Tabel MataKuliah Perubahan Historis memiliki referensi ke tabel MataKuliah, tabel val thnajaran, tabel val semester. Langkah pertama untuk proses validasi tabel ini adalah menentukan tabel MataKuliah Perubahan Historis sebagai data sumber. Kemudian dipilih 50 data sebagai sampel data.

Sampel tersebut dicek di tabel MataKuliah untuk data mata kuliah, tabel val\_thnajaran untuk data tahun ajaran perubahan mata kuliah, dan tabel val\_semester untuk data semester perubahan mata kuliah. Data yang tidak valid dikumpulkan menjadi satu dan ditampung di satu tempat. Sedangkan untuk data yang valid ditampung di tempat yang berbeda. Alur proses ini digambarkan di [Gambar 4.50.](#page-104-0)

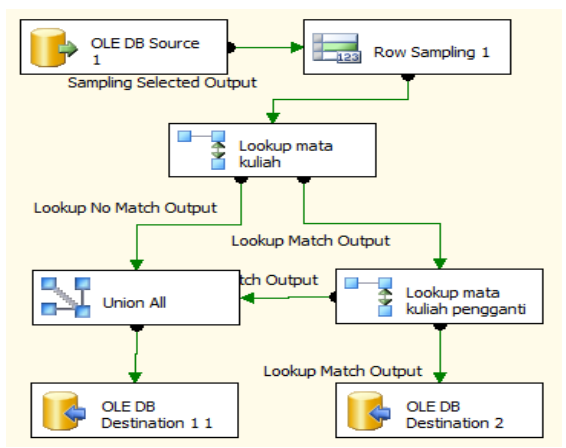

<span id="page-103-0"></span>**Gambar 4.49 Alur Proses Validasi Tabel MataKuliah\_Perubahan**

Tabel MataKuliah TdkDihitungPengumpulan

Tabel MataKuliah TdkDihitungPengumpulan memiliki referensi ke tabel MataKuliah. Langkah pertama untuk proses validasi tabel ini adalah menentukan tabel MataKuliah TdkDihitungPengumpulan sebagai data sumber. Kemudian dipilih 50 data sebagai sampel data. Sampel tersebut dicek di tabel MataKuliah untuk data mata kuliah yang tidak dihitung karena dibatalkan. Data yang tidak valid dikumpulkan menjadi satu dan ditampung di satu tempat. Sedangkan untuk data yang valid ditampung di tempat yang berbeda. Alur proses ini digambarkan di [Gambar 4.51.](#page-104-1)

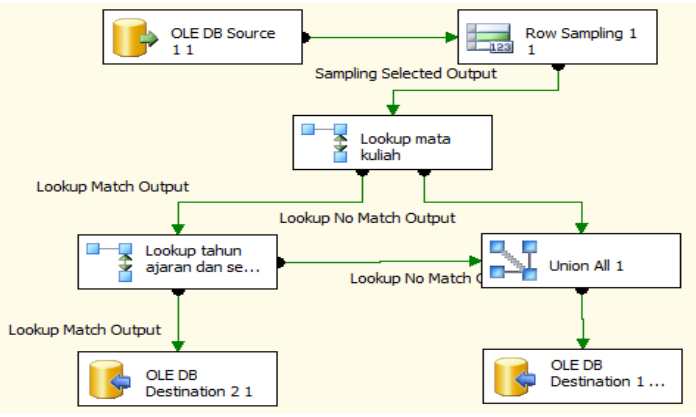

**Gambar 4.50 Alur Proses Validasi Tabel Matakuliah\_Perubahan\_Historis**

<span id="page-104-0"></span>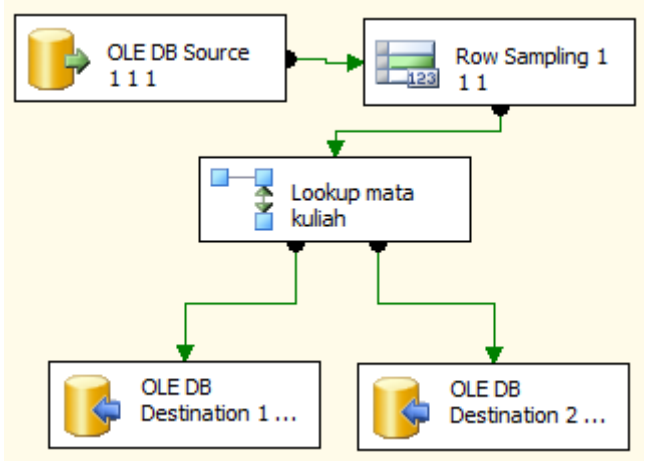

**Gambar 4.51 Alur Validasi Tabel MataKuliah\_TdkDihitungPengumpulan**

<span id="page-104-1"></span>Tabel Matakuliah\_TugasAkhir

Tabel Matakuliah\_TugasAkhir memiliki referensi ke tabel MataKuliah. Alur proses validasi tabel Matakuliah TugasAkhir sama dengan alur proses validasi tabel MataKuliah\_TdkDihitungPengumpulan. Alur proses ini digambarkan di [Gambar 4.52.](#page-105-0)

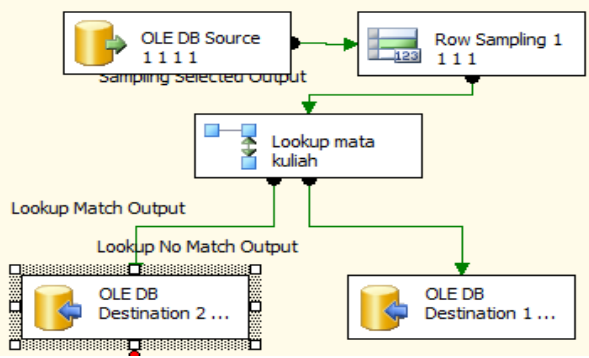

<span id="page-105-0"></span>**Gambar 4.52 Alur Proses Validasi Tabel Matakuliah\_TugasAkhir**

• Tabel Mengajar

Tabel Mengajar memiliki referensi ke tabel kelas dan tabel pegawai. Langkah pertama dalam proses validasi ini adalah menentukan tabel Mengajar sebagai data sumber. Kemudian dipilih 50 data sebagai sampel data. Sampel tersebut dicek di tabel kelas untuk data kelas yang diajar dosen dan tabel pegawai untuk data pegawai. Data yang tidak valid dikumpulkan menjadi satu dan ditampung di satu tempat. Sedangkan untuk data yang valid ditampung di tempat yang berbeda. Alur proses ini digambarkan di [Gambar 4.53.](#page-106-0)

• Tabel MK AturanPengambilan

Tabel MK\_AturanPengambilan memiliki referensi ke tabel MataKuliah. Langkah pertama dalam proses validasi ini adalah menentukan tabel MK\_ AturanPengambilan sebagai data sumber. Kemudian dipilih 50 data sebagai sampel data. Sampel tersebut dicek di tabel MataKuliah untuk data mata kuliah yang diatur. Data yang tidak valid dikumpulkan menjadi satu dan ditampung di satu tempat.

Sedangkan untuk data yang valid ditampung di tempat yang berbeda. Alur proses ini digambarkan di [Gambar 4.54.](#page-106-1)

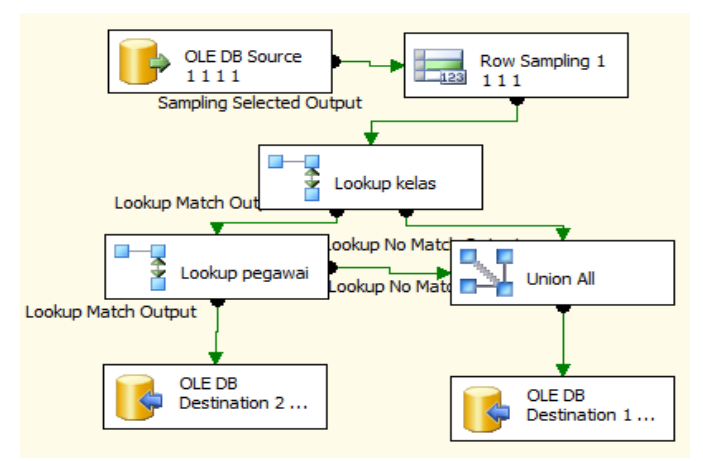

<span id="page-106-0"></span>**Gambar 4.53 Alur Proses Validasi Tabel Mengajar**

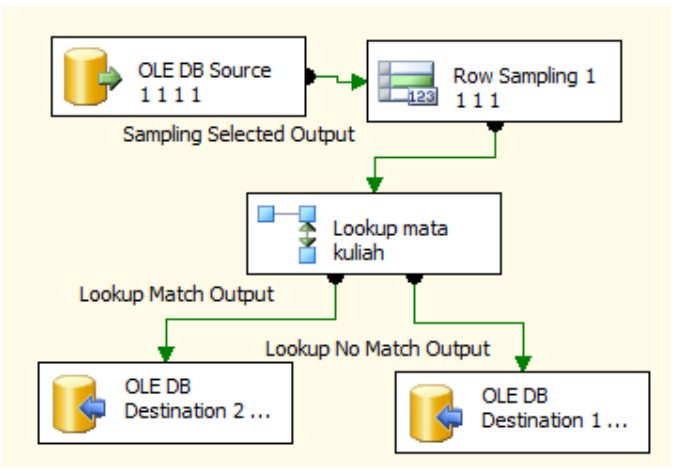

<span id="page-106-1"></span>**Gambar 4.54 Alur Proses Validasi Tabel MK\_AturanPengambilan**

• Tabel MK Syarat

Tabel MK\_Syarat memiliki referensi ke tabel MataKuliah dan tabel val jenisMKSyarat. Langkah pertama dalam proses validasi ini adalah menentukan tabel MK Syarat sebagai data sumber. Kemudian dipilih 50 data sebagai sampel data. Sampel tersebut dicek di tabel MataKuliah untuk data mata kuliah dan mata kuliah syarat dan tabel val\_jenisMKSyarat untuk data jenis syarat mata kuliah. Data yang tidak valid dikumpulkan menjadi satu dan ditampung di satu tempat. Sedangkan untuk data yang valid ditampung di tempat yang berbeda. Alur proses ini digambarkan di [Gambar 4.55.](#page-107-0)

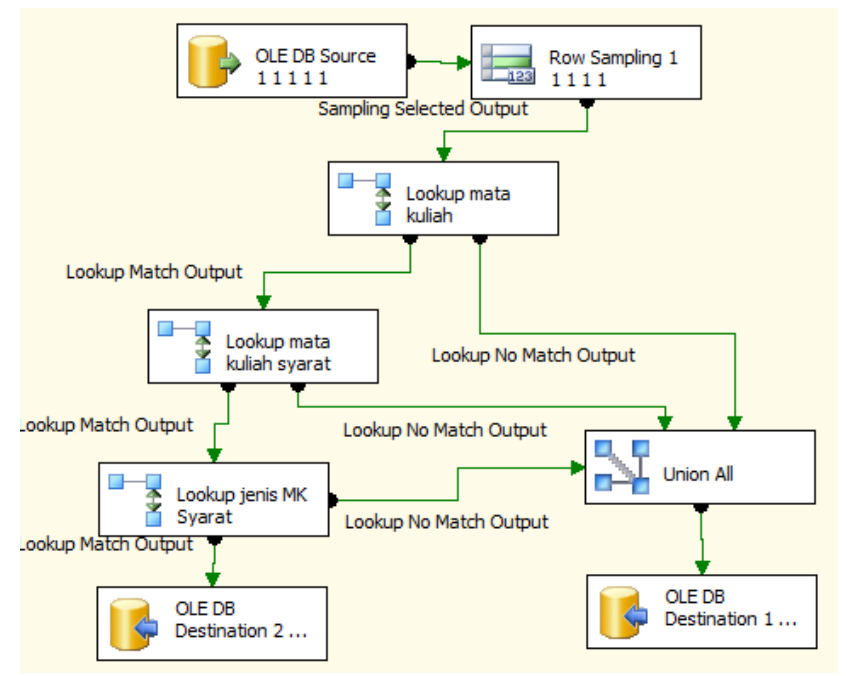

**Gambar 4.55 Alur Proses Validasi Tabel MK\_Syarat**

<span id="page-107-0"></span>Tabel PembayaranSPP
Tabel PembayaranSPP memiliki referensi ke tabel Mahasiswa, tabel val\_thnajaran dan tabel val\_semester. Langkah pertama dalam proses validasi ini adalah menentukan tabel PembayaranSPP sebagai data sumber. Kemudian dipilih 50 data sebagai sampel data. Sampel tersebut dicek di tabel val thnajaran dan tabel val\_semester untuk data tahun ajaran dan semester pembayaran SPP dan tabel Mahasiswa untuk data mahasiswa yang membayar SPP. Data yang tidak valid dikumpulkan menjadi satu dan ditampung di satu tempat. Sedangkan untuk data yang valid ditampung di tempat yang berbeda. Alur proses ini digambarkan di [Gambar 4.56.](#page-108-0)

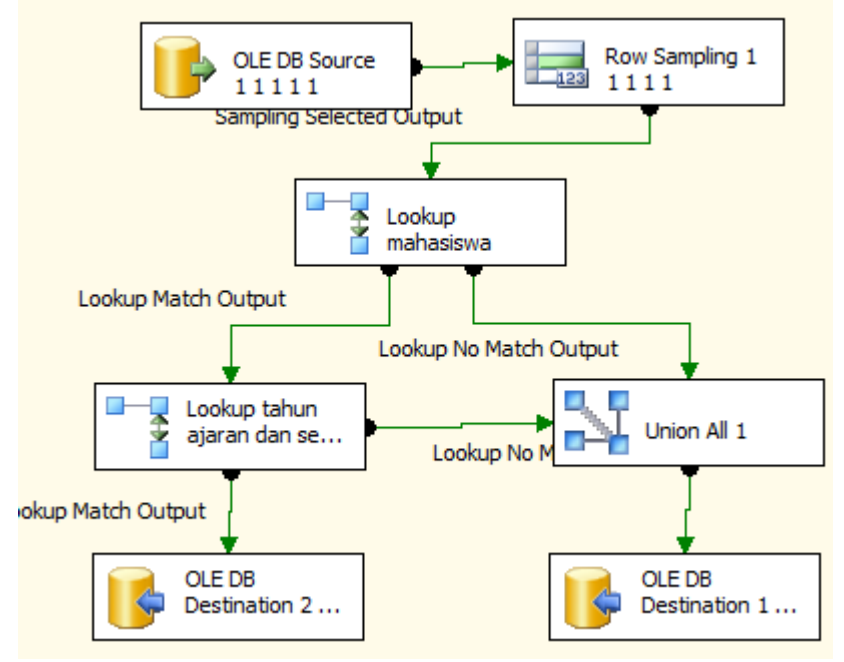

<span id="page-108-0"></span>**Gambar 4.56 Alur Proses Validasi Tabel PembayaranSPP**

Tabel PembayaranSPP detail

Tabel PembayaranSPP\_detail memiliki referensi ke tabel Mahasiswa, tabel val\_thnajaran dan tabel val\_semester. Langkah pertama dalam proses validasi ini adalah menentukan tabel PembayaranSPP\_detail sebagai data sumber. Kemudian dipilih 50 data sebagai sampel data. Sampel tersebut dicek di tabel val thnajaran dan tabel val\_semester untuk data tahun ajaran dan semester pembayaran SPP dan tabel Mahasiswa atau tabel MahasiswaOut untuk data mahasiswa yang membayar SPP. Data yang tidak valid dikumpulkan menjadi satu dan ditampung di satu tempat. Sedangkan untuk data yang valid ditampung di tempat yang berbeda. Alur proses ini digambarkan di [Gambar 4.57.](#page-109-0)

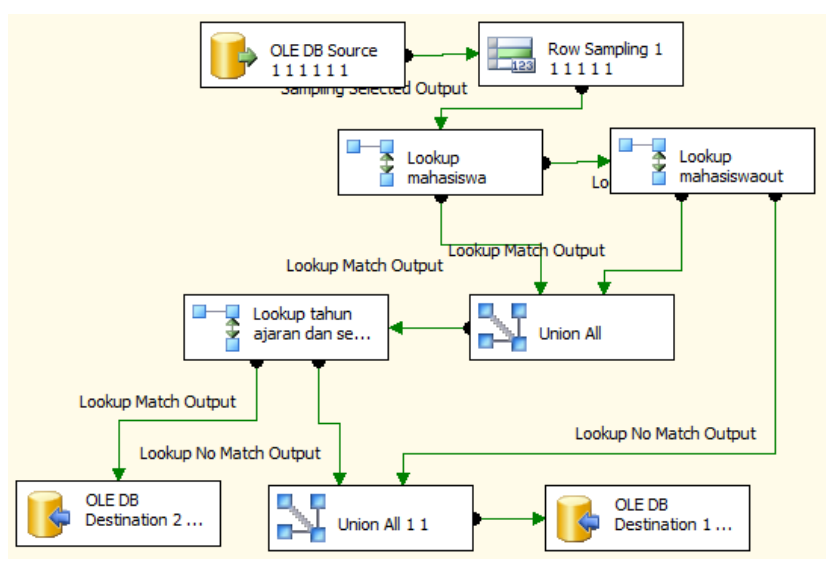

<span id="page-109-0"></span>**Gambar 4.57 Alur Proses Validasi Tabel PembayaranSPP\_detail**

Tabel PembayaranSPP\_H2H

Tabel PembayaranSPP\_H2H memiliki referensi ke tabel Mahasiswa, tabel val thnajaran dan tabel val

semester. Alur proses validasi tabel PembayaranSPP\_ H2H sama dengan alur proses validasi tabel PembayaranSPP \_detail. Alur proses ini digambarkan di [Gambar 4.58.](#page-110-0)

• Tabel Permanent BIL

Tabel Permanent\_BIL memiliki referensi ke tabel Kelas dan tabel Pegawai. Langkah pertama dalam proses validasi ini adalah menentukan tabel Permanent\_BIL sebagai data sumber. Kemudian dipilih 50 data sebagai sampel data. Sampel tersebut dicek di tabel Kelas untuk data kelas dan tabel Pegawai untuk data validator. Data yang tidak valid dikumpulkan menjadi satu dan ditampung di satu tempat. Sedangkan untuk data yang valid ditampung di tempat yang berbeda. Alur proses ini digambarkan di [Gambar 4.59.](#page-111-0)

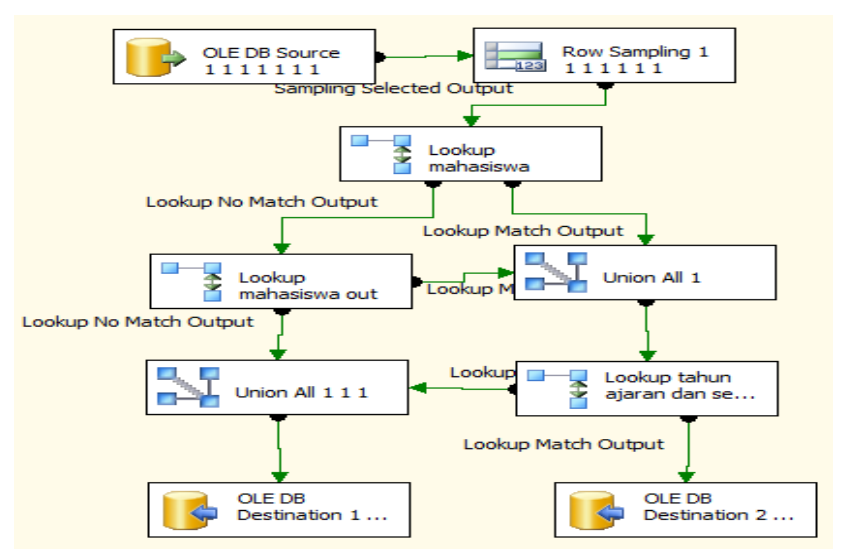

<span id="page-110-0"></span>**Gambar 4.58 Alur Proses Validasi Tabel PembayaranSPP\_H2H**

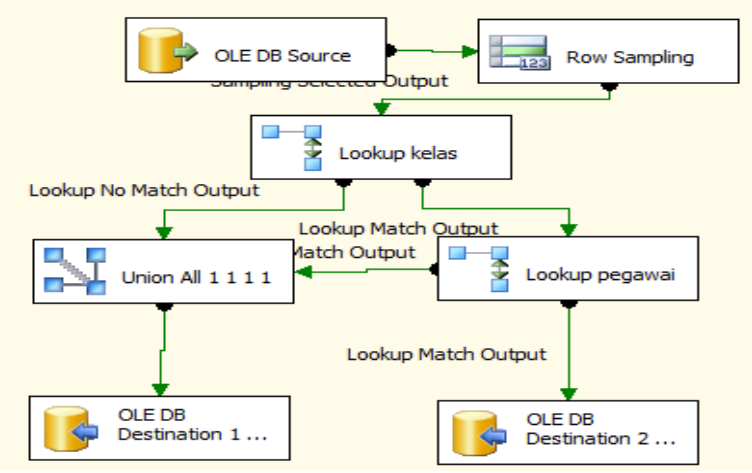

<span id="page-111-0"></span>**Gambar 4.59 Alur Proses Validasi Tabel Permanent\_BIL**

Tabel piutang

Tabel piutang memiliki referensi ke tabel mahasiswa atau MahasiswaOut, tabel val\_thnajaran, dan tabel val\_semester. Langkah pertama dalam proses validasi ini adalah menentukan tabel piutang sebagai data sumber. Kemudian dipilih 50 data sebagai sampel data. Sampel tersebut dicek di tabel mahasiswa atau tabel MahasiswaOut untuk data mahasiswa yang memiliki piutang, tabel val thnajaran dan tabel val semester untuk data tahun ajaran dan semester. Data yang tidak valid dikumpulkan menjadi satu dan ditampung di satu tempat. Sedangkan untuk data yang valid ditampung di tempat yang berbeda. Alur proses ini digambarkan di [Gambar 4.60.](#page-112-0)

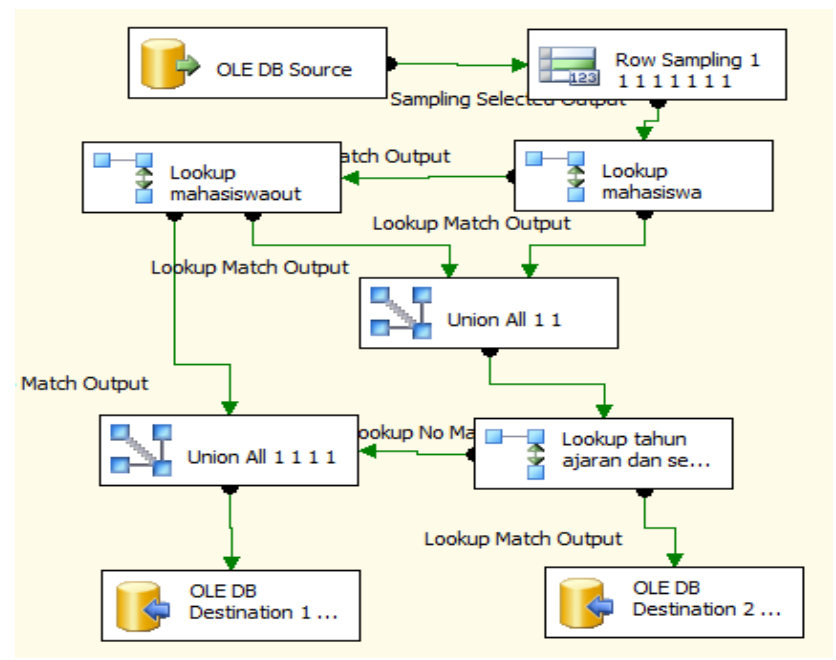

**Gambar 4.60 Alur Proses Validasi Tabel** piutang

<span id="page-112-0"></span>Tabel ProsentaseNINA

Tabel ProsentaseNINA memiliki referensi ke tabel Kelas dan tabel Pegawai. Langkah pertama dalam proses validasi ini adalah menentukan tabel ProsentaseNINA sebagai data sumber. Kemudian dipilih 50 data sebagai sampel data. Sampel tersebut dicek di tabel Kelas untuk data kelas dan tabel Pegawai untuk data dosen. Data yang tidak valid dikumpulkan menjadi satu dan ditampung di satu tempat. Sedangkan untuk data yang valid ditampung di tempat yang berbeda. Alur proses ini digambarkan di [Gambar 4.61.](#page-113-0)

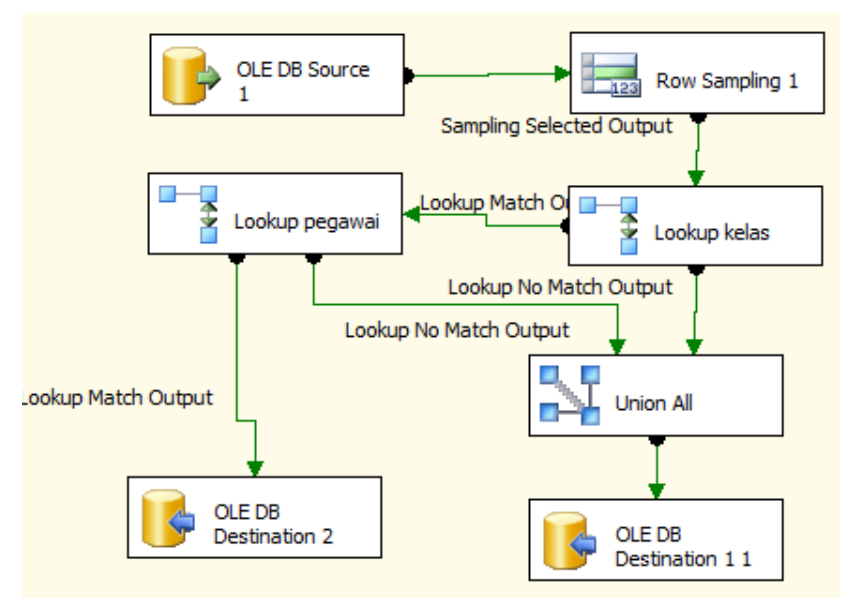

<span id="page-113-0"></span>**Gambar 4.61 Alur Proses Validasi Tabel** ProsentaseNINA

Tabel RencanaTPB

Tabel RencanaTPB memiliki referensi ke tabel mahasiswa atau MahasiswaOut, dan tabel kelas. Langkah pertama dalam proses validasi ini adalah menentukan tabel RencanaTPB sebagai data sumber. Kemudian dipilih 50 data sebagai sampel data. Sampel tersebut dicek di tabel mahasiswa atau tabel MahasiswaOut untuk data mahasiswa, tabel kelas untuk data kelas TPB. Data yang tidak valid dikumpulkan menjadi satu dan ditampung di satu tempat. Sedangkan untuk data yang valid ditampung di tempat yang berbeda. Alur proses ini digambarkan di [Gambar 4.62.](#page-114-0)

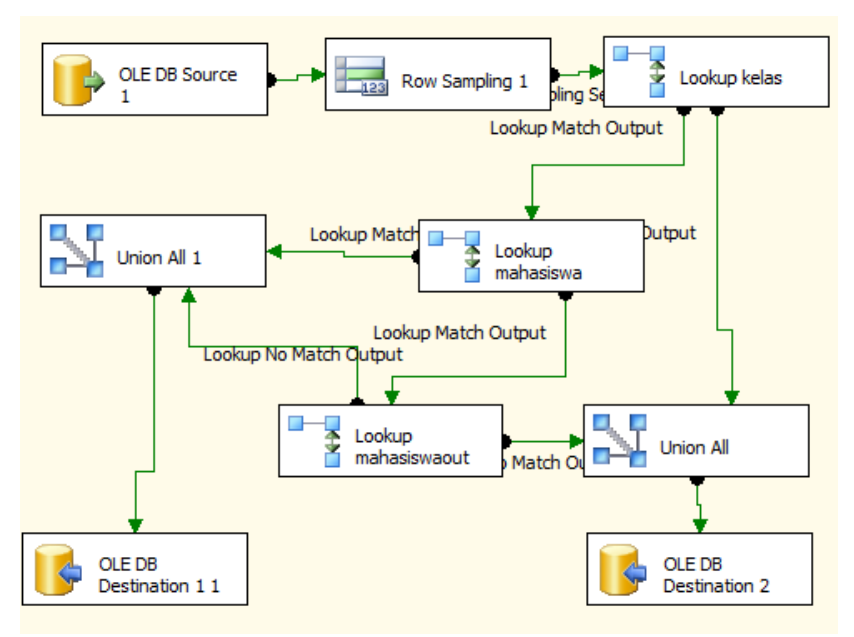

**Gambar 4.62 Alur Proses Validasi Tabel** RencanaTPB

<span id="page-114-0"></span>Tabel TugasAkhir

Tabel TugasAkhir memiliki referensi ke tabel mahasiswa dan tabel pegawai. Langkah pertama dalam proses validasi ini adalah menentukan tabel TugasAkhir sebagai data sumber. Kemudian dipilih 50 data sebagai sampel data. Sampel tersebut dicek di tabel mahasiswa untuk data mahasiswa yang mengambil Tugas Akhir dan tabel pegawai untuk data dosen pembimbing. Data yang tidak valid dikumpulkan menjadi satu dan ditampung di satu tempat. Sedangkan untuk data yang valid ditampung di tempat yang berbeda. Alur proses ini digambarkan di [Gambar 4.63.](#page-115-0)

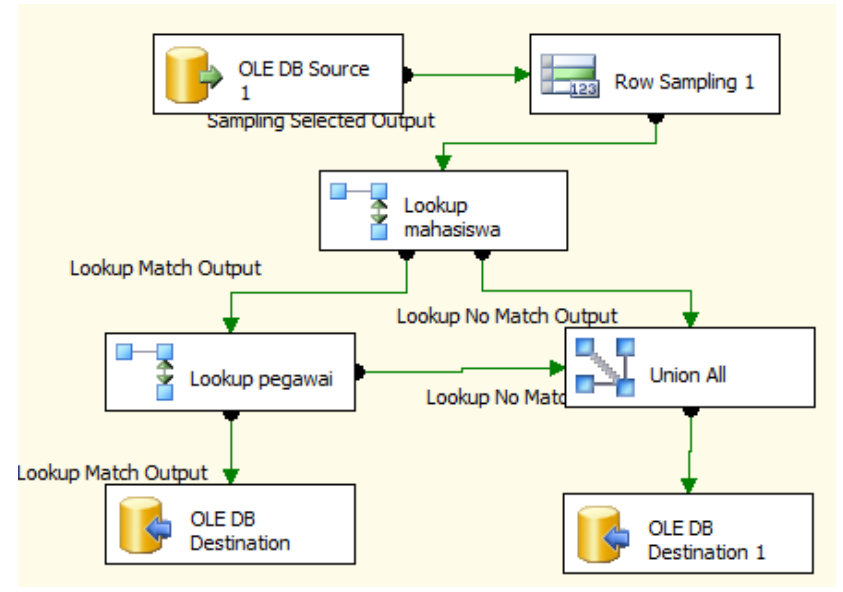

**Gambar 4.63 Alur Proses Validasi Tabel** TugasAkhir

<span id="page-115-0"></span>Tabel TugasPerkuliahan

Tabel TugasPerkuliahan memiliki referensi ke tabel kelas. Langkah pertama dalam proses validasi ini adalah menentukan tabel TugasPerkuliahan sebagai data sumber. Kemudian dipilih 50 data sebagai sampel data. Sampel tersebut dicek di tabel kelas untuk data kelas yang diberikan tugas. Data yang tidak valid dikumpulkan menjadi satu dan ditampung di satu tempat. Sedangkan untuk data yang valid ditampung di tempat yang berbeda. Alur proses ini digambarkan di [Gambar 4.64.](#page-116-0)

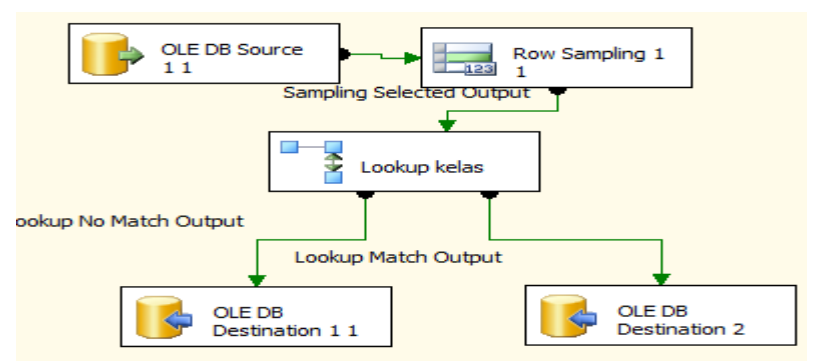

<span id="page-116-0"></span>**Gambar 4.64 Alur Proses Validasi Tabel** TugasPerkuliahan

Tabel UpdateTerakhir

Tabel UpdateTerakhir memiliki referensi ke tabel val thnajaran dan tabel val semester. Langkah pertama dalam proses validasi ini adalah menentukan tabel Update Terakhir sebagai data sumber. Kemudian dipilih 50 data sebagai sampel data. Sampel tersebut dicek di tabel val thnajran dan tabel val semester untuk data tahun ajaran dan semester data diperbarui. Data yang tidak valid dikumpulkan menjadi satu dan ditampung di satu tempat. Sedangkan untuk data yang valid ditampung di tempat yang berbeda. Alur proses ini digambarkan di [Gambar 4.65.](#page-116-1)

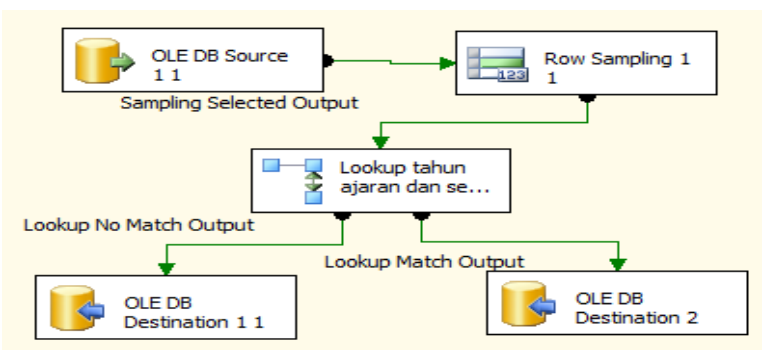

<span id="page-116-1"></span>**Gambar 4.65 Alur Proses Validasi Tabel** UpdateTerakhir

#### **4.2.3. Nonduplikat**

Pengukuran kualitas data dimensi nonduplikat dilakukan dengan cara membanding *query* tabel biasa dengan *query* tabel dengan menggunakan distinct. *Query* tabel bisa menunjukkan jumlah data sebenarnya dalam tabel. *Query* tabel biasa ditunjukkan pada [Kode](#page-117-0)  [Sumber 4.13.](#page-117-0) *Query* tabel dengan distinct menunjukkan jumlah data sebenarnya di dalam tabe. Query dengan distinct ditunjukkan pada [Kode Sumber 4.12.](#page-117-1) Hasil query menunjukkan data-data yang ada di dalam. Untuk melihat jumlah data, terdapat notifikasi jumlah data yang terseleksi. Tabel yang diukur adalah semua tabel yang ada di basis data.

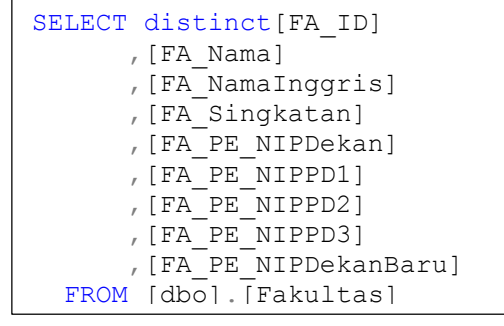

<span id="page-117-1"></span>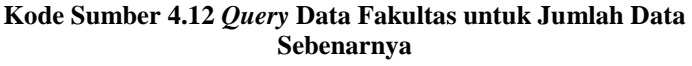

```
SELECT [FA_ID]
       ,[FA_Nama]
       ,[FA_NamaInggris]
       ,[FA_Singkatan]
       ,[FA_PE_NIPDekan]
       ,[FA_PE_NIPPD1]
       ,[FA_PE_NIPPD2]
       ,[FA_PE_NIPPD3]
       ,[FA_PE_NIPDekanBaru]
   FROM [dbo].[Fakultas]
```
<span id="page-117-0"></span>**Kode Sumber 4.13** *Query* **Data Fakultas untuk Jumlah Data dalam Basis Data**

#### **4.2.4. Hasil Pengukuran Kualitas Basis Data Sumber**

Hasil pengukuran basis data SIAKAD ITS ditunjukkan oleh [Tabel 4.1.](#page-118-0) Basis data FTI memiliki kualitas dengan nilai 0,94 atau persentase 94% untuk dimensi nonduplikat, 0,74 atau persentase 74% untuk dimensi integritas turunan, dan 0,84 atau persentase 84% untuk dimensi validitas. Basis data FMIPA dan FTIf memiliki kualitas dengan nilai 0,92 atau persentase 92% untuk dimensi nonduplikat, 0,67 atau persentase 67% untuk dimensi integritas turunan, dan 0,81 atau persentase 81% untuk dimensi validitas. Basis data yang terakhir, yaitu basis data FTSP dan FTK memiliki kualitas data dengan nilai 0,93 atau persentase 93% untuk dimensi nonduplikat, 0,72 atau persentase 72% untuk dimensi integritas turunan, dan 0,79 atau persentase 79% untuk dimensi validitas.

Dari hasil pengukuran kualitas basis data SIAKAD ITS, diketahui bahwa secara keseluruhan kualitas basis data untuk dimensi integritas turunan termasuk rendah. Rata-rata kualitas untuk dimensi integritas turunan adalah 71% Detail perhitungan pengukuran kualitas basis data sumber dilampirkan di Tabel F.1 dan Tabel F.2 untuk pengukuran kualitas basis data FTI, Tabel F.3 dan Tabel F.4 untuk pengukuran kualitas basis data FMIPA dan FTIF, dan Tabel F.5 dan Tabel F.6 untuk pengukuran kualitas basis data FTSP dan FTK pada Lampiran F.

<span id="page-118-0"></span>

| <b>Nama Basis Data</b>              | <b>Nonduplikat</b> | <b>Integritas</b><br><b>Turunan</b> | <b>Validitas</b> |  |  |  |  |  |  |
|-------------------------------------|--------------------|-------------------------------------|------------------|--|--|--|--|--|--|
| <b>Basis data FTI</b>               | 94%                | 74%                                 | 84%              |  |  |  |  |  |  |
| <b>Basis data FMIPA</b><br>dan FTIf | 92%                | 67%                                 | 81%              |  |  |  |  |  |  |
| Basis data FTSP dan<br><b>FTK</b>   | 93%                | 72%                                 | 79%              |  |  |  |  |  |  |
| Rata-rata                           | 93%                | 71%                                 | 81%              |  |  |  |  |  |  |

**Tabel 4.1 Hasil Pengukuran Kualitas Basis Data Sumber** 

#### $4.3.$ **Implementasi Migrasi Data**

Proses Implementasi migrasi data dibagi menjadi dua bagian. yaitu transformasi tabel mahasiswa dan implementasi ETL ke basis data target.

#### **4.3.1. Transformasi Tabel** Mahasiswa

Pada tabel mahasiswa, terdapat transformasi data untuk data kota atau kabupaten kelahiran, SMA asal, dan kota atau kabupaten tempat tinggal orang tua. Proses transformasi ini dilakukan di SSIS. Sebelum mengubah data mahasiswa, dilakukan proses pemetaan tabel-tabel yang memiliki arti sama sepeti yang ditunjukkan pada Tabel 3.2. Ketiga tabel dipetakan ke dalam satu tabel. Tabel yang baru menggunakan acuan data tabel provinsi\_dap, kab\_kota\_dap, dan SMTA\_dap karena tabel tersebut adalah tabel yang digunakan untuk angkatan terbaru. Pemetaan tabel-tabel ini dilakukan menggunakan Add-in Microsoft Excel 2013, yaitu Fuzzy Lookup Add-in. Tampilan Fuzzy Lookup Add-in saat memetakan data dapat dilihat di [Gambar](#page-120-0)  [4.66.](#page-120-0) Data yang tidak terdeteksi oleh kakas, dipetakan secara manual oleh penulis.

Setelah proses pemetaan tabel selesai, langkah selanjutnya adalah mengubah data mahasiswa. Data mahasiswa terletak di dua tabel, yaitu tabel Mahasiswa untuk data mahasiswa aktif dan tabel MahasiswaOut untuk mahasiswa tidak aktif. Struktur data kedua tabel ini sama sehingga proses transformasi juga sama.

Proses awal transformasi adalah mengatur tabel mahasiswa sebagai data sumber. Kemudian menentukan tahun angkatan setiap mahasiswa karena proses berikutnya dibedakan berdasarkan angkatan. Proses berikutnya data dibagi menjadi tiga kategori, yaitu data mahasiswa angkatan 2009 ke bawah, mahasiswa angkatan 2010 dan 2011, dan mahasiswa angkatan 2012 ke atas. Proses transformasi terjadi di kategori mahasiswa angkatan 2009 ke bawah dan mahasiswa angkatan 2010 dan 2011 karena data referensi yang ada di dua kategori tersebut akan dihapus. Proses ini ditunjukkan pada [Gambar 4.67.](#page-121-0)

| 图目わている                           | <b>HOME</b> |                  |                                                          |                         |                                   |                | Fuzzy Lookup             | mappinh (1) (Salinan berkonflik fadhilahkp 2014-04-16) alsz - Escal |                                                             |                                        |                               |                       | $7.90 = 0$      | 736<br>Sign in      |
|----------------------------------|-------------|------------------|----------------------------------------------------------|-------------------------|-----------------------------------|----------------|--------------------------|---------------------------------------------------------------------|-------------------------------------------------------------|----------------------------------------|-------------------------------|-----------------------|-----------------|---------------------|
| FILE                             |             | INSERT           | PAGE LAYOUT                                              | <b>FORMULAS</b>         | DATA                              | REVIEW<br>VIEW |                          | Team                                                                |                                                             |                                        |                               |                       |                 |                     |
|                                  |             |                  |                                                          |                         |                                   |                |                          |                                                                     |                                                             |                                        |                               |                       |                 |                     |
| Fuzzy<br>Lookup                  |             |                  |                                                          |                         |                                   |                |                          |                                                                     |                                                             |                                        |                               |                       |                 |                     |
|                                  |             |                  |                                                          |                         |                                   |                |                          |                                                                     |                                                             |                                        |                               |                       |                 |                     |
| Navigation                       |             |                  | $\sim \infty$                                            | $\mathbf{L}_\mathrm{r}$ |                                   |                |                          |                                                                     | $6 \t3 \t3 \t4 \t4 \t5 \t6 \t6 \t7 \t10 \t6 \t11 \t12 \t13$ |                                        |                               |                       |                 |                     |
|                                  |             |                  |                                                          |                         |                                   |                |                          |                                                                     |                                                             |                                        |                               |                       |                 |                     |
| Search document                  |             |                  | - م                                                      |                         |                                   |                |                          |                                                                     |                                                             |                                        |                               |                       |                 |                     |
| K                                |             | M                | N                                                        |                         | $\Omega$                          |                |                          | $\alpha$                                                            | R                                                           |                                        |                               |                       |                 |                     |
|                                  |             |                  |                                                          |                         |                                   |                |                          |                                                                     |                                                             |                                        | Fuzzy Lookup                  |                       |                 | $\mathbf{v} \times$ |
|                                  |             | mappin + KODE    |                                                          | - NAMA                  |                                   |                | $-$ KODE                 | - NAMA                                                              | - KODE KOTA                                                 |                                        | Left Table:                   |                       |                 | $\checkmark$        |
| $\overline{a}$<br>$\overline{3}$ |             | 101001           | 11030018 MAN COT GUE                                     |                         |                                   |                |                          | 10100288 MAN Cot Gue                                                |                                                             | 1010                                   | Right Table: Financial        |                       |                 | $\checkmark$        |
|                                  |             | 101001           | 11030026 MAN DARUSSALAM                                  |                         |                                   |                |                          | 10100272 MAN Darussalam                                             |                                                             | 1010                                   | Let Columns:                  |                       | Right Columns:  |                     |
|                                  |             | 101001           | 11030034 MAN INDRAPURI                                   |                         |                                   |                |                          | 10100271 MAN Indrapuri                                              |                                                             | 1010                                   | <b>ALAMAT</b>                 |                       |                 |                     |
|                                  |             | 101001           | 11030042 MAN KUTA RARO                                   |                         |                                   |                |                          | 10100270 MAN Kuta Baro                                              |                                                             | 1010                                   |                               | ightharpoonup         | KOTA            |                     |
|                                  |             | 101001           | 11030058 MAN MONTASIK                                    |                         |                                   |                |                          | 10100269 MAN Montasik                                               |                                                             | 1010                                   | KODE KOTA                     |                       | mecoing         |                     |
|                                  |             | 101001           | 11030066 MAN SIBREH                                      |                         |                                   |                |                          | 10100268 MAN Sibreh                                                 |                                                             | 1010                                   |                               |                       | <b>PROVINSI</b> |                     |
|                                  |             | 101001           | 11030074 MAS AL KAMAL                                    |                         |                                   |                |                          | 10110517 MAS Al Kamal                                               |                                                             | 1010                                   | Match Columns:                |                       |                 |                     |
| 10                               |             | 101001           |                                                          |                         | 11030082 MAS AL-FAUZUL KABIR      |                |                          | 10100267 MAS AL-FAUZUL KABIR                                        |                                                             | 1010                                   | Left Columns                  | Right Columns         | Configuration   |                     |
| 11                               |             | 101001           | 11030098 MAS AL-MANAR                                    |                         |                                   |                |                          | 10107488 MAS Al-Manar                                               |                                                             | 1010                                   | KODE NAMA                     | KODE, NAMA            | Default         | $ v $ $\times$      |
| 12                               |             | 101001           | 11030107 MAS AR RABUWAH                                  |                         |                                   |                |                          | 10110568 MAS Ar Rabuwah                                             |                                                             | 1010                                   |                               |                       |                 |                     |
| 13                               |             | 101001           |                                                          |                         | 11030115 MAS ASAASUNNAJAAH        |                |                          | 10100266 MAS ASAASUNNA144H                                          |                                                             | 1010                                   |                               |                       |                 |                     |
| 14                               |             | 101001           | 11030131 MAS DARUZZAHIDIN                                |                         |                                   |                |                          | 10107489 MAS DARUZZAHIDIN                                           |                                                             | 1010                                   | Quout Columns                 |                       |                 |                     |
| 15                               |             | 101001           | 11030147 MAS LUKMAN HAKIM                                |                         |                                   |                |                          | 10107490 MAS HIKMAN HAKIM                                           |                                                             | 1010                                   | V Table1 KODE<br>Table 1 NAMA |                       |                 | $\hat{\phantom{a}}$ |
| 16                               |             | 101001           | 11030155 MAS NURUL HIKMAH                                |                         |                                   |                |                          | 10100264 MAS Nurul Hikmah                                           |                                                             | 1010                                   | Table   ALAMAT                |                       |                 | $\omega$            |
| 17                               |             | 101001           |                                                          |                         | 11030171 MAS TGK CHIK OEMAR DIYAN |                |                          | 10100262 MAS TGK CHIK OEMAR DIYAN                                   |                                                             | 1010                                   |                               |                       |                 |                     |
| 18                               |             | 101001           |                                                          |                         | 11030195 SMA LEMBAH SEULAWAH      |                |                          | 10100139 SMA LEMBAH SEULAWAH                                        |                                                             | 1010                                   |                               |                       | 1 2             |                     |
| 19                               |             | 101001           | 11030204 SMA 1 KUTA BARO                                 |                         |                                   |                |                          | 10100181 SMA 1 KUTA BARO                                            |                                                             | 1010                                   |                               | Number of Matches:    |                 |                     |
| 20                               |             | 101001           | 11030212 SMA 1 MONTASIK                                  |                         |                                   |                |                          | 10100180 SMA 1 MONTASIK                                             |                                                             | 1010                                   |                               | Similarity Threshold: |                 | $\alpha$            |
| 21                               |             | 101001           | 11030228 SMA 1 PULAU ACEH                                |                         |                                   |                |                          | 10100179 SMA 1 PULAU ACEH                                           |                                                             | 1010                                   |                               |                       |                 |                     |
| 22                               |             | 101001           | 11030236 SMA 2 SEULIMEUM                                 |                         |                                   |                |                          | 10107498 SMA 2 Seulimeum                                            |                                                             | 1010                                   |                               |                       |                 |                     |
| $\sim$<br>$\sim$                 | Sheet1      | snsnns<br>Sheet3 | <b>SSONNAGE CASA AREILVATAAA</b><br>mapping baru-dap fix |                         | Sheet2                            | $\bigoplus$    | $\overline{\mathcal{A}}$ | <b>SOSOTAOS CASA ADUINATAASA</b>                                    |                                                             | $3010$ $*$<br>$\overline{\phantom{a}}$ | Dindis                        | Configure.            |                 | Go                  |
| READY                            |             |                  |                                                          |                         |                                   |                |                          |                                                                     |                                                             |                                        | 田<br>面                        | m                     |                 | 100%                |
|                                  |             |                  |                                                          |                         |                                   |                |                          |                                                                     |                                                             |                                        |                               |                       |                 |                     |

<span id="page-120-0"></span>**Gambar 4.66 Proses Pemetaan Tabel** SMTA\_baru **ke** SMTA\_dap

Proses berikutnya adalah pengolahan data sebelum diubah. Data yang berisi nilai *null*, kosong, atau tidak sesuai dengan aturan akan dibersihkan terlebih dahulu. Seperti yang ditunjukkan pada [Gambar 4.68.](#page-121-1) Setelah dibersihkan, dilakukan proses pengecekan ke data referensi kota. Untuk angkatan 2009 ke bawah, prioritas pemetaan adalah data dari tabel dati2 ke tabel kab\_kota\_dap. Apabila data kota tidak ditemukan di tabel dati2, maka data yang tidak terseleksi dicek kembali dengan tabel kab\_kota\_baru atau kab kota dap. Data-data yang tidak cocok di tabel referensi manapun dijadikan satu. Data yang cocok juga dijadikan satu dan diproses ke langkah berikutnya, yaitu pengecekan data SLTA. Proses ini ditunjukkan pada [Gambar 4.69.](#page-122-0)

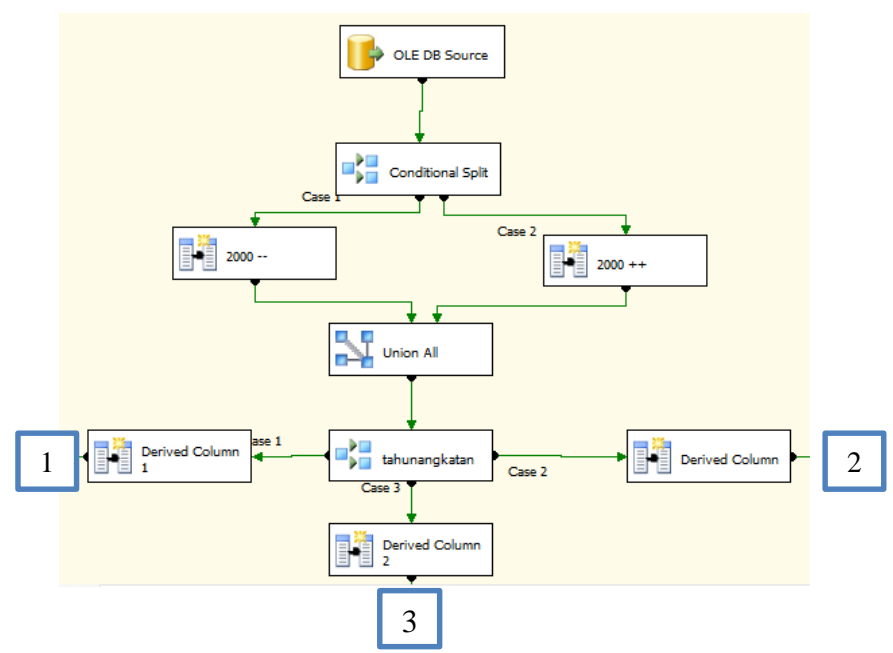

<span id="page-121-0"></span>**Gambar 4.67 Proses Transformasi Tabel Mahasiswa** (1)

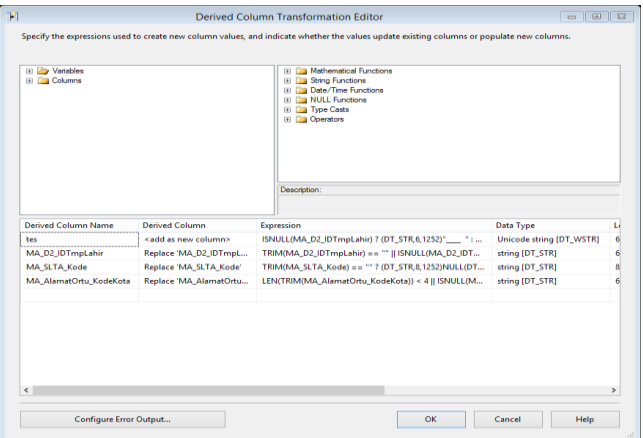

<span id="page-121-1"></span>**Gambar 4.68 Proses Pembersihan Data**

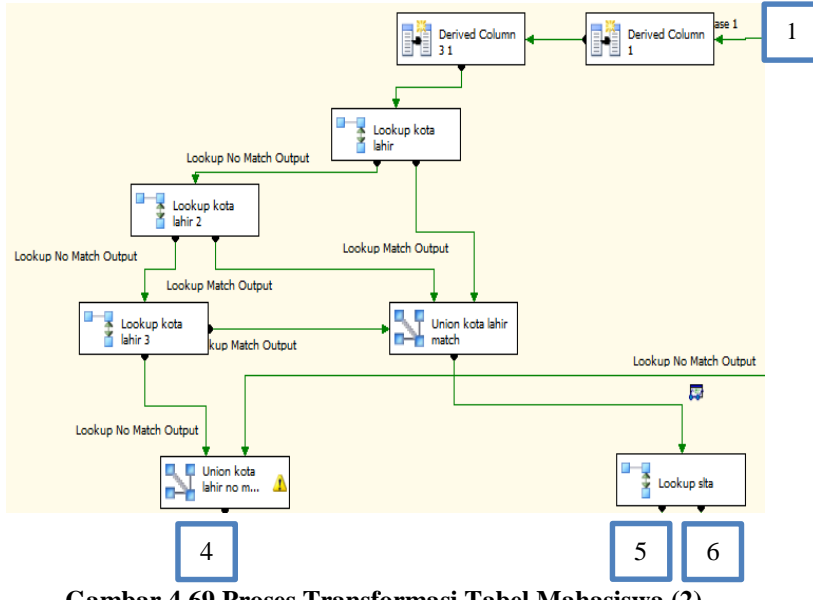

**Gambar 4.69 Proses Transformasi Tabel Mahasiswa (2)**

<span id="page-122-0"></span> Data yang telah melewati tahap pengecekan data kota lahir digabung dan dilakukan pengecekan terhadap data SLTA asal yang dimiliki. Prioritas utama adalah pemetaan terhadap tabel SLTA ke tabel smta\_dap. Apabila di tabel tersebut tidak ditemukan data referensi, maka dilakukan pengecekan di tabel smta\_baru atau tabel smta\_dap. Data-data yang tidak memiliki referensi digabungkan menjadi satu. Data-data yang memiliki referensi juga digabung dan dijadikan masukan untuk proses pengecekan berikutnya. Proses ini ditunjukkan pada [Gambar 4.70](#page-123-0)

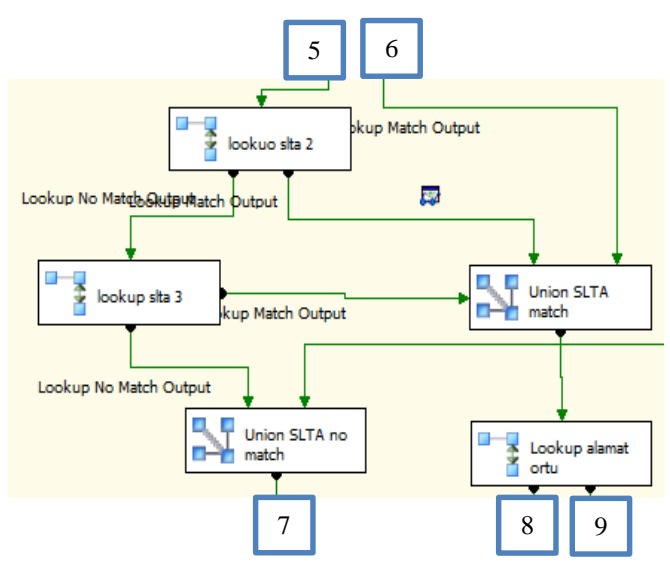

**Gambar 4.70 Proses Transformasi Tabel Mahasiswa (3)**

<span id="page-123-0"></span>Proses selanjutnya setelah penggabungan data yang telah dipetakan adalah pemetaan terhadap data alamat kota orang tua. Prioritas pemetaan adalah pemetaan dari tabel dati2 ke tabel kab\_kota\_dap. Apabila data referensi tidak ditemukan, maka dilakukan pengecekan di tabel kab\_kota\_baru atau di tabel kab\_kota\_dap. Data yang tidak memiliki referensi digabung di satu tempat. Hal yang sama juga dilakukan terhadap tabel yang memiliki referensi. Proses ini ditunjukkan pada [Gambar 4.71.](#page-124-0)

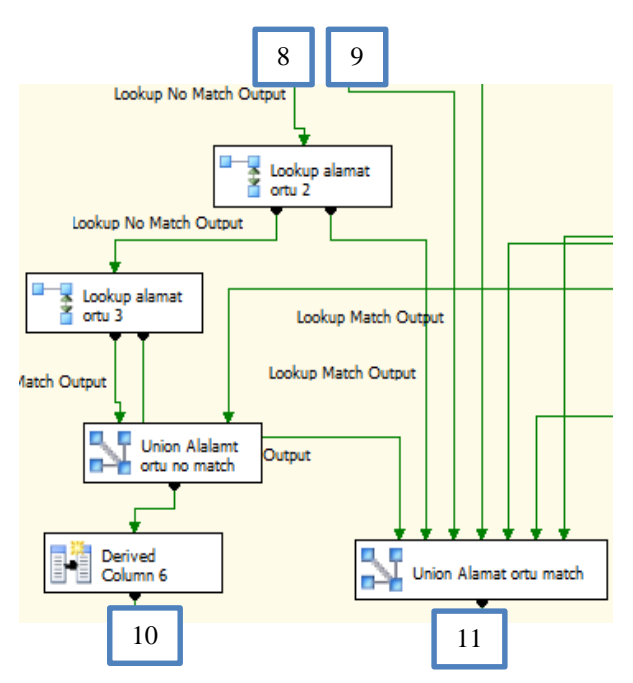

**Gambar 4.71 Proses Transformasi Tabel Mahasiswa(4)**

<span id="page-124-0"></span>Dari proses-proses sebelumnya, didapatkan data-data yang telah dipetakan dan data yang gagal dipetakan karena tidak memiliki data referensi, yaitu data kota lahir, SLTA asal, dan alamat kota orang tua. Data yang gagal dipetakan digabungkan dan dimasukkan ke tabel khusus untuk menampung data bermasalah. Data-data tersebut nantinya akan dianalisis dan diolah kembali sehingga dapat dipetakan. Proses penggabungan data yang gagal dipetakan ditunjukkan pada [Gambar 4.72.](#page-125-0)

Data-data yang berhasilkan dipetakan digabung menjadi satu. Data-data tersebut berasal dari ketiga kategori yang sebelumnya dipisahkan akibat prioritas pemetaan yang berbeda. Untuk angkatan 2010 dan 2011, prioritas pemetaannya adalah tabel kab\_kota\_baru untuk data kota lahir dan alamat kota orang tua dan tabel smta\_baru untuk data SLTA asal. Proses ini ditunjukkan pada [Gambar 4.73](#page-125-1)

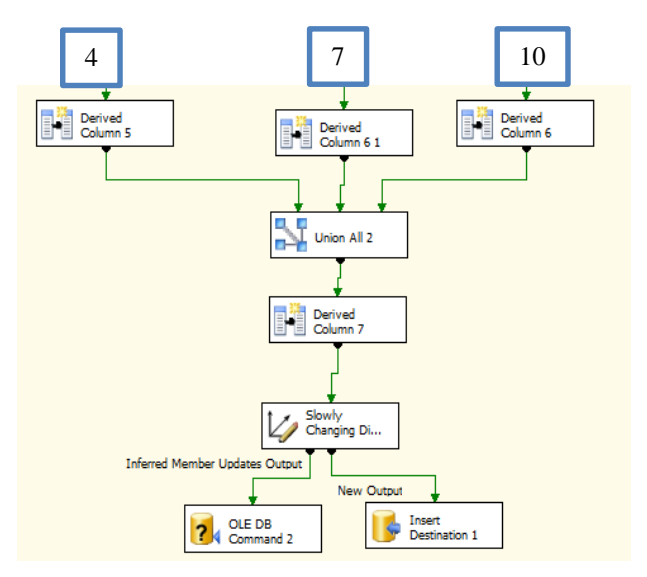

<span id="page-125-0"></span>**Gambar 4.72 Proses Transformasi Tabel Mahasiswa (5)**

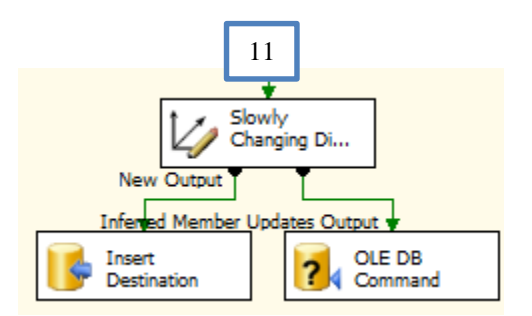

**Gambar 4.73 Proses Transformasi Tabel Mahasiswa (6)**

#### <span id="page-125-1"></span>**4.3.2. Proses ETL**

Proses ETL ke basis data target menggunakan DTS SQL Server 2000. Proses pertama yang perlu dilakukan adalah menentukan data sumber yang akan dipindah. Proses ini dilakukan sesuai dengan jumlah sumber data pada tabel tersebut dan keberadaan kolom jurusan atau nrp mahasiswa. [Gambar 4.74](#page-126-0) menunjukkan proses pengaturan

dengan tiga buah basis data sumber dan memiliki kolom MA\_NRP mahasiswa. Setelah pengaturan sumber data selesai, proses berikutnya adalah menentukan data target. Proses ini ditunjukkan oleh [Gambar](#page-127-0)  [4.75.](#page-127-0)

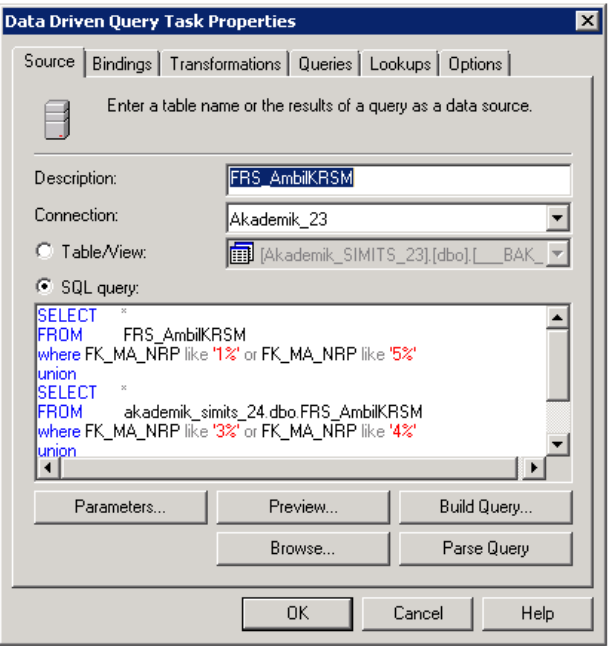

<span id="page-126-0"></span>**Gambar 4.74 Pengaturan Data Sumber Proses ETL**

| Connection:       | Stage    |                       |      |           |        |  |
|-------------------|----------|-----------------------|------|-----------|--------|--|
| Table name:       |          | [Akademik_TA].[dbo] ▼ |      |           | Create |  |
| Name              | Type     | <b>Nullability</b>    | Size | Precision | Scale  |  |
| MA NRP            | char     |                       | 10   |           |        |  |
| MA_SLTA_NPSN char |          | ▽                     | 8    |           |        |  |
| <b>NAMASLTA</b>   | nvarchar | ▿                     | 255  |           |        |  |
| MA_SLTA_N         | char     | ▽                     | £.   |           |        |  |
| MK_KREDIT         | tinyint  | ⊽                     |      |           |        |  |
| NILAIANGKA        | float    | ⊽                     |      |           |        |  |
| ku nilaihu        | char     | ▽                     | 2    |           |        |  |
|                   |          |                       |      |           |        |  |

**Gambar 4.75 Pengaturan Data Target Proses ETL**

<span id="page-127-0"></span>Proses berikutnya adalah melakukan pemetaan antara data sumber dan data target. Pemetaan diatur menggunakan script Visual Basic. [Gambar 4.76](#page-128-0) menunjukkan hubungan antara kolom di data sumber dan kolom di data target. Contoh script yang digunakan untuk pemetaan ditunjukkan pada [Kode Sumber 4.14.](#page-129-0) Pada [Kode Sumber](#page-129-0)  [4.14,](#page-129-0) terdapat percabangan dengan kondisi apabila data yang akan dimasukkan tidak ada di dalam data target, maka data tersebut dimasukkan ke data target, apabila ditemukan maka data tersebut akan dilewati. Hal ini untuk menghindari data duplikat. Pengaturan lookup untuk pengecekan ketersediaan data ditunjukkan oleh [Gambar 4.77.](#page-128-1)

Langkah terakhir adalah membuat query untuk memasukkan data sumber ke data target. Proses tersebut ditunjukkan oleh [Gambar](#page-129-1)  [4.78.](#page-129-1)

Dalam proses ETL ini terdapat perubahan-perubahan yang terjadi supaya data yang masuk sesuai dengan struktur basis data yang baru. Perubahan-perubahan tersebut dapat dilihat di Tabel D.1.

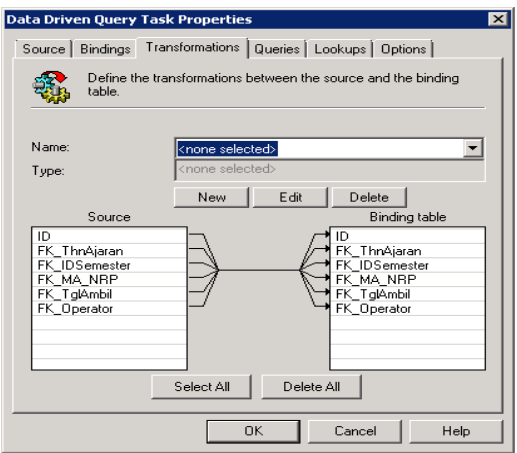

<span id="page-128-0"></span>**Gambar 4.76 Pemetaan Data antara Data Target dan Data Sumber**

<span id="page-128-1"></span>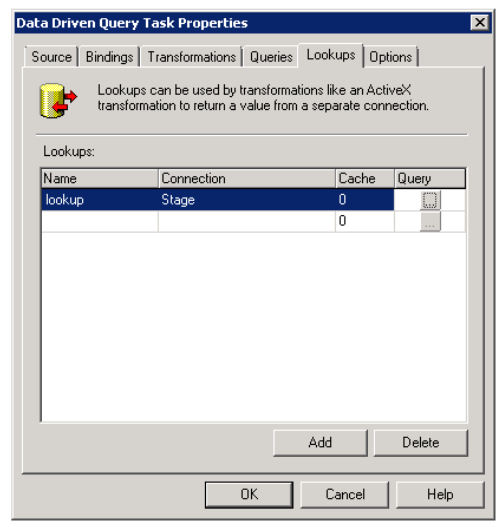

**Gambar 4.77 Proses Pengaturan Lookup Data**

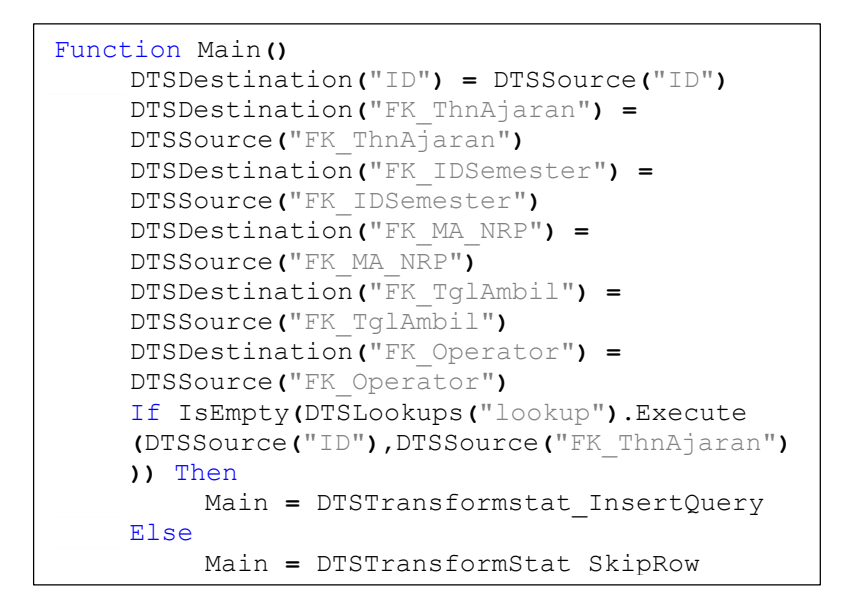

#### <span id="page-129-0"></span>**Kode Sumber 4.14 Script untuk Pemetaan Data**

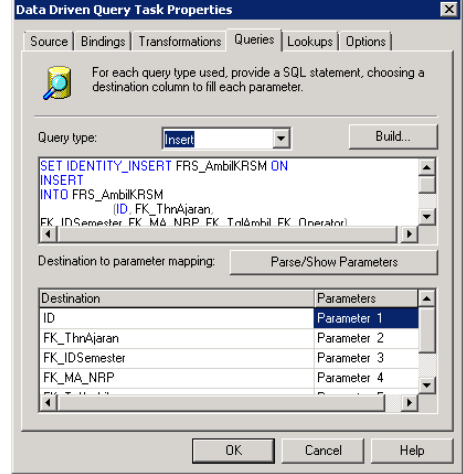

<span id="page-129-1"></span>**Gambar 4.78 Proses Pengaturan** *Query* **untuk Memasukkan Data ke Basis Data Target**

### **Integrasi Basis Data Baru dengan Aplikasi SIAKAD ITS**

Proses integrasi basis data baru dengan aplikasi SIAKAD ITS diawali dengan dengan mengubah koneksi basis data ke basis data yang baru. Kode sumber untuk koneksi basis data baru ditunjukkan oleh [Kode Sumber 4.15.](#page-130-0)

```
$myDSN33 = "PROVIDER=MSDASQL;DRIVER={SQL 
Server};SERVER=10.107.xxx.xxx;DATABASE=Akademik SIMIT
S;UID=xxxxx;PWD=xxxxxx;";
$myDSN34 = "PROVIDER=MSDASQL;DRIVER={SQL 
Server};SERVER=10.107.xxx.xxx;DATABASE=Akademik SIMIT
S;UID=xxxxx;PWD=xxxxxx;";
$myDSN32 = "PROVIDER=MSDASQL;DRIVER={SQL 
Server};SERVER=10.107.xxx.xxx;DATABASE=Akademik SIMIT
S;UID=xxxxx;PWD=xxxxxx;";
$myDSN = $myDSN34;
$gOtherDSN = array();
$gOtherDSN['1'] = $myDSN32;
$gOtherDSN['2'] = $myDSN33;
```
#### **Kode Sumber 4.15 Koneksi Data SIAKAD ITS**

<span id="page-130-0"></span>Akibat perubah struktur data pada basis data baru terutama perubahan kolom, terjadi perubahan pada sumber kode dan *store procedure*. Sumber kode dan store yang berubah adalah sumber kode yang menggunakan kolom MA\_AlamatOrtu\_KodeKota , MA\_ AlamatOrtu KodeKota mapping , dan MA TmpLahir Kode Kota pada tabel Mahasiswa dan MahasiswaOut Perubahanperubahan yang terjadi dapat dilihat di [Tabel 4.2.](#page-131-0)

<span id="page-131-0"></span>

| <b>File/Store</b><br>Procedure | Kolom Lama                         | Kolom<br>Pengganti   |
|--------------------------------|------------------------------------|----------------------|
| Data mhs.php                   | MA AlamatOrtu KodeKot              |                      |
|                                | a                                  | MA D2 IDAlama        |
|                                | MA AlamatOrtu KodeKot<br>a mapping | tOrtu                |
|                                | MA TmpLahir KodeKota               | MA D2 IDTmpLa<br>hir |
| Rep kartumahasis               | MA AlamatOrtu KodeKot              | MA D2 IDAlama        |
| wa.php                         | a                                  | tOrtu                |
| Sp mahasiswaout                | MA AlamatOrtu KodeKot<br>a         |                      |
|                                | MA AlamatOrtu KodeKot<br>a mapping |                      |
|                                | MA TmpLahir KodeKota               |                      |
| Sp mahasiswaout                | MA AlamatOrtu KodeKot              |                      |
| recall                         | a                                  |                      |
|                                | MA AlamatOrtu KodeKot              |                      |
|                                | a mapping                          |                      |
|                                | MA TmpLahir                        |                      |

**Tabel 4.2 Daftar Perubahan Sumber Kode SIAKAD ITS**

*[Halaman ini sengaja dikosongkan]* 

# 5. **BAB V PENGUJIAN DAN EVALUASI**

#### 5.1. **Lingkungan Pengujian**

Lingkungan pengujian sistem pada pengerjaan Tugas Akhir ini dilakukan pada lingkungan dan alat kakas sebagai berikut.

- a. Model sistem: HP Pavilion dv4.
- b. Sistem Operasi: Windows 8 Pro.
- c. Tipe Sistem: 64 bit Operating System, x64-based processor.
- d. Prosesor: Intel(R\_ Core(TM) i3 CPU M 330 @2.13GHz 2.13 GHz.
- e. Peramban: Google Chrome Versi 35.0.
- f. Jaringan: localhost.

## **Skenario Pengujian**

Pada subbab ini dijelaskan skenario pengujian yang digunakan. Terdapat dua bagian pengujian, yaitu pengujian kualitas basis data baru dan pengujian integrasi aplikasi SIAKAD ITS.

### **5.2.1. Pengukuran Kualitas Basis Data Baru**

Pengujian kualitas dilakukan menggunakan dimensi akurasi, kelengkapan, integritas turunan, validitas, dan nonduplikat. Pengukuran kualitas dimensi integritas turunan, validitas, dan nonduplikat menggunakan cara yang sama dengan pengukuran kualitas basis data lama.

### **5.2.1.1. Akurasi**

Pengukuran kualitas data dimensi akurasi basis data baru dilakukan dengan menggunakan SSIS. Pengukuran dilakukan dengan membandingkan isi data yang ada di basis data lama dan basis data baru. Perbandingan dilakukan menggunakan fitur Merge Join pada SSIS seperti yang ditunjukkan pada [Gambar 5.1.](#page-134-0) Proses pengukuran akurasi dapat dilihat di [Gambar 5.2.](#page-135-0) Dari [Gambar 5.2,](#page-135-0) dapat dilihat jumlah data dari basis data lama, basis data baru, dan

gabungan keduanya yang menunjukkan jumlah data di basis data baru yang akurat atau sesuai dengan data sumber.

Hasil yang didapatkan dari hasil pengukuran adalah 0,82 dengan persentase 82 %. Detail hasil pengukuran kualitas data dimensi akurasi dapat dilihat di Tabel F.7 pada bagian Lampiran F.

| Inner join<br>$\checkmark$<br>Swap Inputs<br>Sort<br>Sort 1<br>⊽<br>Orde ^<br>Orde ^<br>Name<br>Name<br><b>KU KE Tahun</b><br><b>KU KE Tahun</b><br>1<br>⊽<br>1<br>KU_KE_IDSemester<br>KU_KE_IDSemester<br>$\overline{v}$<br>2<br>$\overline{c}$<br>П<br>3<br>⊽<br><b>KU_MA_Nrp</b><br>з<br>KU_MA_Nrp<br>KU_KE_KR_MK_ThnKurikulum<br>$\overline{4}$<br>KU_KE_KR_MK_ThnKurikulum<br>$\overline{\mathbf{v}}$<br>4<br>5<br>5<br>$\overline{\mathbf{v}}$<br>KU_KE_KR_MK_ID<br>KU_KE_KR_MK_ID<br>Π<br>6<br>6<br>$\overline{\mathbf{v}}$<br>KU_KE_Kelas<br>KU_KE_Kelas<br>v<br>ш<br>$\hat{}$<br>$\hat{}$<br>$\mathbf{\hat{}}$<br>$\,$<br>.ii<br><b>Input Column</b><br><b>Output Alias</b><br>KU_KE_Tahun<br><b>KU KE Tahun</b><br>Sort<br><b>KU KE IDSemester</b><br><b>KU KE IDSemester</b><br>Sort<br><b>KU MA Nrp</b><br><b>KU MA Nrp</b><br>Sort<br>KU KE KR MK ThnKurikulum<br>KU KE KR MK ThnKurikulum<br>Sort<br>KU KE KR MK ID<br>KU KE KR MK ID<br>Sort<br><b>KU KE Kelas</b><br><b>KU KE Kelas</b><br>Sort<br><b>KU NilaiAngka</b><br><b>KU NilaiAngka</b><br>Sort<br><b>KU NilaiHuruf</b><br><b>KU NilaiHuruf</b><br>Sort<br>Sort<br><b>KU KE KodeJurusan</b><br><b>KU KE KodeJurusan</b> |            | key. Join keys must be used in the order specified by the sort-key position of the column. | Configure the properties used to join two sources of sorted data. Select the join type and then specify the columns to be used as the join |  |
|----------------------------------------------------------------------------------------------------|------------|--------------------------------------------------------------------------------------------|----------------------------------------------------------------------------------------------------|--|
| Input                                                                                                    | Join type: |                                                                                            |                                                                                                    |  |
|                                                                                                    |            |                                                                                            |                                                                                                    |  |
|                                                                                                    |            |                                                                                            |                                                                                                    |  |
|                                                                                                    |            |                                                                                            |                                                                                                    |  |
|                                                                                                    |            |                                                                                            |                                                                                                    |  |
|                                                                                                    |            |                                                                                            |                                                                                                    |  |
|                                                                                                    |            |                                                                                            |                                                                                                    |  |
|                                                                                                    |            |                                                                                            |                                                                                                    |  |
|                                                                                                    |            |                                                                                            |                                                                                                    |  |
|                                                                                                    |            |                                                                                            |                                                                                                    |  |
|                                                                                                    |            |                                                                                            |                                                                                                    |  |
|                                                                                                    |            |                                                                                            |                                                                                                    |  |
|                                                                                                    |            |                                                                                            |                                                                                                    |  |
|                                                                                                    |            |                                                                                            |                                                                                                    |  |
|                                                                                                    |            |                                                                                            |                                                                                                    |  |
|                                                                                                    |            |                                                                                            |                                                                                                    |  |
|                                                                                                    |            |                                                                                            |                                                                                                    |  |
|                                                                                                    |            |                                                                                            |                                                                                                    |  |
|                                                                                                    |            |                                                                                            |                                                                                                    |  |
|                                                                                                    |            |                                                                                            |                                                                                                    |  |
|                                                                                                    |            |                                                                                            |                                                                                                    |  |

<span id="page-134-0"></span>**Gambar 5.1 Penggunaan Fitur Merge Join untuk Pengukuran Akurasi Basis Data Lama**

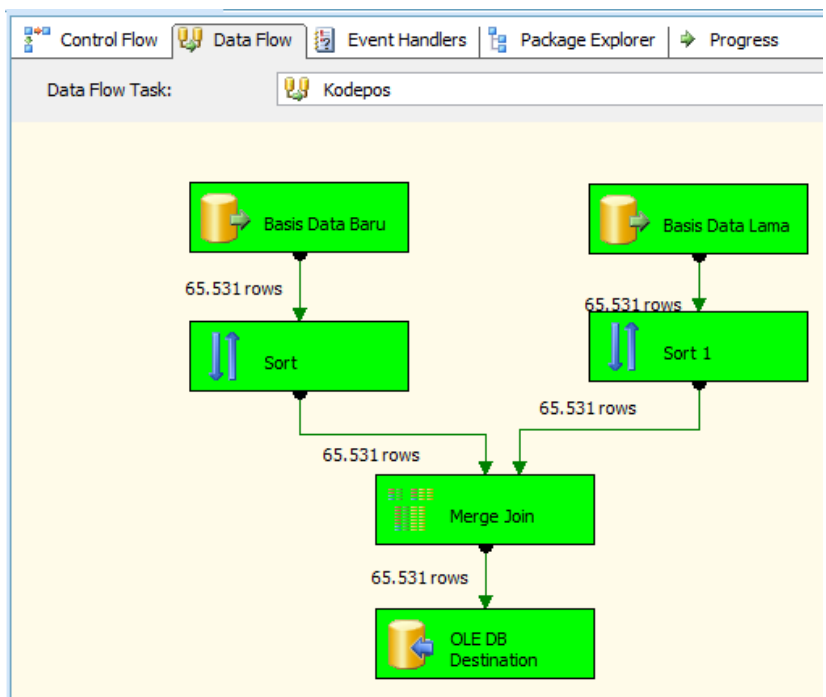

**Gambar 5.2 Proses Pengecekan Akurasi Basis Data Baru**

### <span id="page-135-0"></span>**5.2.1.2. Kelengkapan**

Pengukuran kualitas data dimensi kelengkapan diukur sesuai perancangan pengukuran data dimensi kelengkapan di subbab 3.2.3. yaitu membandingkan jumlah data sumber dan jumlah data target. Hasil akhir yang didapatkan dari hasil pengukuran adalah 0.91 dengan persentase 91 %. Rekapitulasi hasi pengukuran dapat diliha di Tabel F.7 Lampiran F.

### **5.2.1.3. Integritas Turunan**

Cara pengujian kualitas dimensi integritas turunan basis data baru sama dengan cara pengukuran kualitas dimensi integritas turunan basis data lama. Hasil akhir yang didapatkan dari hasil pengukuran adalah 0,81 dengan persentase 81%. Rekapitulasi hasil pengukuran dapat dilihar di Tabel F.8 pada Lampiran F.

## **5.2.1.4. Validitas**

Cara pengujian kualitas dimensi validitas basis data baru sama dengan pengukuran cara kualitas dimensi validitas basis data lama. Hasil akhir yang didapatkan dari hasil pengukuran adalah 1 dengan persentase 100%. Rekapitulasi hasil pengukuran dapat dilihat di tabel Tabel F.7 Lampiran F.

### **5.2.1.5. Nonduplikat**

Cara pengujian kualitas dimensi nonduplikat basis data baru sama dengan cara pengukuran kualitas dimensi nonduplikat basis data lama. Hasil akhir yang didapatkan dar hasil pengukuran adalah 1 dengan persentase 100%. Rekapitulasi hasil pengukuran dapat dilihat di Tabel F.7 Lampiran F.

### **5.2.2. Pengujian Integrasi Aplikasi SIAKAD ITS**

Pengujian integrasi aplikasi SIAKAD ITS dilakukan dengan pengujian fungsionalitas aplikasi yang menggunakan basis data baru dan membandingkan data yang ditampilkan antara aplikasi SIAKAD ITS yang menggunakan basis data yang lama dan aplikasi SIAKAD ITS yang menggunakan basis data yang baru. Halaman yang diuji adalah halaman yang berhubungan dengan modul kegiatan akademik.

#### **5.2.2.1. Pengujian Fitur Ganti Tahun Ajaran dan Semester**

Pengujian fitur ganti tahun ajaran dan semester adalah pengujian terhadap fitur SIAKAD ITS dalam mengganti tahun ajaran dan semester yang berlaku di SIAKAD ITS. Detail pengujian ditunjukkan oleh [Tabel 5.1.](#page-136-0)

<span id="page-136-0"></span>

| ID          | <b>UJ.UC-0001</b>                               |
|-------------|-------------------------------------------------|
| <b>Nama</b> | Pengujian fitur ganti tahun ajaran dan semester |

**Tabel 5.1 Pengujian Fitur Ganti Tahun Ajaran dan Semester**

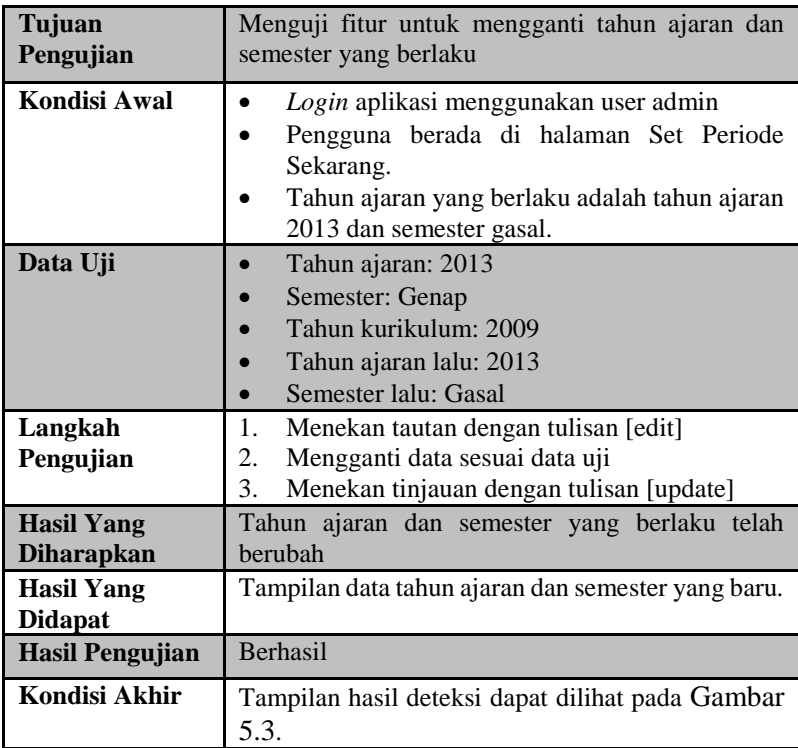

# ORMASI AKADEMIK ITS

| IPD - Keluar -    |          |                                 |                 |                       |        |
|-------------------|----------|---------------------------------|-----------------|-----------------------|--------|
|                   |          | [1] User ID: post and the state |                 | Hak Akses: Admin AKAD |        |
|                   |          | <b>Data Sekarang</b>            |                 |                       |        |
| <b>Thn Ajaran</b> | Semester | Thn Kurikulum                   | Thn Ajaran Lalu | <b>Semester Lalu</b>  | Edit   |
| 2013              | Genap    | 2009                            | 2013            | Gasal                 | [edit] |

<span id="page-137-0"></span>**Gambar 5.3 Tampilan Hasil Ganti Tahun Ajaran dan Semester**

## **5.2.2.2. Pengujian Fitur Mengatur Rentang Tanggal FRS**

Pengujian fitur mengatur rentang tanggal FRS adalah pengujian terhadap fitur SIAKAD ITS dalam mengatur tanggal

rentang FRS. Pengujian terdiri dari dua skenario. Skenario I adalah data rentang tanggal FRS di periode yang ditentukan belum ada, sedangkan skenario II adalah data rentang tanggal FRS di periode yang ditentukan sudah ada. Detail pengujian ditunjukkan oleh [Tabel](#page-138-0)  [5.2](#page-138-0) untuk skenario I dan [Tabel 5.3](#page-139-0) untuk skenario II.

<span id="page-138-0"></span>

| ID                                     | <b>UJ.UC-0002</b>                                                                                                    |
|----------------------------------------|----------------------------------------------------------------------------------------------------|
| <b>Nama</b>                            | Pengujian fitur pengaturan tanggal FRS.                                                                                                    |
| <b>Skenario I</b>                      | Data tanggal rentang FRS pada periode yang<br>berlaku tidak ada                                                                                                    |
| Tujuan<br>Pengujian                    | Menguji fitur untuk mengatur data rentang tanggal<br>pengambilan FRS.                                                                                                    |
| <b>Kondisi Awal</b>                    | Login aplikasi menggunakan user admin.<br>Pengguna berada di halaman Pengisian<br>Rentang FRS yang berada di menu Proses.<br>Data tanggal rentang FRS pada periode yang<br>berlaku tidak ada.                                                                            |
| Data Uji                               | Periode tahun: 2013<br>Periode Semester Gasal<br>Pengisian Mulai: 26 Agustus 2013<br>Pengisian Selesai: 30 Agustus 2013<br>Perubahan Mulai: 31 Agustus 2013<br>Perubahan Selesai: 27 Sepetember 2013<br>Drop Mulai: 28 Sepetember 2013<br>Drop Selesai: 13 Desember 2013 |
| Langkah<br>Pengujian                   | Mengatur periode sesuai periode yang berlaku<br>1.<br>sekarang melalui combo box<br>Mengisi rentang pengisian, rentang perubahan,<br>2.<br>dan rentang drop di text box yang disediakan<br>dengan format dd-mm-yyyy<br>Menekan tombol "Simpan"<br>3.                     |
| <b>Hasil Yang</b><br><b>Diharapkan</b> | Data uji tampil dalam daftar                                                                                                    |

**Tabel 5.2 Pengujian Fitur Pengaturan Tanggal Rentang FRS Skenario 1**

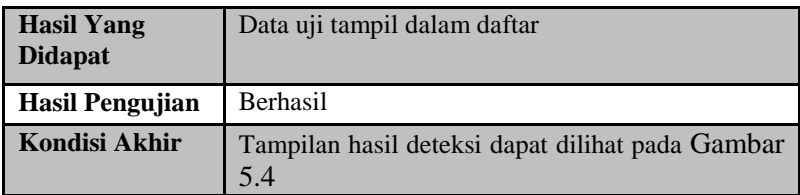

# **BOW AS SISTEM INFORMASI AKADEMIK ITS**

|       | Periode: Semester Gasal 2013/2014 |                 |                 |                       |                                                                    | Hak Akses: Admin AKAD<br><b>T</b> FTIF |                  | V 51100 - S1 Teknik Informatika |              |
|-------|-----------------------------------|-----------------|-----------------|-----------------------|--------------------------------------------------------------------|----------------------------------------|------------------|---------------------------------|--------------|
|       |                                   |                 |                 | Periode : Gasal<br>۰. | <b>Jadwal Pengisian/Perubahan/Drop FRS</b><br>2013 <b>v</b> Tampil |                                        |                  |                                 |              |
|       |                                   |                 |                 |                       |                                                                    |                                        |                  |                                 |              |
|       | Periode                           |                 | Pengisian       |                       | Perubahan                                                          |                                        | <b>Drop</b>      |                                 |              |
| Tahun | Semester                          | Mulai           | Selesai         | <b>Mulai</b>          | Selesai                                                            | <b>Mulai</b>                           | Selesai          | Edit                            | <b>Hapus</b> |
| 2013  | Gasal                             | 26 Agustus 2013 | 30 Agustus 2014 | 31 Agustus 2013       | 27 September 2013                                                  | 28 September 2013                      | 13 Desember 2013 | [edit]                          | [hapus]      |

<span id="page-139-1"></span>**Gambar 5.4 Tampilan Hasil Pengaturan Tanggal Rentang FRS Skenario 1**

#### <span id="page-139-0"></span>**Tabel 5.3 Pengujian Fitur Pengaturan Tanggal Rentang RFS Skenario 2**

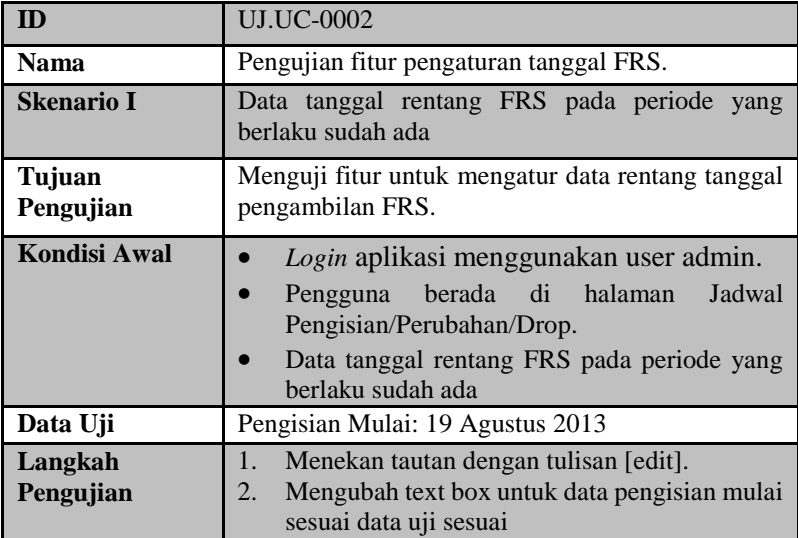

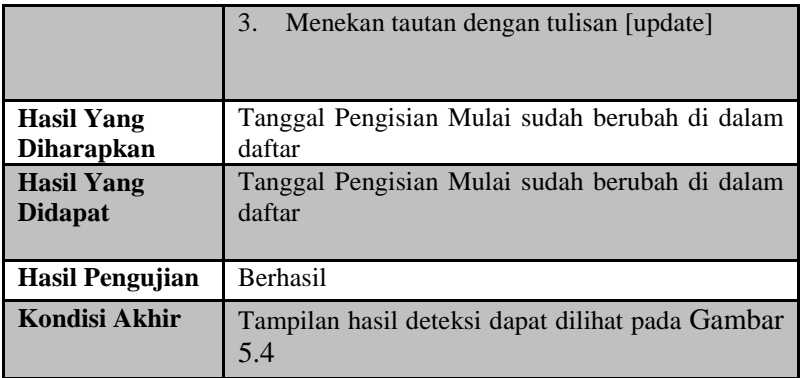

### **5.2.2.3. Pengujian Fitur Pengisian Formulir Rencana Studi**

Pengujian fitur pengisian FRS adalah pengujian terhadap fitur SIAKAD ITS dalam mengisi FRS di waktu yang ditentukan. Detail pengujian ditunjukkan oleh [Tabel 5.4.](#page-140-0)

<span id="page-140-0"></span>

| ID                  | <b>UJ.UC-0003</b>                                                                                |  |  |  |  |  |  |  |
|---------------------|--------------------------------------------------------------------------------------------------|--|--|--|--|--|--|--|
| <b>Nama</b>         | Pemgujian fitur pengisian FRS                                                                    |  |  |  |  |  |  |  |
| Tujuan              | Menguji fitur untuk mengisi FRS                                                                  |  |  |  |  |  |  |  |
| Pengujian           |                                                                                                  |  |  |  |  |  |  |  |
| <b>Kondisi Awal</b> | Login aplikasi menggunakan user admin.                                                           |  |  |  |  |  |  |  |
|                     | Pengguna berada di halaman<br>Formulir                                                           |  |  |  |  |  |  |  |
|                     | Rencana Studi                                                                                    |  |  |  |  |  |  |  |
|                     |                                                                                                  |  |  |  |  |  |  |  |
| Data Uji            | Mahasiswa: 5110100201 - Fadhilah Kurnia Putri<br>Kelas Jur: Pemrograman Perangkat Mobile Kelas A |  |  |  |  |  |  |  |
| Langkah             | Memilih nama mahasiswa yang berada <i>combo</i>                                                  |  |  |  |  |  |  |  |
| Pengujian           | box FRSnya atau mengisi NRP data uji di                                                          |  |  |  |  |  |  |  |
|                     | kotak teks yang disediakan.                                                                      |  |  |  |  |  |  |  |
|                     | Memilih periode yang akan diisi                                                                  |  |  |  |  |  |  |  |
|                     | Memilih mata kuliah data uji melalui combo                                                       |  |  |  |  |  |  |  |

**Tabel 5.4 Pengujian Fitur Pengisian Formulir Rencana Studi**

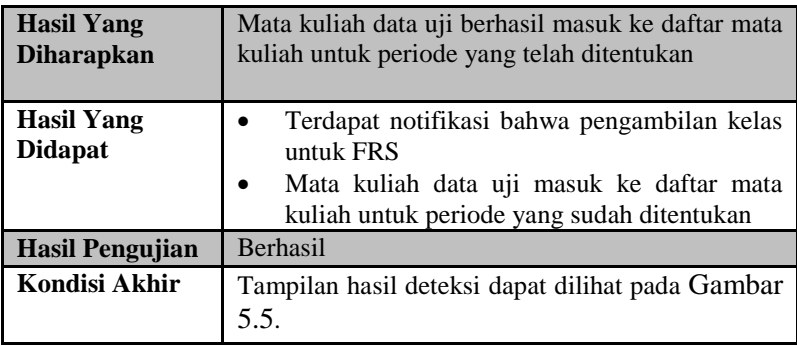

#### **Formulir Rencana Studi (FRS)**

Pengisian : 26 Agu 2013 s/d 30 Agu 2014 | Perubahan : 31 Agu 2013 s/d 27 Sep 2013 | Drop : 28 Sep 2013 s/d 13 Des 2013

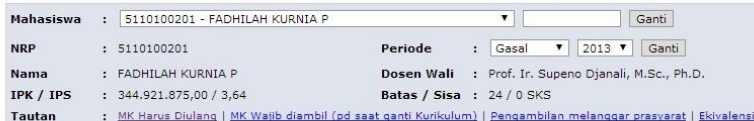

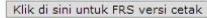

|                   |   | Pengambilan kelas untuk FRS berhasil |                    |                                                                       |                  |                |           |                         |                    |         |                |                                         |                         |       |             |
|-------------------|---|--------------------------------------|--------------------|-----------------------------------------------------------------------|------------------|----------------|-----------|-------------------------|--------------------|---------|----------------|-----------------------------------------|-------------------------|-------|-------------|
| Kode              |   |                                      | <b>Mata Kuliah</b> |                                                                       |                  |                | SKS Kelas |                         |                    |         |                | <b>Dosen</b>                            |                         |       | <b>Drop</b> |
| KI091335          |   | Data Warehousing                     |                    |                                                                       |                  | 3              | B         |                         |                    |         |                | Wijayanti Nurul Khotimah, S.Kom, M.Sc.  |                         |       | [Drop]      |
| KI091375          |   | Evolusi Perangkat Lunak              |                    |                                                                       |                  | 3              | в         |                         |                    |         |                | Daniel O. Siahaan, S.Kom., M.Sc., PDEng |                         |       | [Drop]      |
| KT091392          |   | Keria Praktek                        |                    |                                                                       |                  | $\overline{2}$ | $\Delta$  | Isye Arieshanti, S.Kom. |                    |         |                |                                         |                         |       | [Drop]      |
| KT091379          |   | Pemrograman Perangkat Mobile         |                    |                                                                       |                  | 3              | А         |                         |                    |         |                | Dwi Sunaryono, S.Kom., M.Kom.           |                         |       | [Drop]      |
| KI091336          |   | Pengolahan Citra Digital             |                    |                                                                       |                  | $\overline{4}$ | B         |                         |                    |         |                | Dr. Nanik Suciati, S.Kom, M.Kom         |                         |       | [Drop]      |
| KI091377          |   | Pola dan Arsitektur Perangkat Lunak  |                    |                                                                       |                  | $\overline{4}$ | A         | Ir. Suhadi Lili         |                    |         |                |                                         |                         |       | [Drop]      |
| KT091391          |   | Tugas Akhir                          |                    |                                                                       |                  | 5              | A         | Abdul Munif, S.Kom      |                    |         |                |                                         |                         |       | [Drop]      |
|                   |   |                                      |                    |                                                                       | <b>Total SKS</b> | 24             |           |                         |                    |         |                |                                         |                         |       |             |
| Kelas Jur.        | ٠ | 2009<br>KI091305                     |                    | <b>UNTUK MELAKUKAN PERSETUJUAN FRS</b><br>Algoritma dan Struktur Data |                  |                |           |                         | <b>KLIK DISINI</b> | $A$   4 |                | 0/50                                    | $\overline{\mathbf{v}}$ | Ambil | Peserta     |
| <b>Kelas MKU</b>  | ÷ | 2009                                 | SG091211           | Etika dan Filsafat Ilmu                                               |                  |                |           |                         | 1                  |         | $\overline{2}$ | 9/25                                    | ۷.                      | Ambil | Peserta     |
| <b>Kelas UPMB</b> |   | 2009<br>IG091305                     |                    | Agama Budha                                                           |                  |                |           |                         | $\mathbf{1}$       |         | 2              | 16/30                                   | ▼                       | Ambil | Peserta     |

**Gambar 5.5 Tampilan Hasil Fitur Pengisian FRS**

#### <span id="page-141-0"></span>**5.2.2.4. Pengujian Fitur Membatalkan Mata Kuliah Pada Formulir Rencana Studi**

Pengujian fitur membatalkan mata kuliah pada FRS adalah pengujian terhadap fitur SIAKAD ITS dalam membatalkan mata kuliah yang sudah diambil dan masuk ke daftar FRS. Detail pengujian ditunjukkan oleh [Tabel 5.5.](#page-142-0)

<span id="page-142-0"></span>

| ID                                     | <b>UJ.UC-0004</b>                                                                                                    |
|----------------------------------------|----------------------------------------------------------------------------------------------------|
| <b>Nama</b>                            | Pengujian fitur membatalkan mata<br>kuliah pada<br><b>FRS</b>                                                                                                    |
| Tujuan<br>Pengujian                    | Menguji fitur untuk membatalkan mata kuliah pada<br><b>FRS</b>                                                                                                    |
| Kondisi Awal                           | Login aplikasi menggunakan user admin.<br>Sudah ada mata kuliah yang diambil di dalam<br>FRS mahasiswa                                                                                                    |
| Data Uji                               | Mahasiswa: 5110100201 – Fadhilah Kurnia<br>Putri<br>Kelas Jur: Pemrograman Perangkat Mobile<br><b>Kelas A</b>                                                                                                    |
| Langkah<br>Pengujian                   | Memilih nama mahasiswa yang berada combo<br>1.<br>box FRSnya atau mengisi NRP mahasiswa di<br>kotak teks yang disediakan.<br>Memilih periode yang akan diisi<br>2.<br>3.<br>Menekan tautan dengan tulisan [drop] |
| <b>Hasil Yang</b><br><b>Diharapkan</b> | Mata kuliah yang didrop tidak muncul dalam daftar<br>mata kuliah yang diambil                                                                                                    |
| <b>Hasil Yang</b><br><b>Didapat</b>    | Mata kuliah yang didrop tidak muncul dalam daftar<br>mata kuliah yang diambil                                                                                                    |
| <b>Hasil Pengujian</b>                 | Berhasil                                                                                                    |
| Kondisi Akhir                          | Tampilan hasil deteksi dapat dilihat pada Gambar<br>5.6.                                                                                                    |

**Tabel 5.5 Pengujian Fitur Menghapus Mata Kuliah Pada FRS**

#### **Tabel 5.6 Tampilan Hasil Fitur Pembatalan Mata Kuliah**

#### **Formulir Rencana Studi (FRS)**

Pengisian : 26 Agu 2013 s/d 30 Agu 2014 | Perubahan : 31 Agu 2013 s/d 27 Sep 2013 | Drop : 28 Sep 2013 s/d 13 Des 2013

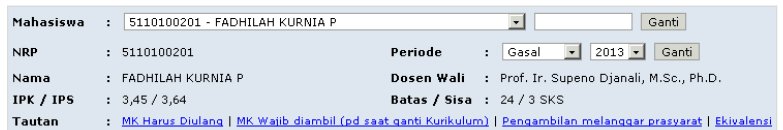

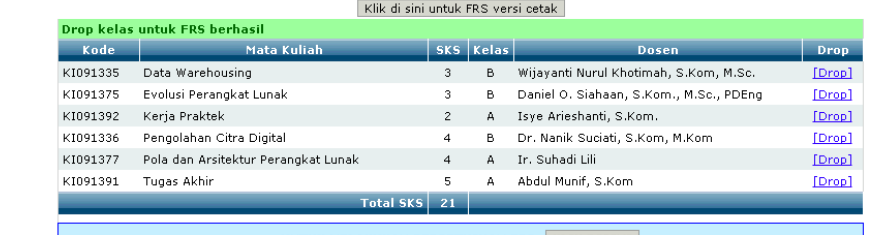

UNTUK MELAKUKAN PERSETUJUAN FRS KLIK DISINI

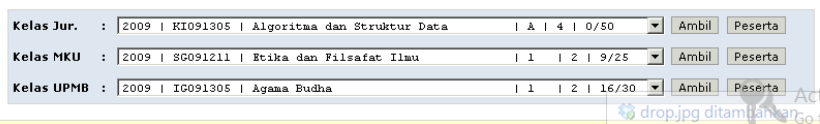

#### **5.2.2.5. Pengujian Fitur Persetujuan Formulir Rencana Studi**

Pengujian fitur persetujuan FRS adalah pengujian terhadap fitur SIAKAD ITS dalam menyetujui FRS yang telah dibuat. Detail pengujian ditunjukkan oleh [Tabel 5.7.](#page-143-0)

<span id="page-143-0"></span>

| $\cdots$            |                                                                      |
|---------------------|----------------------------------------------------------------------|
| ID                  | <b>UJ.UC-0005</b>                                                    |
| Nama                | Pengujian Fitur Persetujuan FRS                                      |
| Tujuan<br>Pengujian | Menguji fitur untuk menyetujui FRS mahasiswa<br>yang telah dibuat.   |
| <b>Kondisi Awal</b> | Login aplikasi menggunakan user admin.<br>FRS mahasiswa sudah terisi |

**Tabel 5.7 Pengujian Fitur Persetujuan Formulir Rencana Studi**
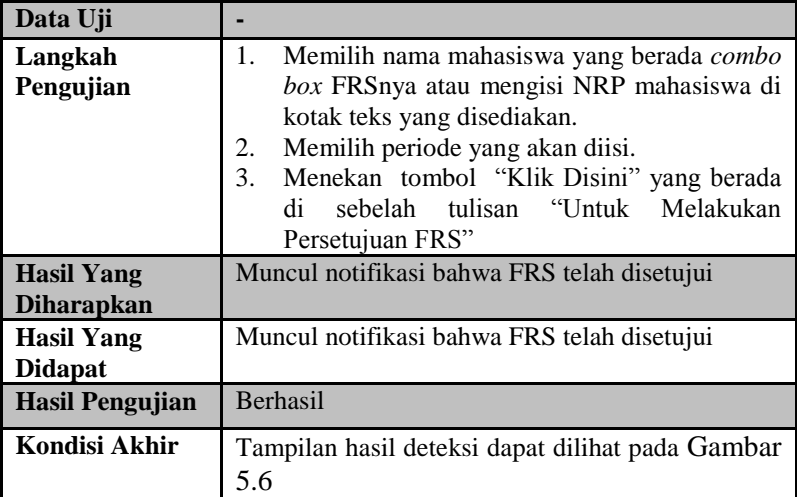

# EM INFORMASI AKADEMIK ITS

|                         | [1] User ID: A                                                                                                    |                                     | Hak Akses: Admin AKAD<br>$\mathbf{v}$                                                                          | <b>FTIF</b> |
|-------------------------|----------------------------------------------------------------------------------------------------|-------------------------------------|----------------------------------------------------------------------------------------------------|-------------|
|                         |                                                                                                    | <b>Formulir Rencana Studi (FRS)</b> |                                                                                                    |             |
|                         | Pengisian: 26 Agu 2013 s/d 30 Agu 2014   Perubahan: 31 Agu 2013 s/d 27 Sep 2013   Drop: 28 Sep 2013 s/d 13 Des 2013 |                                     |                                                                                                    |             |
| Mahasiswa               | 5110100201 - FADHILAH KURNIA P<br>٠                                                                                 |                                     | Ganti                                                                                                    |             |
|                         |                                                                                                    |                                     |                                                                                                    |             |
| <b>NRP</b>              | : 5110100201                                                                                                    | Periode                             | $2013$ $\blacktriangledown$<br>Gasal<br>7<br>Ganti<br>÷                                                        |             |
| Nama                    | : FADHILAH KURNIA P                                                                                                 | Dosen Wali                          | : Prof. Ir. Supeno Dianali, M.Sc., Ph.D.                                                                       |             |
| IPK / IPS               | : 344,921,875,00 / 3,64                                                                                             |                                     | Batas / Sisa : 24 / 3 SKS                                                                                      |             |
| Tautan                  |                                                                                                    |                                     | : MK Harus Diulang   MK Wajib diambil (pd saat ganti Kurikulum)   Pengambilan melanggar prasyarat   Ekivalensi |             |
|                         |                                                                                                    |                                     |                                                                                                    |             |
|                         |                                                                                                    | Klik di sini untuk FRS versi cetak  |                                                                                                    |             |
| Kode                    | <b>Mata Kuliah</b>                                                                                                  | SKS Kelas                           | Dosen                                                                                                    | Drop        |
| KT091335                | Data Warehousing                                                                                                    | 3<br>B.                             | Wijavanti Nurul Khotimah, S.Kom, M.Sc.                                                                         | [Drop]      |
| KI091375                | Evolusi Perangkat Lunak                                                                                             | 3<br>в                              | Daniel O. Siahaan, S.Kom., M.Sc., PDEng                                                                        | [Drop]      |
| KI091392                | Keria Praktek                                                                                                    | $\overline{2}$<br>$\Delta$          | Isve Arieshanti, S.Kom.                                                                                        | [Drop]      |
| KT091336                | Pengolahan Citra Digital                                                                                            | $\overline{4}$<br>в.                | Dr. Nanik Suciati, S.Kom, M.Kom                                                                                | [Drop]      |
| KI091377                | Pola dan Arsitektur Perangkat Lunak                                                                                 | $\Delta$<br>Δ                       | Ir. Suhadi Lili                                                                                                | [Drop]      |
| KT091391                | Tugas Akhir                                                                                                    | 5<br>A                              | Abdul Munif, S.Kom                                                                                             | [Drop]      |
|                         |                                                                                                    | <b>Total SKS</b><br>21              |                                                                                                    |             |
|                         |                                                                                                    |                                     |                                                                                                    |             |
|                         |                                                                                                    | PERSETUJUAN TELAH DILAKUKAN         |                                                                                                    |             |
|                         |                                                                                                    |                                     |                                                                                                    |             |
|                         | UNTUK MELAKUKAN PERUBAHAN/PEMBATALAN PERSETUJUAN FRS                                                                |                                     | <b>KLIK DISINI</b>                                                                                             |             |
|                         |                                                                                                    |                                     |                                                                                                    |             |
|                         | 2009   KI091305   Algoritma dan Struktur Data                                                                       |                                     | Ambil<br>$A + 4 + 0/50$                                                                                        | Peserta     |
|                         |                                                                                                    |                                     |                                                                                                    |             |
| Kelas Jur.<br>Kelas MKU | SG091211   Etika dan Filsafat Ilmu<br>2009                                                                          |                                     | Ambil<br>$1 - 7$<br>1219/25                                                                                    | Peserta     |

<span id="page-144-0"></span>**Gambar 5.6 Tampilan Hasil Fitur Persetujuan FRS**

# **5.2.2.6. Pengujian Fitur Penambahan Kelas**

Pengujian fitur penambahan kelas adalah pengujian terhadap fitur SIAKAD ITS dalam menambah kelas di periode yang telah ditentukan. Detail pengujian ditunjukkan oleh [Tabel 5.8.](#page-145-0)

<span id="page-145-0"></span>

| ID                     | <b>UJ.UC-0006</b>                                    |  |  |  |  |  |  |
|------------------------|------------------------------------------------------|--|--|--|--|--|--|
| <b>Nama</b>            | Pengujian fitur penambahan kelas                     |  |  |  |  |  |  |
| Tujuan<br>Pengujian    | Menguji fitur untuk menambah kelas                   |  |  |  |  |  |  |
| Kondisi Awal           | Login aplikasi menggunakan user admin.               |  |  |  |  |  |  |
|                        | Pengguna berada di halaman Data Kelas<br>Ditawarkan. |  |  |  |  |  |  |
| Data Uji               | Tahun Kurikulum: 2009                                |  |  |  |  |  |  |
|                        | Periode: 2013 Gasal                                  |  |  |  |  |  |  |
|                        | Mata Kuliah : Basis Data                             |  |  |  |  |  |  |
|                        | Kelas: A                                             |  |  |  |  |  |  |
|                        | Dosen Pengajar: Umi Laili Yuhana                     |  |  |  |  |  |  |
|                        | Daya Tampung: 50                                     |  |  |  |  |  |  |
| Langkah                | Menentukan tahun kurikulum, mata kuliah,<br>$1_{-}$  |  |  |  |  |  |  |
| Pengujian              | kelas, dosen pengajar, dan daya tampung di           |  |  |  |  |  |  |
|                        | text box yang disediakan dengan data sesuai          |  |  |  |  |  |  |
|                        | dengan data uji coba sperti yang ditunjukkan         |  |  |  |  |  |  |
|                        | pada Gambar 5.7.                                     |  |  |  |  |  |  |
|                        | Menekan tombol simpan.<br>2.                         |  |  |  |  |  |  |
| <b>Hasil Yang</b>      | Data uji coba berhasil dimasukkan                    |  |  |  |  |  |  |
| <b>Diharapkan</b>      |                                                      |  |  |  |  |  |  |
| <b>Hasil Yang</b>      | Data uji coba berhasil dimasukkan                    |  |  |  |  |  |  |
| <b>Didapat</b>         |                                                      |  |  |  |  |  |  |
| <b>Hasil Pengujian</b> | <b>Berhasil</b>                                      |  |  |  |  |  |  |
| <b>Kondisi Akhir</b>   | Tampilan hasil deteksi dapat dilihat pada Gambar     |  |  |  |  |  |  |
|                        | 5.8.                                                 |  |  |  |  |  |  |

**Tabel 5.8 Pengujian Fitur Penambahan Kelas**

# **STEM INFORMASI AKADEMIK ITS**

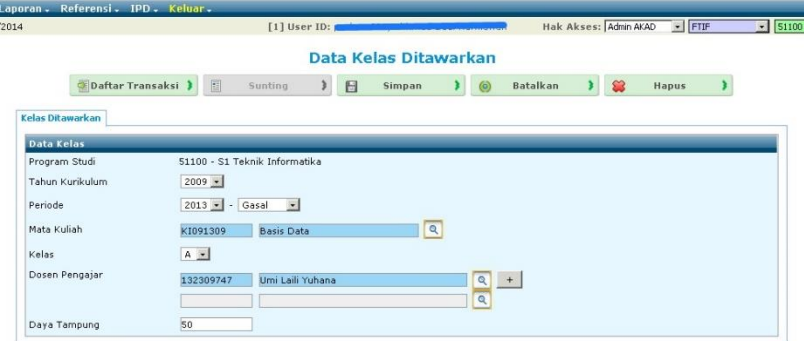

**Gambar 5.7 Proses Penambahan Kelas**

#### Data Kelas Ditawarkan

<span id="page-146-0"></span>

| <b>EDaftar Transaksi</b> > | 国<br>☎<br>日<br>$\circ$<br><b>Batalkan</b><br><b>Sunting</b><br><b>Simpan</b><br><b>Hapus</b> |  |  |  |  |
|----------------------------|----------------------------------------------------------------------------------------------|--|--|--|--|
| <b>Kelas Ditawarkan</b>    |                                                                                              |  |  |  |  |
| <b>Data Kelas</b>          |                                                                                              |  |  |  |  |
| Program Studi              | 51100 - S1 Teknik Informatika                                                                |  |  |  |  |
| Periode                    | 2013 - Gasal                                                                                 |  |  |  |  |
| <b>Tahun Kurikulum</b>     | 2009                                                                                         |  |  |  |  |
| Mata Kuliah                | KI091309 - Basis Data                                                                        |  |  |  |  |
| <b>Kelas</b>               | G                                                                                            |  |  |  |  |
| Dosen Pengajar             | 132309747 - Umi Laili Yuhana, S.Kom., M.Sc.                                                  |  |  |  |  |
| Daya Tampung               | 50                                                                                           |  |  |  |  |
| Jadwal 1                   | Hari<br>÷.<br>Jam :-<br>Ruang:                                                               |  |  |  |  |
| Jadwal 2                   | Hari :<br>Jam :-<br>Ruang:                                                                   |  |  |  |  |

**Gambar 5.8 Tampilan Hasil Fitur Penambahan Kelas**

### <span id="page-146-1"></span>**5.2.2.7. Pengujian Fitur Perubahan Data Kelas**

Pengujian fitur perubahan data kelas adalah pengujian terhadap fitur SIAKAD ITS dalam merubah data kelas yang telah dibuat. Detail pengujian ditunjukkan oleh [Tabel 5.9.](#page-146-2)

<span id="page-146-2"></span>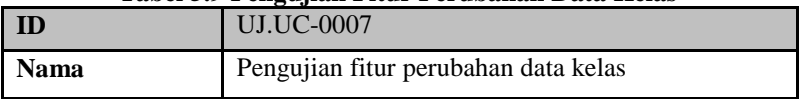

#### **Tabel 5.9 Pengujian Fitur Perubahan Data Kelas**

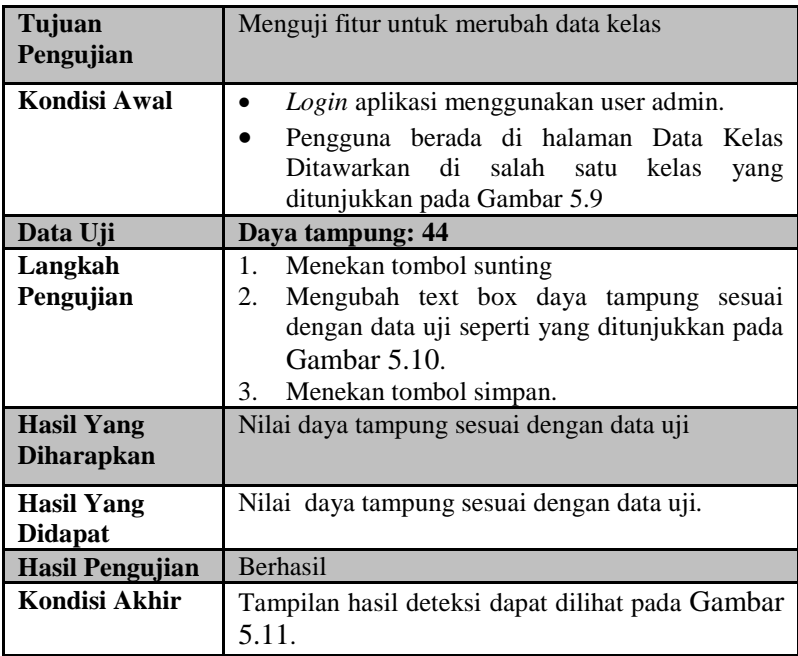

#### Data Kelas Ditawarkan **Example 12** Sunting 3 Simpan 3 8 Batalkan 3 8 Hapus 3 Kelas Ditawarkan |<br>| Data Kelas<br>| Program Studi 51100 - S1 Teknik Informatika Periode — Марково и Сава и Сава и Сава и Сава и Сава и Сава и Сава и Сава и Сава и Сава и Сава и Сава и Сава и Сава и<br>Представители с Сава и Сава и Сава и Сава и Сава и Сава и Сава и Сава и Сава и Сава и Сава и Сава и Сава и Сав Tahun Kurikulum 2009 Mata Kuliah KI091301 - Aljabar Linear Kelas  $\overline{A}$ Dosen Pengajar 130816212 - Ir. Esther Hanaya, M.Sc Daya Tampung  $40$ Hari :<br>Jam :-<br>Ruang : Jadwal 1 Hari :<br>Jam :-<br>Ruang : Jadwal 2

### <span id="page-147-0"></span>**Gambar 5.9 Kondisi Awal Halaman Kelas Ditawarkan**

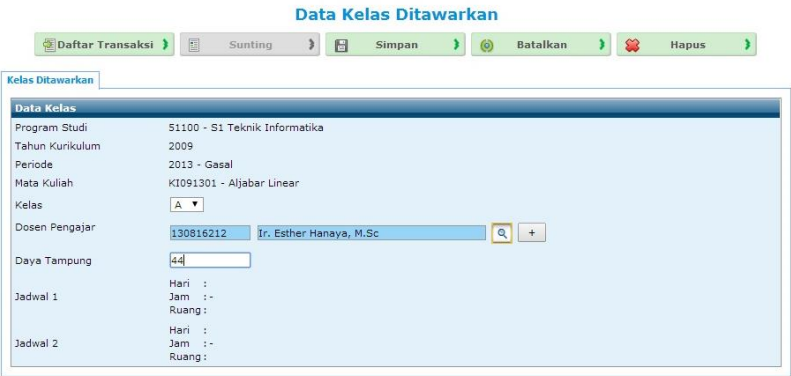

# **Gambar 5.10 Perubahan Data Kelas**

<span id="page-148-0"></span>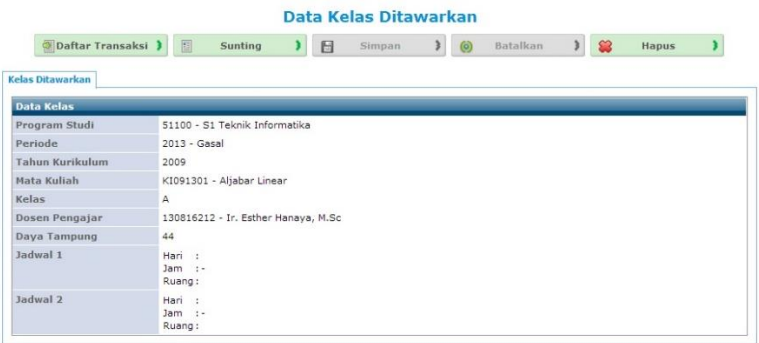

#### **Gambar 5.11 Tampilan Hasil Perubahan Kuota Kelas**

### <span id="page-148-1"></span>**5.2.2.8. Pengujian Fitur Pembatalan Kelas**

Pengujian fitur perubahan data kelas adalah pengujian terhadap fitur SIAKAD ITS dalam membatalkan kelas yang telah dibuat. Detail pengujian ditunjukkan oleh [Tabel 5.10](#page-148-2)

<span id="page-148-2"></span>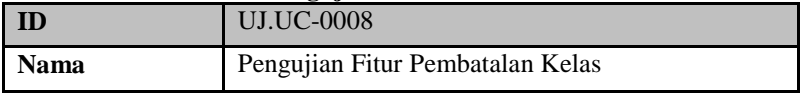

#### **Tabel 5.10 Pengujian Fitur Pembatalan Kelas**

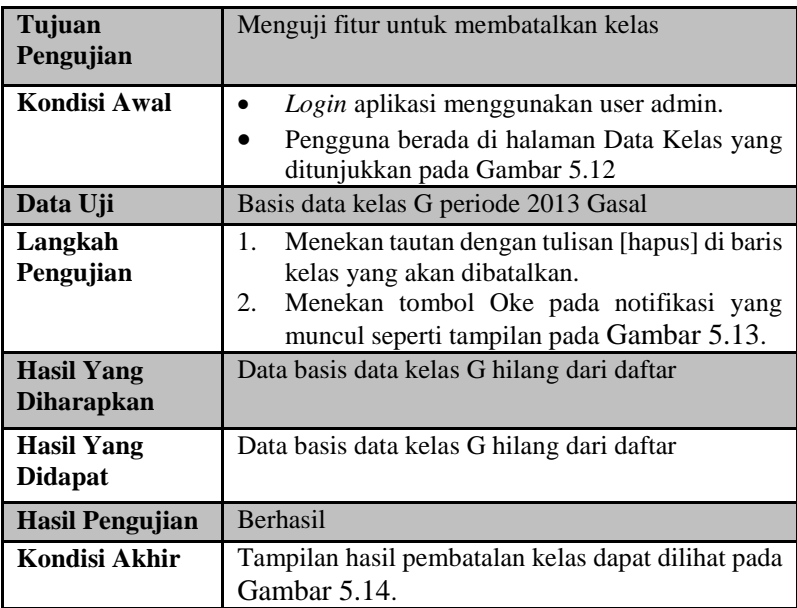

|          | KI091371 Animasi Komputer | 4              | A | $\bullet$ | $140$ $  \mathbb{Q}$ | Kidno Kanman Hariadi, S.Kom., M.SC.<br>[isi monitoring mengajar]      | <b>Fedit1</b> | [hapus] |
|----------|---------------------------|----------------|---|-----------|----------------------|-----------------------------------------------------------------------|---------------|---------|
|          | KI091371 Animasi Komputer | 4              | B | $\bullet$ | $140   \nQ$          | Ridho Rahman Hariadi, S.Kom., M.Sc.<br>٠<br>fisi monitoring mengajarl | [edit]        | [hapus] |
| KI091309 | <b>Basis Data</b>         | 4              | A | $\bullet$ | $ 45 $ $\alpha$      | Sarwosri, S.Kom, MT<br>$\sim$<br>[isi monitoring mengajar]            | [edit]        | [hapus] |
|          | KI091309 Basis Data       | 4              | в | $\bullet$ | $ 45 $ $ 2$          | Umi Laili Yuhana, S.Kom., M.Sc.<br>[isi monitoring mengajar]          | <b>fedit1</b> | [hapus] |
|          | KI091309 Basis Data       | 4              | c | 0         | $ 45 $ $ 8 $         | Umi Laili Yuhana, S.Kom., M.Sc.<br>[isi monitoring mengajar]          | [edit]        | [hapus] |
| KI091309 | Basis Data                | $\overline{a}$ | D | $\circ$   | $ 45 $ $ 2 $         | Sarwosri, S.Kom, MT<br>[isi monitoring mengajar]                      | [edit]        | [hapus] |
|          | KT091309 Basis Data       | 4              | Е | ٥         | $ 45 $ $ 8$          | Ratih Nur Esti Anggraini, S.Kom<br>٠<br>[isi monitoring mengajar]     | [edit]        | [hapus] |
|          | K1091309 Basis Data       | 4              | G | $\bullet$ | $50$ $\sqrt{a}$      | Umi Laili Yuhana, S.Kom., M.Sc.<br>[isi monitoring mengajar]          | <b>Fedit1</b> | [hapus] |
| KI091320 | <b>Basis Data Lanjut</b>  | 3              | A | $\bullet$ | $ 45 $ $ 8$          | Dwi Sunaryono, S.Kom., M.Kom.<br>[isi monitoring mengajar]            | [edit]        | [hapus] |

<span id="page-149-0"></span>**Gambar 5.12 Tampilan Halaman Daftar Kelas**

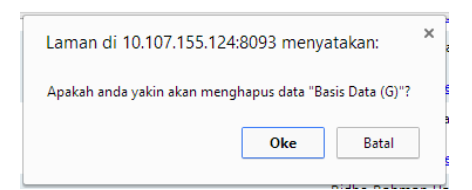

**Gambar 5.13 Tampilan Notifikasi Pembatalan Kelas**

<span id="page-150-0"></span>

|          | KI091301 Aliabar Linear   | 3          | F            |           | 26   40             | Arva Yudhi Wijava, S.Kom., M.Kom.<br>fisi monitoring mengajari         | [edit]        | [hapus] |
|----------|---------------------------|------------|--------------|-----------|---------------------|------------------------------------------------------------------------|---------------|---------|
|          | KI091371 Animasi Komputer | 4          | А            | ٥         | $140$ $\sqrt{a}$    | Ridho Rahman Hariadi, S.Kom., M.Sc.<br>×.<br>[isi_monitoring_mengajar] | [edit]        | [hapus] |
|          | KI091371 Animasi Komputer | 4          | B            | $\bullet$ | $140$ $\sqrt{a}$    | Ridho Rahman Hariadi, S.Kom., M.Sc.<br>[isi monitoring mengajar]       | <b>Fedit1</b> | [hapus] |
| KI091309 | <b>Basis Data</b>         | 4          | А            | ٥         | $ 45 $ $ 8 $        | Sarwosri, S.Kom, MT<br>[isi monitoring mengajar]                       | [edit]        | [hapus] |
| KI091309 | <b>Basis Data</b>         | $\ddot{4}$ | B            | $\circ$   | 45                  | Umi Laili Yuhana, S.Kom., M.Sc.<br>fisi monitoring mengaiar1           | [edit]        | [hapus] |
| KI091309 | <b>Basis Data</b>         | 4          | c            | $\circ$   | $ 45 $ $ 8 $        | Umi Laili Yuhana, S.Kom., M.Sc.<br>fisi monitoring mengaiar1           | [edit]        | [hapus] |
| KT091309 | <b>Basis Data</b>         | 4          | $\mathbf{D}$ | $\bullet$ | $ 45 $ <sup>Q</sup> | Sarwosri, S.Kom, MT<br>[isi_monitoring_mengajar]                       | [edit]        | [hapus] |
| KT091309 | <b>Basis Data</b>         | 4          | E            | ۰         | $145$ $\sqrt{a}$    | Ratih Nur Esti Anggraini, S.Kom<br>[isi monitoring mengajar]           | [edit]        | [hapus] |
| KI091320 | <b>Basis Data Lanjut</b>  | 3          | A            |           | 0  45               | Dwi Sunaryono, S.Kom., M.Kom.<br>[isi monitoring mengajar]             | [edit]        | [hapus] |
|          |                           |            |              |           |                     |                                                                        |               |         |

**Gambar 5.14 Tampilan Hasil Pembatalan Kelas**

# <span id="page-150-1"></span>**5.2.2.9. Pengujian Fitur Pengisian Hasil Evaluasi Pembelajaran**

Pengujian fitur pengisian hasil evaluasi pembelajaran adalah pengujian terhadap fitur SIAKAD ITS dalam mengisi hasil evaluasi pembelajaran mahasiswa yang telah dijalani. Detail pengujian ditunjukkan oleh [Tabel 5.11.](#page-150-2)

<span id="page-150-2"></span>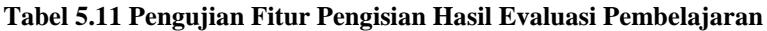

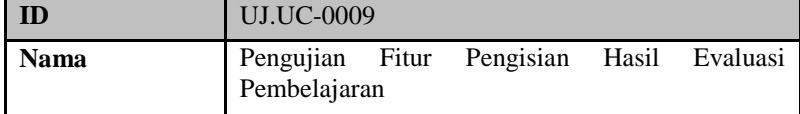

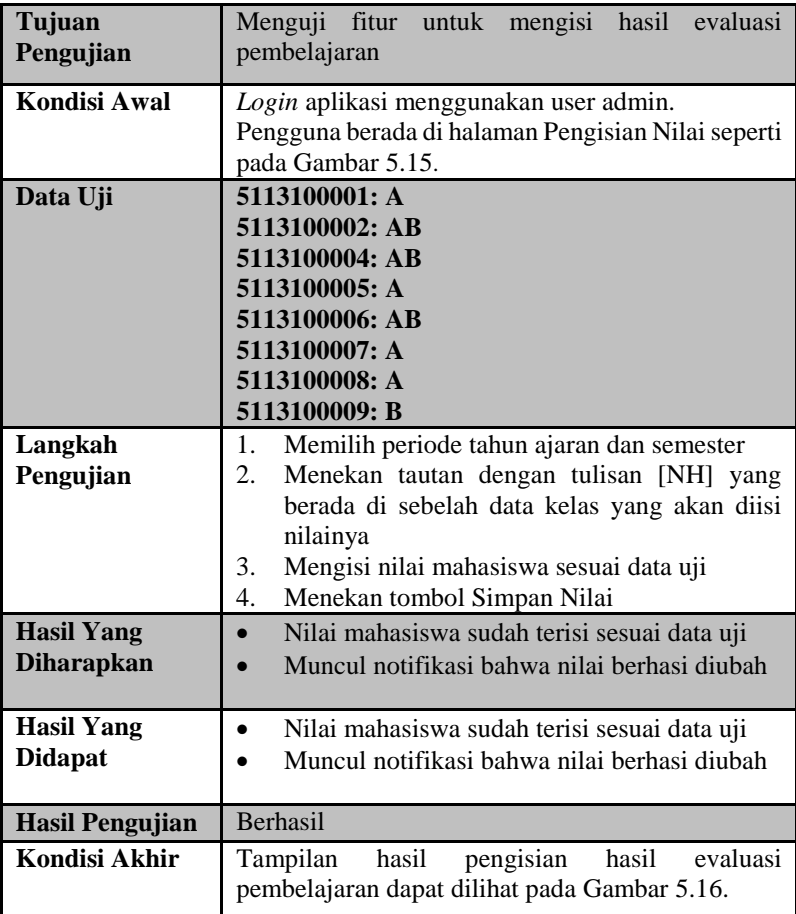

#### **Pengisian Nilai**

| <b>Kurikulum</b> | <b>Kode MK</b>   | <b>Nama MK</b>                                          | <b>SKS</b>              | <b>Kelas</b>   | Aksi            |
|------------------|------------------|---------------------------------------------------------|-------------------------|----------------|-----------------|
| 2009             | KI091305         | Algoritma dan Struktur Data                             | $\overline{4}$          | $\overline{A}$ | [NH]            |
| 2009             | KI091301         | Aljabar Linear                                          | 3                       | A              | [NH]            |
| 2009             | KI091301         | Aliabar Linear                                          | 3                       | B              | [NH]            |
| 2009             | KI091301         | Aliabar Linear                                          | $\overline{\mathbf{3}}$ | C              | [NH]            |
| 2009             | KI091301         | Aljabar Linear                                          | $\mathbf{3}$            | D              | N <sub>H1</sub> |
| 2009             | KI091301         | Aliabar Linear                                          | 3                       | E              | N <sub>H1</sub> |
| 2009             | KI091301         | Aliabar Linear                                          | $\overline{3}$          | F              | N <sub>H1</sub> |
| 2009             | KI091371         | Animasi Komputer                                        | 4                       | Α              | [NH]            |
| 2009             | KI091371         | Animasi Komputer                                        | $\overline{4}$          | B              | NH              |
| 2000             | <b>ICTOOLOGO</b> | Dealer Date<br>$\alpha$ if the $\alpha$ is the $\alpha$ | W.                      | ×.             | FA1117          |

**Gambar 5.15 Halaman Pengisian Nilai**

<span id="page-152-0"></span>

|                                     | <b>Data Nilai Huruf</b>                                                                                                    |                                    |        |                             |                       |
|-------------------------------------|----------------------------------------------------------------------------------------------------|------------------------------------|--------|-----------------------------|-----------------------|
|                                     | Kembali Ke Daftar<br>悭                                                                                                    | <b>Batal Mengisi</b>               | ¥      |                             |                       |
| Kelas<br><b>Jurusan</b><br>Pengajar | : KI091301   Aljabar Linear (A)<br>: S1 Teknik Informatika<br>: Ir. Esther Hanaya, M.Sc                                                                                                    | <b>Kurikulum</b><br><b>Periode</b> | : 2009 | : Semester Gasal 2013/2014  |                       |
|                                     | $5113100001: \Rightarrow A$<br>$5113100002: \Rightarrow AB$<br>$5113100004: \Rightarrow AB$<br>$5113100005: \Rightarrow A$<br>$5113100006: \Rightarrow AB$<br>$5113100007: \Rightarrow A$<br>$5113100008: \Rightarrow A$<br>$5113100009: \Rightarrow B$ |                                    |        |                             |                       |
|                                     | Simpan Nilai                                                                                                    |                                    |        |                             |                       |
| <b>NRP</b><br>5113100001            | Nama Mahasiswa<br>MUHAMMAD ADNAN YUSUF                                                                                                    |                                    |        | N. Huruf<br>$\overline{A}$  | N. Edit<br>A <b>v</b> |
| 5113100002                          | I NYOMAN PANDE WAHYU D                                                                                                    |                                    |        | AB.                         | AB V                  |
| 5113100004                          | IMAGINE CLARA ARABELLA                                                                                                    |                                    |        | AB                          | AB <b>v</b>           |
| 5113100005                          | RIZQI OKTA EKOPUTRIS                                                                                                    |                                    | А      | $\mathbf{v}$<br>$\mathsf A$ |                       |
| 5113100006                          | ALDHIAZ FATHRA DAIVA<br>AB                                                                                                    |                                    |        |                             | AB <b>v</b>           |
| 5113100007                          | A<br>А<br>I GUSTI NGURAH ARYA BAWANTA                                                                                                    |                                    |        |                             | $\pmb{\mathrm{v}}$    |
| 5113100008                          | DEWI KARTIKA PRASETYAWATI<br>$\overline{A}$<br>$\mathsf{A}$                                                                                                    |                                    |        |                             | $\blacktriangledown$  |
| 5113100009                          | B<br>B<br>I DEWA PUTU SUMITRA PUTRA                                                                                                    |                                    |        |                             | ۷.                    |

<span id="page-152-1"></span>**Gambar 5.16 Tampilan Hasil Fitur Pengisian Hasil Evaluasi Pembelajaran**

# **5.2.2.10. Pengujian Fitur Melihat Hasil Evaluasi Pembelajaran**

Pengujian fitur melihat hasil evalausi pembelajaran adalah pengujian terhadap fitur SIAKAD ITS dalam melihat hasil evaluasi pembelajaran mahasiswa. Detail pengujian ditunjukkan oleh [Tabel](#page-153-0)  [5.12.](#page-153-0)

| <b>ID</b>                              | <b>UJ.UC-0010</b>                                                                                                    |
|----------------------------------------|----------------------------------------------------------------------------------------------------|
| <b>Nama</b>                            | Pengujian<br>Melihat Hasil<br>Evaluasi<br>Fitur<br>Pembelajaran                                                                                                    |
| Tujuan<br>Pengujian                    | Menguji fitur untuk mengganti tahun ajaran dan<br>semester yang berlaku                                                                                             |
| Kondisi Awal                           | Login aplikasi menggunakan user admin.<br>Pengguna berada di halaman Daftar Nilai Per Kelas                                                                         |
| Data Uji                               | Periode tahun ajaran: 2012<br>Periode semester: Genap<br>Kelas: Algoritma dan Struktur Data Kelas A                                                                 |
| Langkah<br>Pengujian                   | Memilih periode tahun ajaran dan semester<br>1.<br>sesuai data uji dan menekan tombol Tampil.<br>Memilih kelas sesuai data uji.<br>2.<br>Menekan tombol Pilih<br>3. |
| <b>Hasil Yang</b><br><b>Diharapkan</b> | Muncul daftar nama mahasiswa dan nilai yang<br>didapat di kelas data uji                                                                                            |
| <b>Hasil Yang</b><br><b>Didapat</b>    | Muncul daftar nama mahasiswa dan nilai yang<br>didapat di kelas data uji                                                                                            |
| <b>Hasil Pengujian</b>                 | <b>Berhasil</b>                                                                                                    |
| Kondisi Akhir                          | hasil<br>menampilkan<br>Tampilan<br>data<br>evaluasi<br>pembelajaran dapat dilihat pada Gambar 5.17.                                                                |

<span id="page-153-0"></span>**Tabel 5.12 Pengujian Fitur Melihat Hasil Evaluasi Pembelajaran**

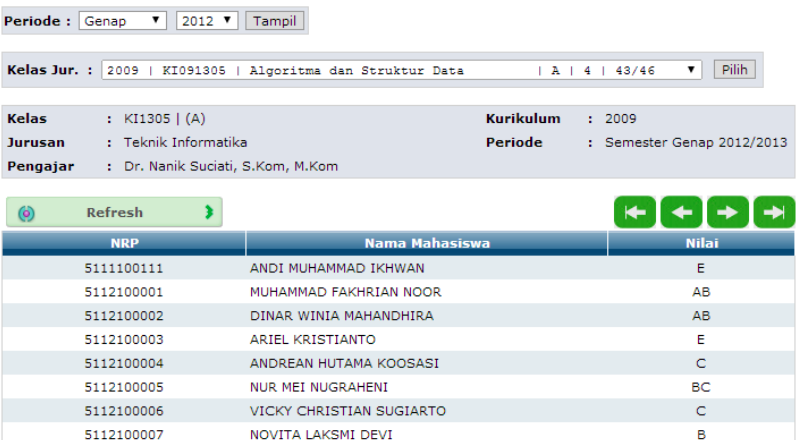

#### Daftar Nilai Per Kelas (Teknik Informatika)

<span id="page-154-0"></span>**Gambar 5.17 Tampilan Hasil Fitur Melihat Hasil Evaluasi Pembelajaran**

A.

АB.

RAHMAT IRFAN

**FAJAR SETIAWAN** 

# **5.2.2.11. Pengujian Fitur Pengisian Status Mahasiswa Keluar**

Pengujian fitur pengisian status mahasiswa keluar adalah pengujian terhadap fitur SIAKAD ITS dalam mengisi status mahasiswa yang keluar dari ITS. Detail pengujian ditunjukkan oleh [Tabel 5.13.](#page-154-1)

<span id="page-154-1"></span>

| ID                  | <b>UJ.UC-0011</b>                                                                                                    |  |  |  |  |
|---------------------|----------------------------------------------------------------------------------------------------|--|--|--|--|
| Nama                | Pengujian fitur pengisian status mahasiswa keluar                                                                             |  |  |  |  |
| Tujuan<br>Pengujian | Menguji fitur untuk mengisi status mahasiswa<br>keluar                                                                        |  |  |  |  |
| Kondisi Awal        | Login aplikasi menggunakan user admin.<br>$\bullet$<br>Pengguna berada di halama Set Status<br>$\bullet$<br>Mahasiswa Keluar. |  |  |  |  |
| Data Uji            | NRP : 5105100149<br>Status: Dianggam MD                                                                                       |  |  |  |  |

**Tabel 5.13 Pengujian Fitur Pengisian Status Mahasiswa Keluar**

5112100008

5112100010

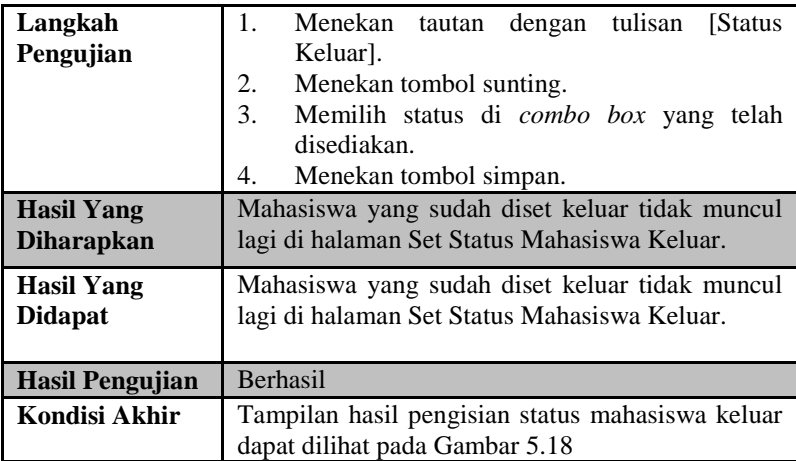

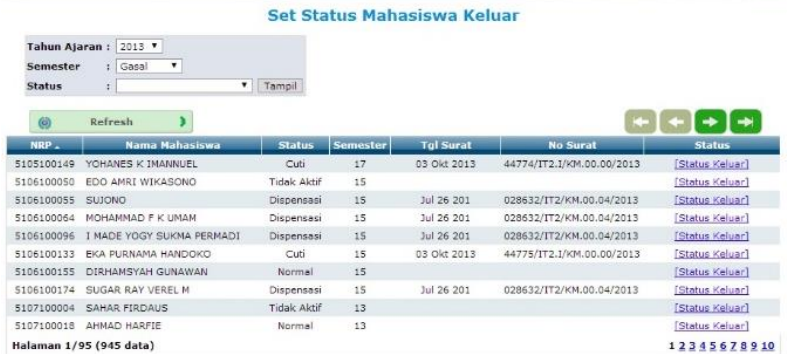

### <span id="page-155-0"></span>**Gambar 5.18 Tampilan Hasil Fitur Pengisian Status Mahasiswa Keluar**

# **5.2.2.12. Pengujian Fitur Pembatalan Status Mahasiswa Keluar**

Pengujian fitur pembatalan status mahasiswa keluar adalah pengujian terhadap fitur SIAKAD ITS dalam membatalkan status mahasiswa yang memiliki status keluar dari ITS. Detail pengujian ditunjukkan oleh [Tabel 5.14.](#page-156-0)

| ID                                     | <b>UJ.UC-0012</b>                                                                                                  |  |  |  |  |  |
|----------------------------------------|----------------------------------------------------------------------------------------------------|--|--|--|--|--|
| <b>Nama</b>                            | Pengujian Fitur Pembatalan Status Mahasiswa<br>Keluar                                                              |  |  |  |  |  |
| Tujuan<br>Pengujian                    | Menguji fitur untuk membatalkan status mahasiswa<br>yang sudah kelaur                                              |  |  |  |  |  |
| Kondisi Awal                           | Login aplikasi menggunakan user admin.<br>Pengguna berada di halaman Batalkan Status<br>Mahasiswa Keluar.          |  |  |  |  |  |
| Data Uji                               |                                                                                                    |  |  |  |  |  |
| Langkah<br>Pengujian                   | Menekan tautan dengan tulisan [recall status]<br>1.<br>Akan muncul notifikasi, kemudia menekan<br>2.<br>tombol ya. |  |  |  |  |  |
| <b>Hasil Yang</b><br><b>Diharapkan</b> | Status mahasiswa berhasil diganti dan muncul<br>kembali ke halaman Set Status Mahasiswa Keluar.                    |  |  |  |  |  |
| Hasil Yang<br><b>Didapat</b>           | Status mahasiswa berhasil diganti dan muncul<br>kembali ke halaman Set Status Mahasiswa Keluar.                    |  |  |  |  |  |
| Hasil Pengujian                        | <b>Berhasil</b>                                                                                                    |  |  |  |  |  |
| Kondisi Akhir                          | Tampilan hasil deteksi dapat dilihat pada Gambar<br>5.19                                                           |  |  |  |  |  |

<span id="page-156-0"></span>**Tabel 5.14 Pengujian Fitur Pembatalan Status Mahasiswa Keluar**

# **TEM INFORMASI AKADEMIK ITS**

| Referensi -<br>oran- | IPD - Keluar -              | [1] User ID:       |      |                                         | Hak Akses: Admin AKAD | $\sqrt{51100}$<br>$\vee$ FTIF |
|----------------------|-----------------------------|--------------------|------|-----------------------------------------|-----------------------|-------------------------------|
|                      |                             |                    |      |                                         |                       |                               |
|                      |                             |                    |      | <b>Batalkan Status Mahasiswa Keluar</b> |                       |                               |
|                      | Tahun Ajaran: 2013 v        |                    |      |                                         |                       |                               |
| Semester             | : Gasal<br>$\vee$           |                    |      |                                         |                       |                               |
| <b>Status</b>        |                             | $~\vee$ Tampil     |      |                                         |                       |                               |
|                      |                             |                    |      |                                         |                       |                               |
| (6)                  | Refresh                     |                    |      |                                         |                       | الطبد                         |
| NRP.                 | <b>Nama Mahasiswa</b>       | <b>Status</b>      |      | <b>Tahun Semester</b>                   | Keterangan            | <b>Status</b>                 |
| 5105100019           | Muhammad FARUK ABDUL RAHMAN | Lulus              | 2013 | Gasal                                   |                       | [Recall Status]               |
| 5105100030           | MOKHAMMAD ALI MAS'UD        | Lulus              | 2013 | Gasal                                   |                       | [Recall Status]               |
| 5105100086           | MUBDI NUR HAFIDH            | Lulus              | 2013 | Gasal                                   |                       | [Recall Status]               |
| 5105100149           | YOHANES K IMANNUEL          | <b>Tidak Aktif</b> | 2013 | Gasal                                   |                       | [Recall Status]               |
| 5106100010           | ARYA REZA NUGRAHA           | Lulus              | 2013 | Gasal                                   |                       | [Recall Status]               |
| 5106100085           | YANDRA PERMADI              | Lulus              | 2013 | Gasal                                   |                       | [Recall Status]               |
| 5106100170           | CIPTA ANDRIAN PRASETYA      | Lulus              | 2013 | Gasal                                   |                       | [Recall Status]               |
| 5107100024           | AHMAD KADIO                 | Lulus              | 2013 | Gasal                                   |                       | [Recall Status]               |
| 5107100045           | ARYA DWI PRAKASA            | Lulus              | 2013 | Gasal                                   |                       | [Recall Status]               |
| 5107100078           | DEDI BUDIONO                | Lulus              | 2013 | Gasal                                   |                       | [Recall Status]               |
|                      | Halaman 1/12 (118 data)     |                    |      |                                         |                       | 12345678910                   |

<span id="page-156-1"></span>**Gambar 5.19 Tampilan Hasil Fitur Pembatalan Status Mahasiswa Keluar**

### **5.2.2.13. Pengujian Fitur Melihat Biodata Mahasiswa**

Pengujian fitur melihat biodata mahasiswa adalah pengujian terhadap fitur SIAKAD ITS dalam melihat biodata mahasiswa ITS. Detail pengujian ditunjukkan oleh [Tabel 5.15.](#page-157-0)

<span id="page-157-0"></span>

| ID                     | <b>UJ.UC-0013</b>                                |  |  |  |  |  |
|------------------------|--------------------------------------------------|--|--|--|--|--|
| <b>Nama</b>            | Pengujian Fitur Melihat Biodata Mahasiswa        |  |  |  |  |  |
| Tujuan                 | Menguji fitur untuk melihat biodata mahasiswa    |  |  |  |  |  |
| Pengujian              |                                                  |  |  |  |  |  |
| Kondisi Awal           | Login aplikasi menggunakan user admin.           |  |  |  |  |  |
|                        | berada di halaman<br>Pengguna<br>Daftar          |  |  |  |  |  |
|                        | Mahasiswa                                        |  |  |  |  |  |
| Data Uji               |                                                  |  |  |  |  |  |
| Langkah                | 3.<br>Menekan tautan dengan tulisan [detail] di  |  |  |  |  |  |
| Pengujian              | mahasiswa yang akan dilihat biodatanya           |  |  |  |  |  |
| <b>Hasil Yang</b>      | Halaman yang tampil adalah halaman biodata       |  |  |  |  |  |
| <b>Diharapkan</b>      | mahasiswa                                        |  |  |  |  |  |
|                        |                                                  |  |  |  |  |  |
| <b>Hasil Yang</b>      | Halaman yang tampil adalah halaman biodata       |  |  |  |  |  |
| <b>Didapat</b>         | mahasiswa                                        |  |  |  |  |  |
| <b>Hasil Pengujian</b> | <b>Berhasil</b>                                  |  |  |  |  |  |
| Kondisi Akhir          | Tampilan hasil deteksi dapat dilihat pada Gambar |  |  |  |  |  |
|                        | G.1                                              |  |  |  |  |  |

**Tabel 5.15 Pengujian Fitur Melihat Biodata Mahasiswa**

# **5.2.2.14. Pengujian Fitur Membuat Kartu Mahasiswa Sementara**

Pengujian fitur membuat kartu mahasiswa sementara adalah pengujian terhadap fitur SIAKAD ITS dalam membuat kartu mahasiswa sementara. Detail pengujian ditunjukkan oleh [Tabel](#page-158-0)  [5.16.](#page-158-0)

| ID                                     | <b>UJ.UC-0014</b>                                                                                                    |  |  |  |  |
|----------------------------------------|----------------------------------------------------------------------------------------------------|--|--|--|--|
| <b>Nama</b>                            | Fitur Membuat Kartu Mahasiswa<br>Pengujian<br>Sementara                                                                              |  |  |  |  |
| Tujuan<br>Pengujian                    | Menguji fitur untuk membuat kartu mahasiswa<br>semesntara                                                                            |  |  |  |  |
| Kondisi Awal                           | Login aplikasi menggunakan user admin.<br>Pengguna berada di halaman Kartu Mahasiswa                                                 |  |  |  |  |
| Data Uji                               | 5110100201 – Fadhilah Kurnia Putri                                                                                                   |  |  |  |  |
| Langkah<br>Pengujian                   | Memilih mahasiswa sesuai data uji di combo<br>4.<br>box yang disediakan<br>Menekan tombol cetak<br>$5 -$                             |  |  |  |  |
| <b>Hasil Yang</b><br><b>Diharapkan</b> | Halaman yang tampil adalah halaman yang berisi<br>kartu mahasiswa sementara dengan biodata milik<br>mahasiswa yang menjadi sata uji. |  |  |  |  |
| <b>Hasil Yang</b><br><b>Didapat</b>    | Halaman yang tampil adalah halaman yang berisi<br>kartu mahasiswa sementara dengan biodata milik<br>mahasiswa yang menjadi sata uji. |  |  |  |  |
| <b>Hasil Pengujian</b>                 | <b>Berhasil</b>                                                                                                    |  |  |  |  |
| Kondisi Akhir                          | Tampilan hasil deteksi dapat dilihat pada Gambar<br>G.10                                                                             |  |  |  |  |

<span id="page-158-0"></span>**Tabel 5.16 Pengujian Fitur Membuat Kartu Mahasiswa Sementara**

### **Evaluasi Hasil Pengukuran Kualitas Data Baru**

Pada subbab ini dijelaskan hasil evaluasi pengukuran kualitas data yang telah dilakukan. Evaluasi dilakukan dengan membandingkan hasil kualitas basis data lama dengan sistem baru. [Tabel 5.17](#page-159-0) menunjukkan hasil rekapitulasi pengukuran kualitas data untuk basis data lama dan basis data baru. Peningkatan kualitas pada basis data baru dapat dilihat di [Gambar 5.20.](#page-160-0)

Pengukuran dimensi akurasi dan kelengkapan hanya dilakukan di basis data baru. Hal ini disebabkan tidak adanya pembanding tingkat akurasi dan tingkat kelengkapan dalam basis data lama. Sedangkan basis data baru dapat diukur akurasi dan kelengkapannya dengan menjadikan basis data lama sebagai pembanding.

| vata vai u         |     |      |                                            |                |  |  |  |  |
|--------------------|-----|------|--------------------------------------------|----------------|--|--|--|--|
| <b>Dimensi</b>     | A*  | $R*$ | C*                                         | $\mathbf{D}^*$ |  |  |  |  |
| <b>Akurasi</b>     | n/a | n/a  | n/a                                        | 82%            |  |  |  |  |
| Kelengkapan        | n/a | n/a  | n/a                                        | 90%            |  |  |  |  |
| <b>Integritas</b>  | 74% | 67%  | 70%                                        | 81%            |  |  |  |  |
| Turunan            |     |      |                                            |                |  |  |  |  |
| <b>Validitas</b>   | 84% | 81%  | 79%                                        | 100%           |  |  |  |  |
| Nonduplikat        | 94% | 92%  | 93%                                        | 100%           |  |  |  |  |
| A*: Basis Data FTI |     |      | B <sup>*</sup> : Basis Data FMIPA dan FTIf |                |  |  |  |  |

<span id="page-159-0"></span>**Tabel 5.17 Hasil Pengukuran Kualitas Basis Data Lama dan Basis Data Baru**

 $C^*$  · Basis Data FTSP dan FTK  $D^*$  · Basis Data Baru

Hasil pengukuran dimensi akurasi basis data baru adalah 0,82 atau nilai persentase 82%. Kualitas data basis untuk dimensi akurasi basis data baru tidak bisa dibandingkan kualitas dimensi akurasi basis data lama, karena kualitas dimensi akurasi tidak dapat diukur di basis data lama. Perolehan nilai yang tidak mencapai 100% disebabkan terdapat tabel-tabel yang mengalami penambahan data dan perubahan data. Penambahan data banyak terjadi di tabel master. Penambahan ini dilakukan karena tabel master tidak memiliki data referensi yang dibutuhkan oleh tabel lain. Tambahan data lainnya adalah data untuk kolom referensi yang memiliki nilai *null* atau kosong. Akibat perubahan-perubahan tersebut, data yang berada di basis data baru tidak sama dengan data di basis data lama. Daftar tabel yang memiliki kualitas akurasi dibawah 100% beserta keterangannya dapat dilihat di Tabel F.9 pada Lampiran F.

Hasil pengukuran dimensi kelengkapan basis data baru adalah 0,90 atau nilai persentase 90%. Kualitas data basis untuk dimensi kelengkapan basis data baru tidak bisa dibandingkan kualitas dimensi kelengkapan basis data lama, karena kualitas dimensi kelengkapan tidak dapat diukur di basis data lama. Proses migrasi data yang tidak lengkap ini disebabkan adanya data yang tidak memiliki referensi data referensi tersebut juga berpengaruh ke data yang lainnya, sehingga diperlukan aturan-aturan khusus apabila membuat data tersebut. Contohnya adalah data di tabel kuesionerMK dan data di tabel kuesionerDosen. Dua tabel tersebut terhubung ke tabel **kelas**. Dalam proses pengujian, ditemukan bahwa data di kolom *foreign key* yang ada pada tabel kuesionerMK dan tabel kuesionerDosen tidak ditemukan di tabel **kelas**. Tabel **kelas** juga memiliki kolom-kolom yang memiliki referensi ke tabel-tabel lainnya, sehingga tidak bisa sembarangan untuk menambah suatu data. Daftar tabel yang memiliki kualitas kelengkapan dibawah 100% beserta keterangannya dapat dilihat di Tabel F.10 pada Lampiran F.

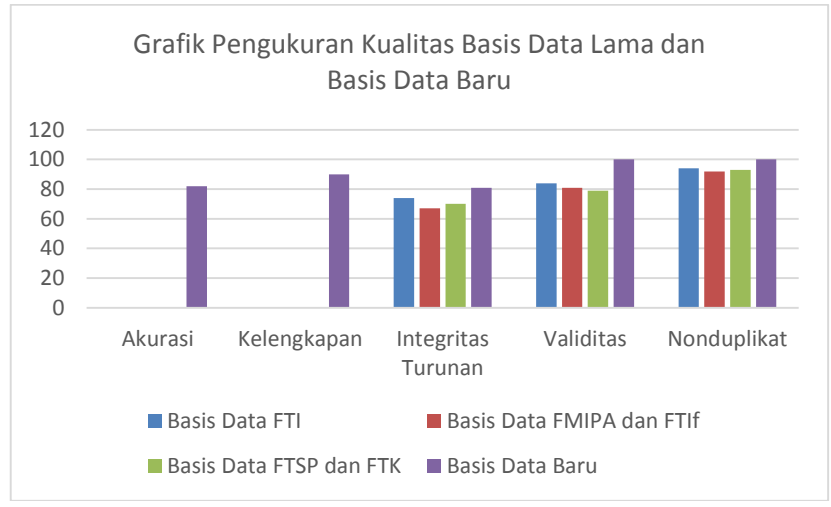

<span id="page-160-0"></span>**Gambar 5.20 Grafik Hasil Pengukuran Basis Data Lama dan Basis Data Baru**

Hasil pengukuran dimensi integritas turunan basis data baru adalah 0,81 atau nilai persentase 81%. Terjadi peningkatan kualitas dibandingkan dengan basis data lama. Peningkatan terjadi akibat semua data telah tergabung menjadi satu sehingga semua data-data yang menghasilkan data turunan telah tersedia. Data-data yang tidak terintegrasi terjadi akibat data turunan yang dimasukkan tidak melalui proses perhitungan data-data sumber. Misalnya adalah data nilai kuliah. Nilai kuliah didapatkan dari rata-rata nilai parameter penilaian kali bobot parameter penilaian. Namun, terdapat kejadian

bahwa nilai dapat dimasukkan secara langsung tanpa melalui proses perhitungan. Contoh lainnya adalah data beban SKS mahasiswa dalam satu semester. Apabila berdasarkan aturan yang berlaku, SKS yang diambil mahasiswa tidak boleh melebihi beban SKS yang didapatkan. Beban SKS tersebut ditentukan berdasarkan hasil IPS sebelumnya. Dalam praktiknya, terdapat mahasiswa yang dapat mengambil SKS melebihi beban SKS yang dimiliki dengan melalui dosen wali. Daftar tabel yang memiliki kualitas integritas turunan dibawah 100% beserta keterangannya dapat dilihat di [Tabel 5.18.](#page-161-0)

**Tabel 5.18 Daftar Tabel dengan Kualitas Integritas Turunan dibawah 100%**

<span id="page-161-0"></span>

| $A^*$                                                                      | $R*$ | $\mathsf{C}^*$ | $\mathbf{D}^*$ | $\mathbf{F}^*$ | $\mathbf{F}^*$                                                                              |
|----------------------------------------------------------------------------|------|----------------|----------------|----------------|---------------------------------------------------------------------------------------------|
| <b>IPK</b>                                                                 | 50   | 49             | 1              | 98%            |                                                                                             |
| <b>Beban SKS</b>                                                           | 50   | 39             | 11             | 78%            | Dosen wali dapat<br>mengambil SKS lebih<br>dari beban SKS nak<br>walinya                    |
| Isi Kelas                                                                  | 50   | 20             | 30             | 40%            | tidak<br>Data<br>yang<br>terintegrasi kebanyakan<br>berasal dari kurikulum<br>1999 dan 2004 |
| Nilai kuliah                                                               | 50   | 15             | 35             | 30%            | Dosen/admin dapat<br>memasukkan nilai tanpa<br>perhitungan                                  |
| C*: Jumlah Data Benar<br>A*: Nama Tabel<br>E*:Persentase Data Terintegrasi |      |                |                |                |                                                                                             |

B\*: Jumlah Data Sampel D\* Jumlah Data Salah F\*: Keterangan

Hasil pengukuran dimensi validitas basis data baru adalah 1 atau nilai persentase 100%. Terjadi peningkatan kualitas dibandingkan dengan basis data lama. Peningkatan terjadi akibat semua data tergabung menjadi satu sehingga semua data telah terhubung dengan baik. Pada basis data lama, basis data dibagi berdasarkan fakultas. Fakultas yang tidak menjadi prioritas di satu basis data tidak memiliki data yang lengkap. Hal itu yang menyebabkan data-data di basis data lama tidak valid. Dengan

penggabungan basis data menjadi satu, data-data fakultas di basis data fakultas tersebut dijadikan satu sehingga menjadi satu basis data yang memiliki data yang valid.

Hasil pengukuran kualitas dimensi nonduplikat adalah 1 atau nilai persentase 100%. Terjadi peningkatan kualitas dibandingkan basis data lama. Hal ini disebabkan data-data duplikat tidak dimasukkan ke basis data yang baru. Dengan tidak adanya data yang duplikat, data menjadi lebih konsisten. Misalnya terdapat data duplikat dalam tabel **kuliahout** di basis data lama. Hal ini akan berpengaruh pada kualitas integritas turunan data yang berhubungan dengan tabel **KuliahOut**. Pada basis data baru, data duplikat tersebut sudah dihilangkan sehingga kualitas dimensi integritas turunan pun meningkat.

Apabila hasil pengujian kualitas basis data baru dibandingkan dengan nilai usulan yang dibuat saat proses perancangan, didapatkan hasil seperti yang ditunjukkan pada [Gambar 5.21.](#page-162-0) Kualitas basis data baru dimensi akurasi, validitas, dan nonduplikat telah mencapai target usulan. Sedangkan kualitas basis data baru untuk dimensi kelengkapan dan integritas turunan masih belum tercapai akibat beberapa faktor yang telah dijelaskan sebelumnya.

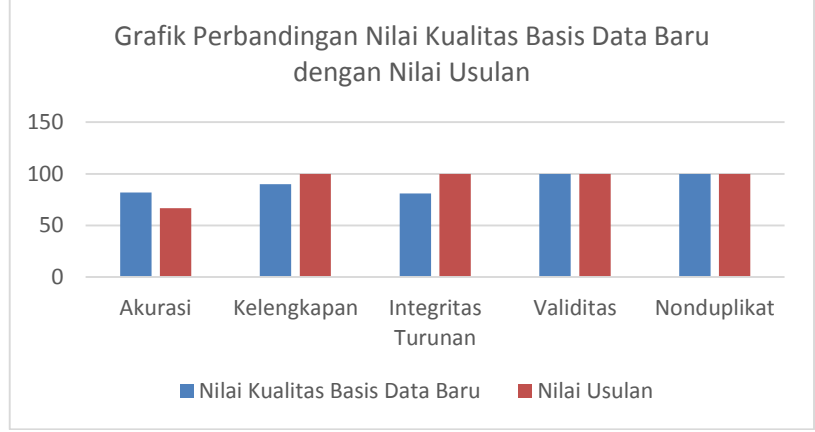

<span id="page-162-0"></span>**Gambar 5.21 Grafik Perbandingan Nilai Kualitas Basis Data Baru dengan Nilai Usulan**

#### $5.4.$ **Evaluasi Pengujian Integrasi Aplikasi SIAKAD ITS**

Pada subbab ini berisi evaluasi hasil pengujian integrasi aplikasi SIAKAD ITS untuk modul kegiatan akademik. Rangkuman hasil pengujian dapat dilihat pad[a Tabel 5.19.](#page-163-0) Berdasarkan data pada tabel tersebut, semua skenario pengujian berhasil dan program berjalan dengan baik. Sehingga bisa disimpulkan bahwa fungsionalitas dari modul kegiatan akademik bekerja sesuai yang diharapkan.

| ID      | <b>Nama</b>                   | <b>Skenario</b> | <b>Hasil</b>    |
|---------|-------------------------------|-----------------|-----------------|
| UJ.UC-  | Pengujian fitur ganti tahun   |                 | Berhasil        |
| 0001    | ajaran dan semester           |                 |                 |
| U.I.UC- | Pengujian fitur mengatur      | Skenario 1      | <b>Berhasil</b> |
| 0002    | rentang tanggal FRS           | Skenario 2      | <b>Berhasil</b> |
| U.I.UC- | Pengujian fitur pengisian     |                 | <b>Berhasil</b> |
| 0003    | formulir rencana studi        |                 |                 |
| U.LUC-  | Pengujian fitur membatalkan   |                 | <b>Berhasil</b> |
| 0004    | mata kuliah pada formulir     |                 |                 |
|         | rencana studi                 |                 |                 |
| U.I.UC- | Pengujian fitur persetujuan   |                 | <b>Berhasil</b> |
| 0005    | formulir rencana studi        |                 |                 |
| U.I.UC- | Pengujian fitur penambahan    |                 | <b>Berhasil</b> |
| 0006    | kelas                         |                 |                 |
| UJ.UC-  | Pengujian fitur perubahan     |                 | <b>Berhasil</b> |
| 0007    | data kelas                    |                 |                 |
| UJ.UC-  | Pengujian fitur pembatalan    |                 | <b>Berhasil</b> |
| 0008    | kelas                         |                 |                 |
| UJ.UC-  | Pengujian fitur pengisian     |                 | <b>Berhasil</b> |
| 0009    | hasil evaluasi pembelajaran   |                 |                 |
| UJ.UC-  | Pengujian fitur melihat hasil |                 | Berhasil        |
| 0010    | evaluasi pembelajaran         |                 |                 |
| UJ.UC-  | Pengujian fitur pengisian     |                 | Berhasil        |
| 0011    | status mahasiswa keluar       |                 |                 |
| UJ.UC-  | Pengujian fitur pembatalan    |                 | <b>Berhasil</b> |
| 0012    | status mahasiswa keluar       |                 |                 |

<span id="page-163-0"></span>**Tabel 5.19 Rangkuman Hasil Pengujian Integrasi Aplikasi SIAKAD ITS**

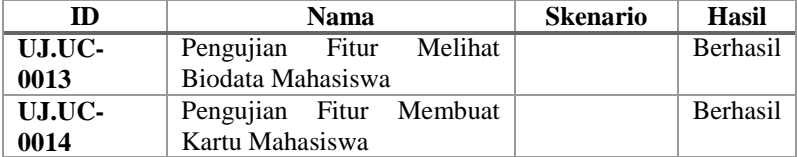

Pada pengujian fitur melihat biodata mahasiswa dan fitur membuat kartu mahasiswa, dilakukan perbandingan antara data yang ditampilkan pada SIAKAD ITS dengan basis data lama dan SIAKAD ITS dengan basis data baru. Data yang ditampilkan di kedua aplikasi tersebut hampir sama. Perbedaannya terletak pada singkatan jenis wilayah. Misalnya pada SIAKAD dengan basis data lama menggunakan kata "Kabupaten", sedangkan pada SIAKAD dengan basis data baru menggunakan kata "Kab". Tampilan perbedaan antara fitur melihat biodata mahasiswa dapat dilihat di Gambar G.1, Gambar G.2, Gambar G.3, Gambar G.4, Gambar G.5, Gambar G.6, Gambar G.7, Gambar G.8, dan Gambar G.9 pada Lampiran G. dan fitur membuat kartu mahasiswa pada Gambar G.10 Lampiran G.

# 6. **BAB VI KESIMPULAN DAN SARAN**

Pada bab ini diberikan kesimpulan yang diambil selama pengerjaan Tugas Akhir serta saran-saran tentang pengembangan yang dapat dilakukan terhadap Tugas Akhir ini di masa yang akan datang.

### **Kesimpulan**

Dari hasil selama proses perancangan, implementasi, serta pengujian dapat diambil kesimpulan sebagai berikut:

- 1. Proses penggabungan tiga basis data SIAKAD ITS menjadi satu basis data dilakukan dengan proses migrasi data. Pelaksanannya dilakukan dalam beberapa tahap. Tahap awal adalah melakukan perencanaan proses migrasi yang akan dilakukan, kemudian melakukan analisis mengenai kondisi tiga basis data SIAKAD ITS termasuk kualitas datanya. Dari hasil analisis, dibuat perancangan untuk basis data baru. Langkah berikutnya adalah melakukan pemetaan data antara basis data lama dan basis data baru. Setelah dipetakan, data mulai dipindahkan melalui proses ETL.
- 2. Pengukuran kualitas data dilakukan pada lima jenis KPI, yaitu akurasi, kelengkapan, integritas turunan, validitas, dan nonduplikat. Pengukuran kualitas basis data baru menghasilkan nilai persentase 82% untuk dimensi akurasi, nilai persentase 90% untuk kelengkapan, nilai persentase 81% untuk dimensi integritas turunan, nilai persentase 100% untuk dimensi validitas dan nilai persentase 100% untuk nonduplikat. Dimensi yang mencapai target nilai usulan adalah dimensi akurasi, validitas, dan nonduplikat.
- 3. Fungsionalitas aplikasi SIAKAD ITS untuk modul kegiatan akademik yang sudah dibangun sebelumnya dapat berjalan dengan baik menggunakan basis data yang baru. Aplikasi SIAKAD ITS disesuaikan dengan basis data baru dengan

melakukan perubahan pada sumber kode, yaitu dalam hal koneksi dan query.

## **Saran**

Berikut saran-saran untuk pengembangan dan perbaikan kualitas di masa yang akan datang. Diantaranya adalah sebagai berikut:

- 1. Melakukan pengecekan kembali ke LPTSI mengenai datadata yang tidak memiliki referensi sehingga kualitas kelengkapan basis data baru semakin meningkat.
- *2.* Melakukan ujicoba melalui server SIAKAD ITS yang melakukan proses bisnis sebenarnya untuk mengetahui beban server basis data yang baru ketika aplikasi berjalan pada kondisi nyata.
- *3.* Melakukan proses pengujian untuk modul SIAKAD selain modul kegiatan akademik untuk menjamin integrasi aplikasi SIAKAD ITS dengan basis data baru secara keseluruhan

## **DAFTAR PUSTAKA**

- [1] Department od Education Office of Federal Student AID, "Data Migration Roadmap: A Best Practice Summary," 2007.
- [2] R. S. Hegadi dan M. T.N, "Data Quality Assessment Model for Data Migration Business Enterprise," *International Journal of Engineering and Technology,* vol. 5, pp. 101-109, 2013.
- [3] Microsoft, "Microsoft SOL Server," Microsoft, 2014. [Online]. Available: http://msdn.microsoft.com/enus/library/bb545450.aspx. [Diakses 14 Juli 2014].
- [4] Microsoft, "Books Online for SQL Server 2012," Microsoft, [Online]. Available: http://technet.microsoft.com/en-US/library/ms130214(v=sql.110).aspx. [Diakses 14 Juli 2014].
- [5] M. Chaffin, B. Knight dan T. Robinson, Professional SQL Server 2000 DTS, Birmingham: Wrox Press Ltd., 2000.
- [6] Microsoft, "SQL Server Integration Services," Microsoft, [Online]. Available: http://technet.microsoft.com/enus/library/ms141026.aspx. [Diakses 5 Juni 2014].

*[Halaman ini sengaja dikosongkan]*

# **BIODATA PENULIS**

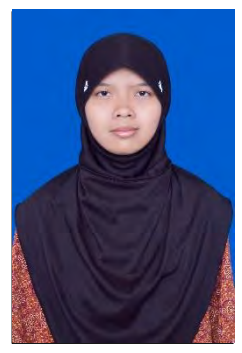

Penulis, Fadhilah Kurnia Putri, lahir di kota Malang pada tanggal 11 November 1992. Penulis adalah anak pertama dari tiga bersaudara dan dibesarkan di kota Malang, Jawa Timur.

Penulis menempuh pendidikan formal di SD Laboratorium UM Malang(1998- 2004), MTSN 1 Malang (2004-2007), SMAN 1 Malang (2007-2010). Pada tahun 2010, pennulis memulai pendidikan S1 jurusan

Teknik Informatika Fakultas Teknologi Informasi di Institut Teknologi Sepuluh Nopember Surabaya, Jawa Timur.

Di jurusan Teknik Informatika, penulis mengambil bidang minat Rekayasa Perangkat Lunak dan memiliki ketertarikan di bidang SQA, basis data, interaksi manusia komputer dan *software maintenance*. Penulis juga aktif dalam organisasi kemahasiswaan seperti Himpunan Mahasiswa Teknik Computer (HMTC) dan Keluarga Muslim Informatika. Penulis juga pernah menjadi asisten dosen Sistem Digital. Pengalaman kerja penulis adalah menjadi pegawai magang di LPTSI ITS selama 1,5 tahun. Penulis dapat dihubungi melalui alamat email fadhilahkp@gmail.com.

# **LAMPIRAN A. DAFTAR PERANGKAT KERAS**  *SERVER* **SIAKAD ITS**

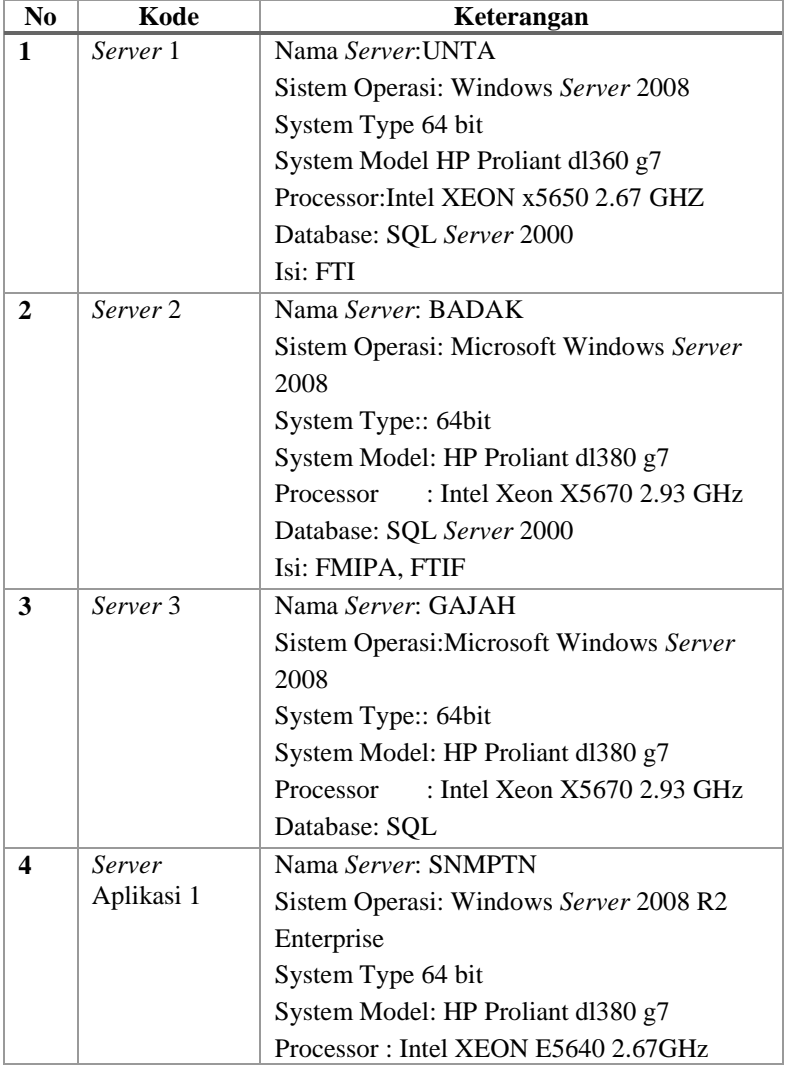

# **Tabel A.1 Perangkat Keras Server SIAKAD ITS**

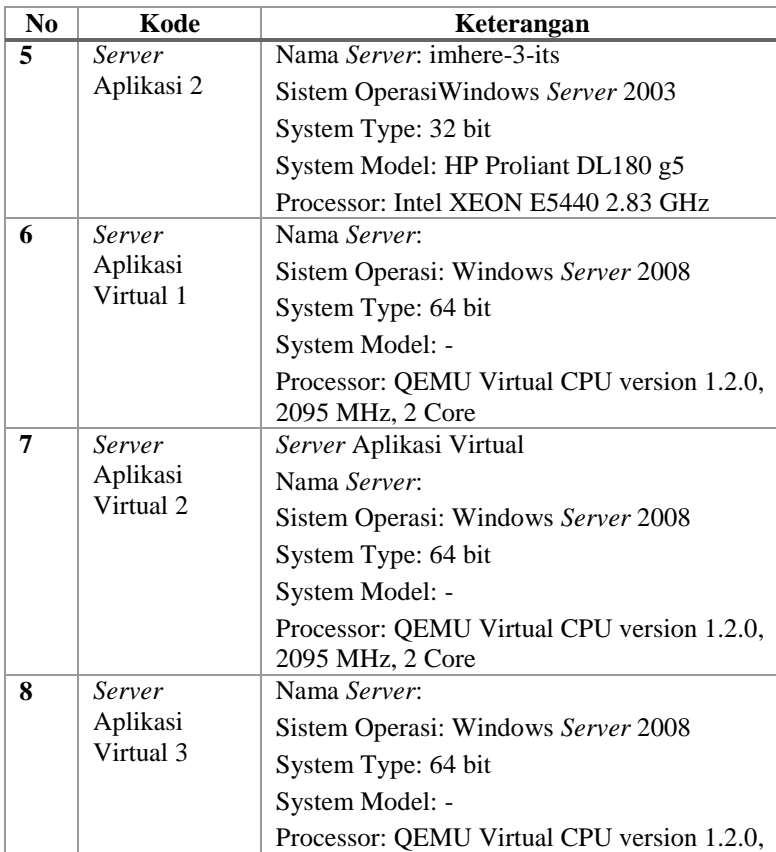

2095 MHz, 2 Core

# **LAMPIRAN B. KAMUS DATA SIAKAD ITS**

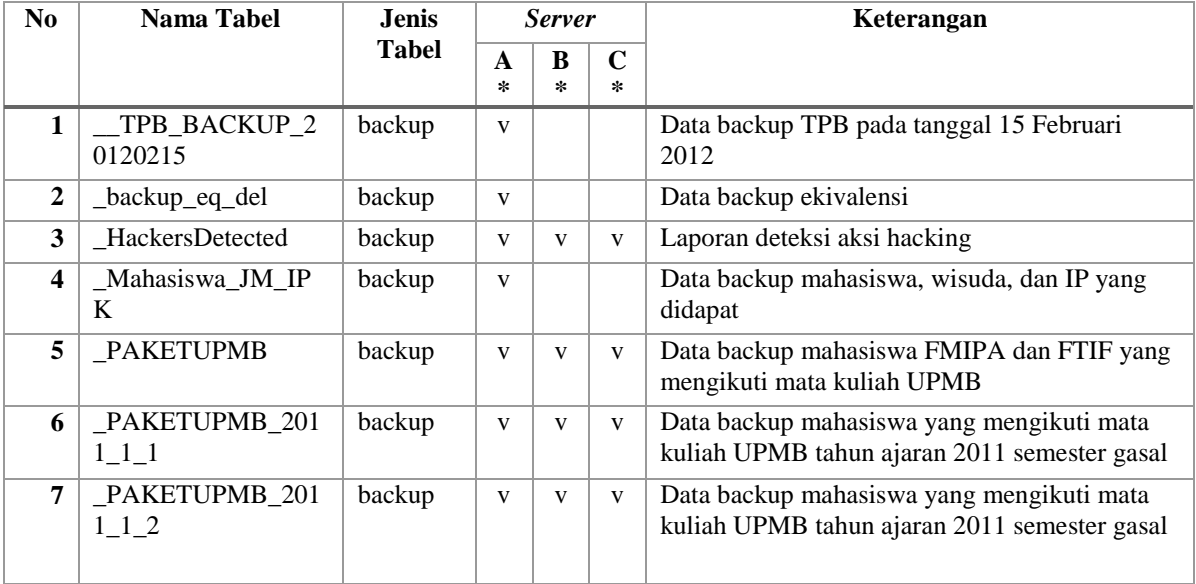

#### **Tabel B.1 Kamus Data untuk Informasi Tabel Secara Umum**

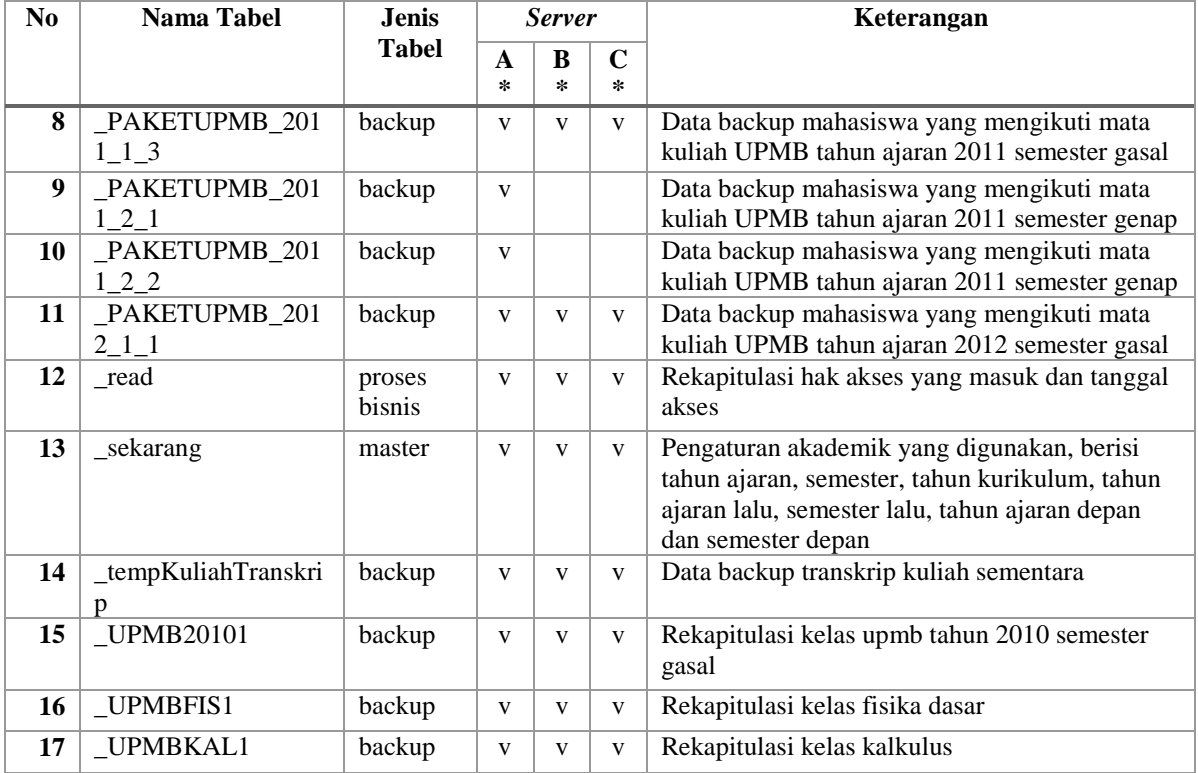

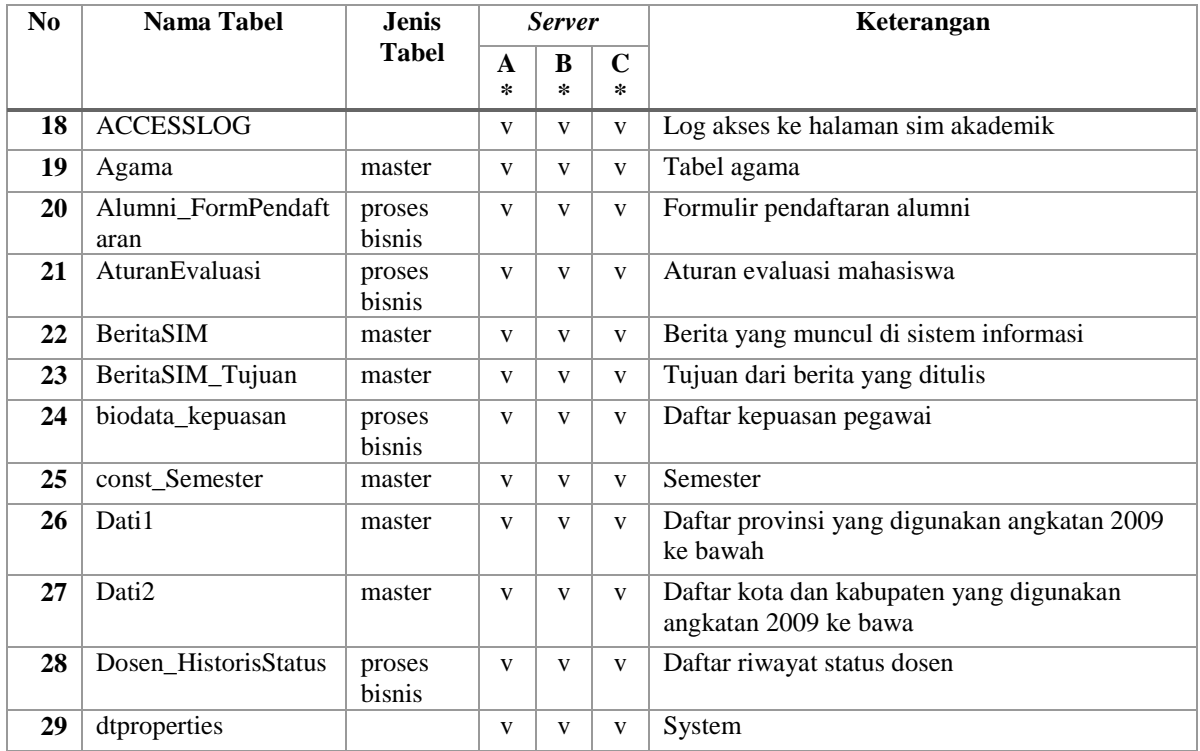

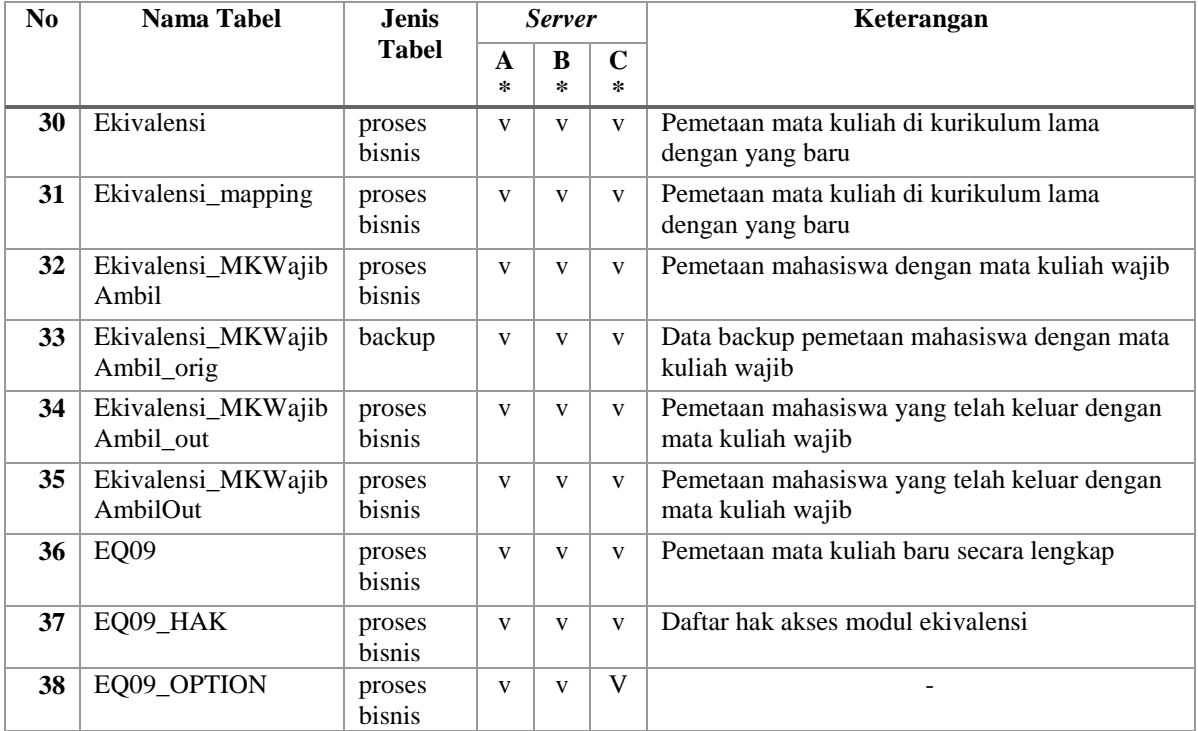

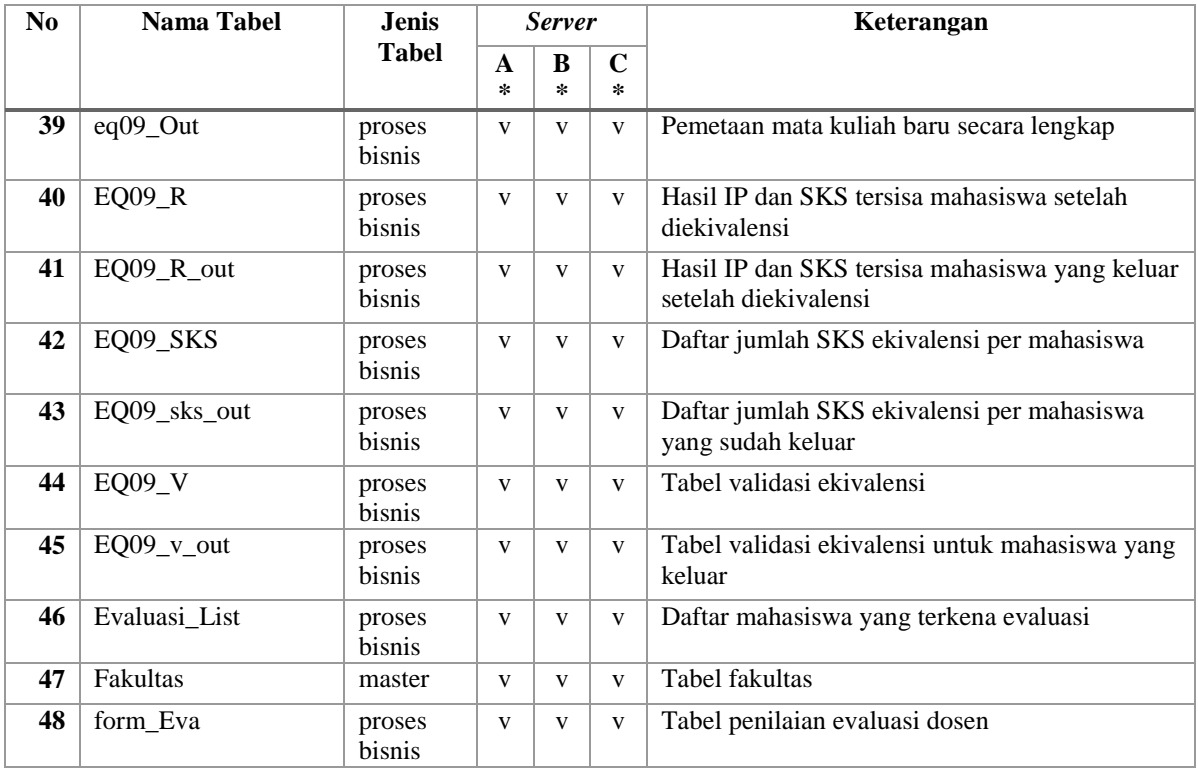

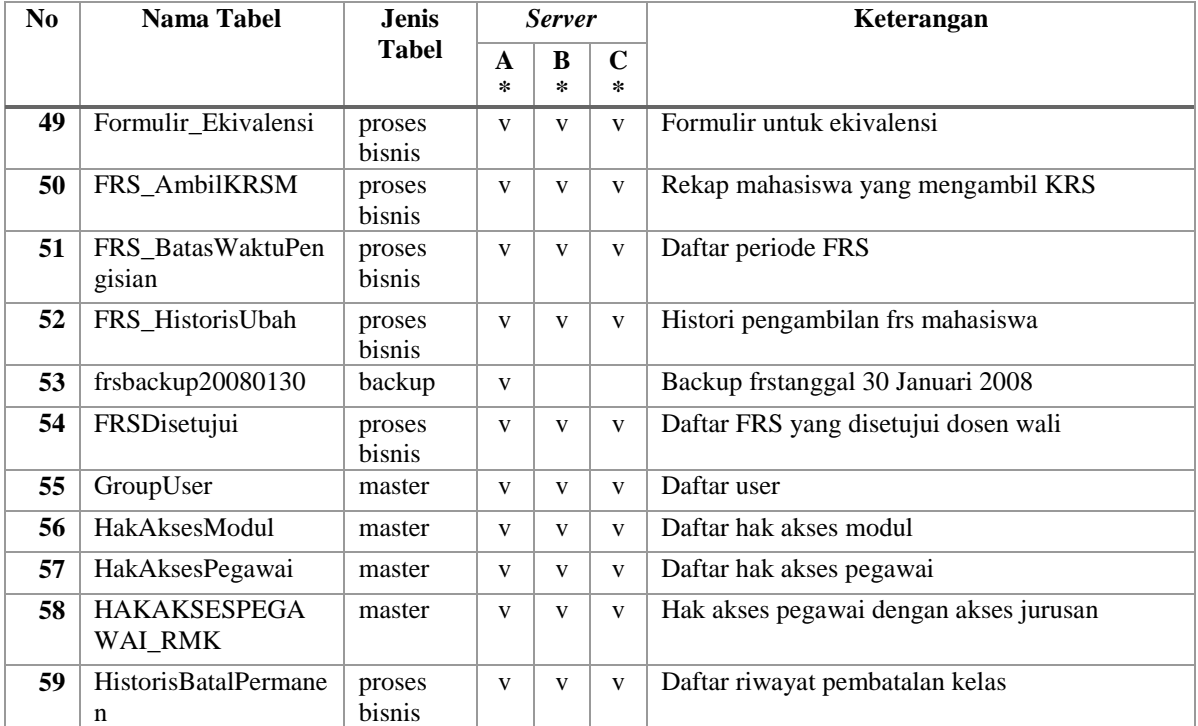

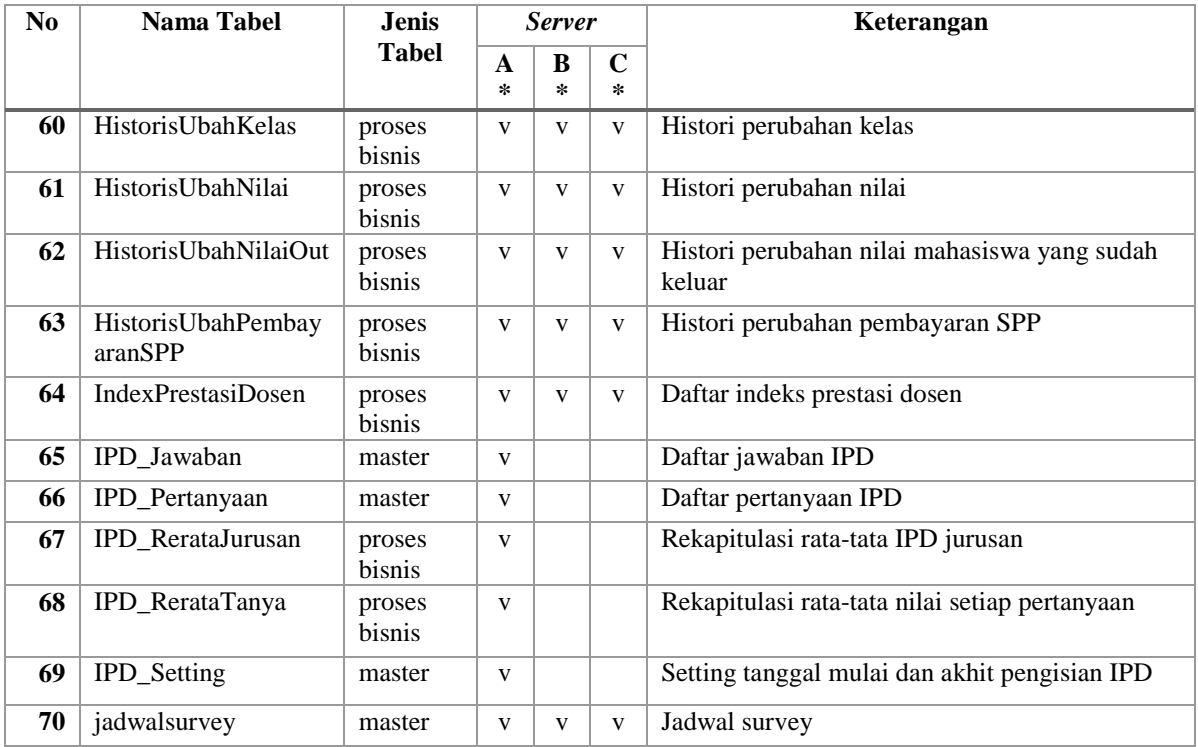

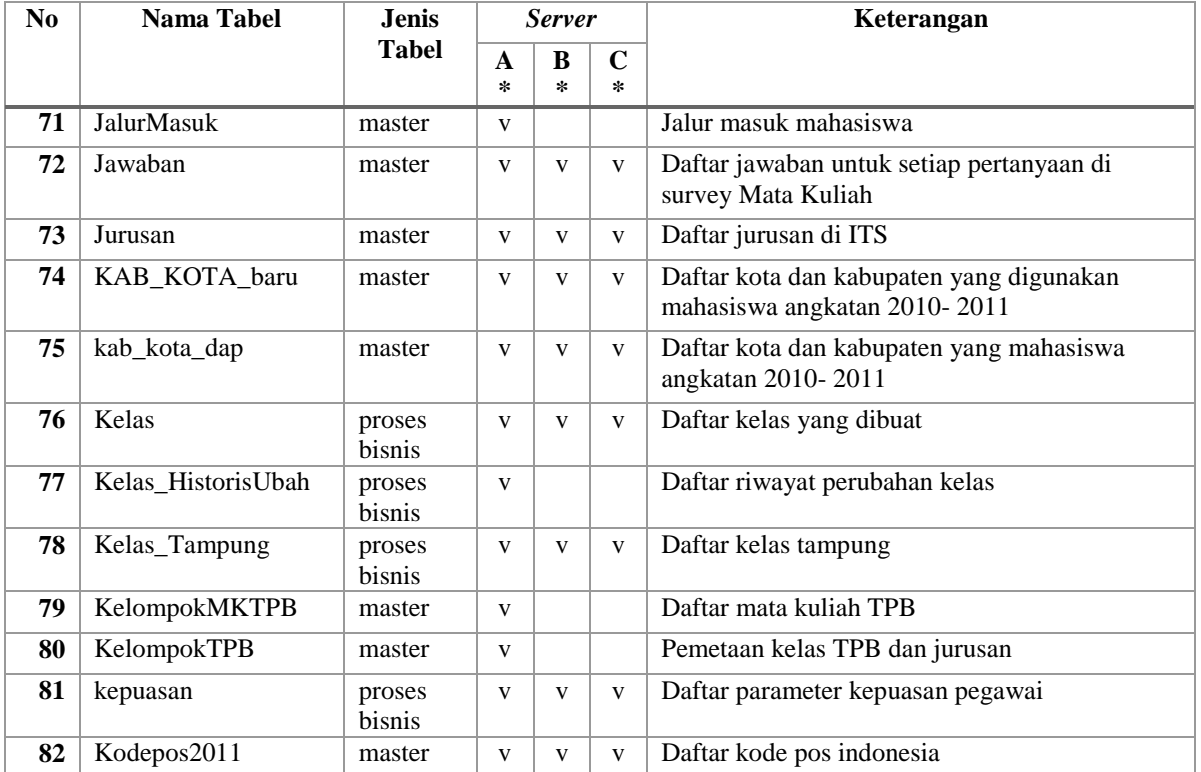
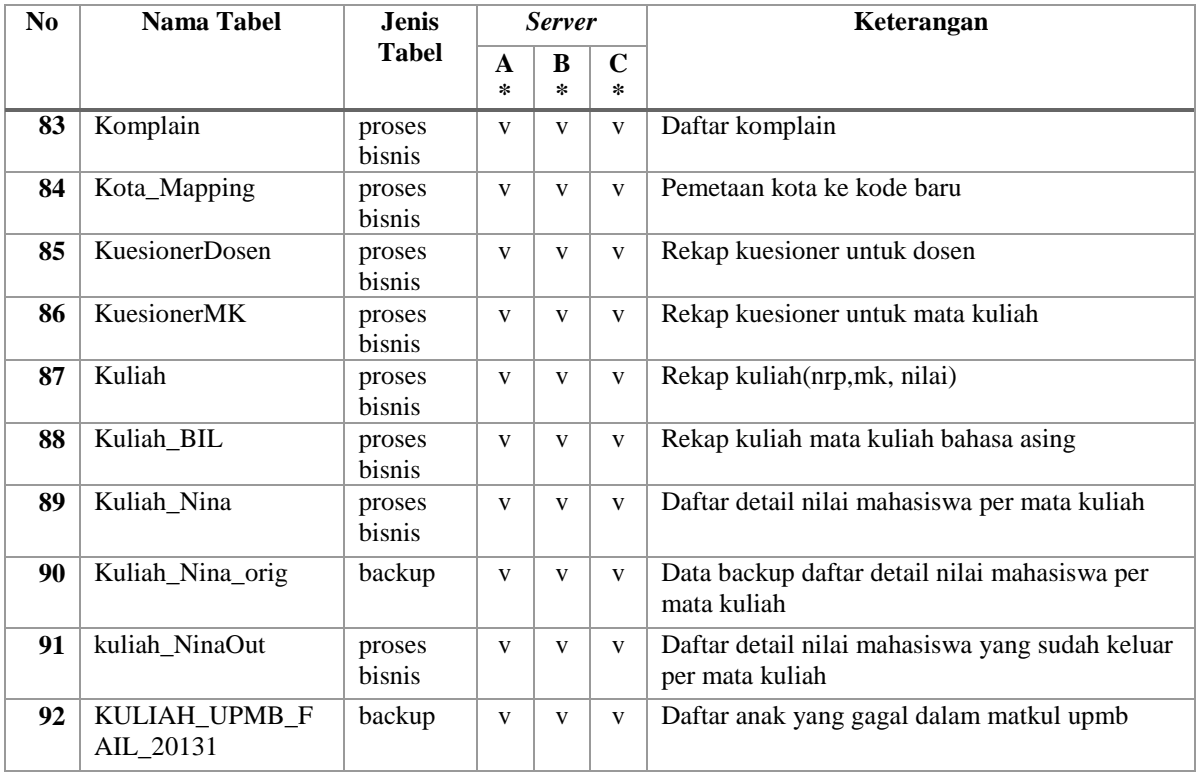

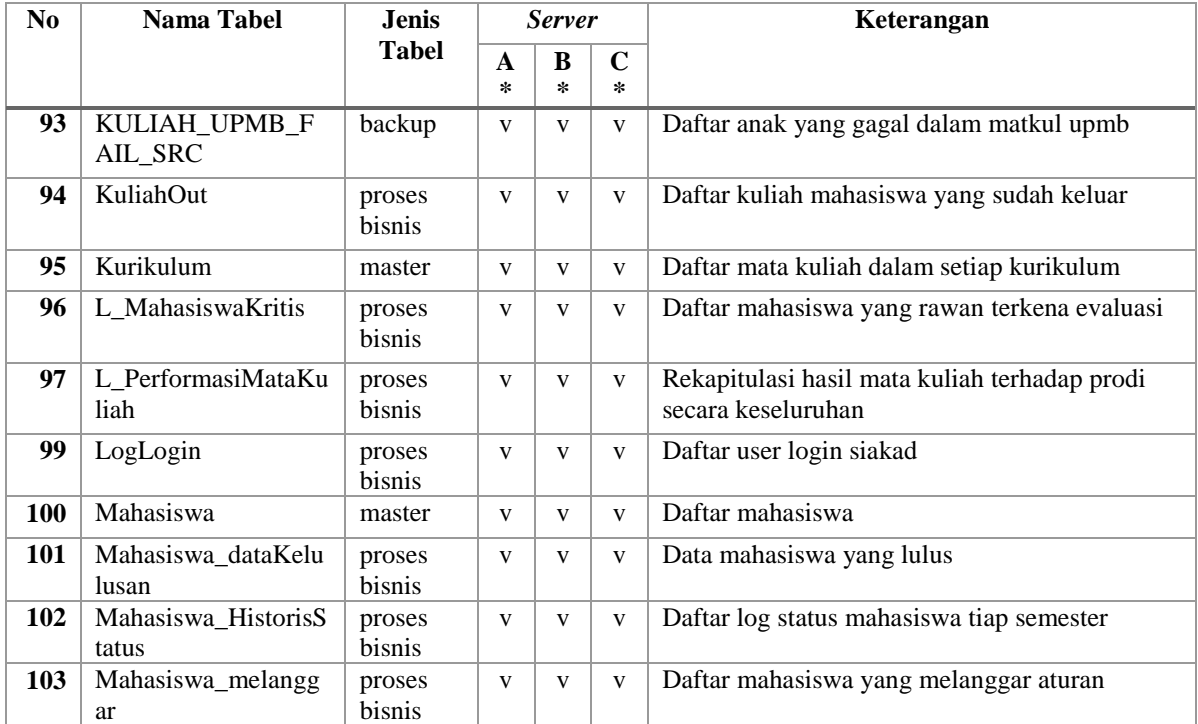

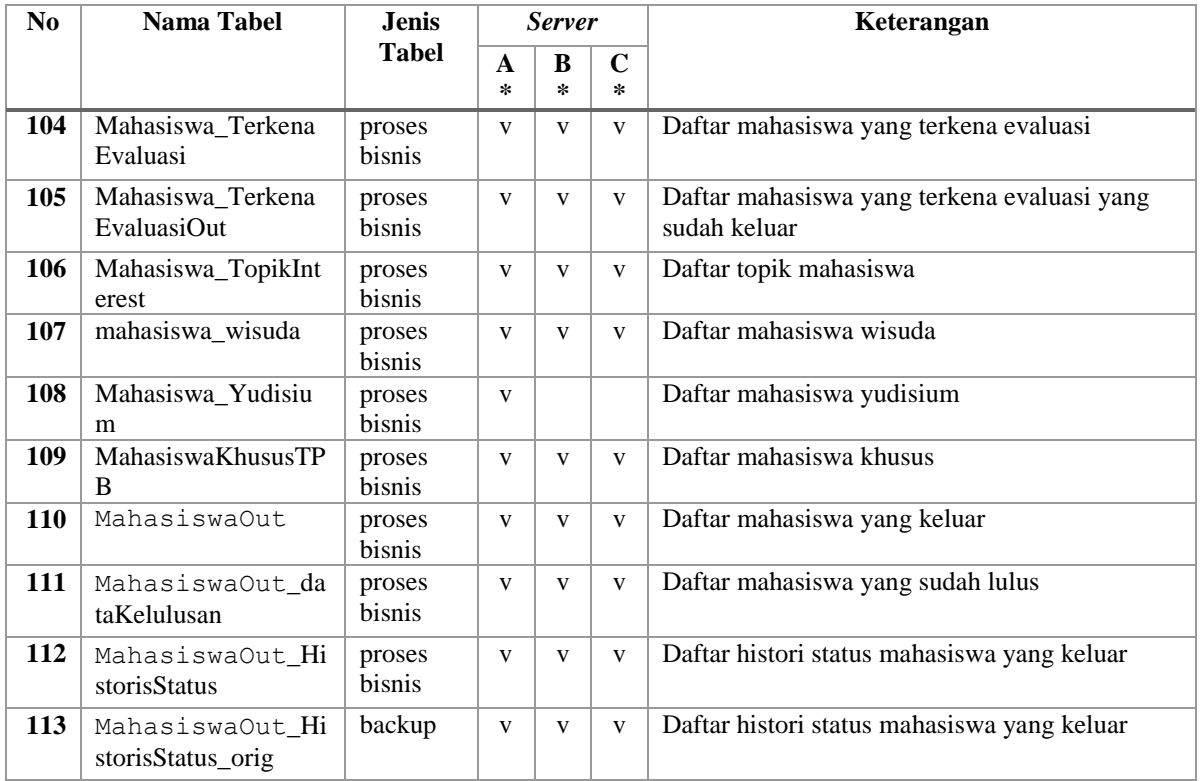

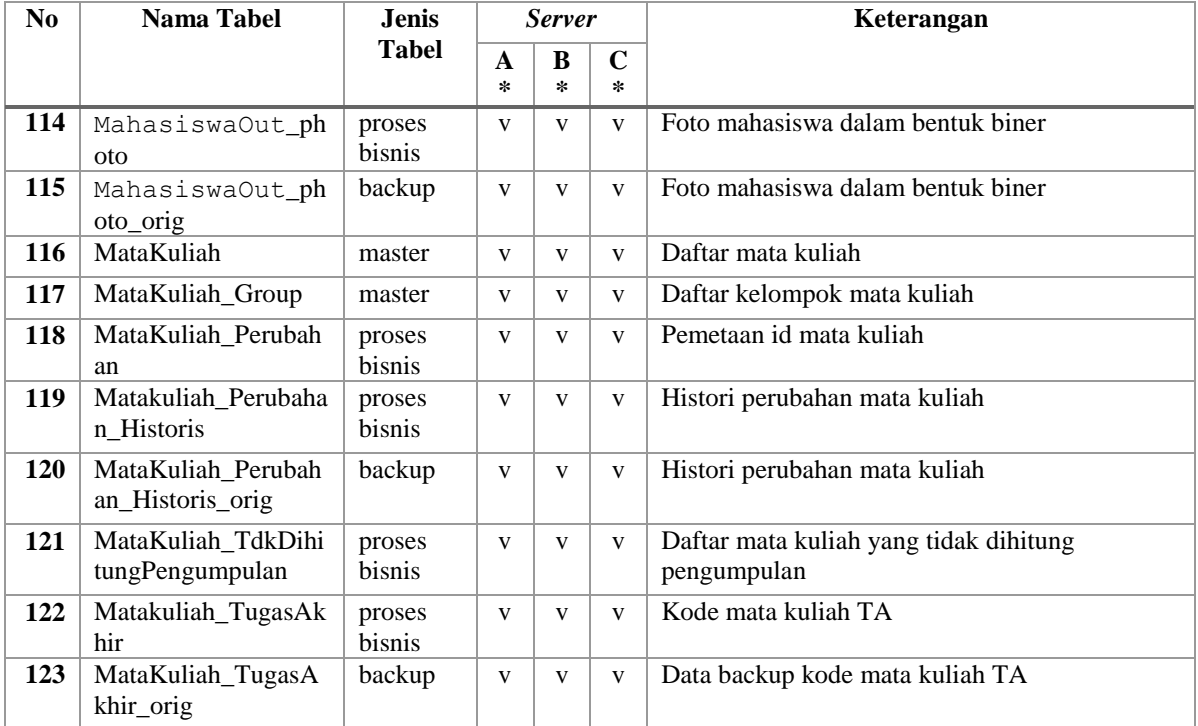

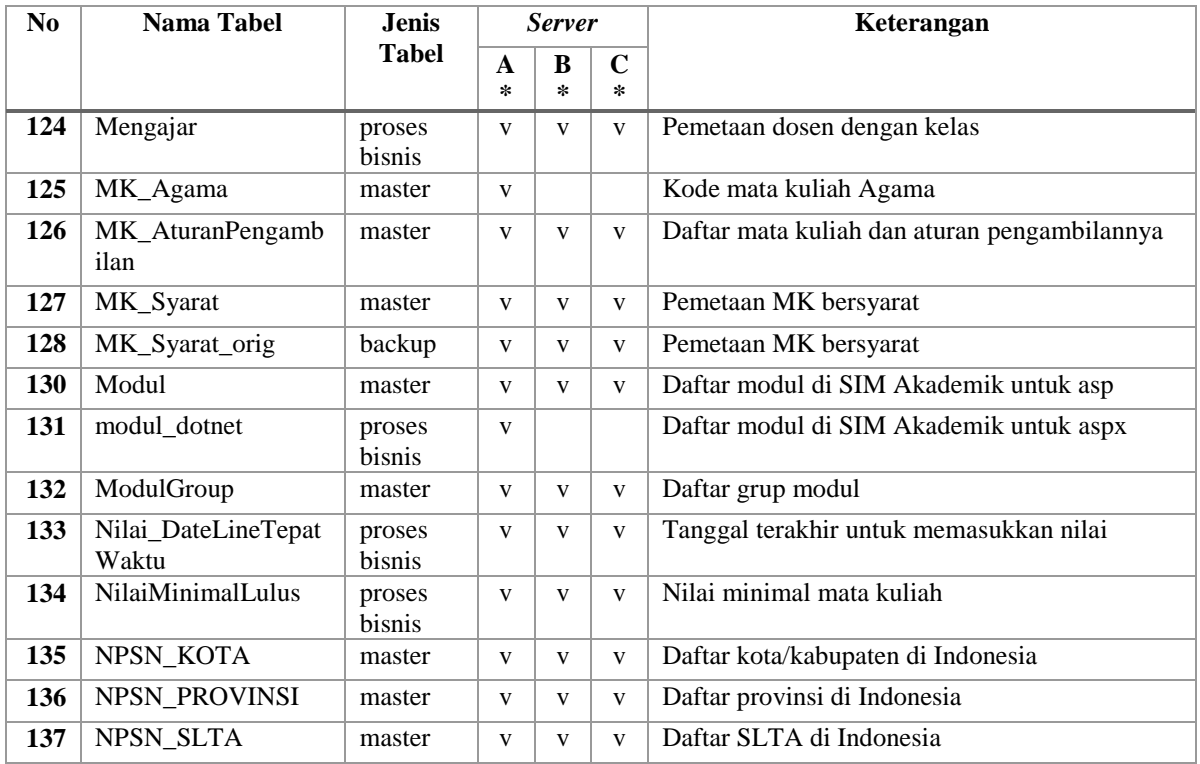

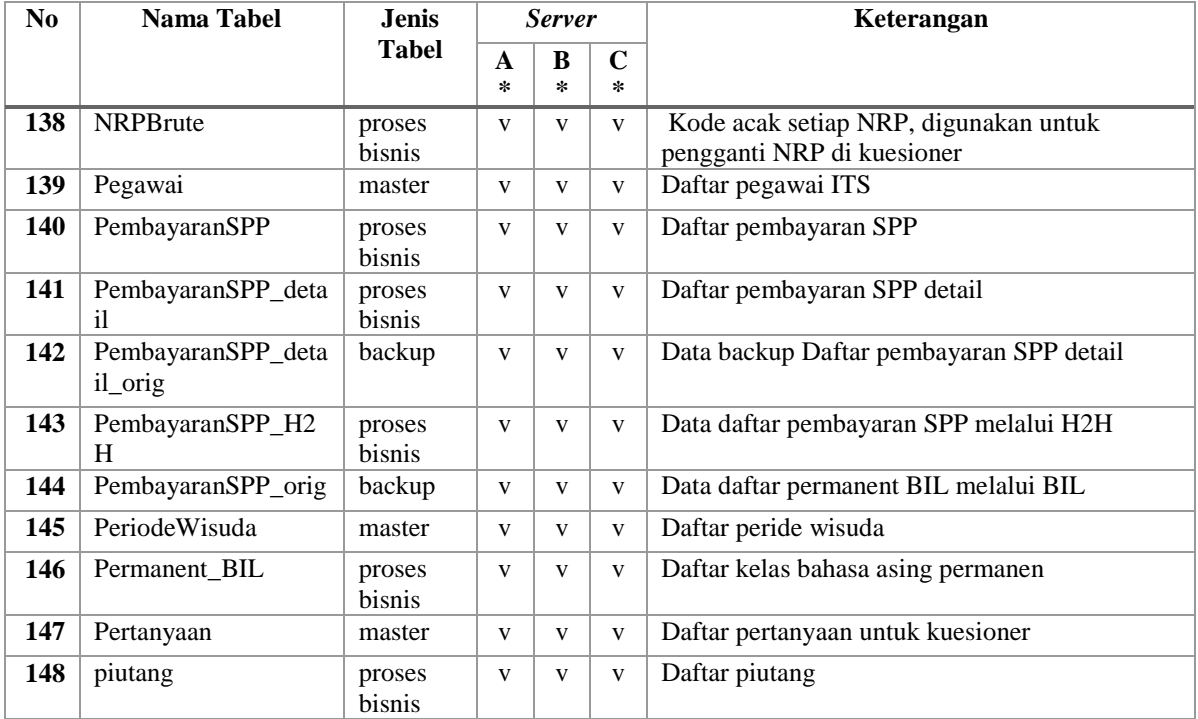

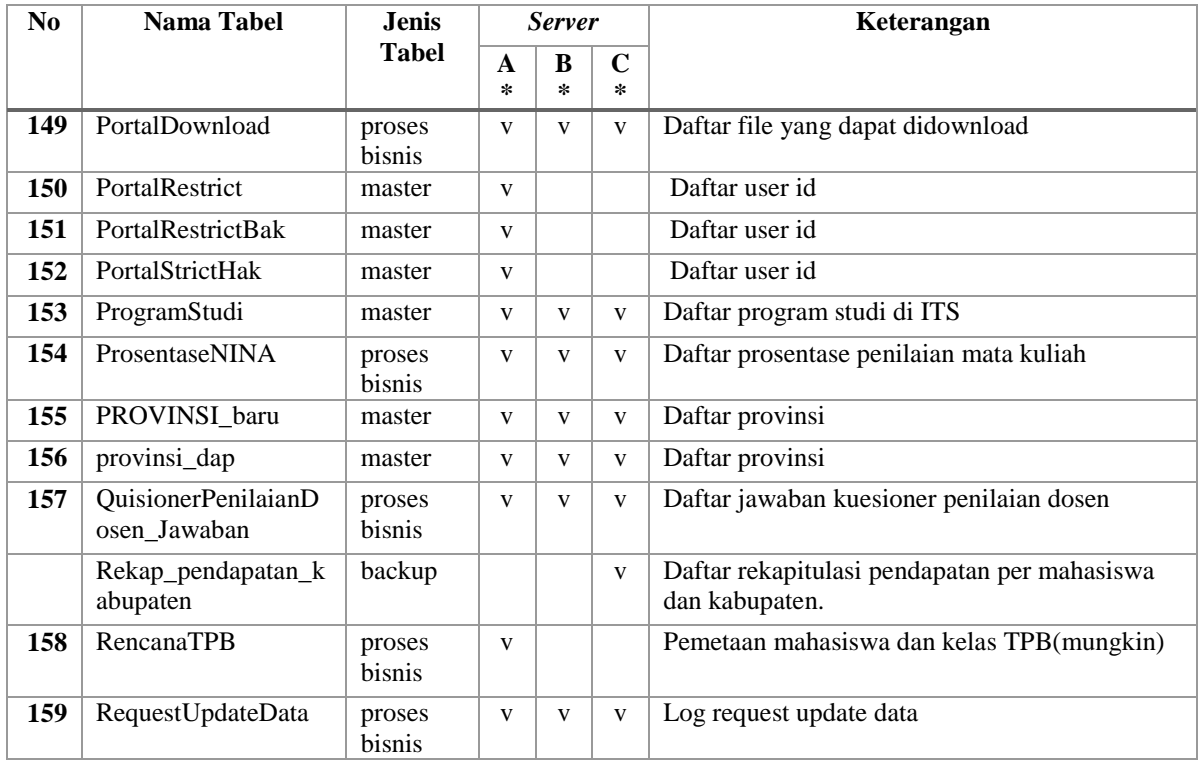

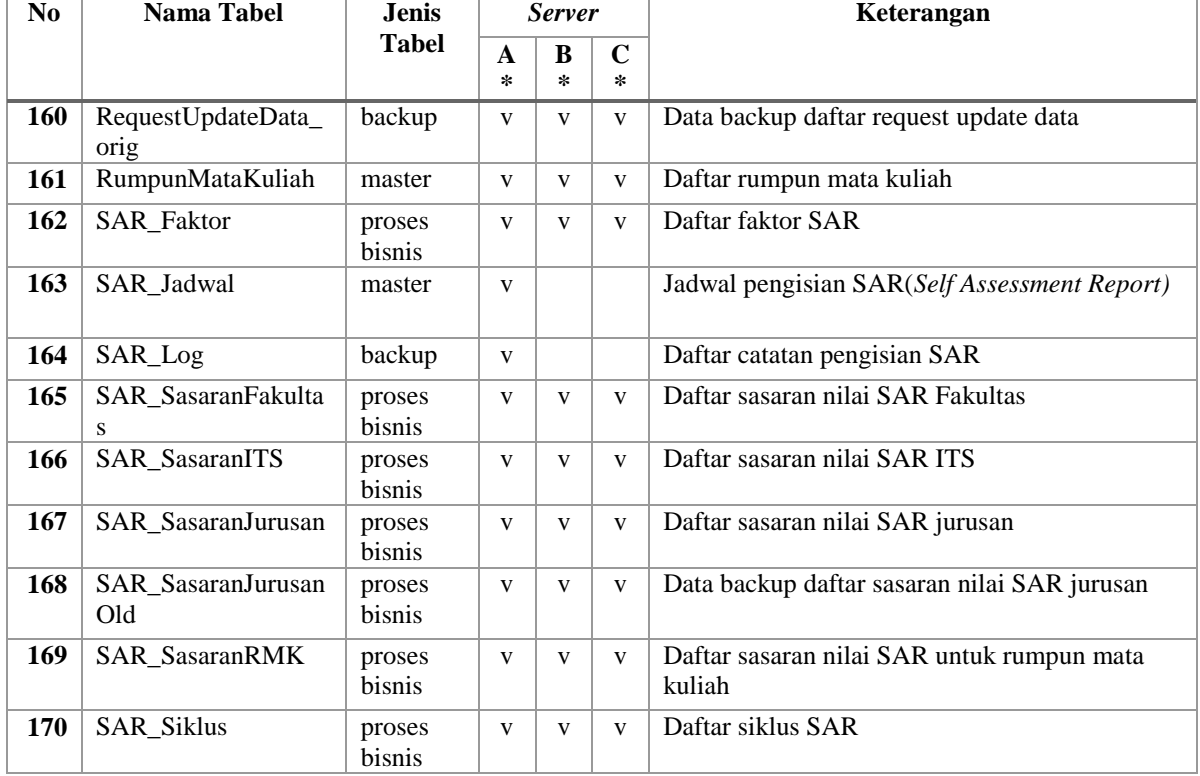

-

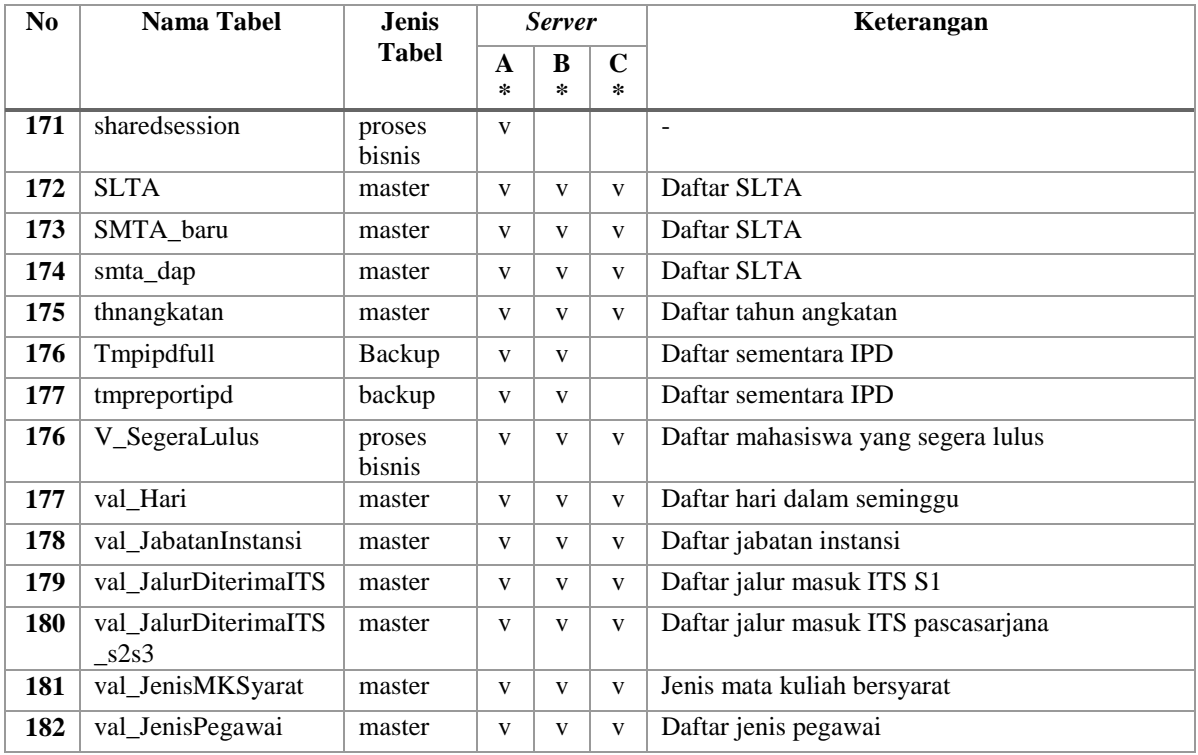

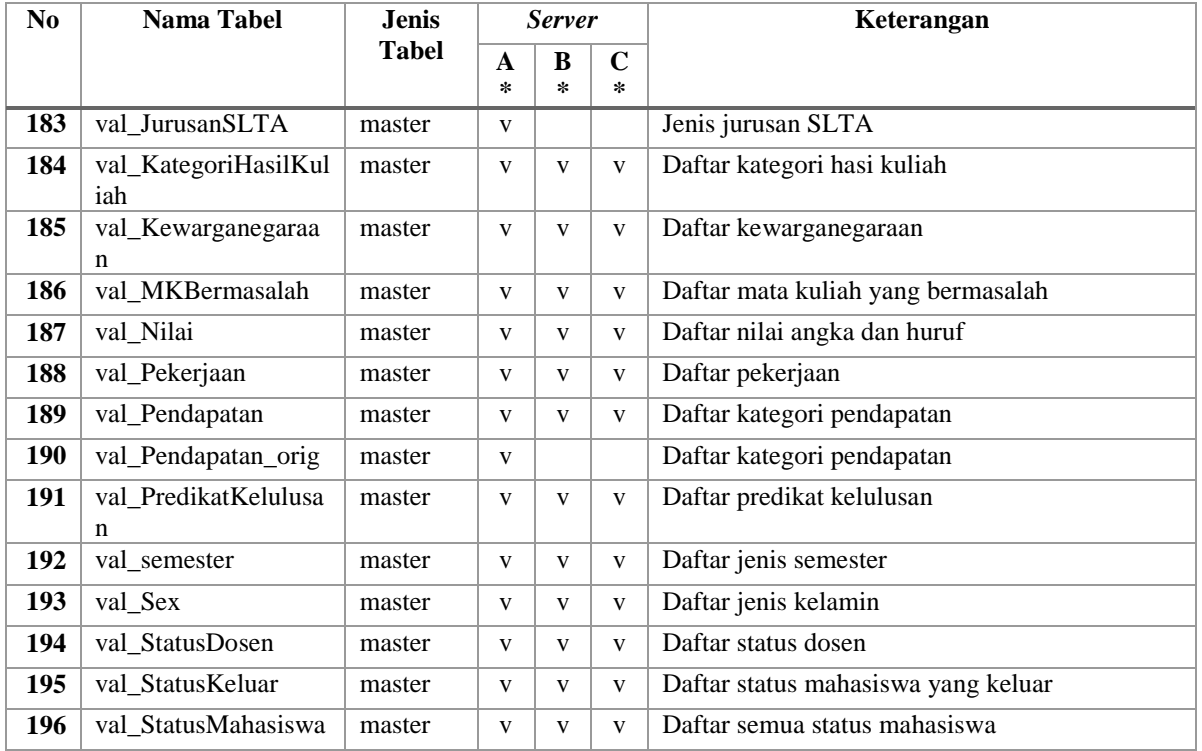

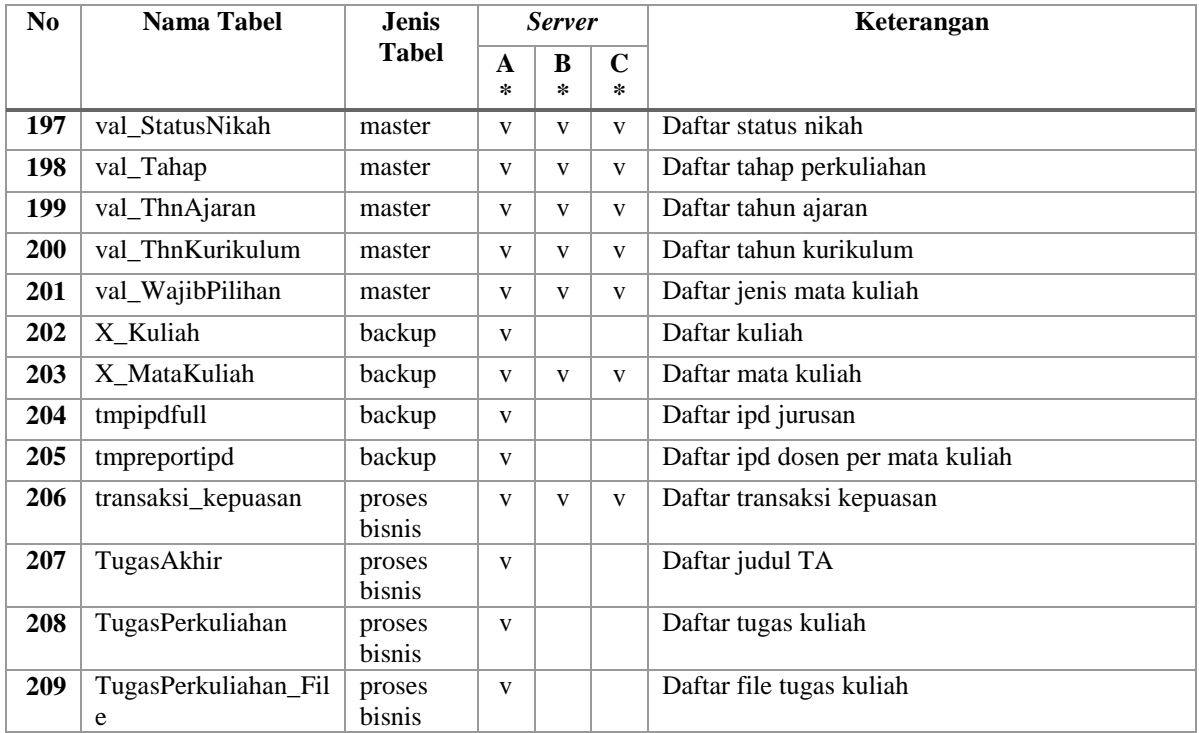

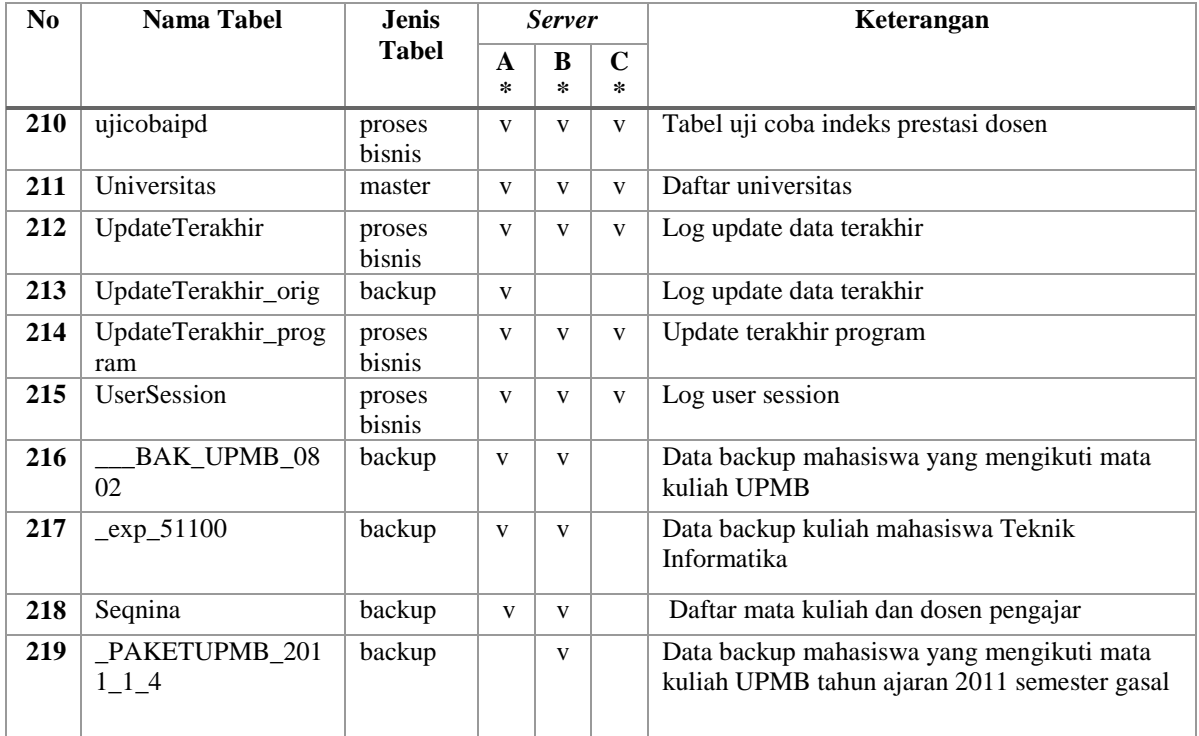

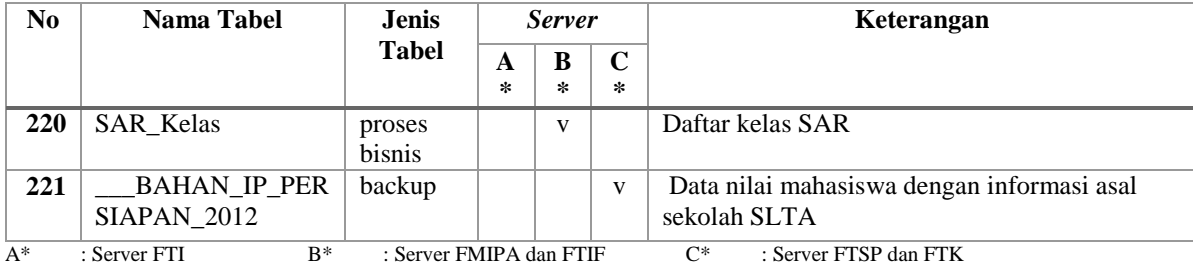

*[Halaman ini sengaja dikosongkan]* 

## **LAMPIRAN C. DATA TURUNAN BASIS DATA SIAKAD ITS**

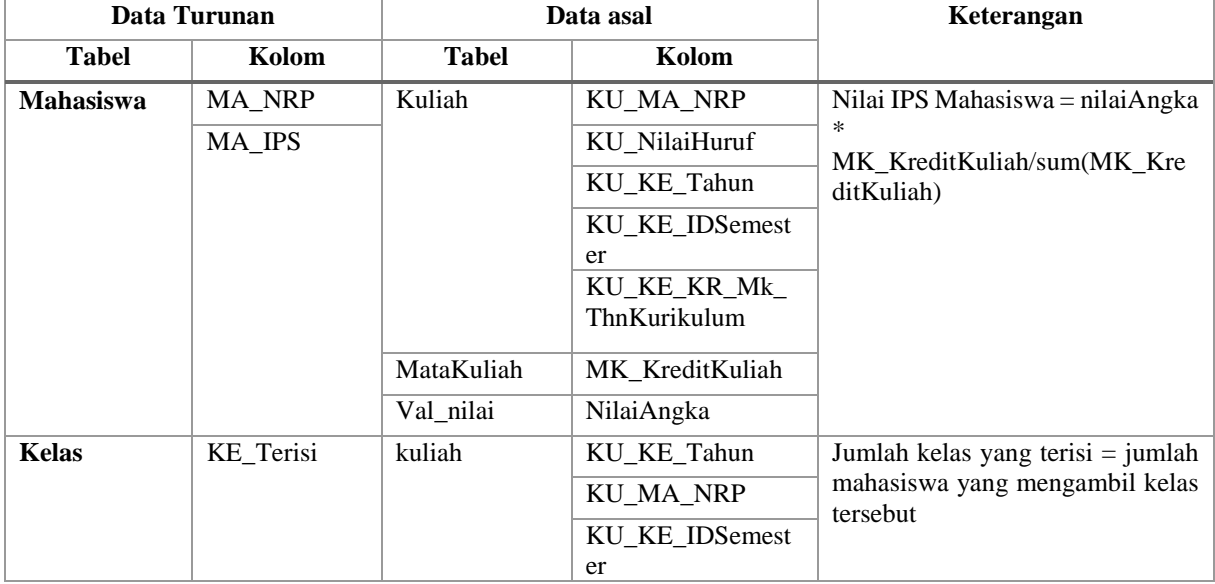

## **Tabel C.1 Daftar Data Turunan Basis Data Siakad ITS**

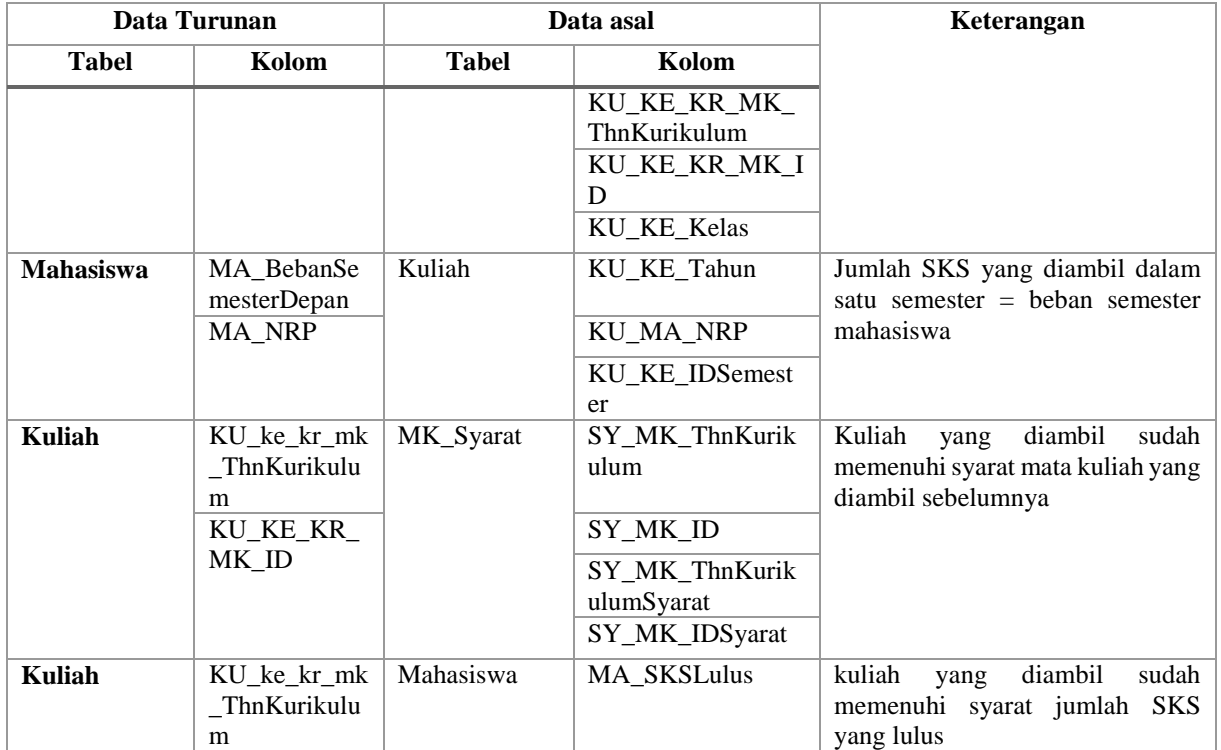

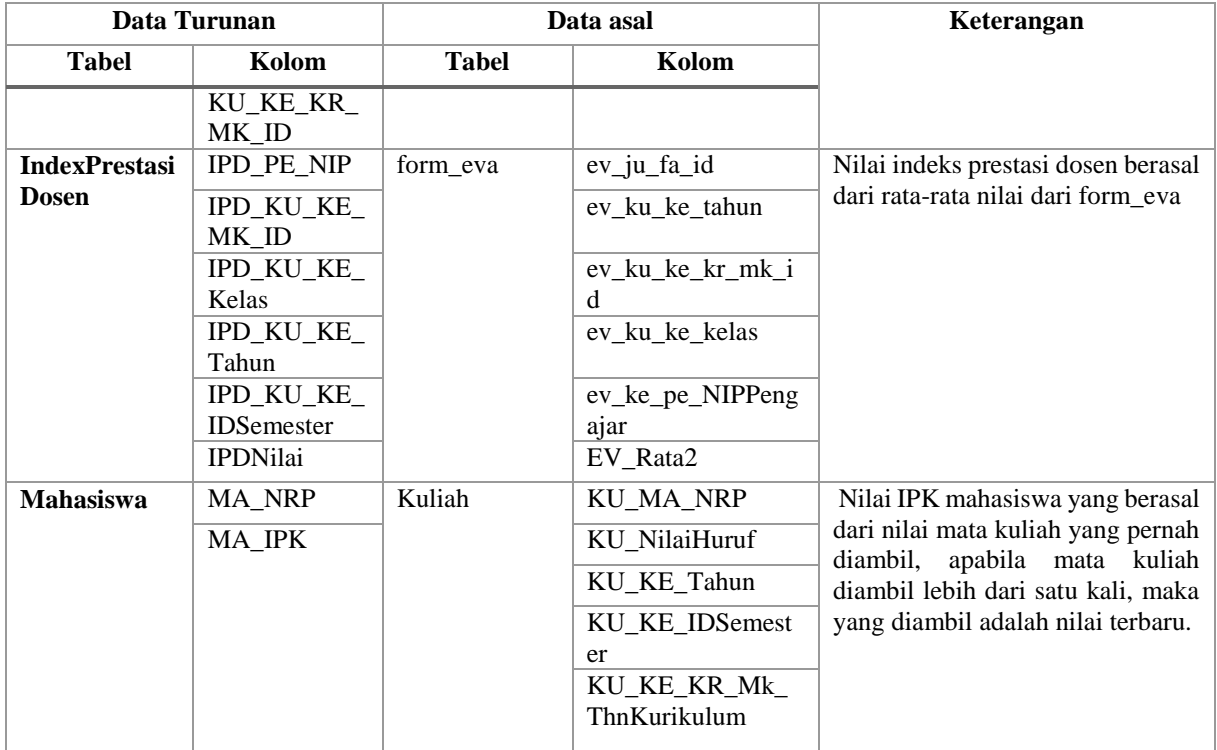

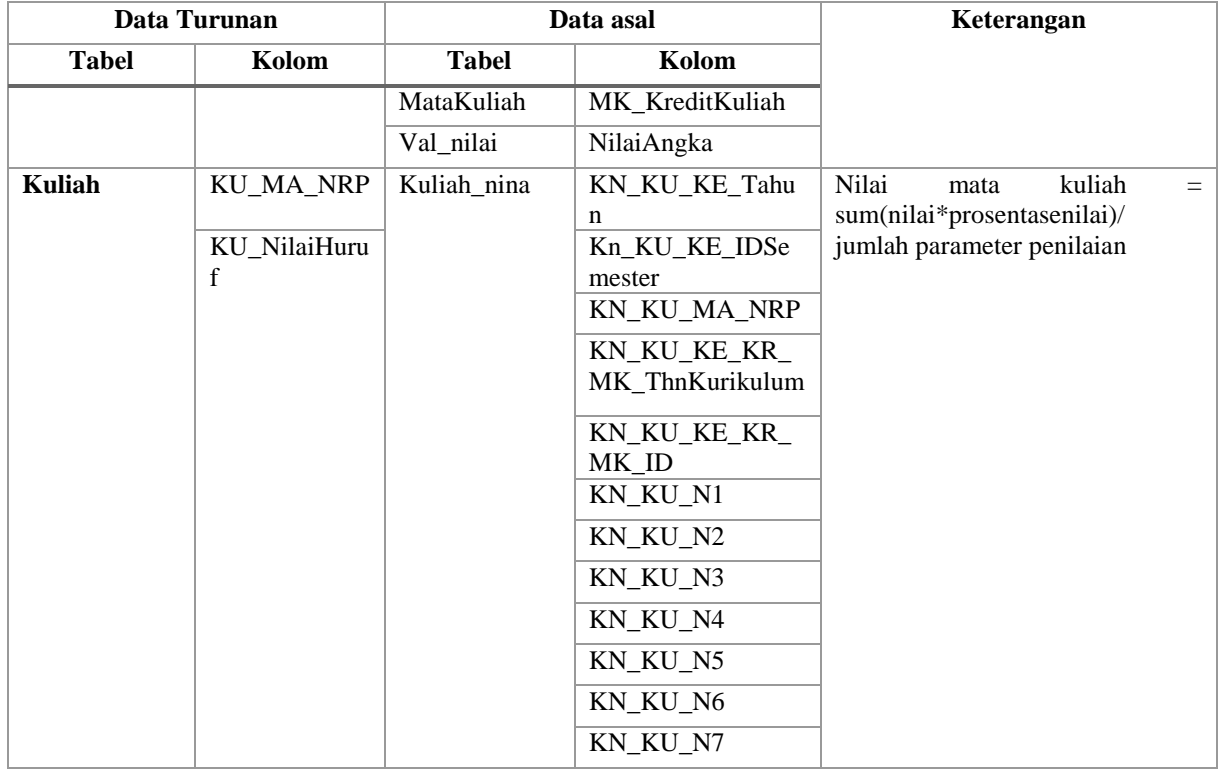

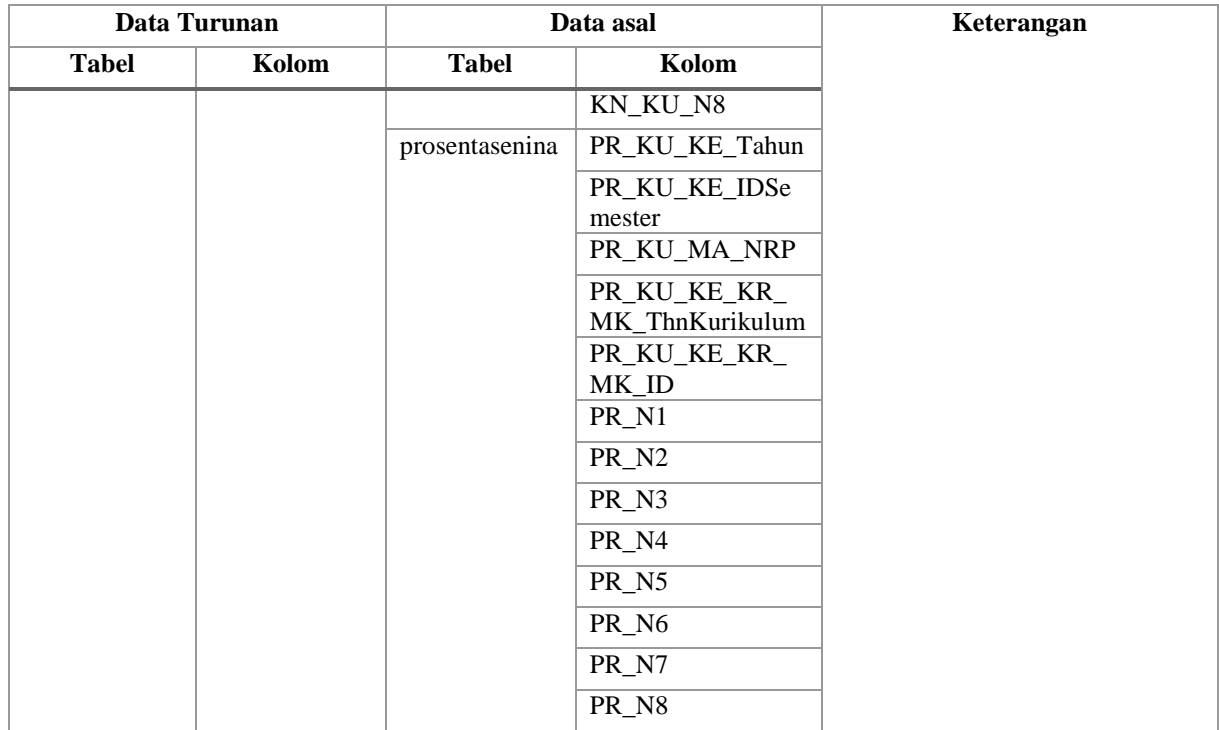

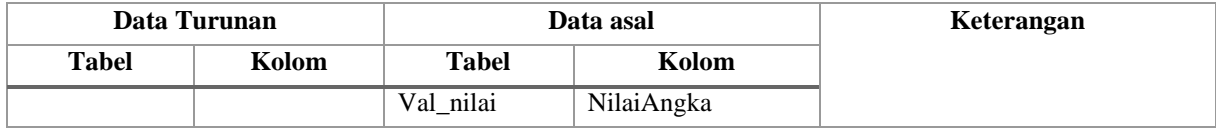

## **LAMPIRAN D. DAFTAR PERUBAHAN BASIS DATA SIAKAD ITS**

| <b>Tabel</b>        | <b>Jenis</b> | Kolom              | <b>Alasan</b>                     |
|---------------------|--------------|--------------------|-----------------------------------|
|                     | Perubahan    |                    |                                   |
| <b>Mahasiswa</b>    | Perubahan    | MA_D2_IDTempatLahi | Hasil penggabungan data asal      |
|                     | data         | $\mathbf{r}$       | tempat lahir                      |
|                     |              | MA D2 IDAlamatOrtu | Hasil penggabungan data asal      |
|                     |              |                    | alamat orang tua                  |
|                     |              | MA SLTA Kode       | Hasil penggabungan data asal SLTA |
|                     | Penghapusan  | MA AlamatOrtu Kode | Kolom sudah tidak digunakan       |
|                     | kolom        | Kota_Mapping       |                                   |
|                     |              | MA_TmpLahirKodeKot | Kolom sudah tidak digunakan       |
|                     |              | a                  |                                   |
|                     |              | MA AlamatOrtu Kode | Kolom sudah tidak digunakan       |
|                     |              | Kota               |                                   |
| <b>MahasiswaOut</b> | Perubahan    | MA_D2_IDTempatLahi | Hasil penggabungan data asal      |
|                     | data         | $\mathbf r$        | tempat lahir                      |
|                     |              | MA D2 IDAlamatOrtu | Hasil penggabungan data asal      |
|                     |              |                    | alamat orang tua                  |
|                     |              | MA SLTA Kode       | Hasil penggabungan data asal SLTA |

**Tabel D.1 Daftar Perubahan Basis Data SIAKAD ITS Baru**

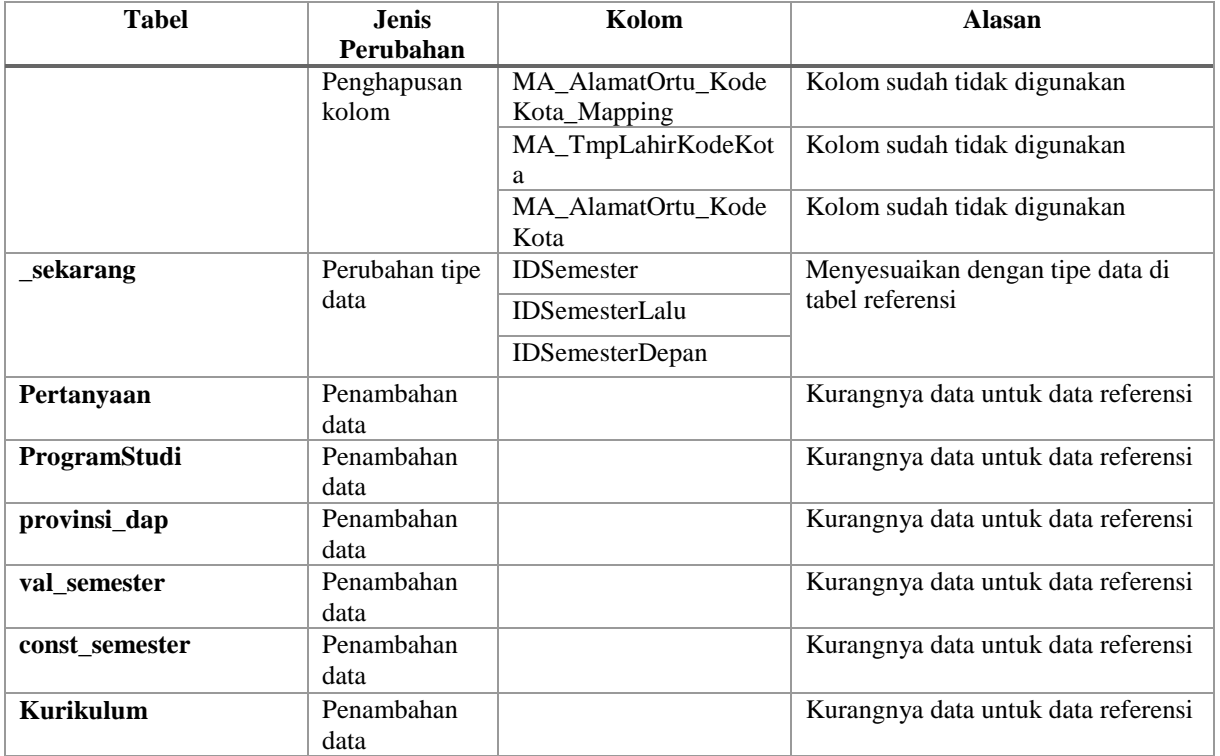

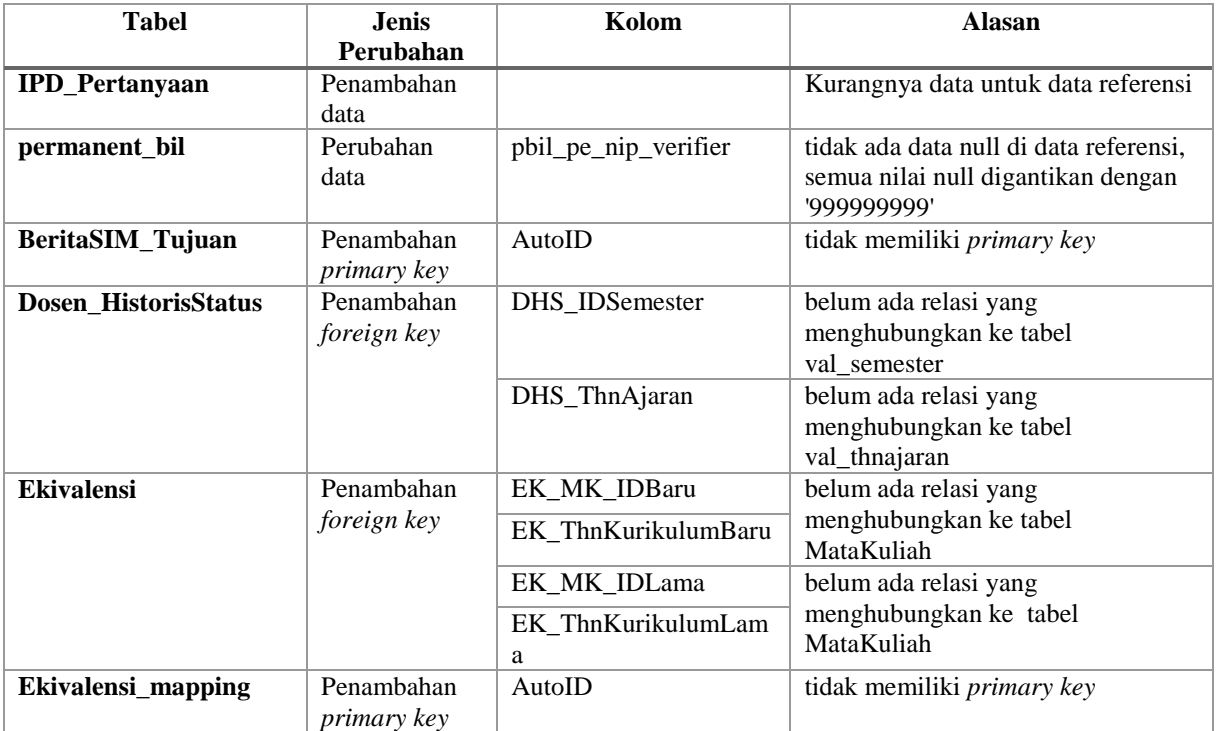

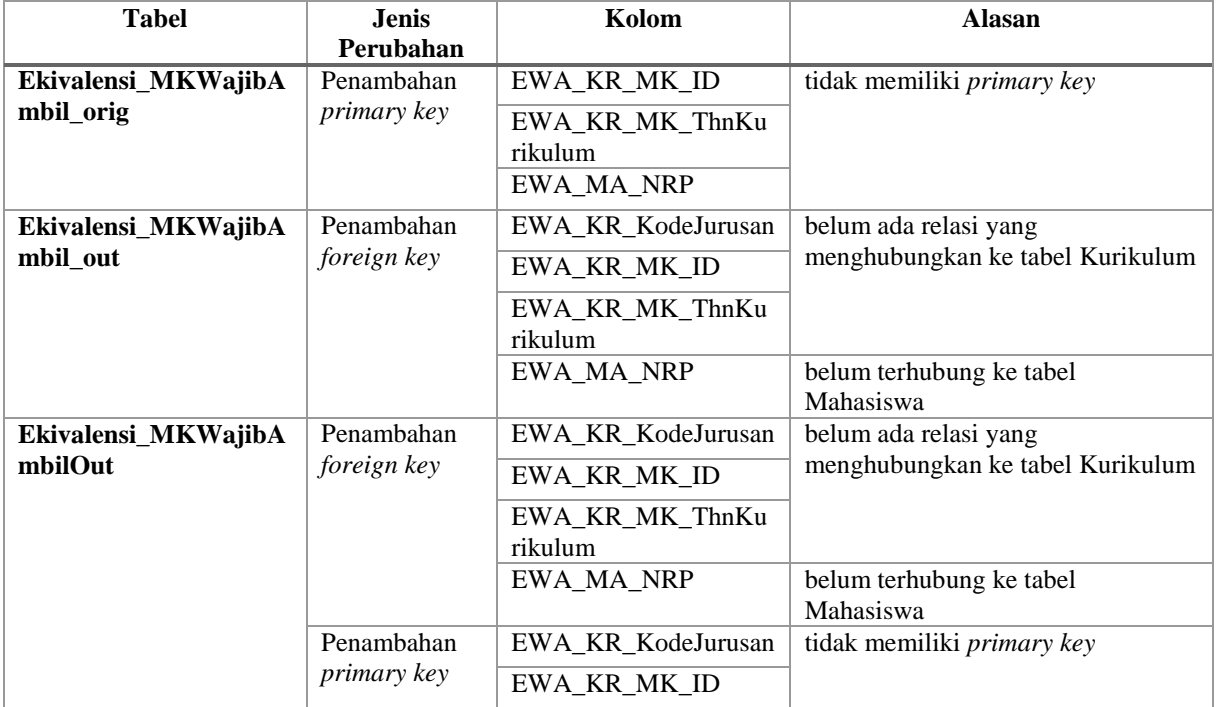

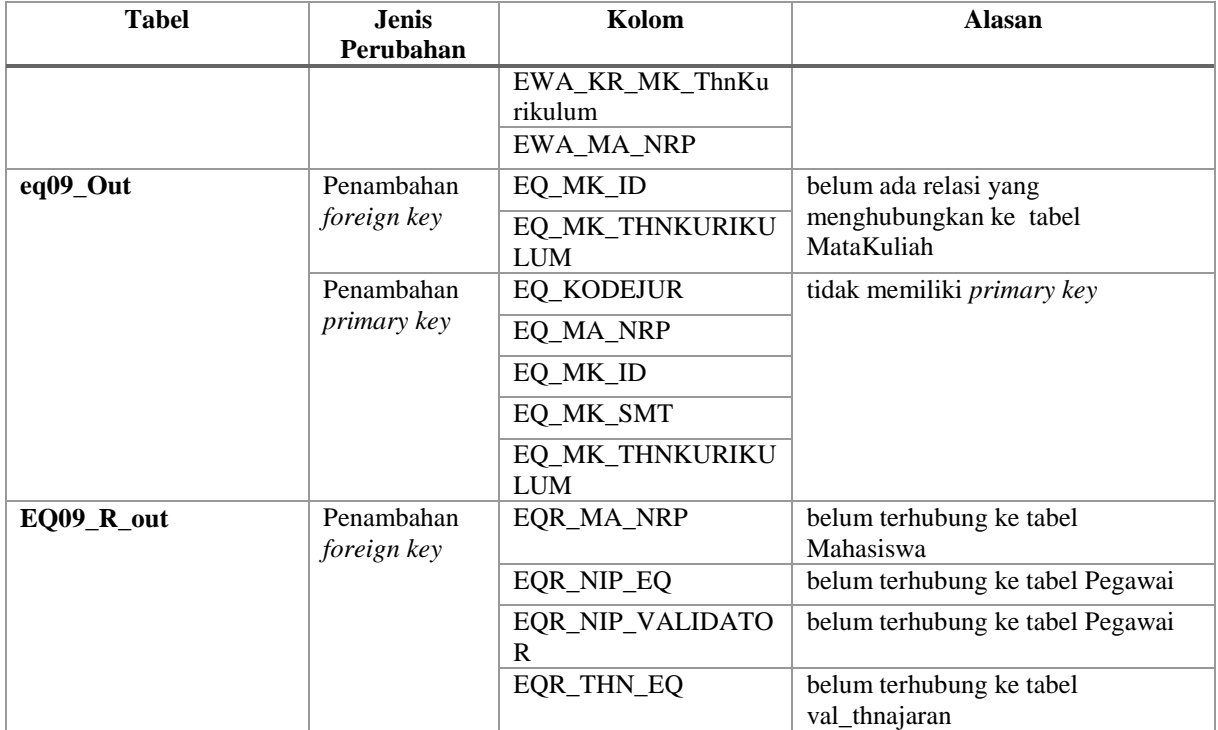

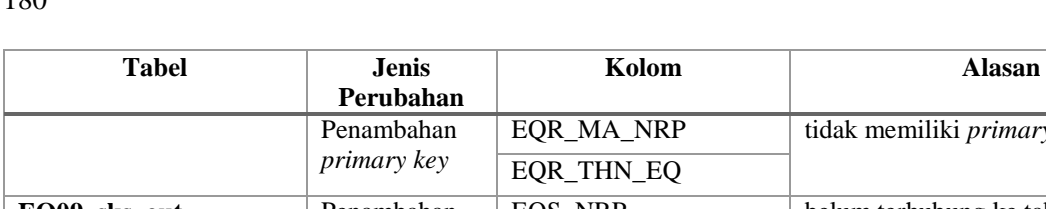

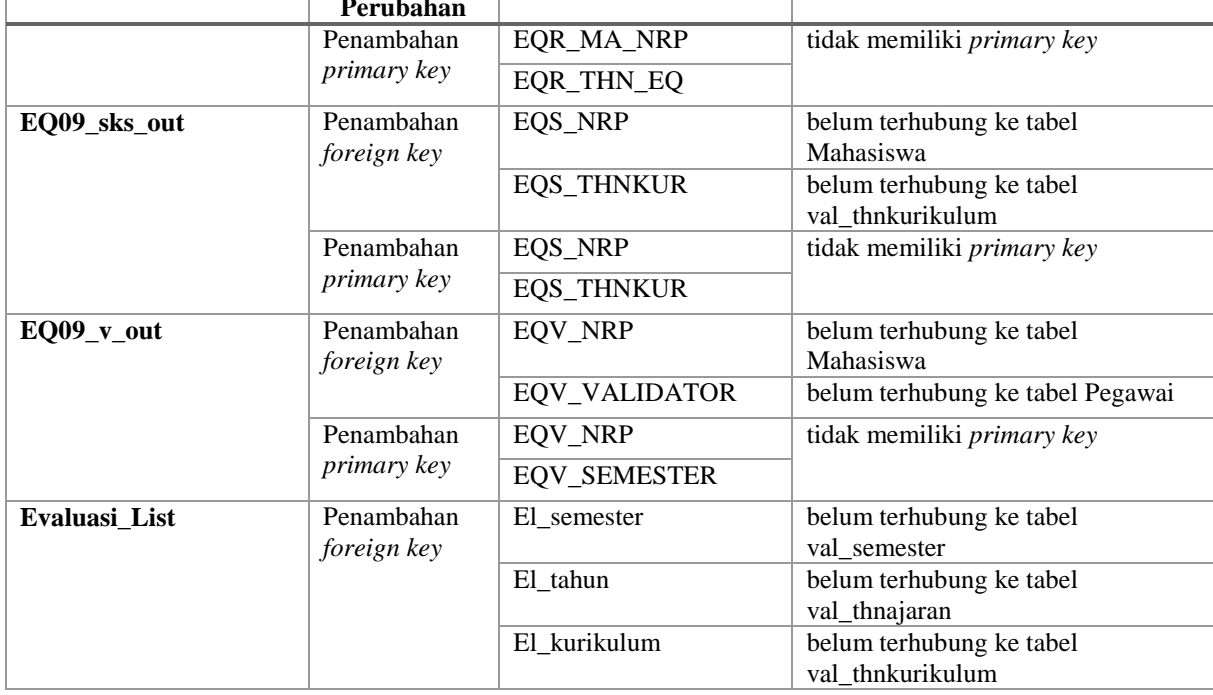

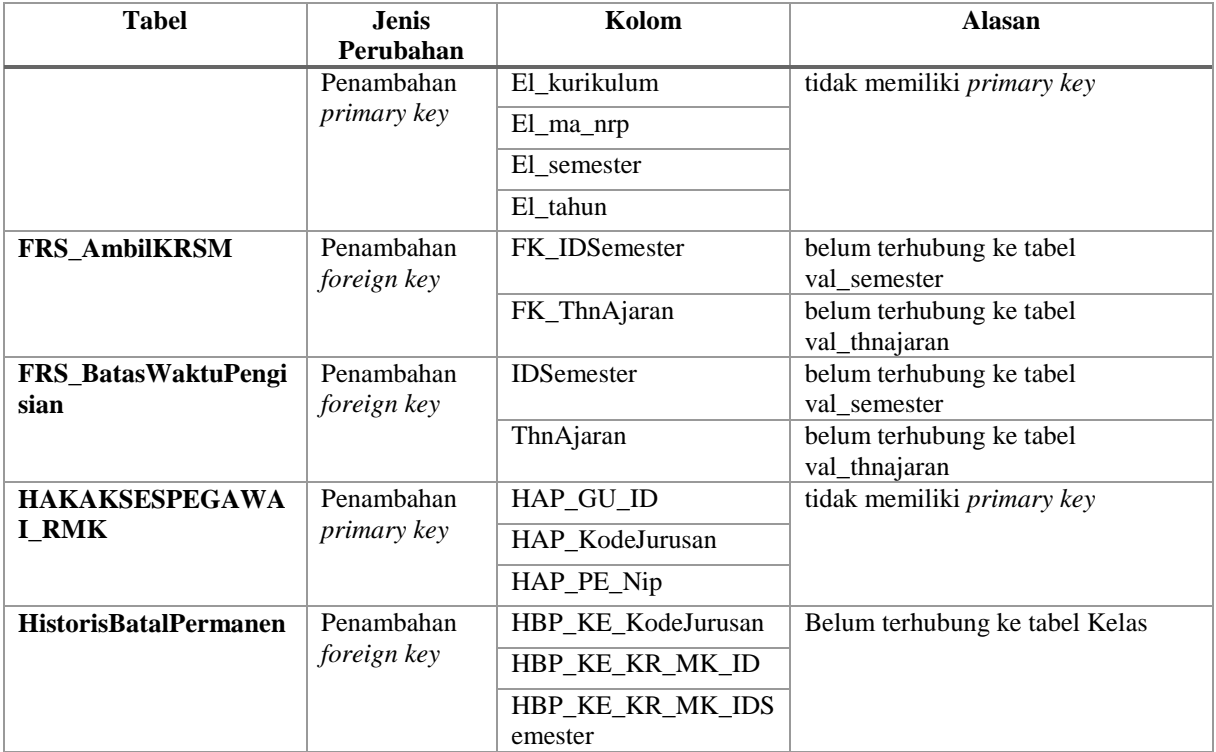

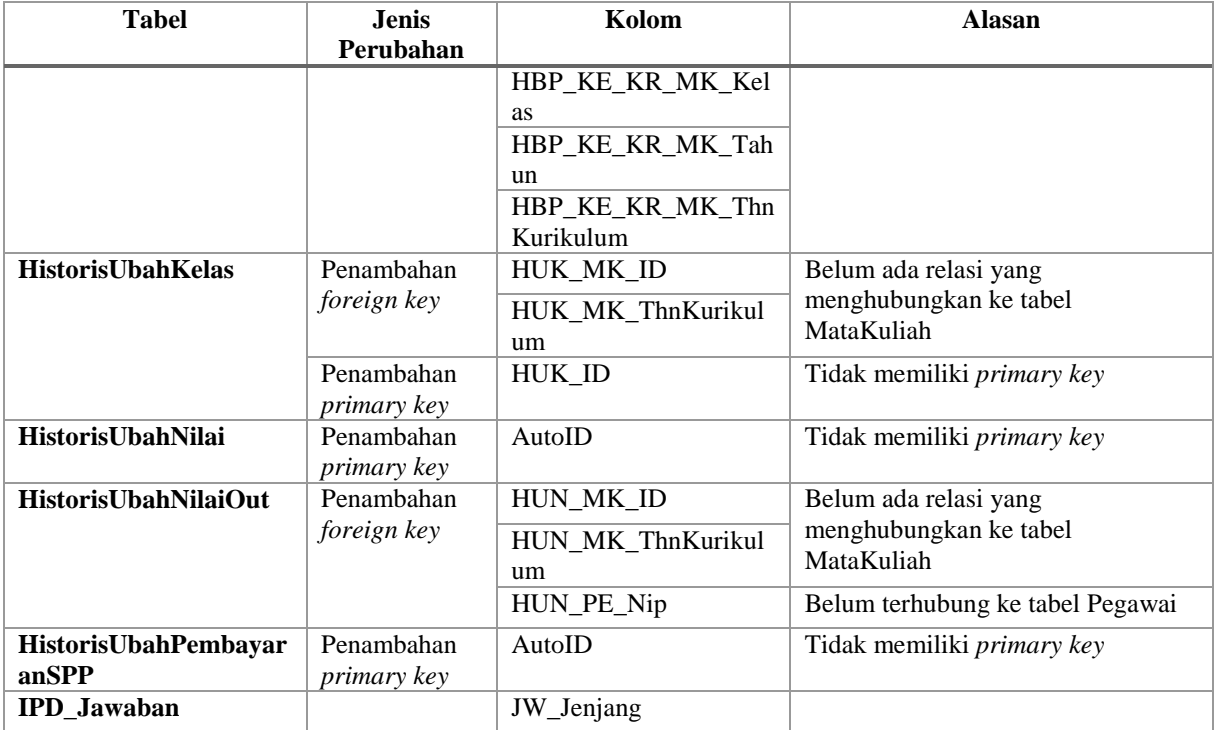

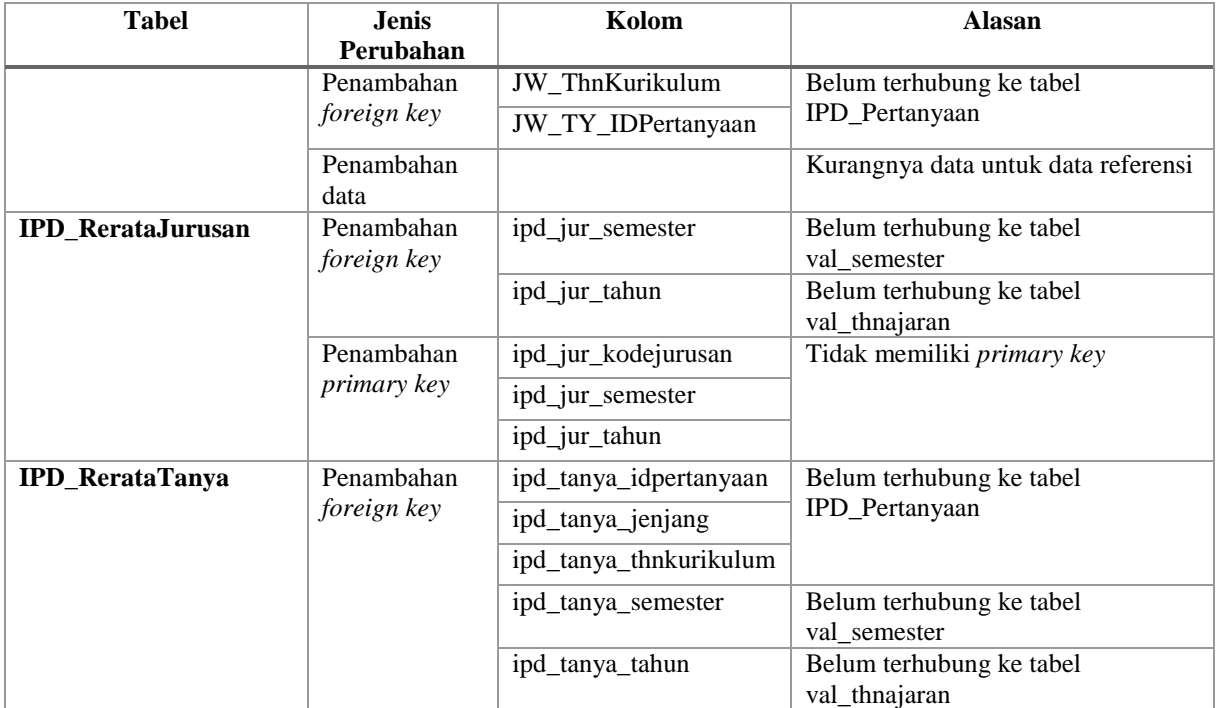

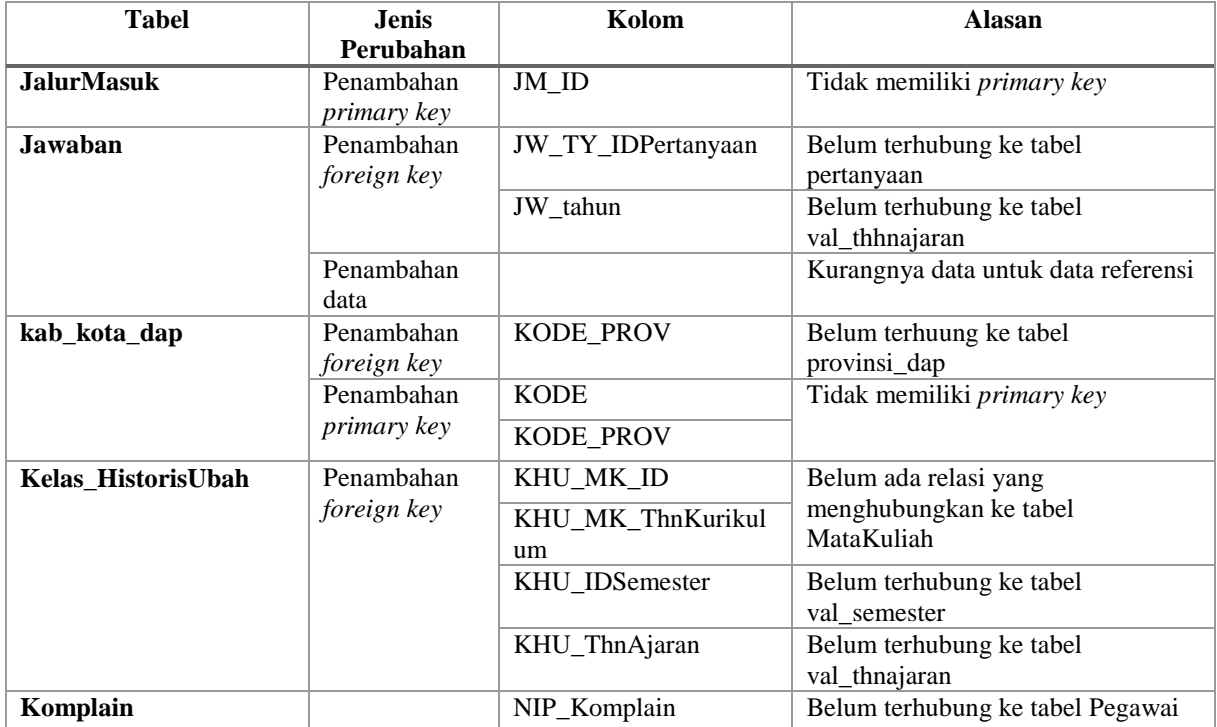

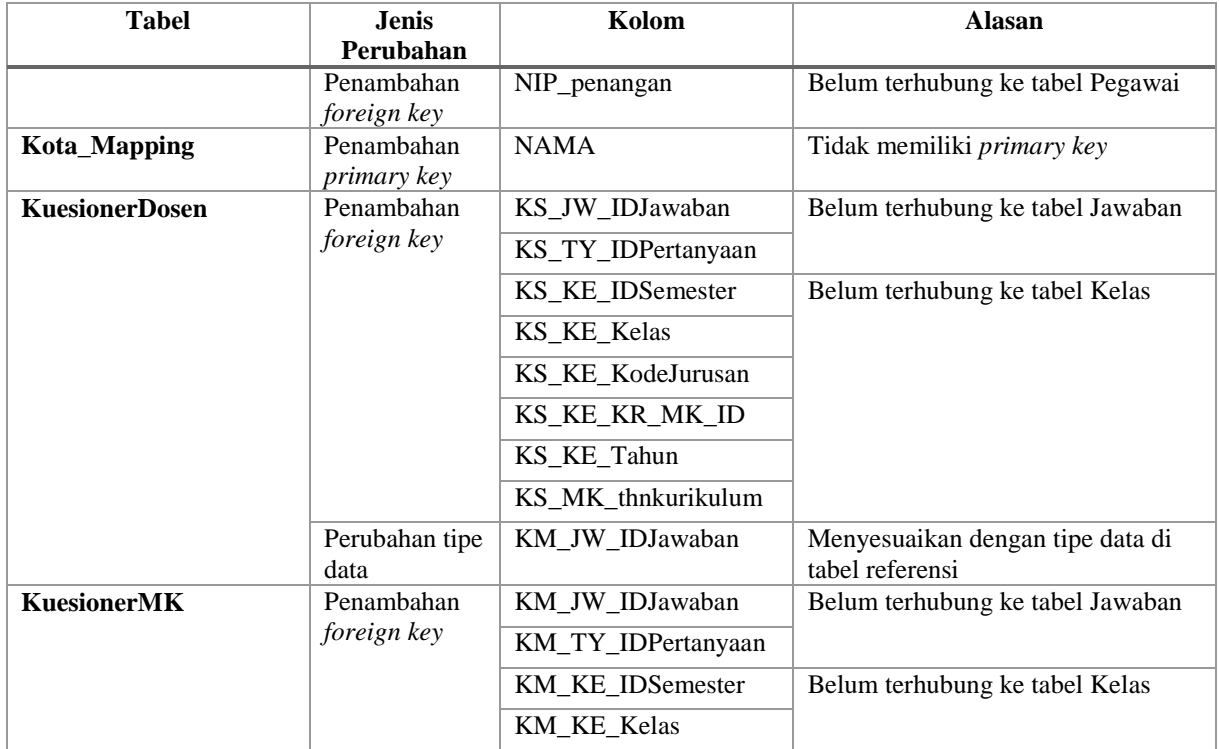

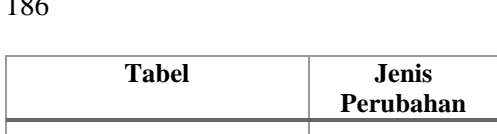

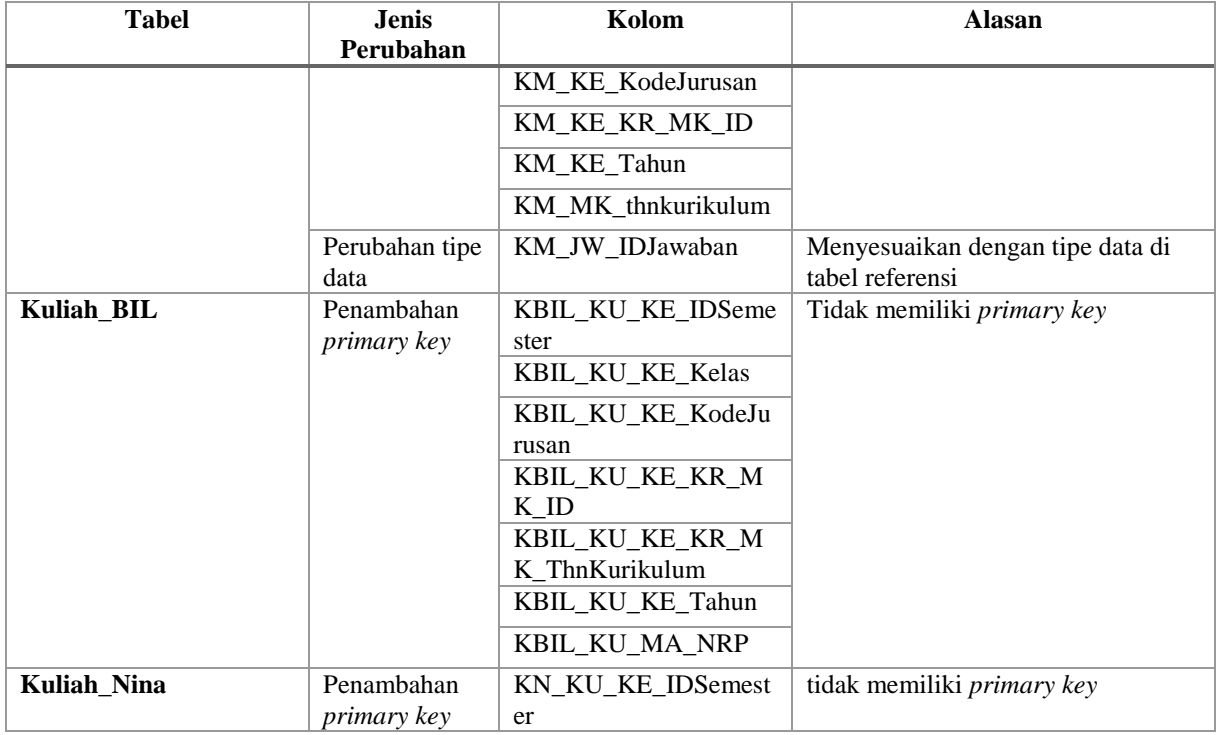

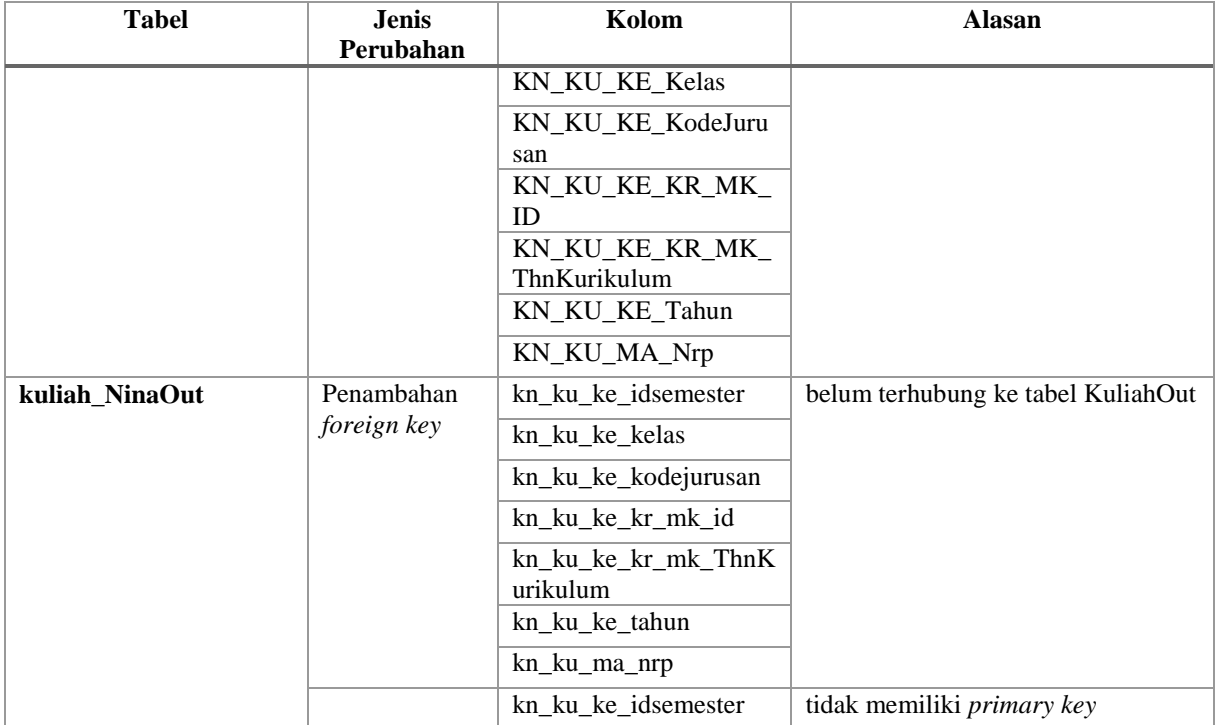

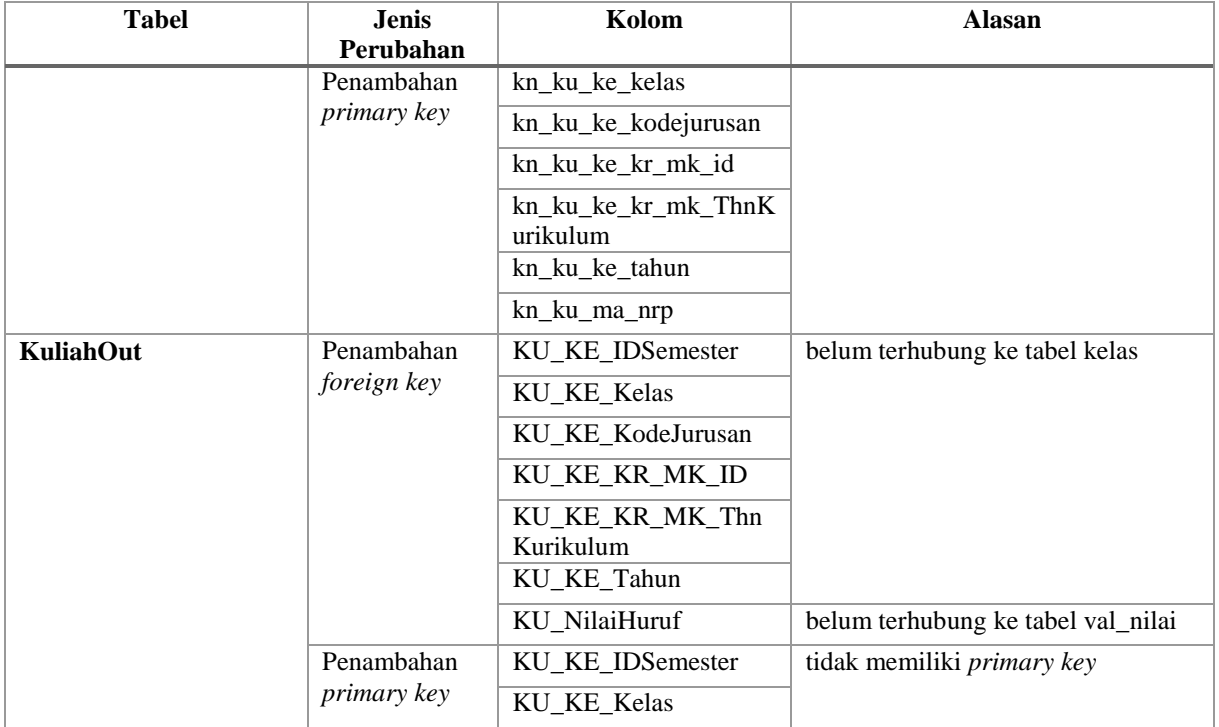

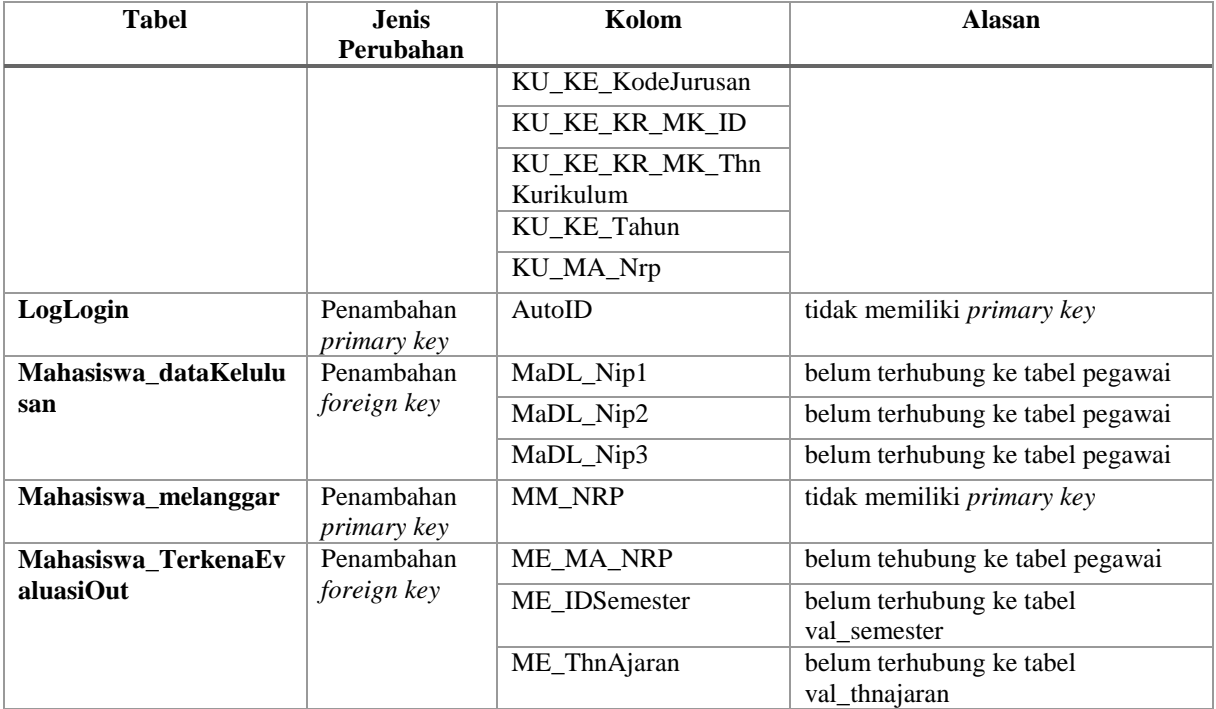

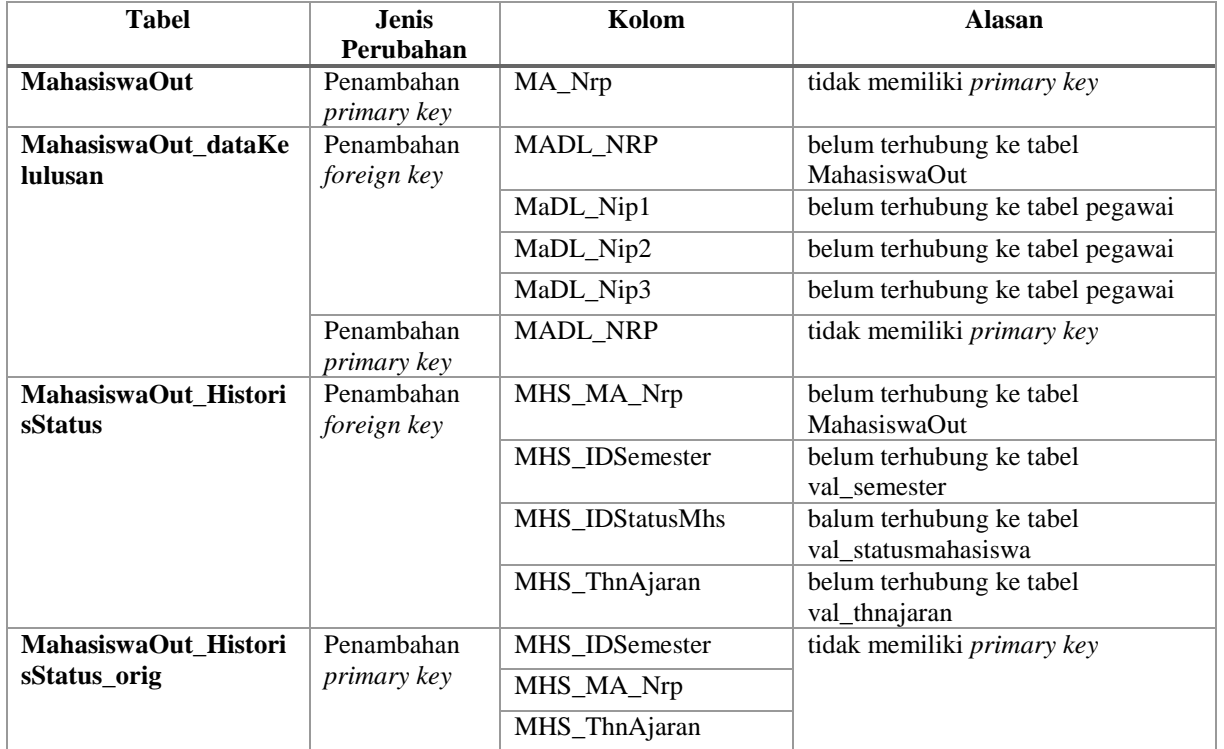
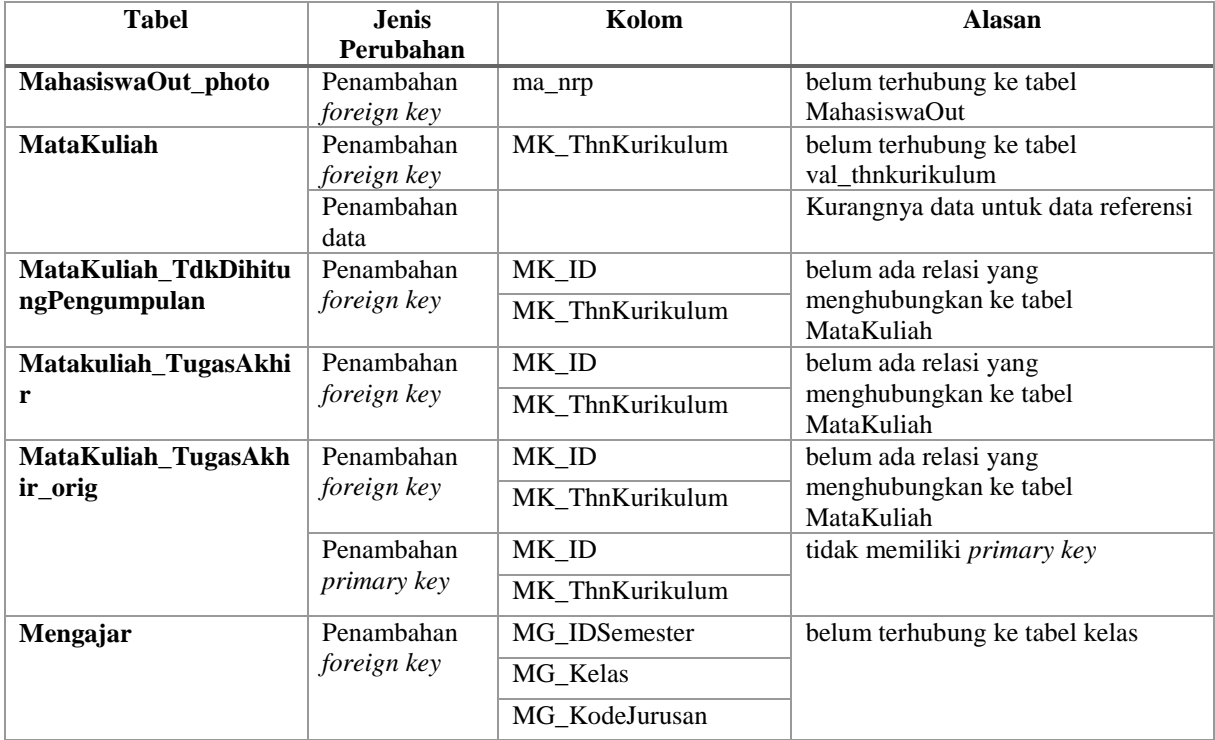

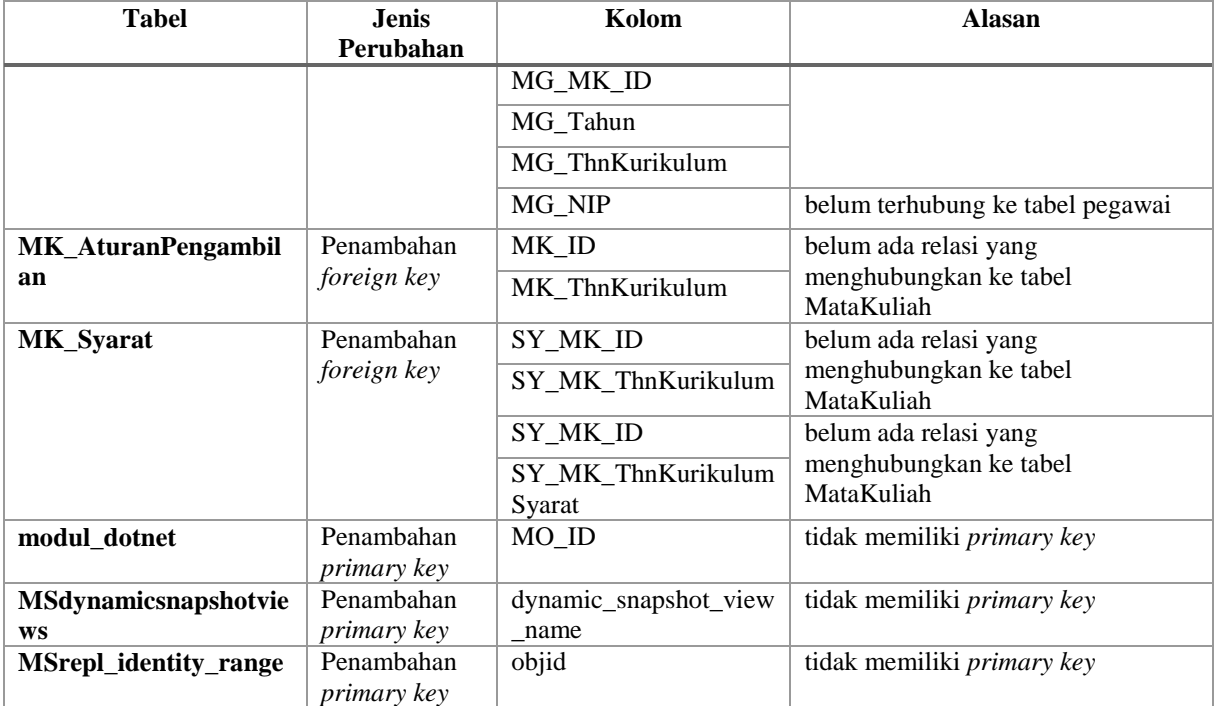

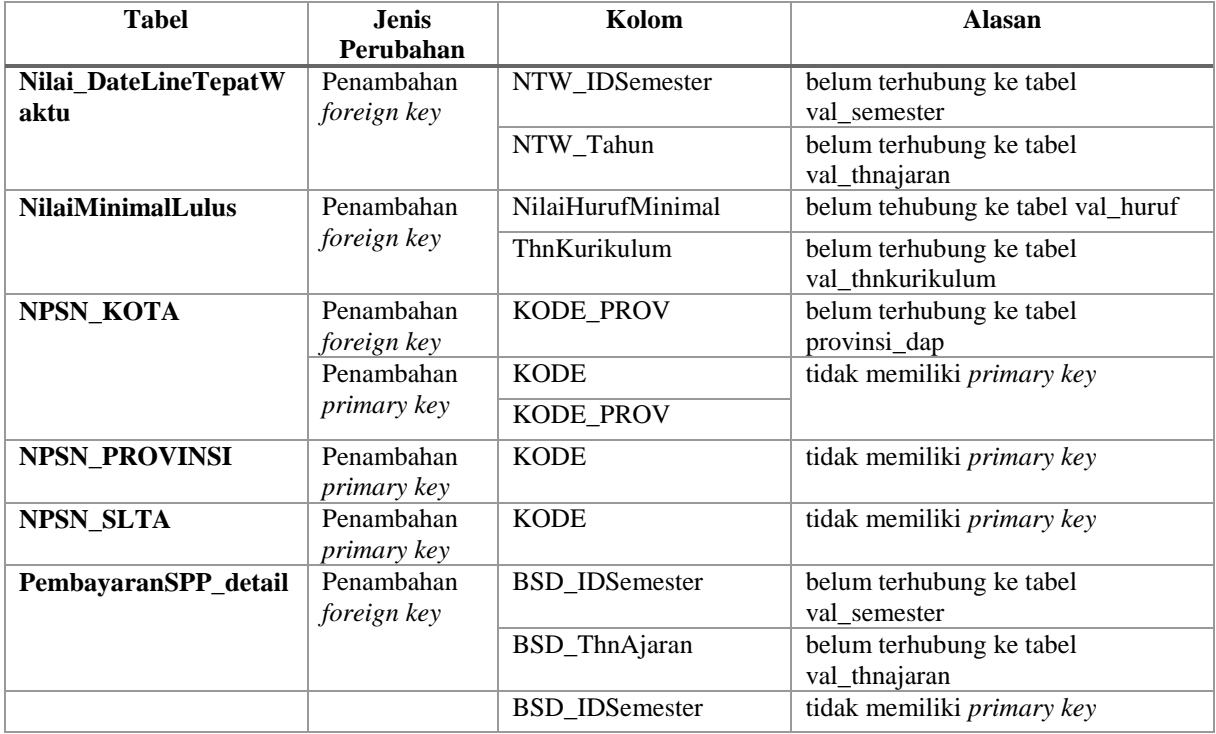

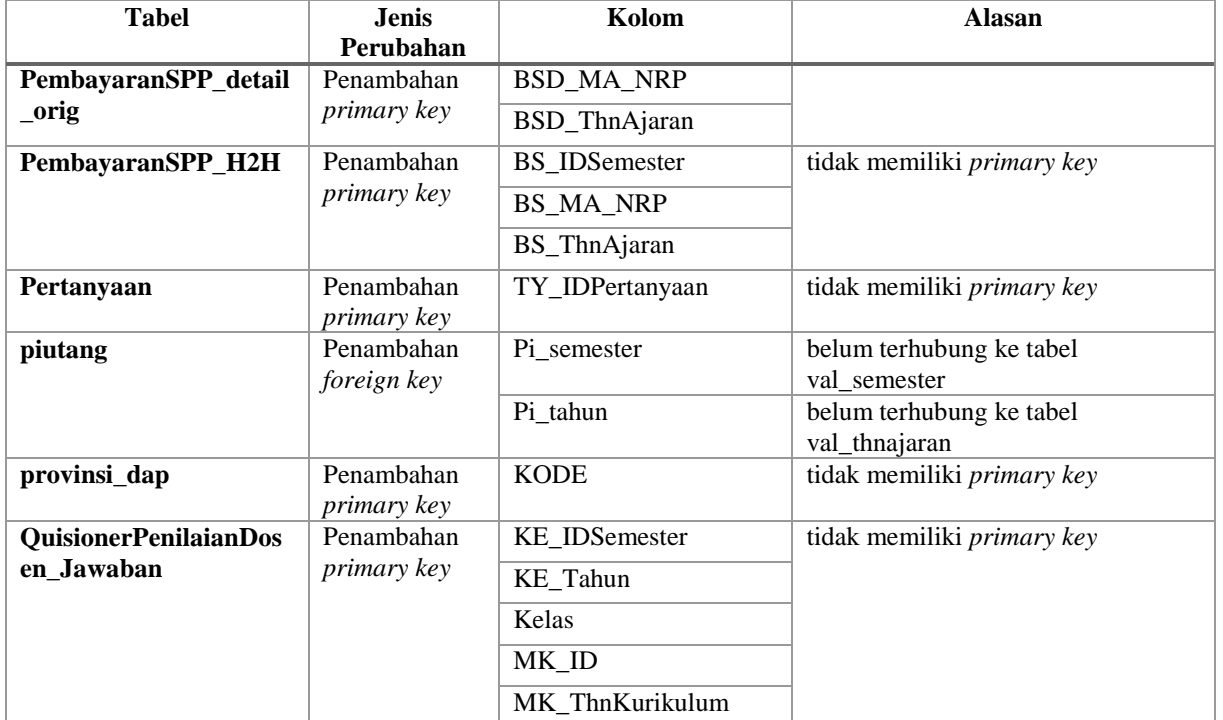

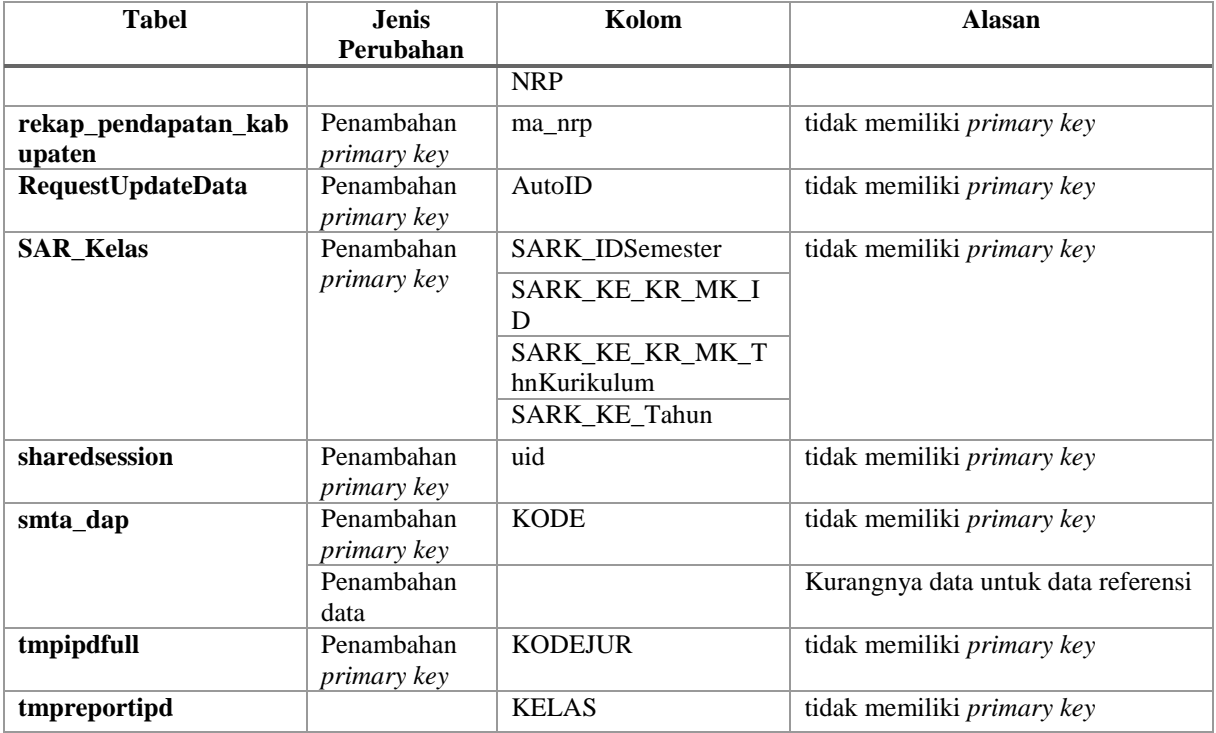

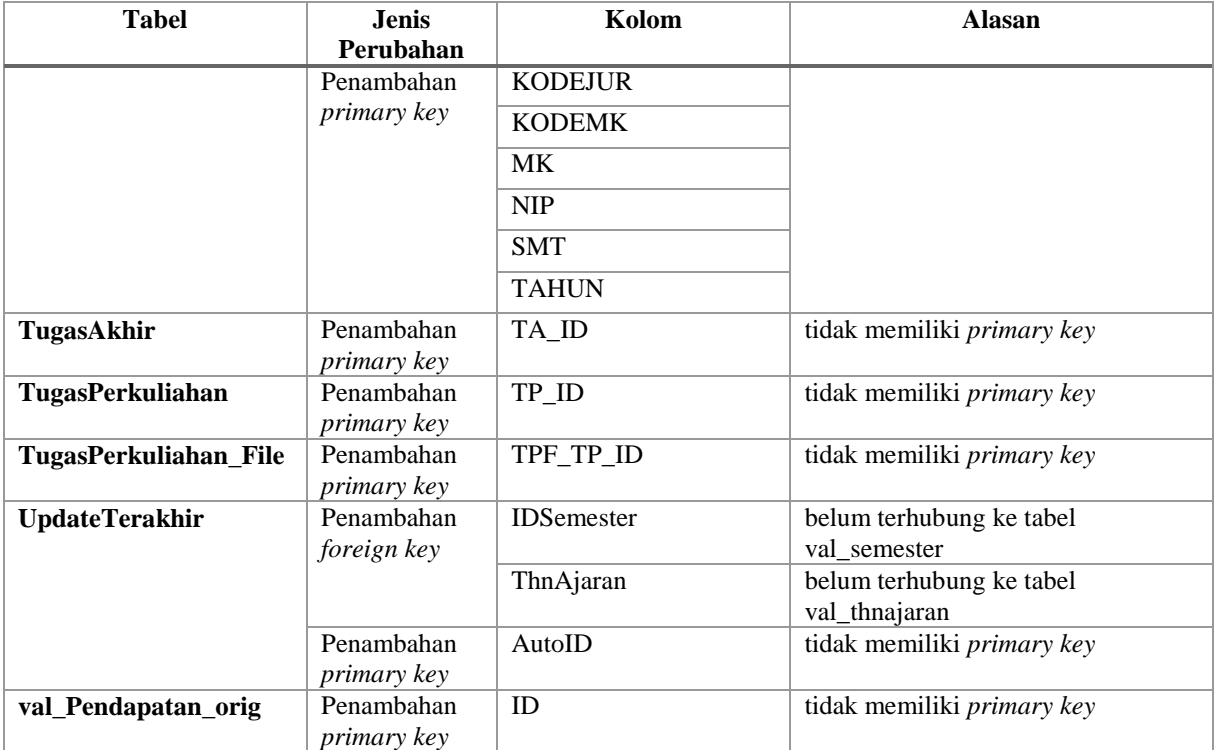

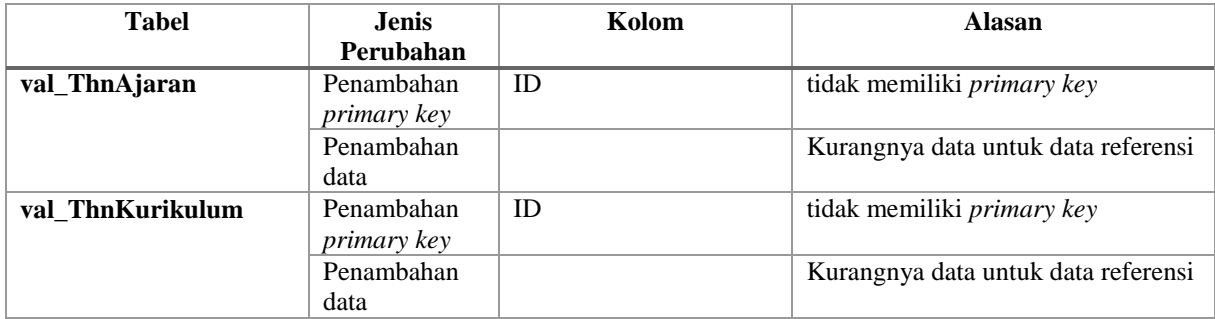

*[Halaman ini sengaja dikosongkan]*

## **LAMPIRAN E. DAFTAR TABEL UNTUK PENGUKURAN KUALITAS DIMENSI VALIDITAS**

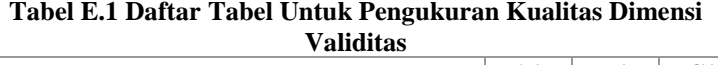

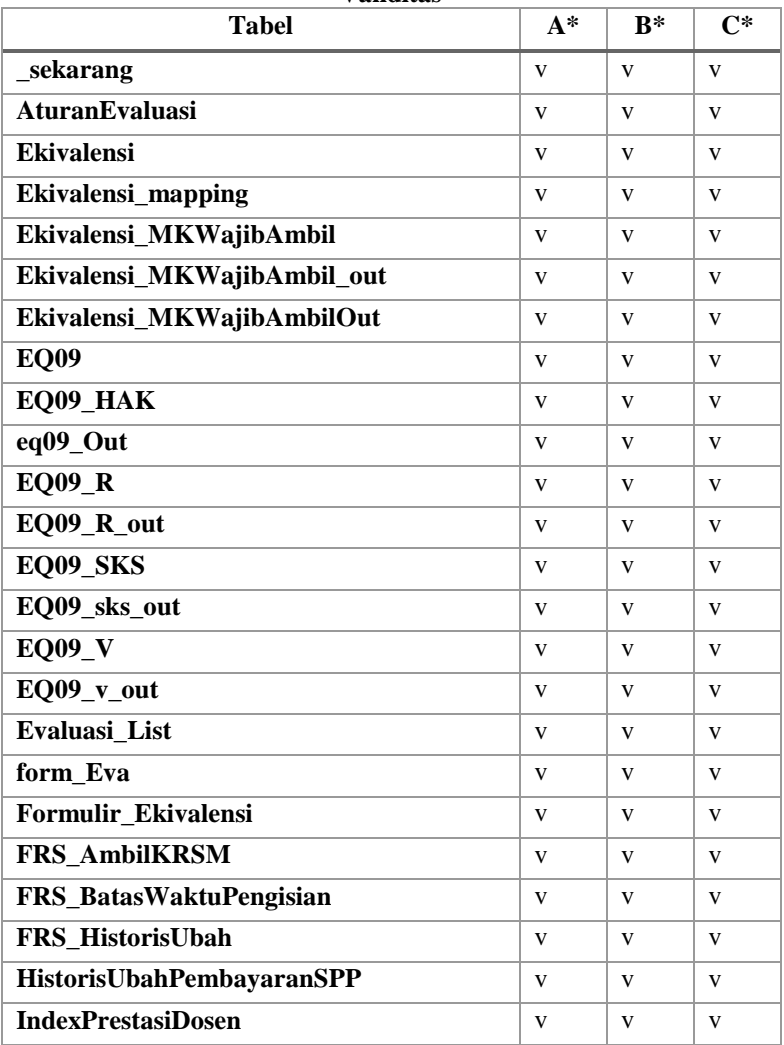

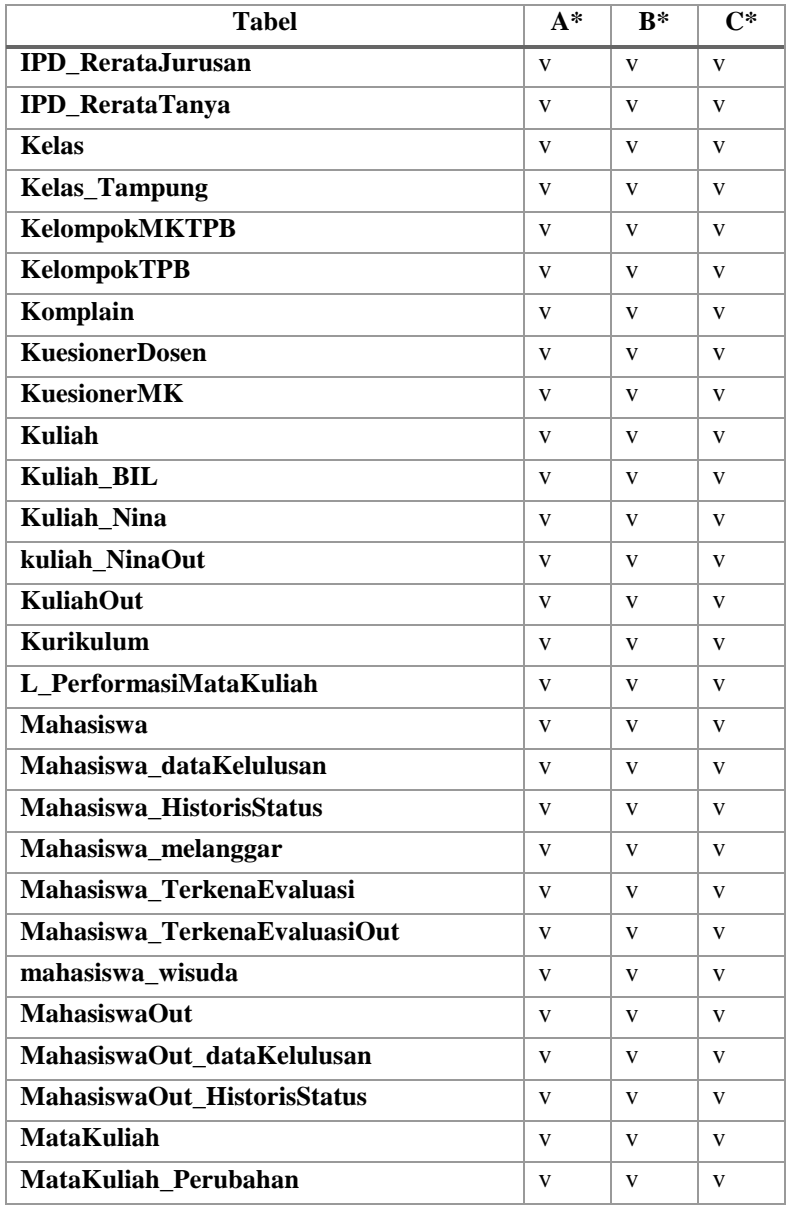

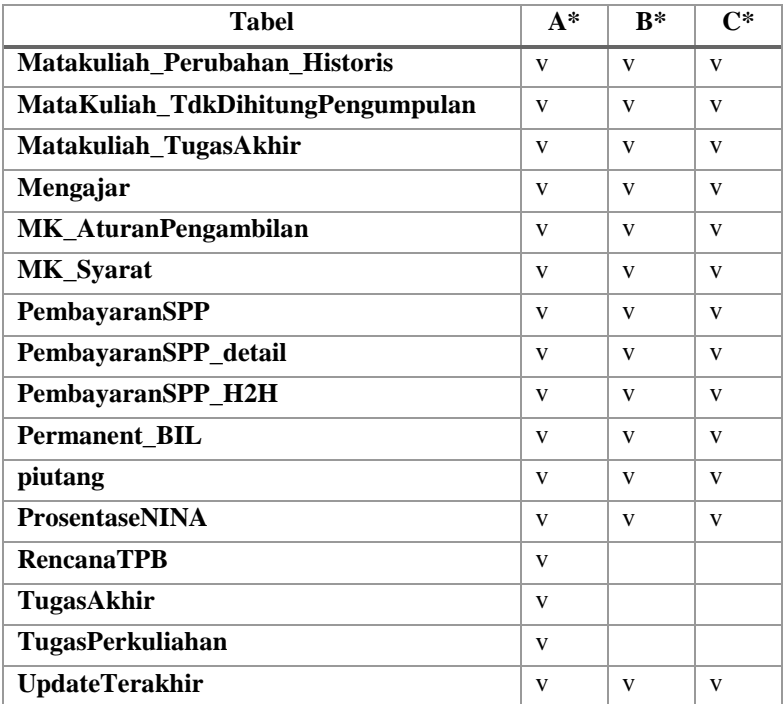

A\*: basis data FTI

B\*: basis data FMIPA dan FTIf

C\*: basis data FTSP dan FTK

*[Halaman ini sengaja dikosongkan]*

## **LAMPIRAN F. REKAPITULASI PENGUKURAN KUALITAS BASIS DATA**

## **F.1. Rekapitulasi Pengukuran Kualitas Basis Data FTI**

| N <sub>0</sub> | <b>Nama Tabel</b>                  | Nonduplikat                  |                    | <b>Validitas</b>      |                      |                     |
|----------------|------------------------------------|------------------------------|--------------------|-----------------------|----------------------|---------------------|
|                |                                    | Data di<br><b>Basis Data</b> | Data<br>Sebenarnya | Data<br><b>Sampel</b> | Data<br><b>Valid</b> | Data Tidak<br>Valid |
| 1              | <b>BAHAN IP PERSIAPAN 201</b><br>2 | $\overline{\phantom{a}}$     |                    |                       |                      |                     |
| $\mathbf{2}$   | <b>BAK UPMB 0802</b>               | $\theta$                     | $\Omega$           |                       |                      |                     |
| 3              | TPB_BACKUP_20120215                | 9896                         | 9896               |                       |                      |                     |
| 4              | _backup_eq_del                     | 413                          | 413                |                       |                      |                     |
| 5              | $exp_51100$                        | $\qquad \qquad$              |                    |                       |                      |                     |
| 6              | HackersDetected                    | 6499                         | 6499               |                       |                      |                     |
| 7              | Mahasiswa JM IPK                   | 4700                         | 4700               |                       |                      |                     |
| 8              | <b>PAKETUPMB</b>                   | 9998                         | 9998               |                       |                      |                     |
| 9              | PAKETUPMB_2011_1_1                 | 9386                         | 9386               |                       |                      |                     |
| 10             | $PAKEYUPMB_2011_1_2$               | 409                          | 409                |                       |                      |                     |
| 11             | PAKETUPMB_2011_1_3                 | 55                           | 55                 |                       |                      |                     |

**Tabel F.1 Rekapitulasi Pengukuran Basis Data FTI** 

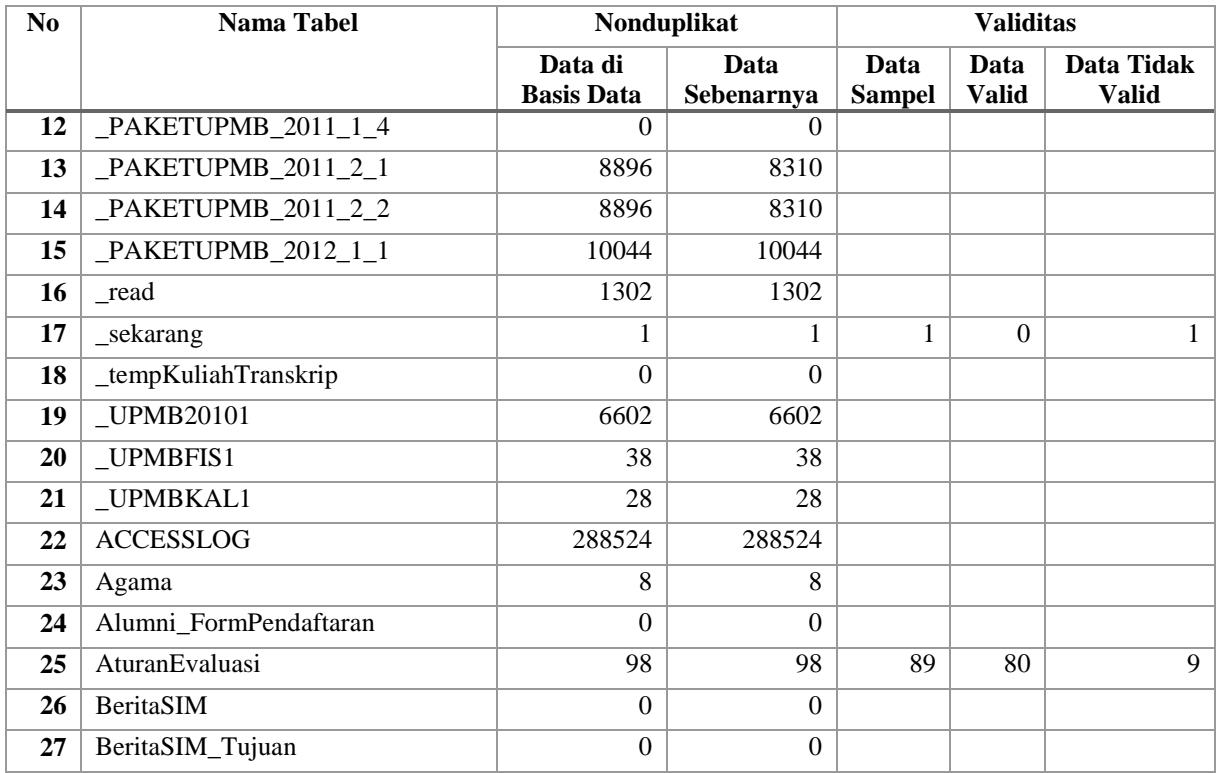

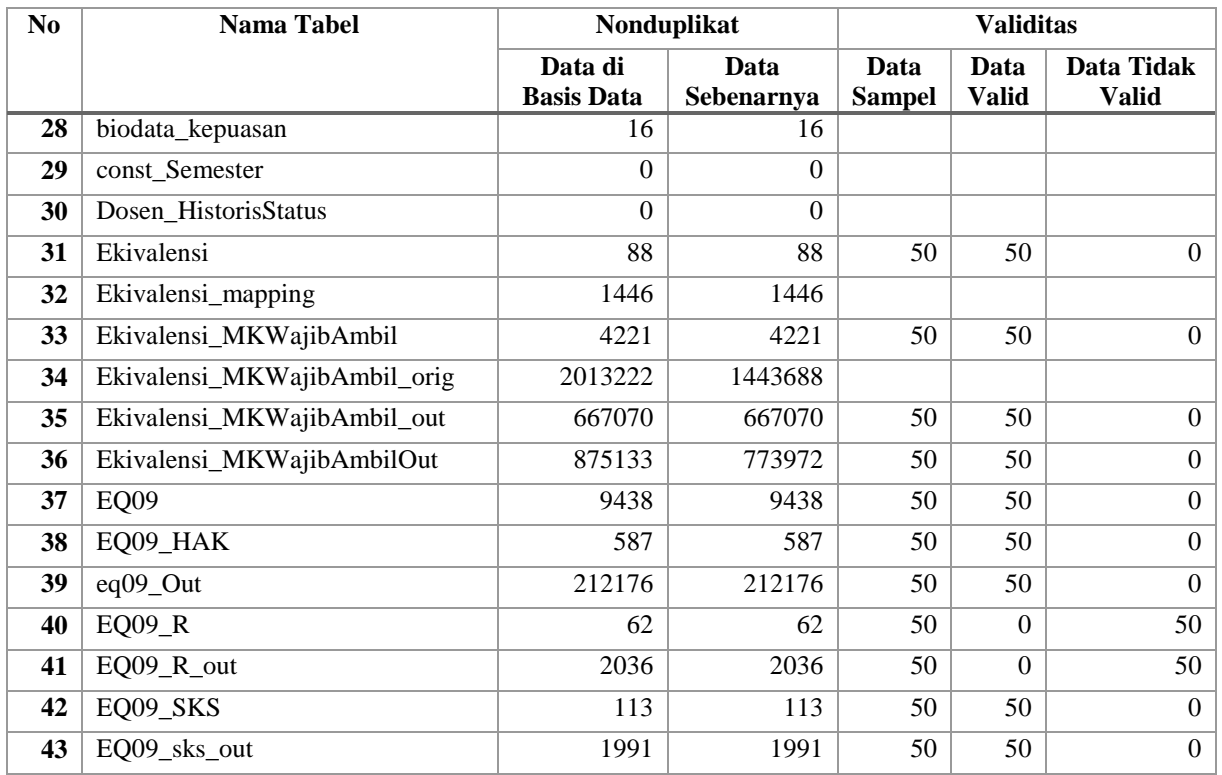

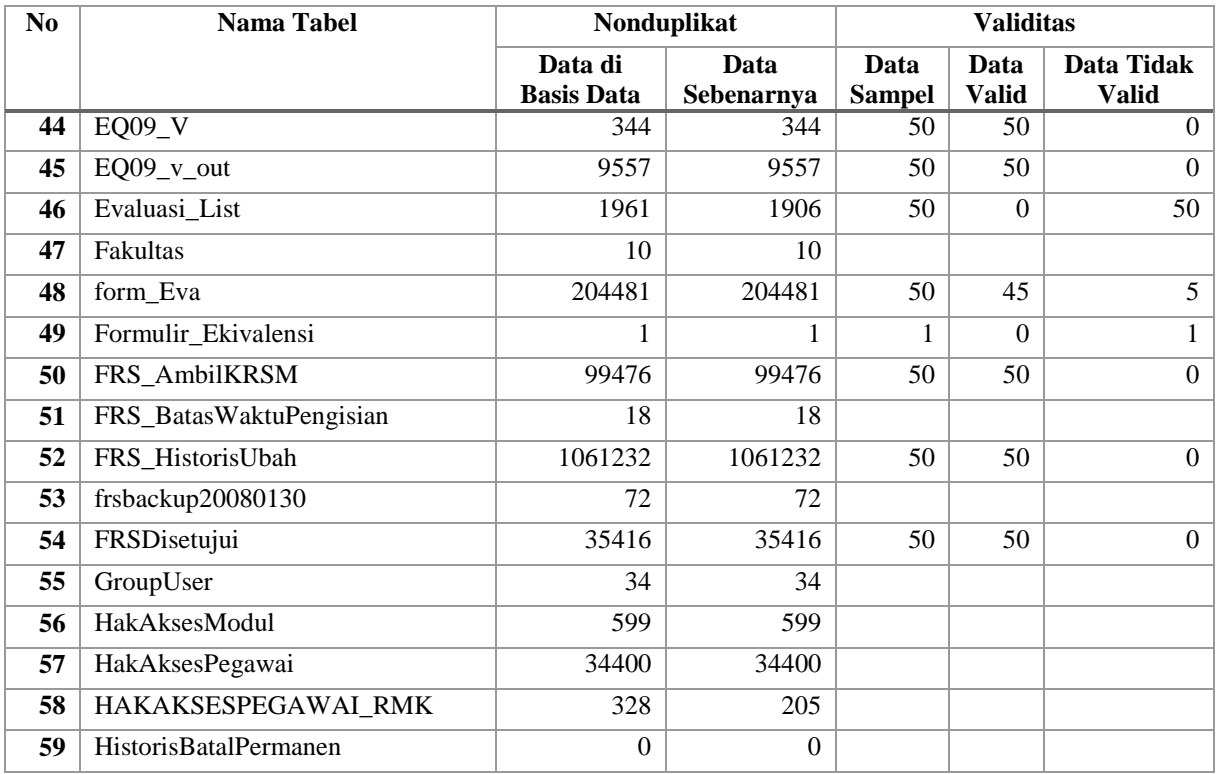

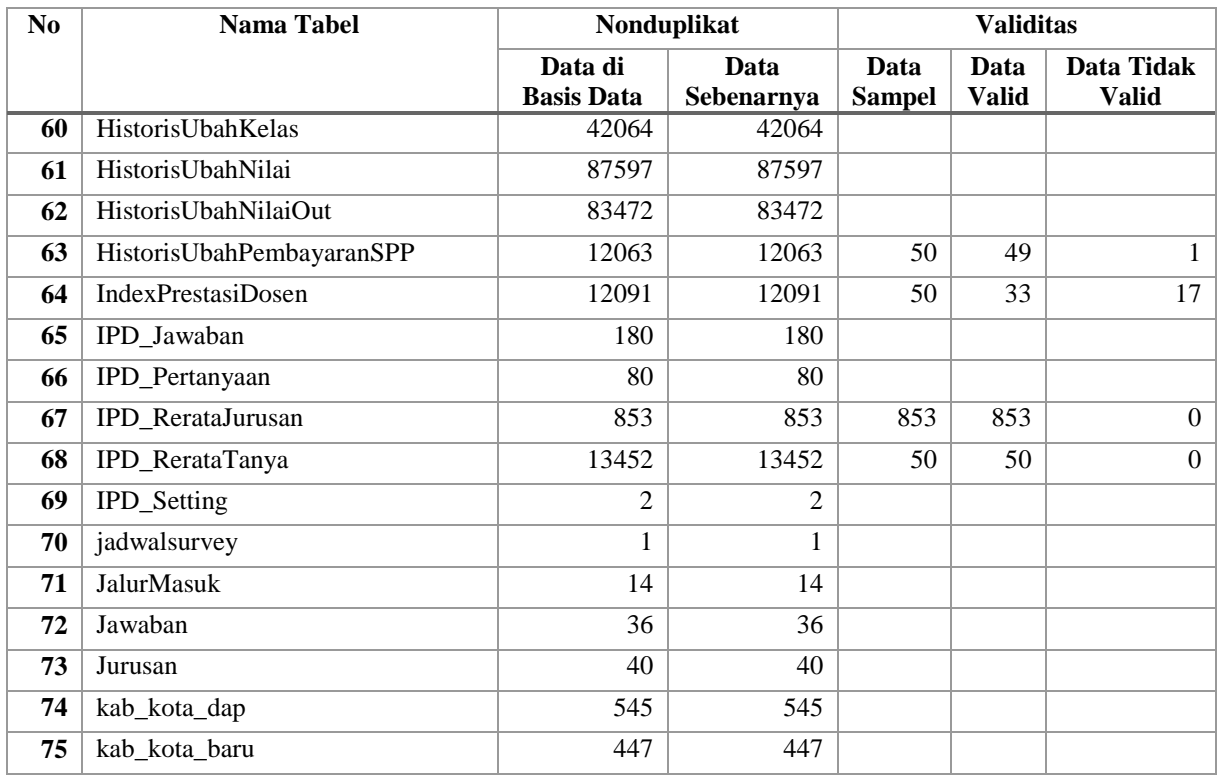

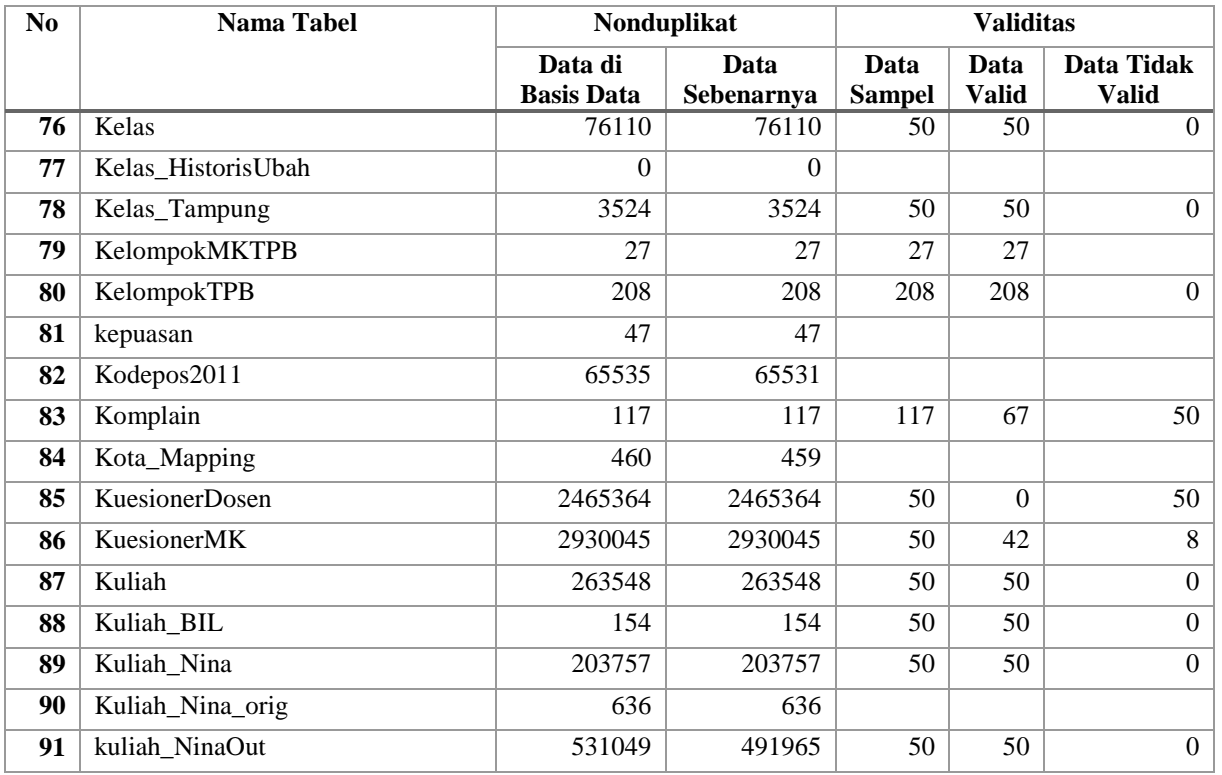

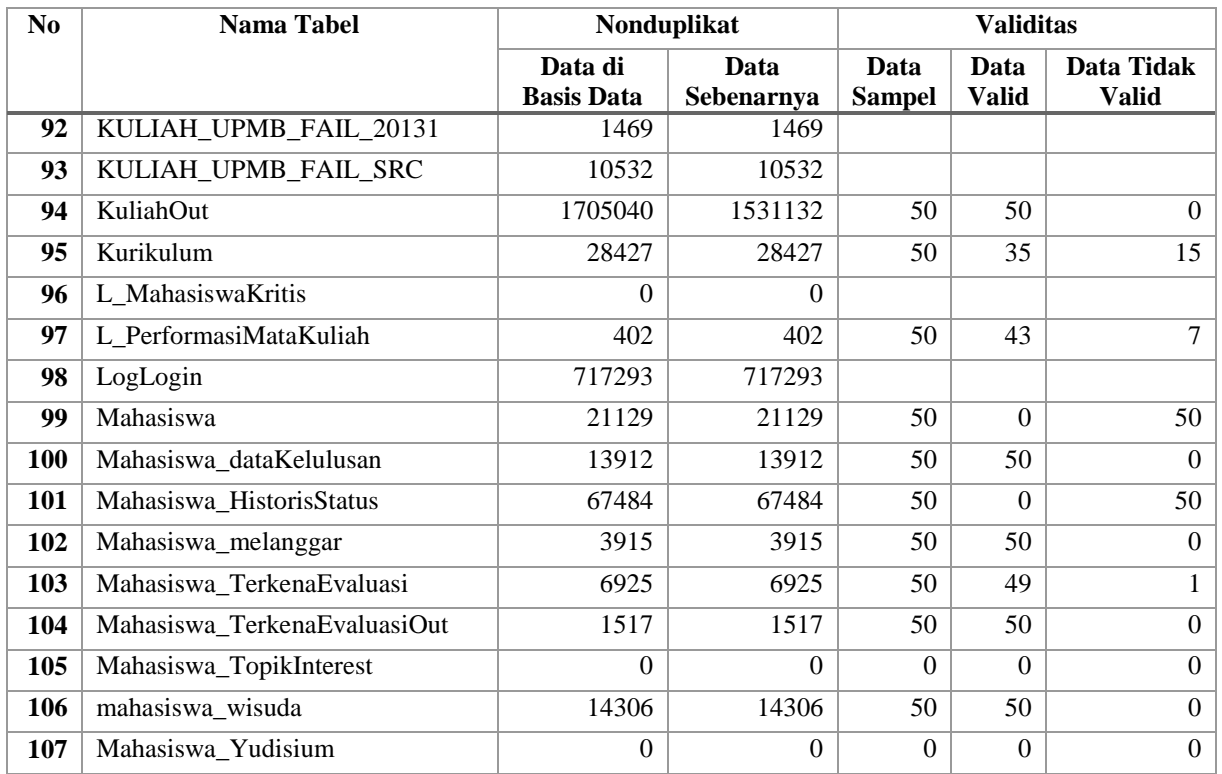

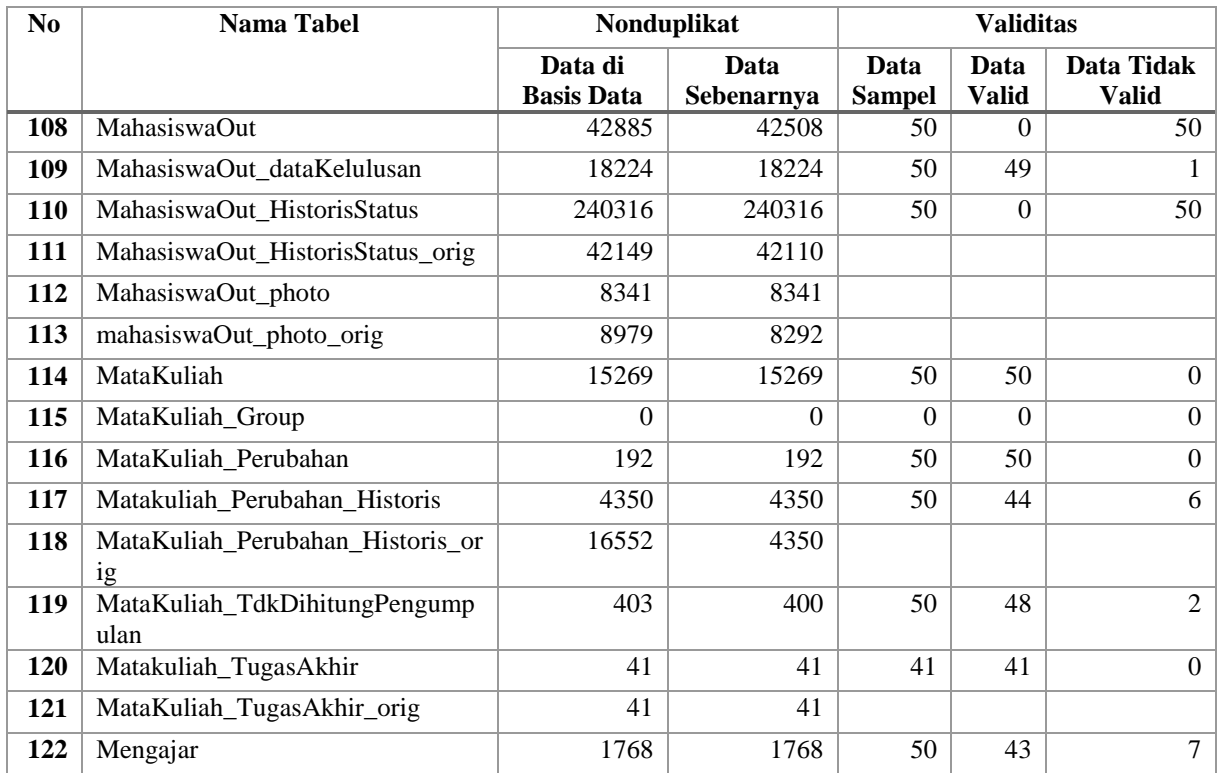

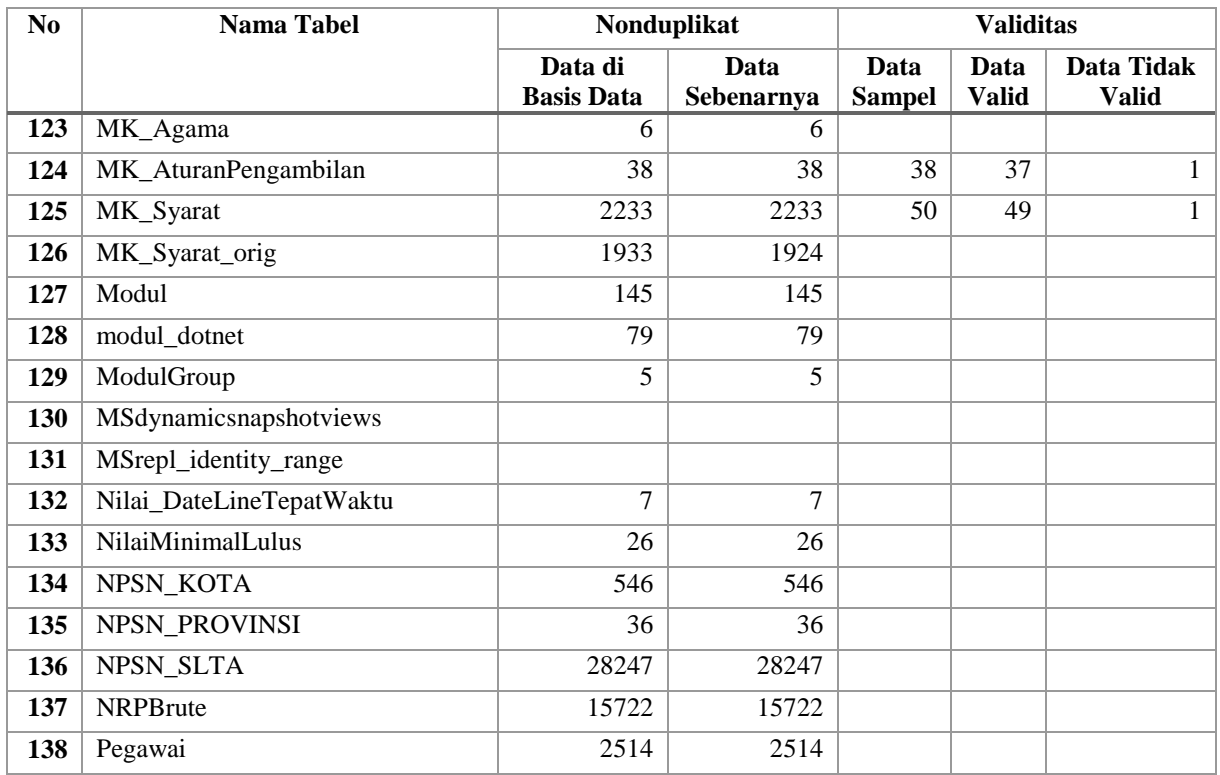

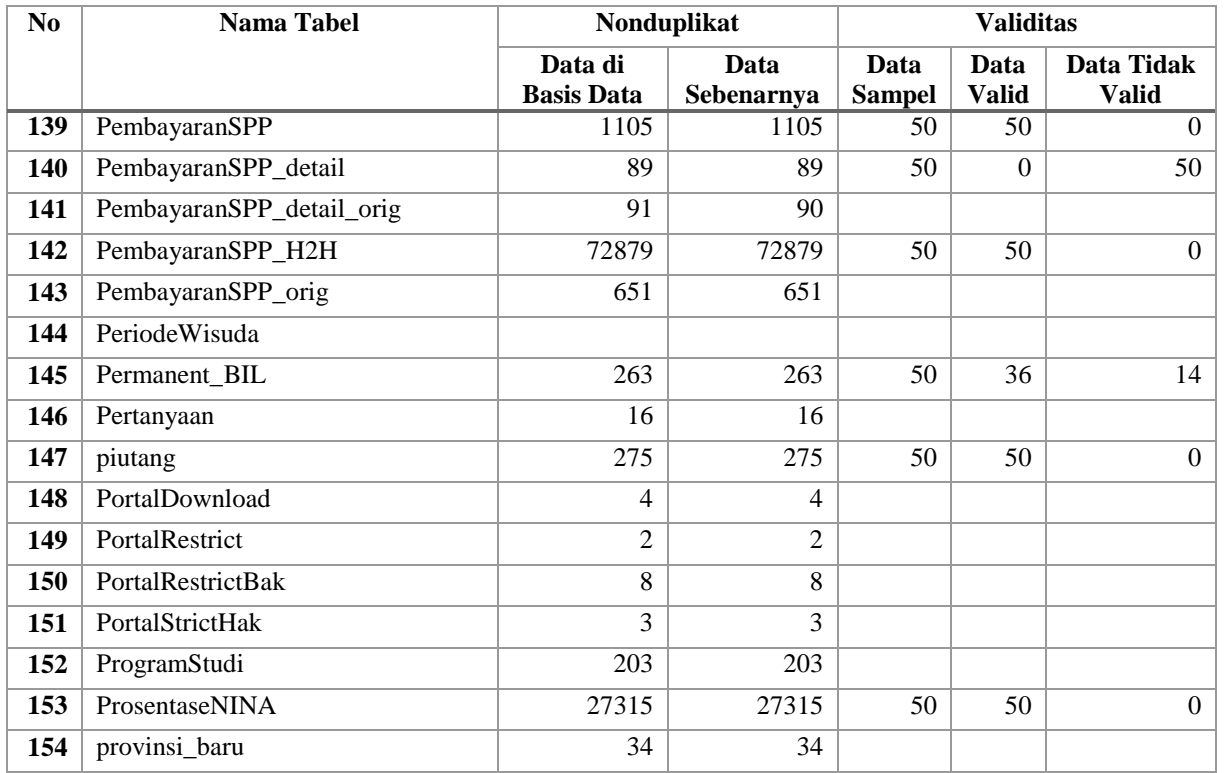

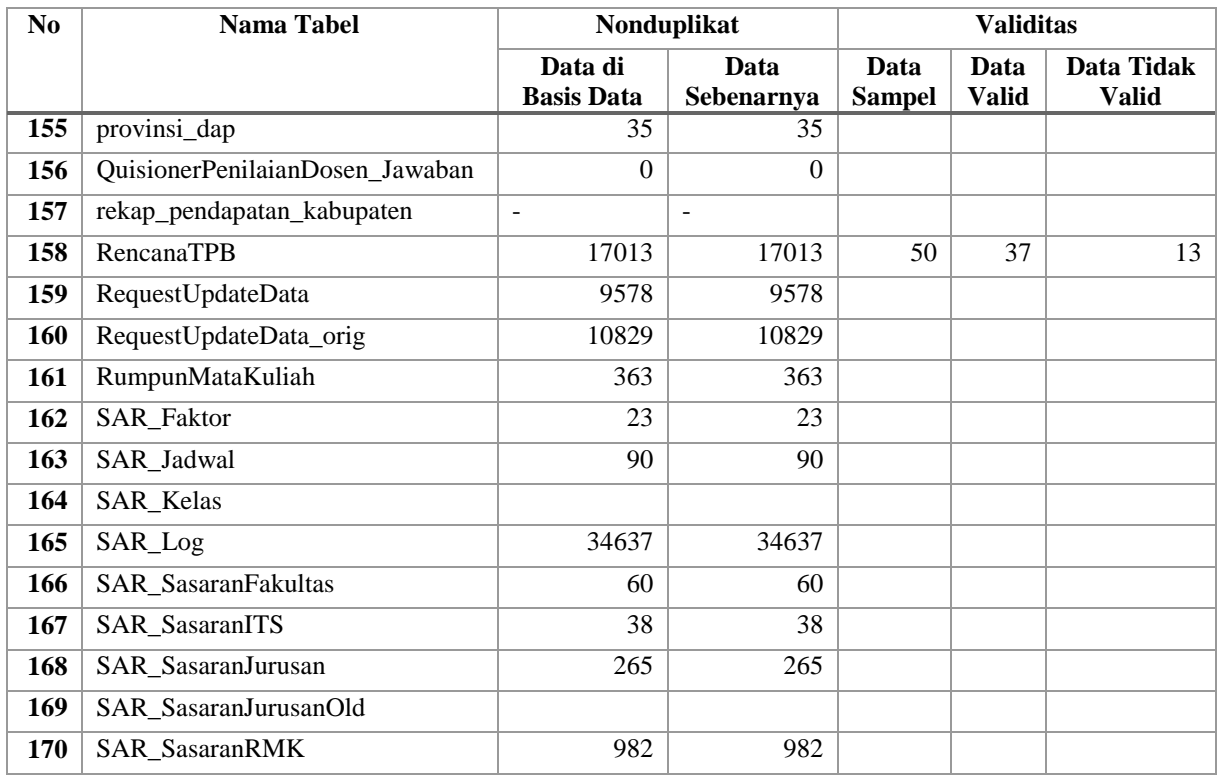

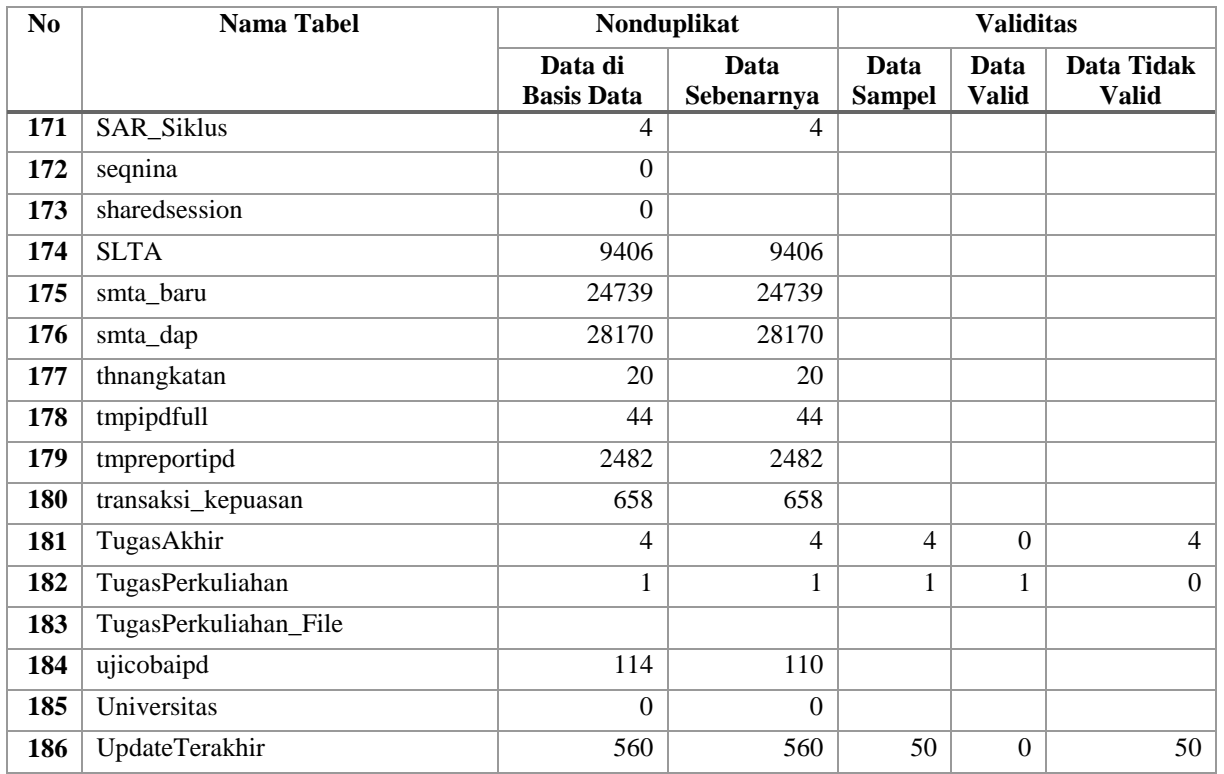

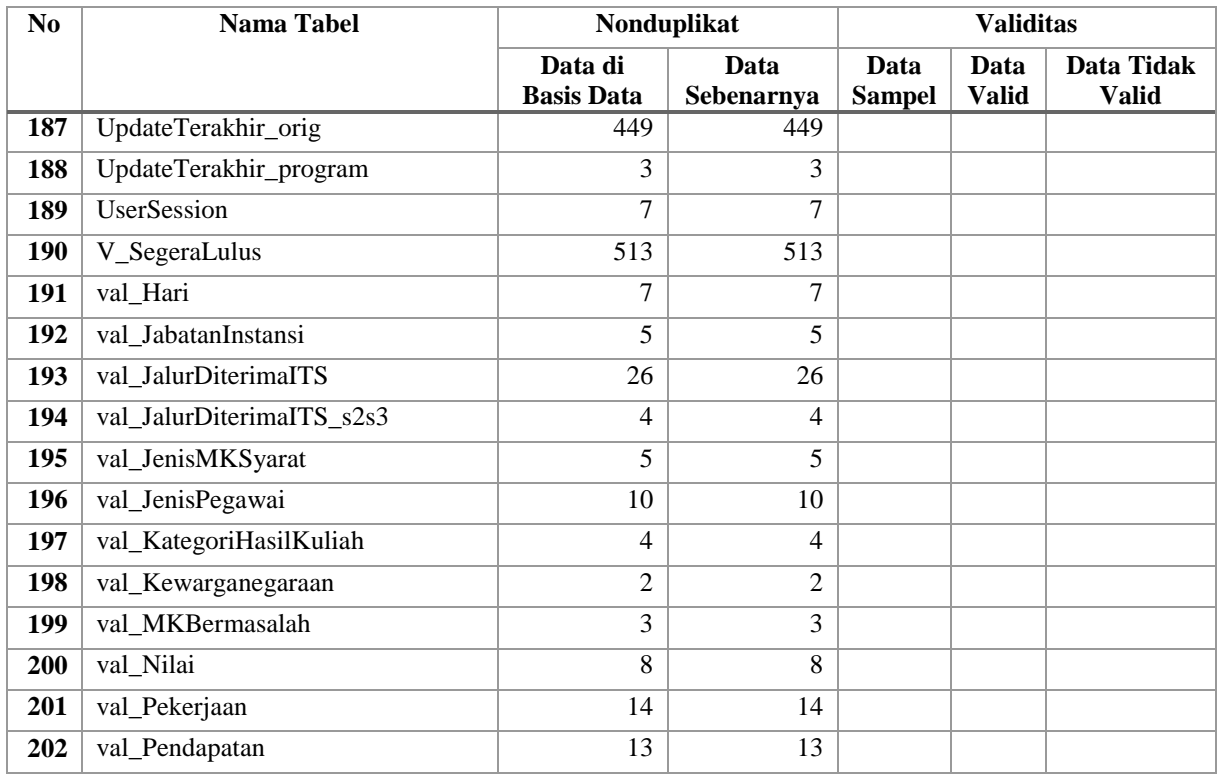

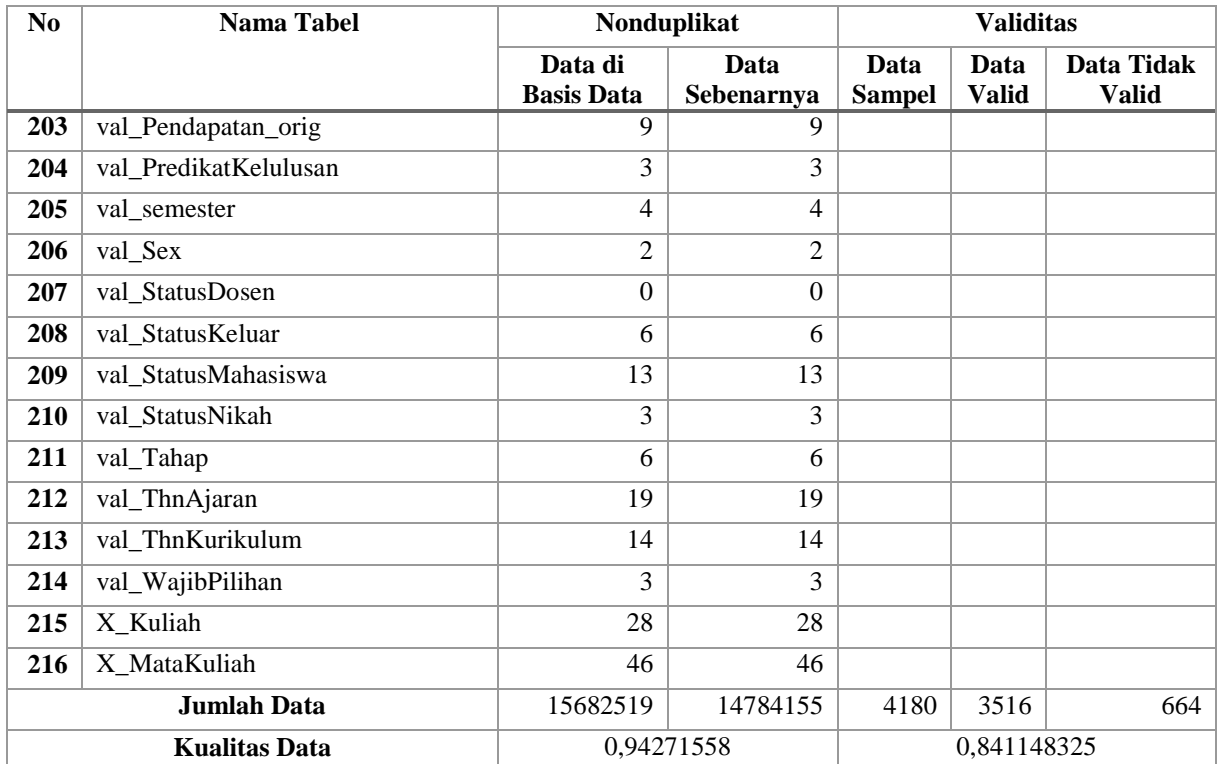

| Data Turunan               | -<br><b>Jumlah Data</b> | Data                | -<br>Data Tidak     | <b>Deviasi</b> |  |  |
|----------------------------|-------------------------|---------------------|---------------------|----------------|--|--|
|                            | <b>Sampel</b>           | <b>Terintegrasi</b> | <b>Terintegrasi</b> |                |  |  |
| <b>Syarat MK</b>           | 50                      | 48                  | $\overline{2}$      | 0,04           |  |  |
| <b>IPS</b>                 | 50                      | 36                  | 14                  | 0,28           |  |  |
| <b>IPD</b>                 | 50                      | 50                  | $\theta$            | $\theta$       |  |  |
| <b>IPK</b>                 | 50                      | 50                  | $\theta$            | $\theta$       |  |  |
| <b>Beban SKS</b>           | 50                      | 40                  | 20                  | 0,4            |  |  |
| <b>Kelas</b>               | 50                      | 12                  | 38                  | 0,76           |  |  |
| Nilai kuliah               | 50                      | 18                  | 32                  | 0,64           |  |  |
| <b>Syarat SKS</b>          | 50                      | 50                  | $\Omega$            | $\Omega$       |  |  |
| <b>Kualitas Integritas</b> | 0,702857143             |                     |                     |                |  |  |
| <b>Turunan</b>             |                         |                     |                     |                |  |  |

**Tabel F.2 Hasil Pengukuran Kualitas Basis Data FTI Dimensi Integritas Turunan**

## **F.2. Rekapitulasi Pengukuran Kualitas Basis Data FMIPA dan FTIf**

| N <sub>0</sub> | Nama Tabel           | Nonduplikat              |            | <b>Validititas</b> |              |              |
|----------------|----------------------|--------------------------|------------|--------------------|--------------|--------------|
|                |                      | Data di Basis            | Data       | Data               | Data         | Data Tidak   |
|                |                      | Data                     | Sebenarnya | <b>Sampel</b>      | <b>Valid</b> | <b>Valid</b> |
| 1              | BAHAN_IP_PERSIAPAN_  | 118588                   | 67022      |                    |              |              |
|                | 2012                 |                          |            |                    |              |              |
| $\mathbf{2}$   | <b>BAK UPMB 0802</b> | 3001                     | 3001       |                    |              |              |
| 3              | TPB_BACKUP_20120215  |                          |            |                    |              |              |
| 4              | _backup_eq_del       | $\Omega$                 | $\Omega$   |                    |              |              |
| 5              | $exp_51100$          |                          |            |                    |              |              |
| 6              | HackersDetected      | 3967                     | 3296       |                    |              |              |
| $\overline{7}$ | _Mahasiswa_JM_IPK    | ٠                        |            |                    |              |              |
| 8              | <b>PAKETUPMB</b>     | 150970                   | 9998       |                    |              |              |
| 9              | _PAKETUPMB_2011_1_1  | 9386                     | 9386       |                    |              |              |
| 10             | PAKETUPMB_2011_1_2   |                          |            |                    |              |              |
| 11             | PAKETUPMB_2011_1_3   |                          |            |                    |              |              |
| 12             | PAKETUPMB_2011_1_4   |                          |            |                    |              |              |
| 13             | PAKETUPMB_2011_2_1   |                          |            |                    |              |              |
| 14             | PAKETUPMB_2011_2_2   | $\overline{\phantom{0}}$ |            |                    |              |              |
| 15             | PAKETUPMB 2012 1 1   |                          |            |                    |              |              |

**Tabel F.3 Rekapitulasi Pengukuran Basis Data FMIPA dan FTIf**

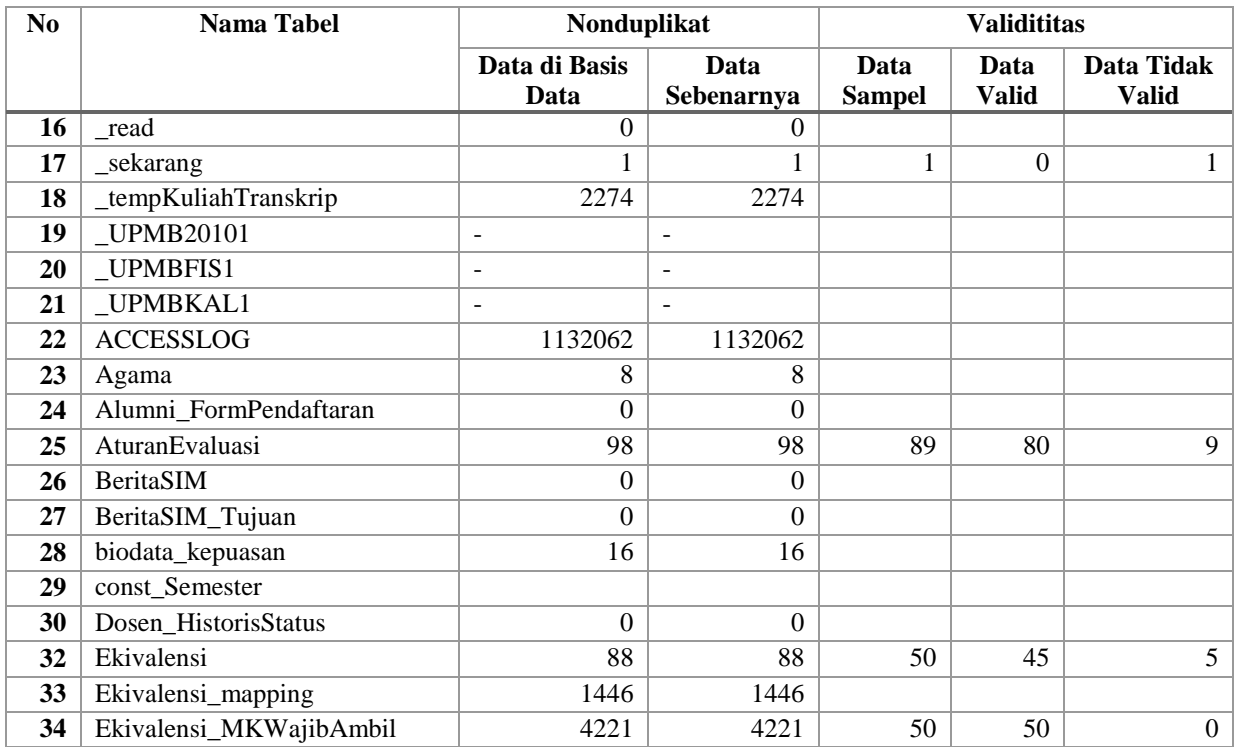

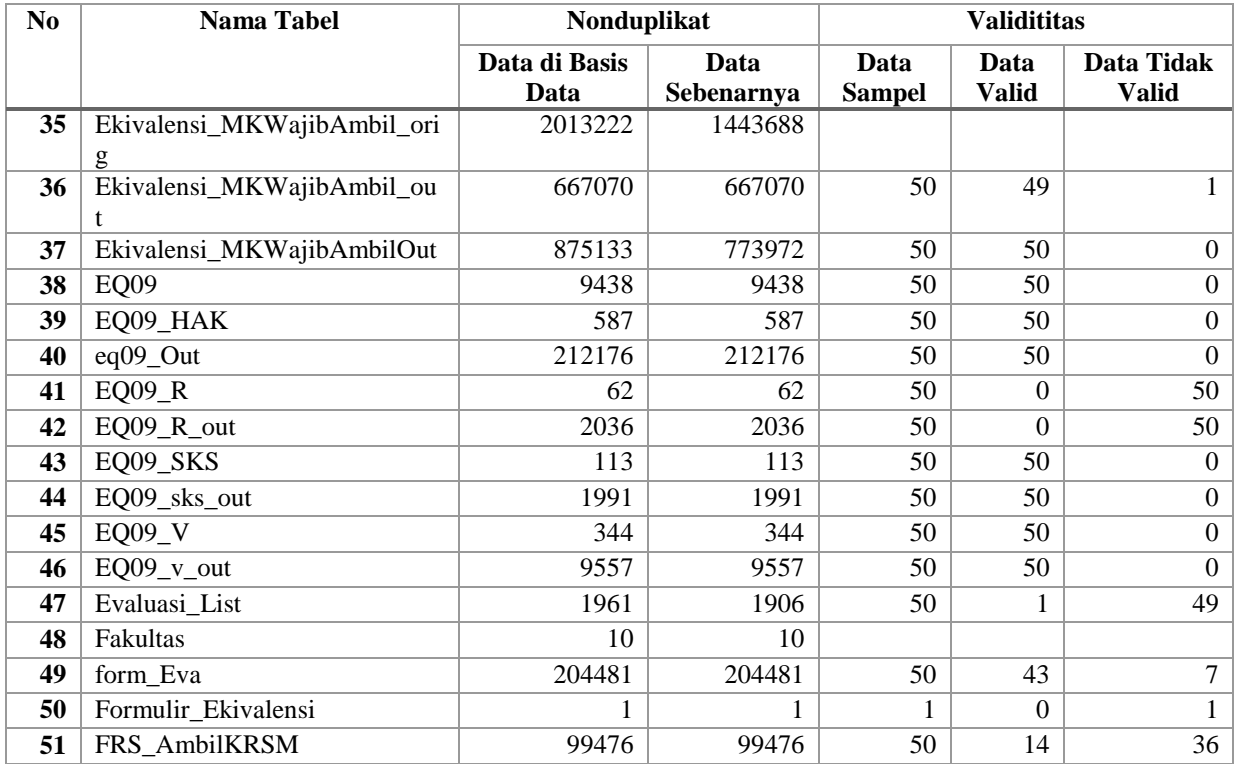

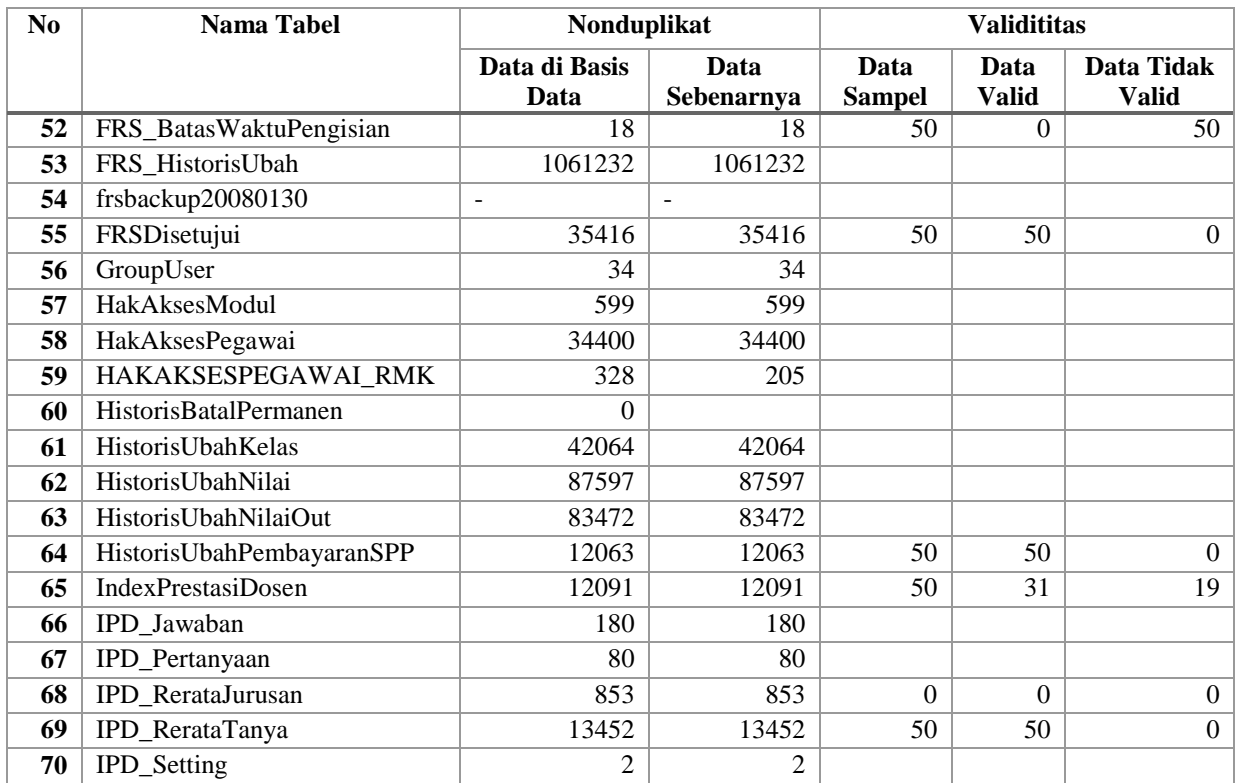

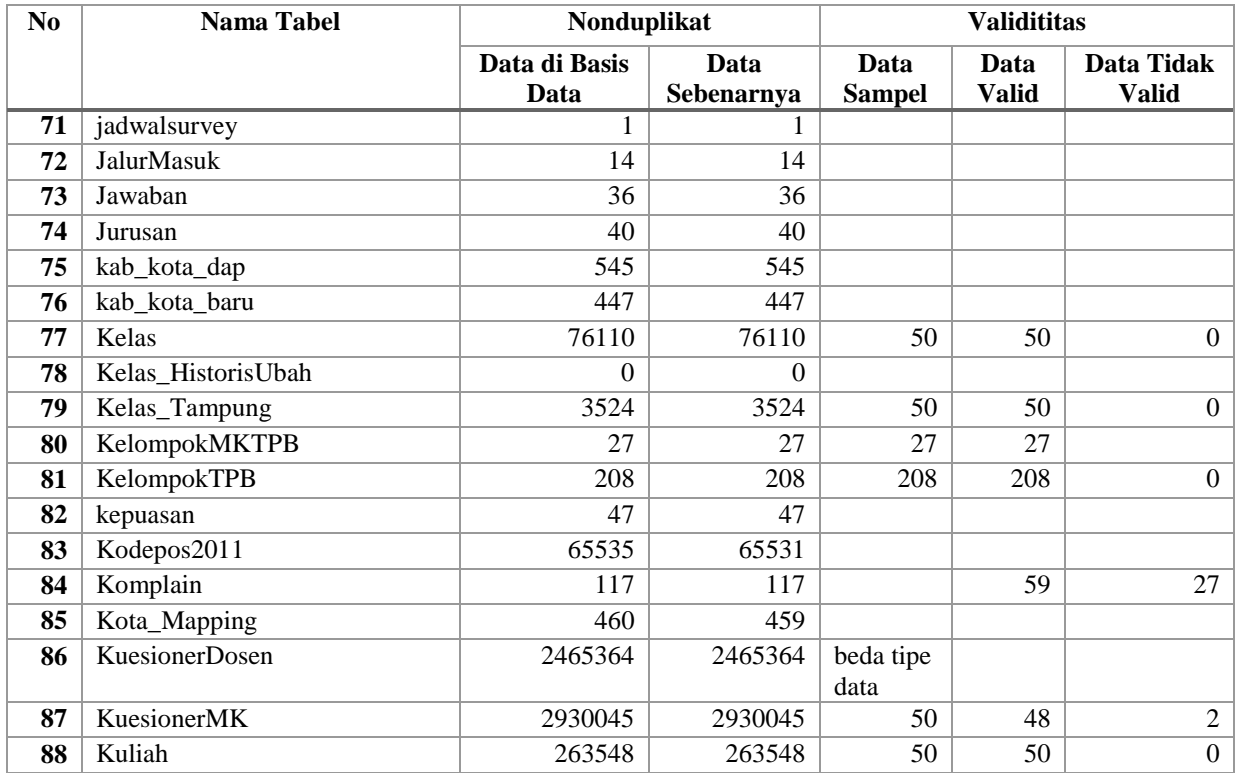

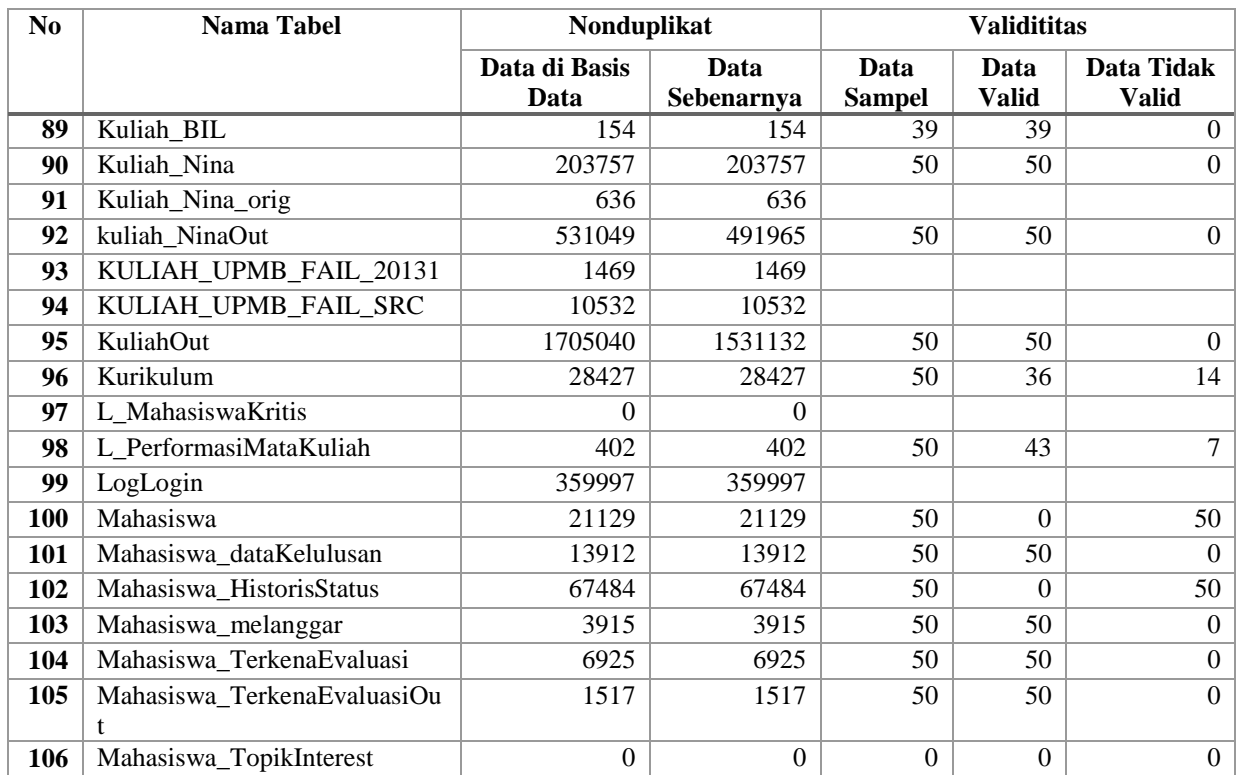

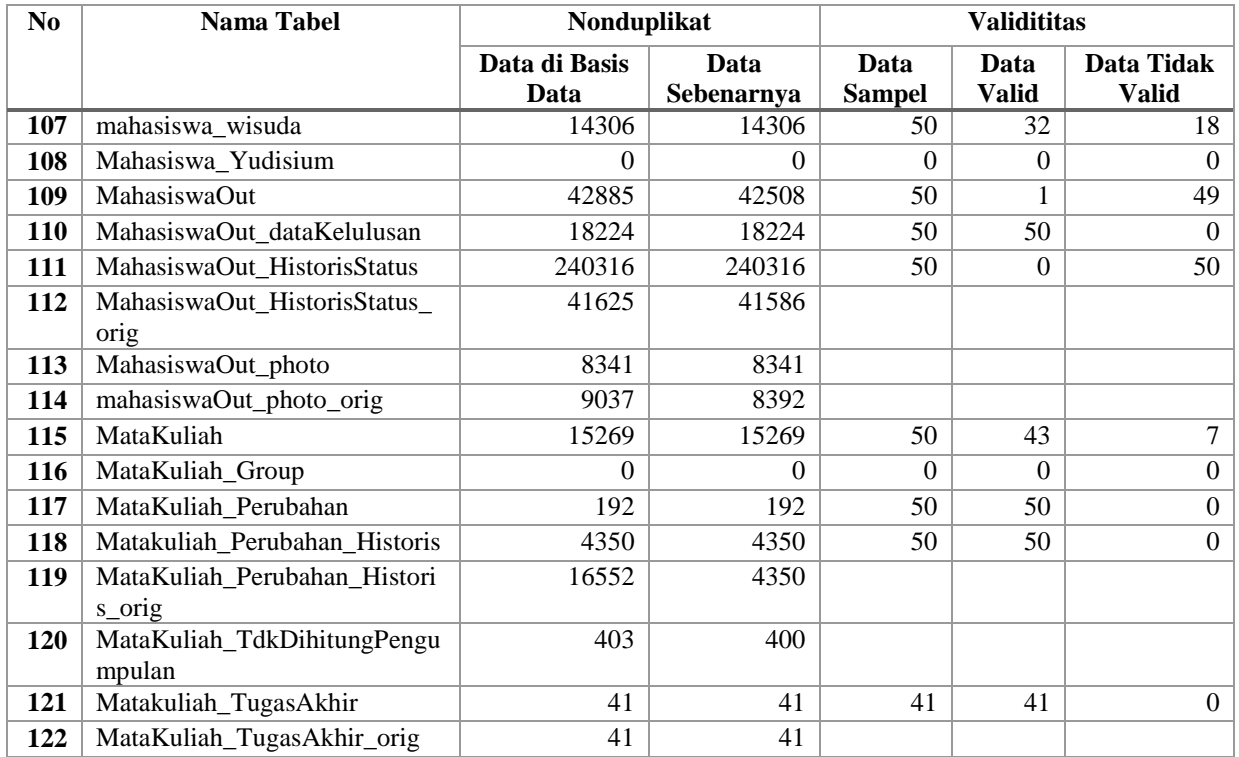

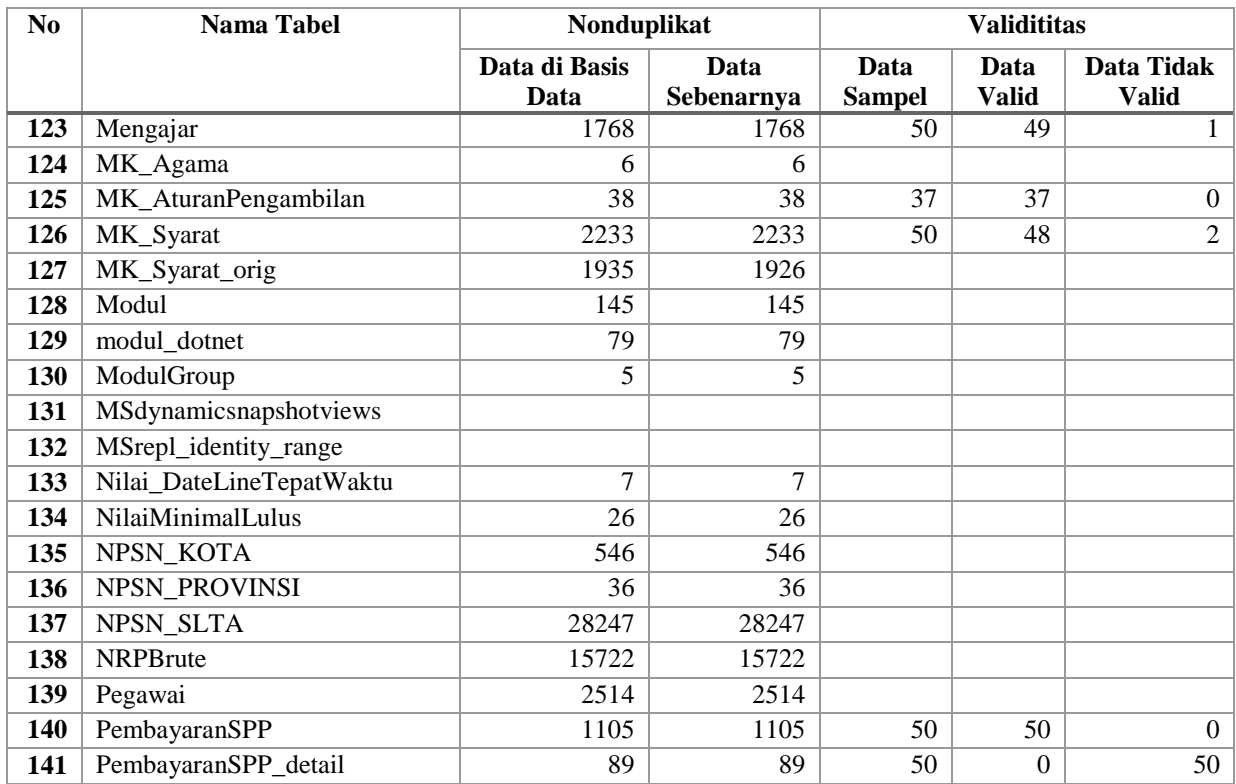

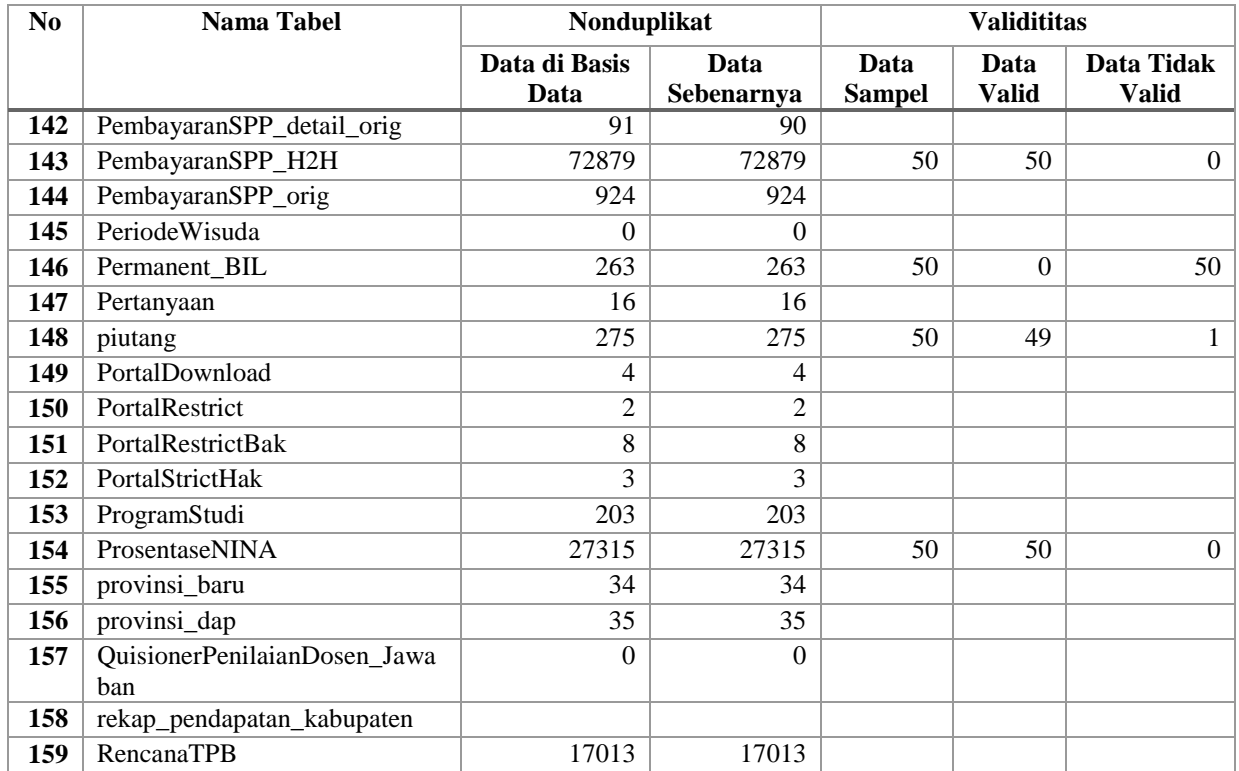
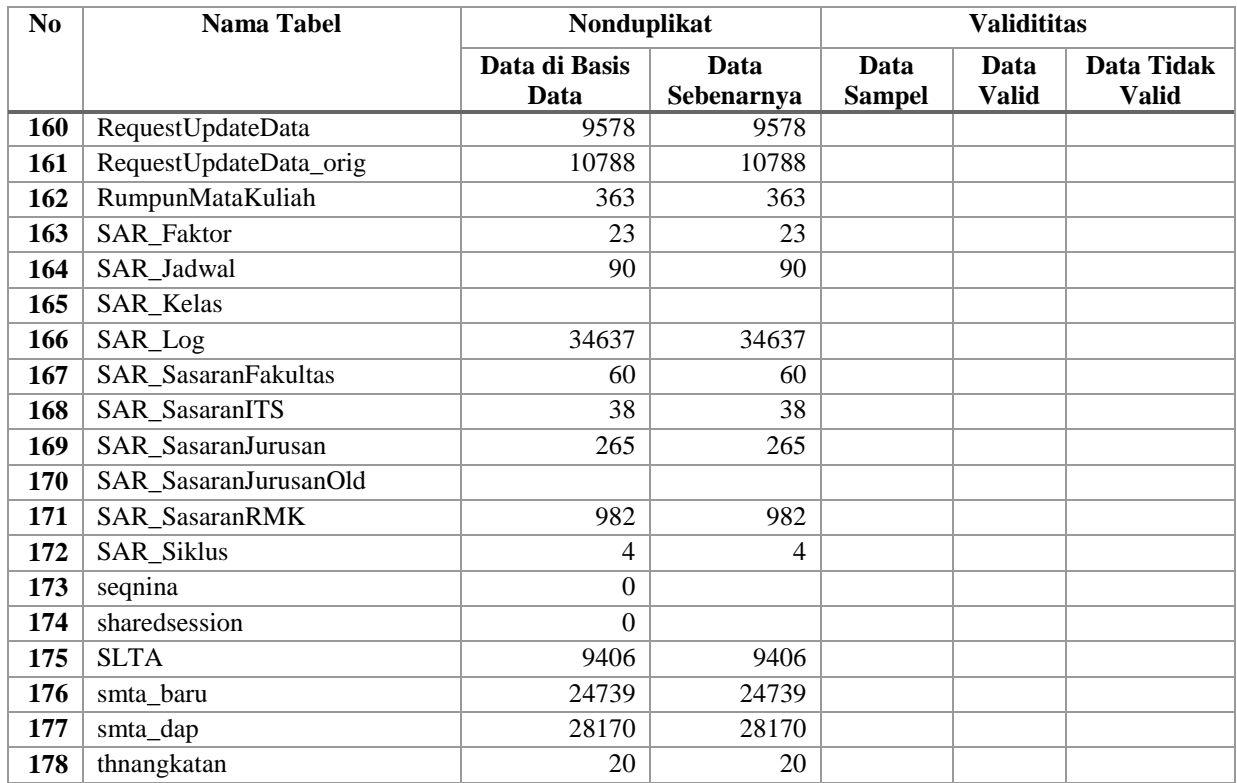

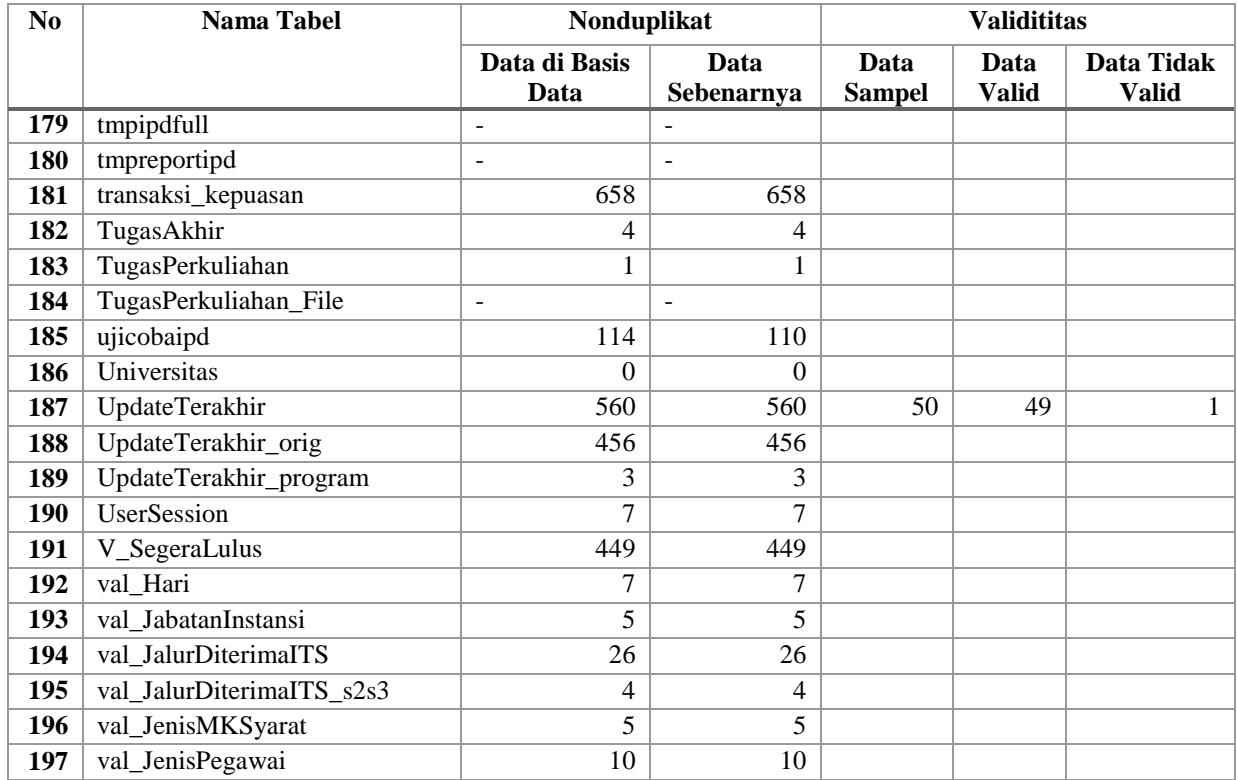

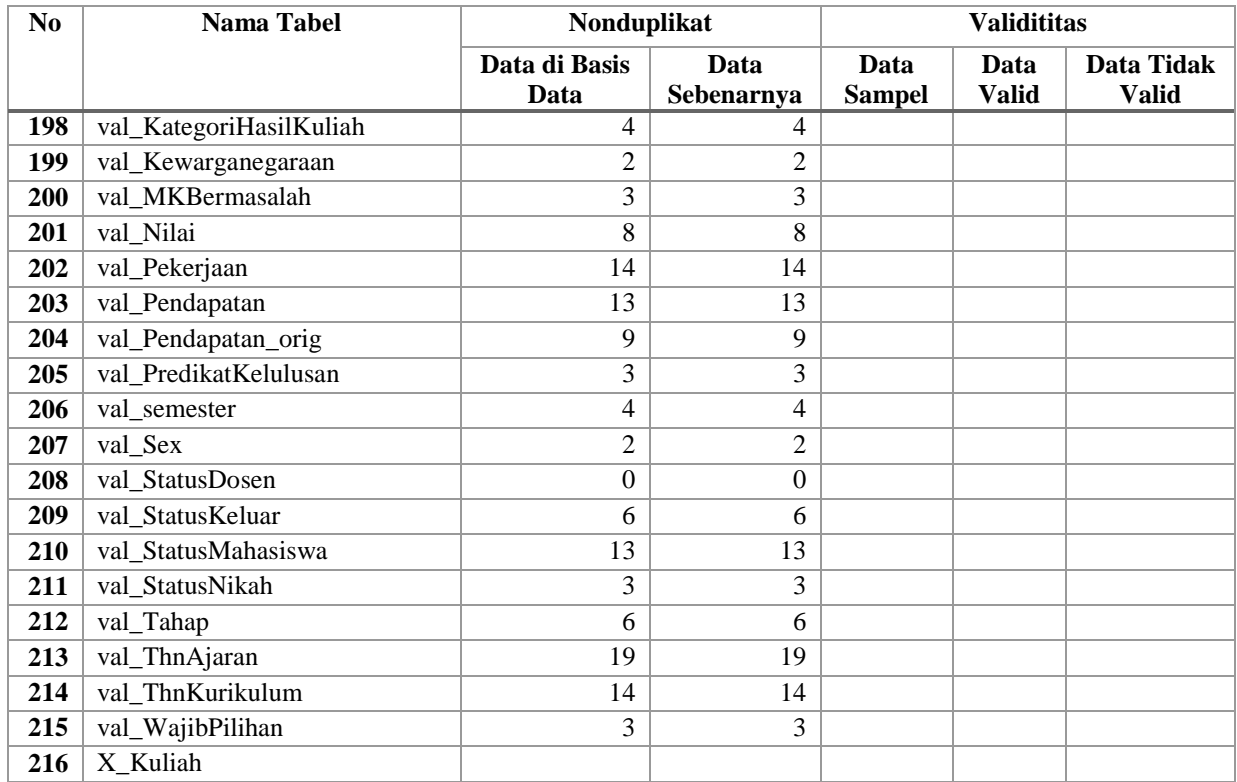

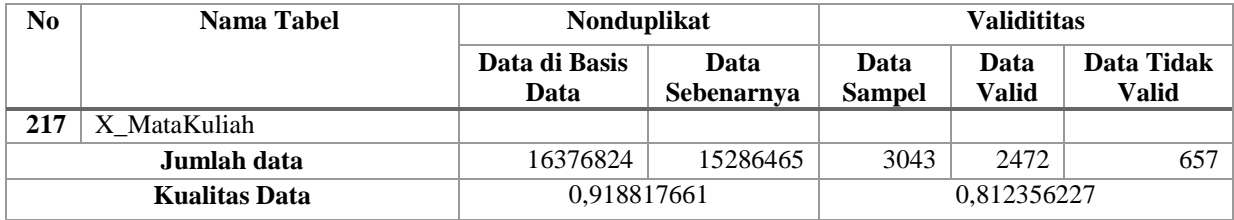

**Tabel F.4 Hasil Pengukuran Kualitas Basis Data FMIPA dan FTIf Dimensi Integritas Turunan**

| Data Turunan         | <b>Jumlah Data</b><br>Data |                     | Data Tidak   | <b>Deviasi</b> |  |  |
|----------------------|----------------------------|---------------------|--------------|----------------|--|--|
|                      | <b>Sampel</b>              | <b>Terintegrasi</b> | Terintegrasi |                |  |  |
| <b>Syarat MK</b>     | 50                         | 46                  | 4            | 0,08           |  |  |
| <b>IPS</b>           | 50                         | 32                  | 18           | 0,36           |  |  |
| <b>IPD</b>           | 50                         | 49                  |              | 0,02           |  |  |
| <b>IPK</b>           | 50                         | 50                  | $\mathbf{0}$ | $\theta$       |  |  |
| <b>Beban SKS</b>     | 50                         | 38                  | 28           | 0,56           |  |  |
| <b>Kelas</b>         | 50                         | 8                   | 42           | 0,84           |  |  |
| Nilai Kuliah         | 50                         | 9                   | 41           | 0,82           |  |  |
| <b>Syarat SKS</b>    | 50                         | 50                  | $\Omega$     | $\Omega$       |  |  |
| <b>Kualitas Data</b> | 0,665                      |                     |              |                |  |  |
| <b>Turunan</b>       |                            |                     |              |                |  |  |

## **F.3. Rekapitulasi Pengukuran Kualitas Basis Data FTK dan FTSP**

| N <sub>0</sub>          | Nama Tabel                  | Nonduplikat                  |                    | <b>Validititas</b>    |                      |                      |  |  |
|-------------------------|-----------------------------|------------------------------|--------------------|-----------------------|----------------------|----------------------|--|--|
|                         |                             | Data di Basis<br>Data        | Data<br>Sebenarnya | Data<br><b>Sampel</b> | Data<br><b>Benar</b> | Data<br><b>Salah</b> |  |  |
| 1                       | BAHAN_IP_PERSIAPA<br>N 2012 | 118588                       | 67022              |                       |                      |                      |  |  |
| $\boldsymbol{2}$        | <b>BAK UPMB 0802</b>        | 3001                         | 3001               |                       |                      |                      |  |  |
| 3                       | TPB_BACKUP_20120215         |                              |                    |                       |                      |                      |  |  |
| $\overline{\mathbf{4}}$ | _backup_eq_del              | $\Omega$                     | $\mathbf{0}$       |                       |                      |                      |  |  |
| 5                       | $exp_51100$                 | $\qquad \qquad -$            |                    |                       |                      |                      |  |  |
| 6                       | HackersDetected             | 3967                         | 3296               |                       |                      |                      |  |  |
| 7                       | Mahasiswa JM_IPK            | $\qquad \qquad \blacksquare$ |                    |                       |                      |                      |  |  |
| 8                       | PAKETUPMB                   | 150970                       | 9998               |                       |                      |                      |  |  |
| $\boldsymbol{9}$        | _PAKETUPMB_2011_1_1         | 9386                         | 9386               |                       |                      |                      |  |  |
| 10                      | PAKETUPMB 2011 1 2          |                              |                    |                       |                      |                      |  |  |
| 11                      | PAKETUPMB_2011_1_3          |                              |                    |                       |                      |                      |  |  |
| 12                      | PAKETUPMB_2011_1_4          |                              |                    |                       |                      |                      |  |  |
| 13                      | PAKETUPMB 2011 2 1          |                              |                    |                       |                      |                      |  |  |

**Tabel F.5 Rekapitulasi Pengukuran Basis Data FTSP dan FTK**

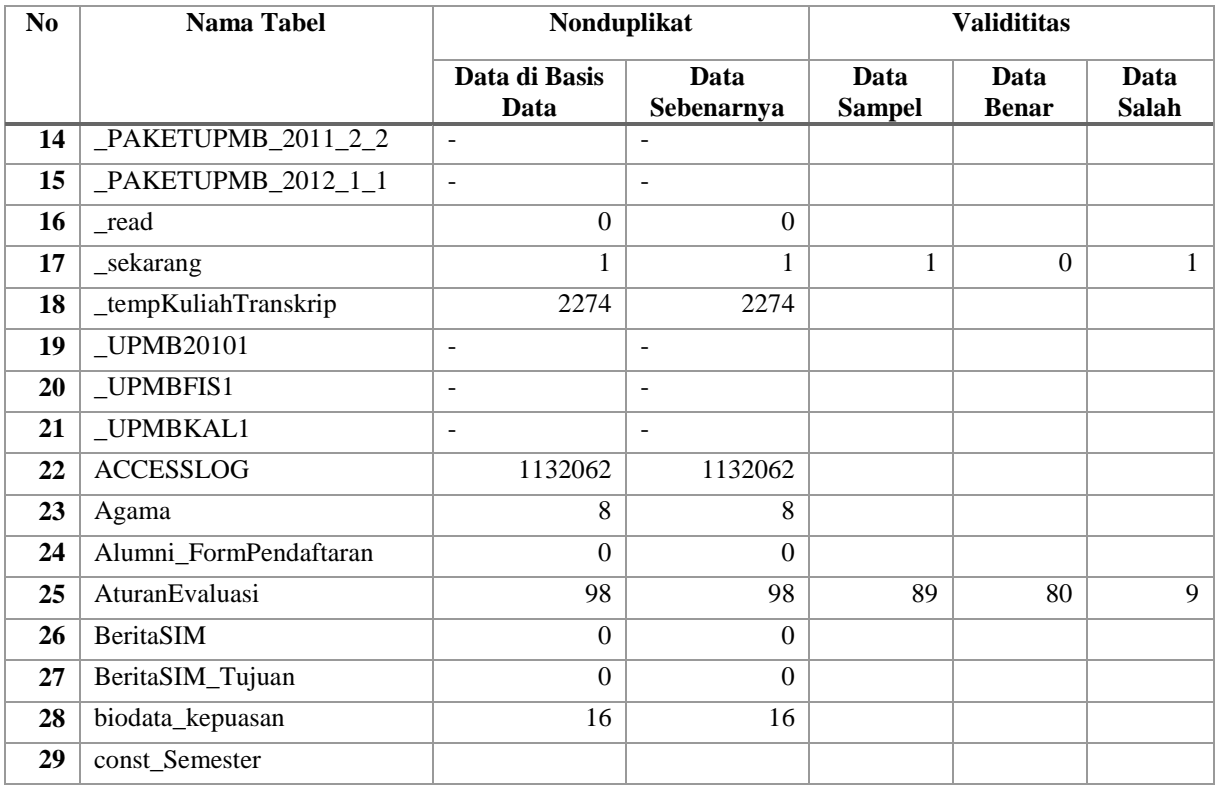

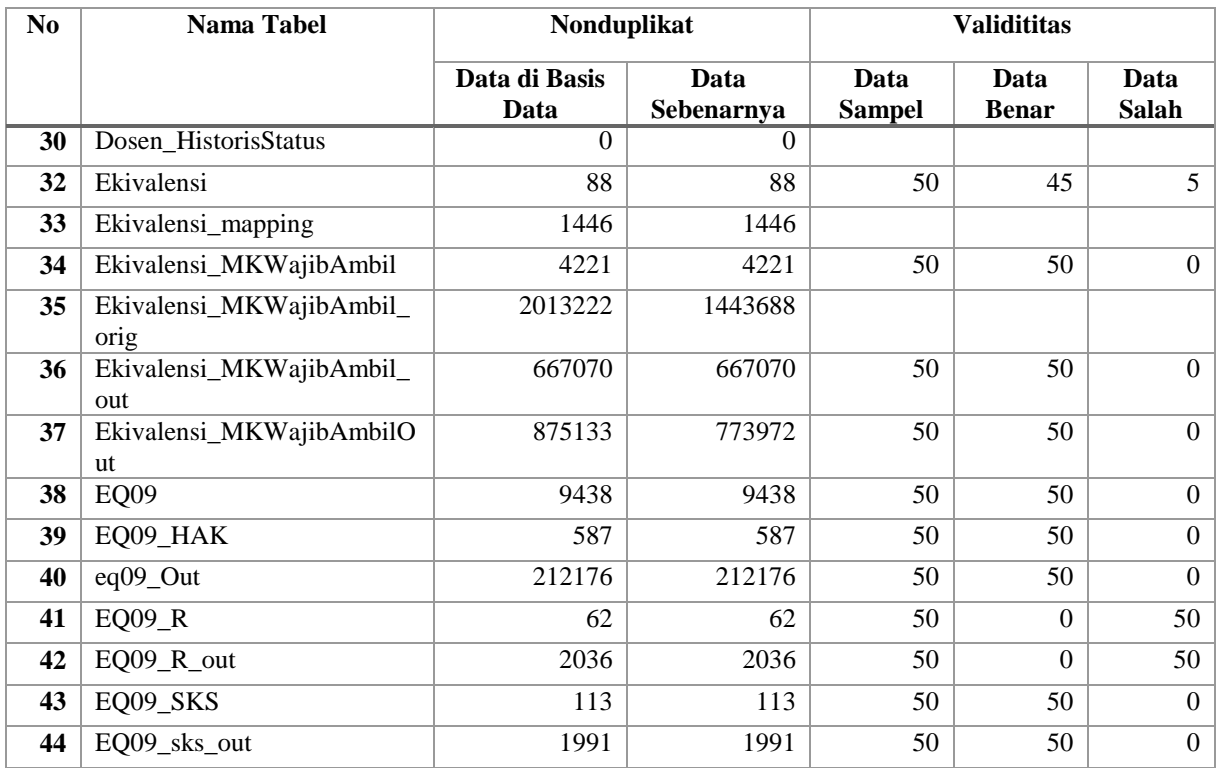

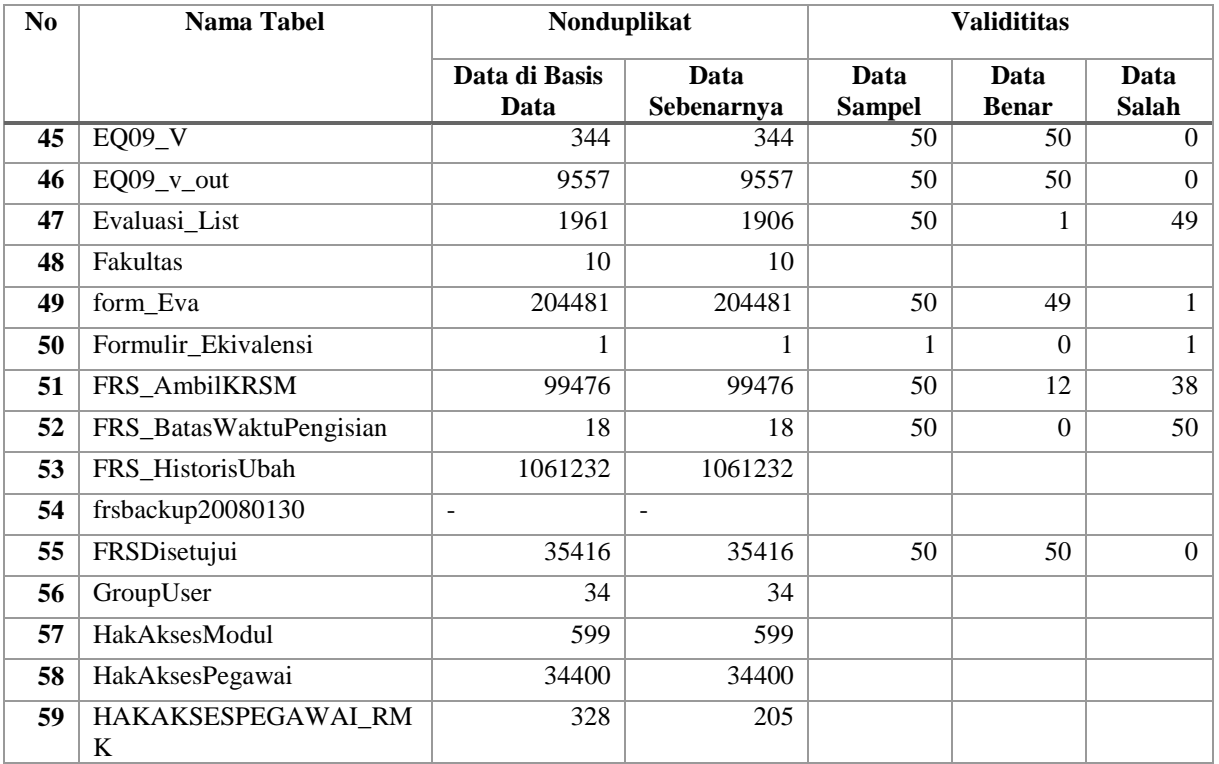

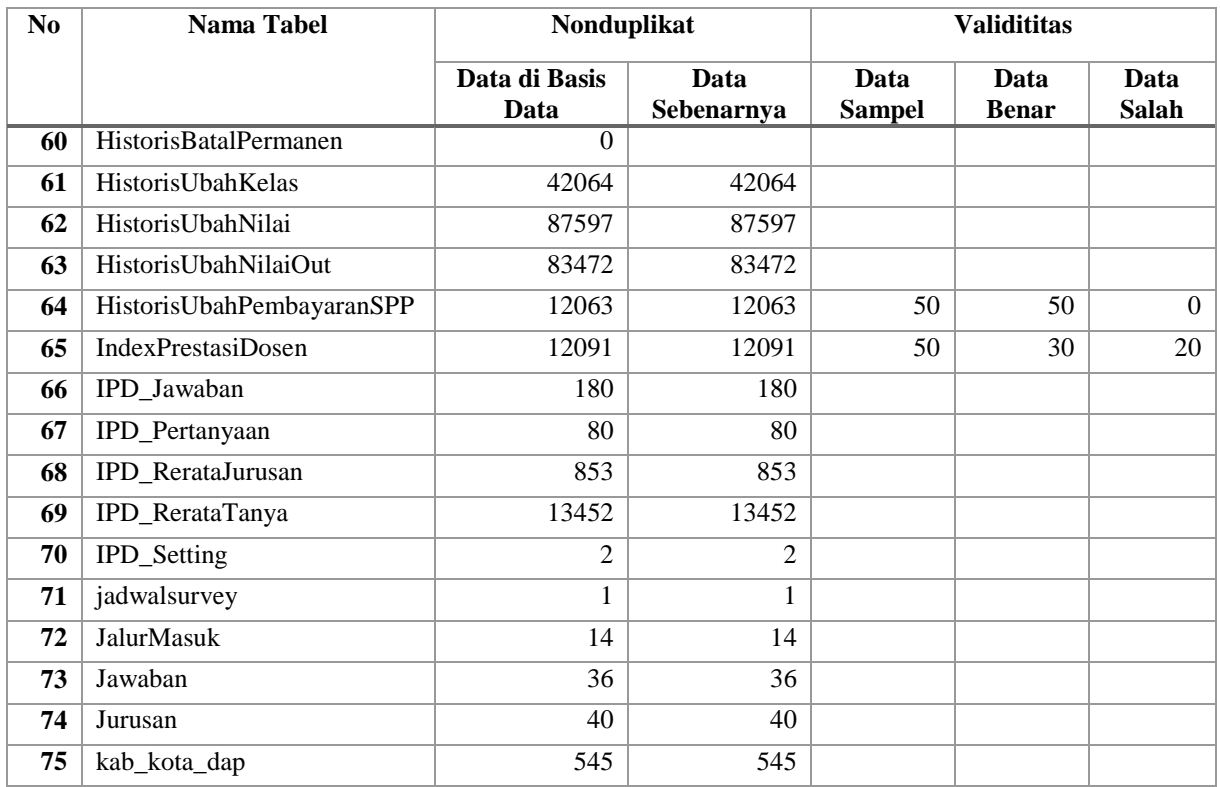

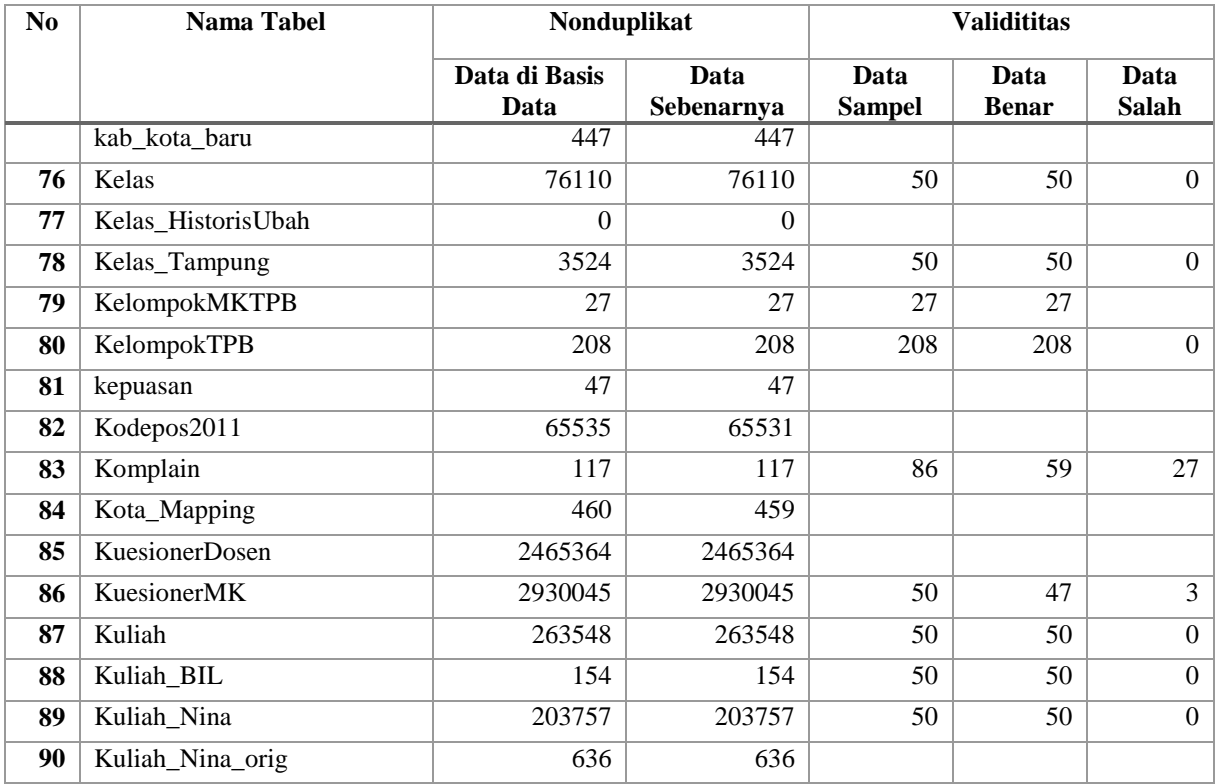

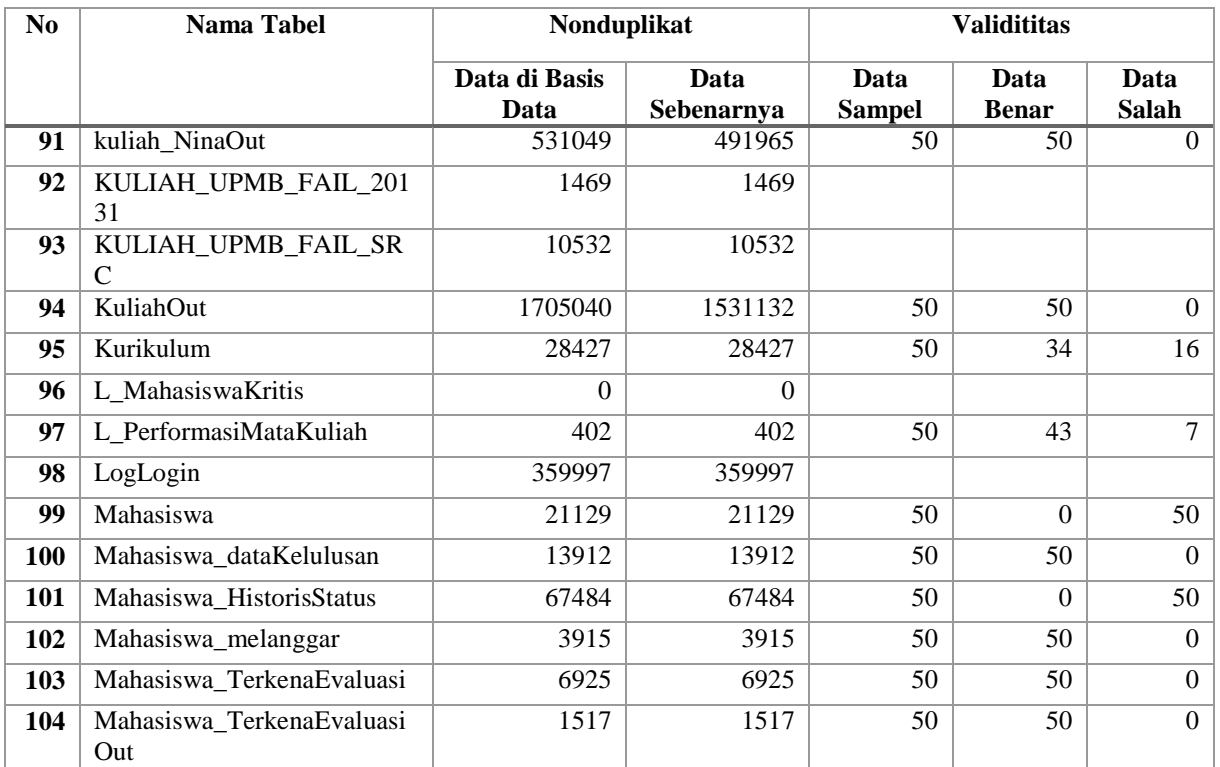

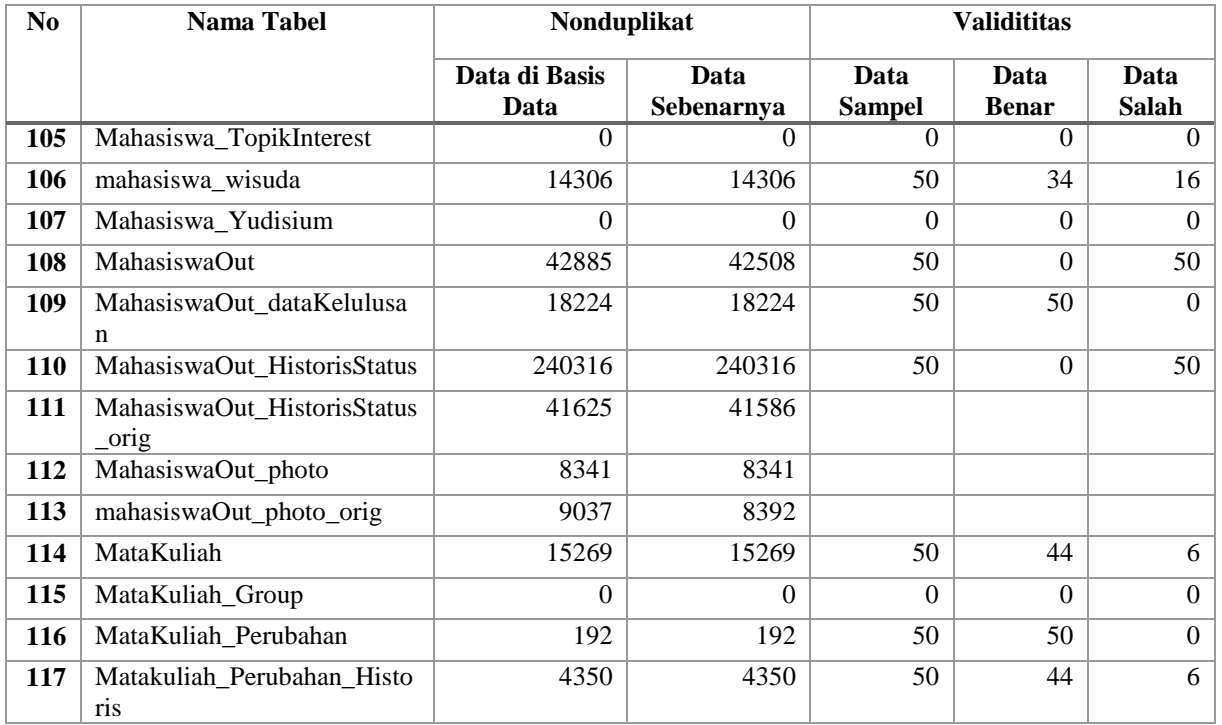

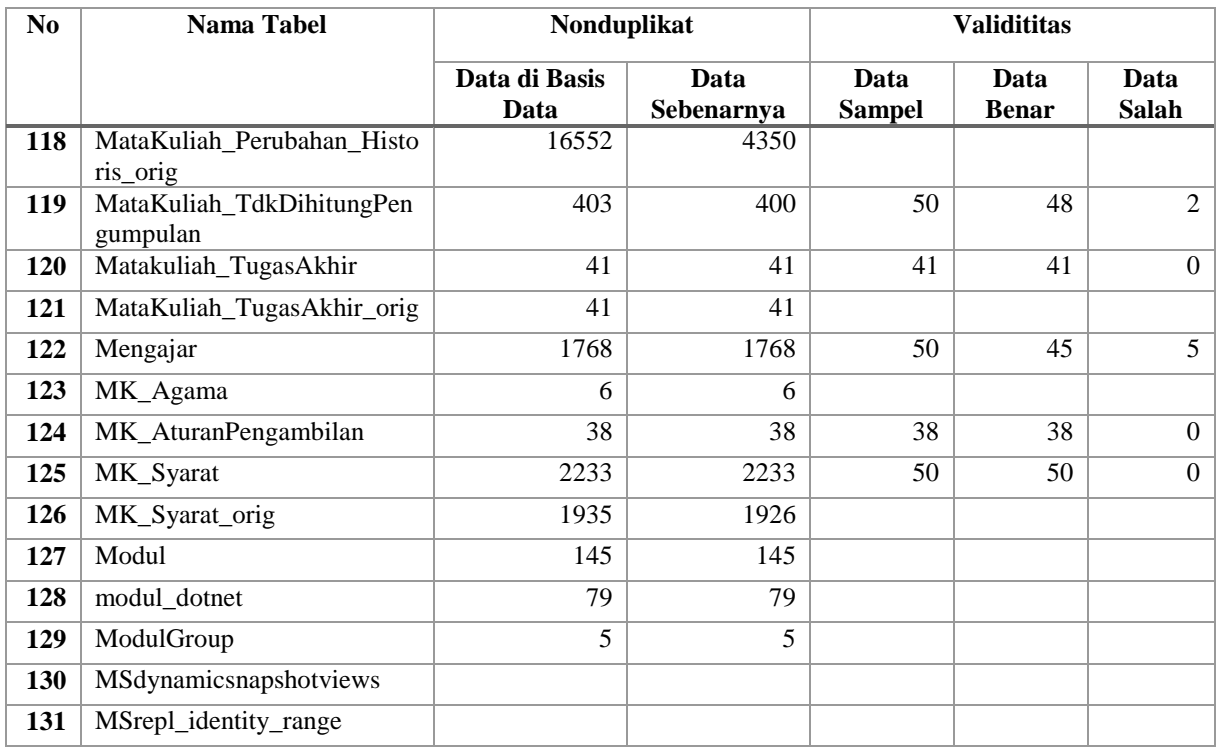

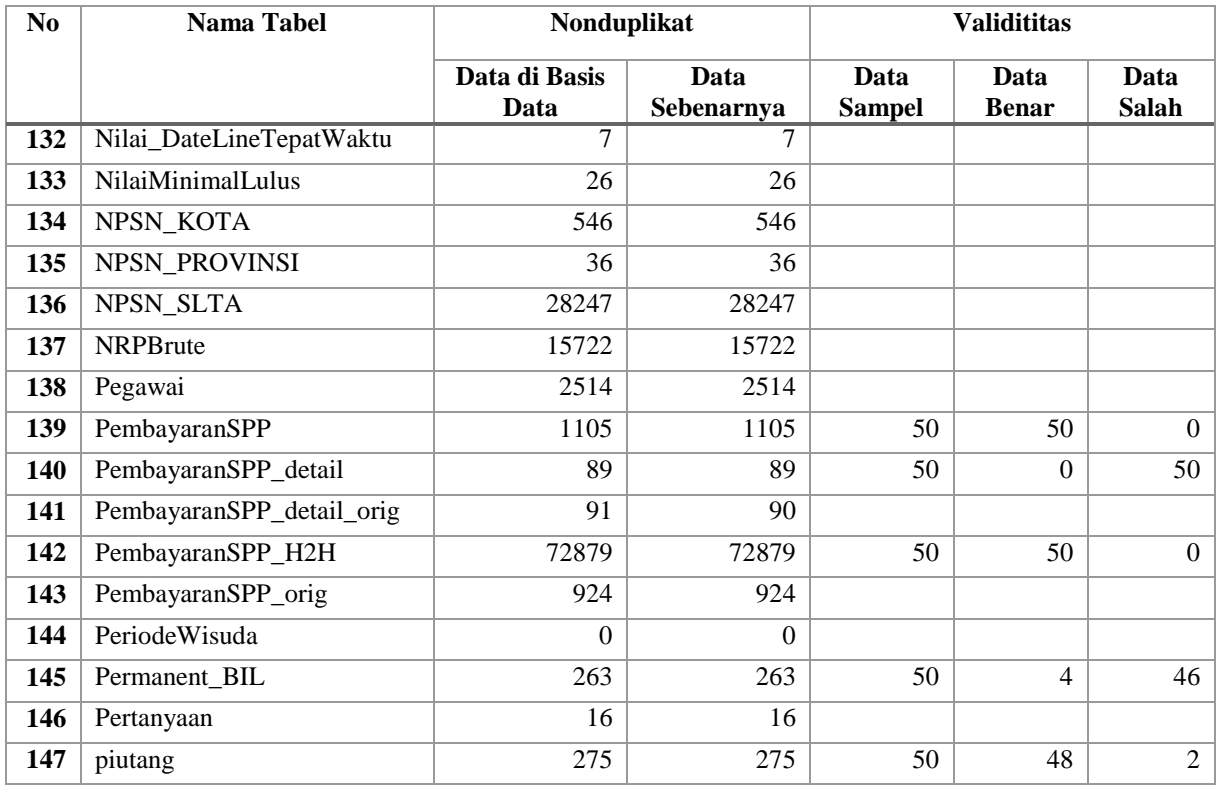

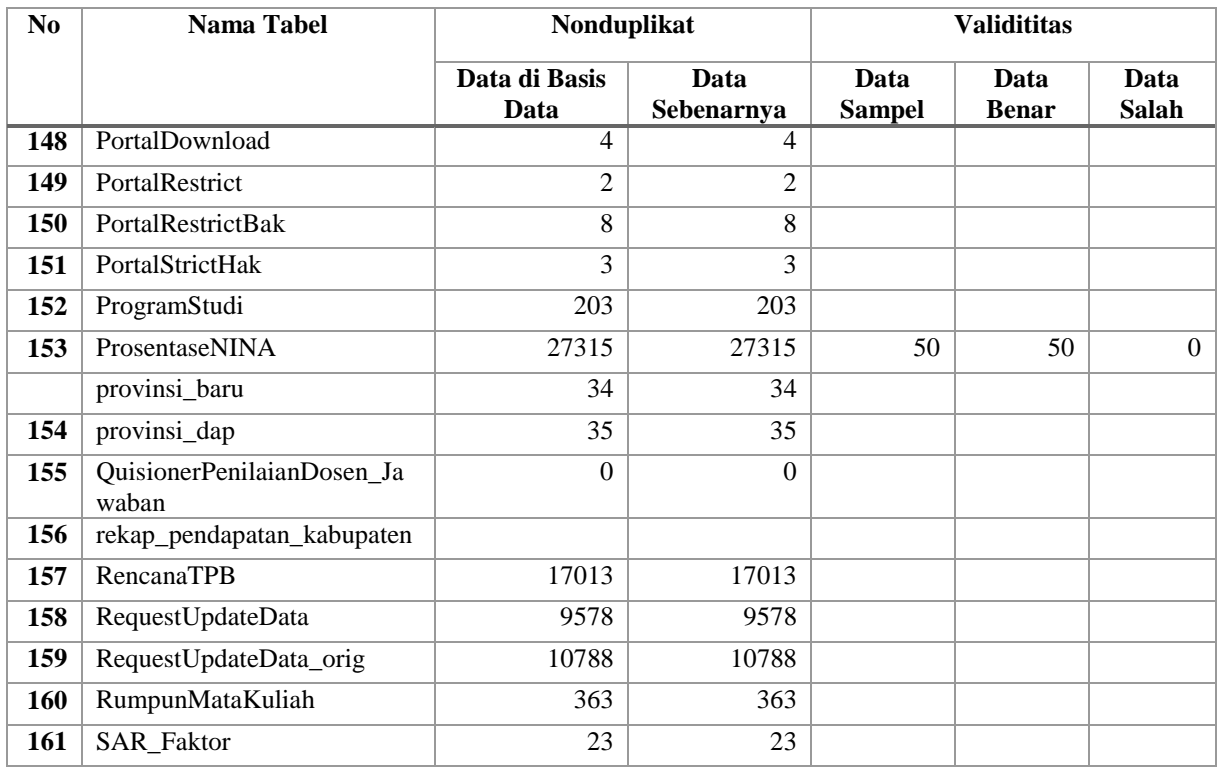

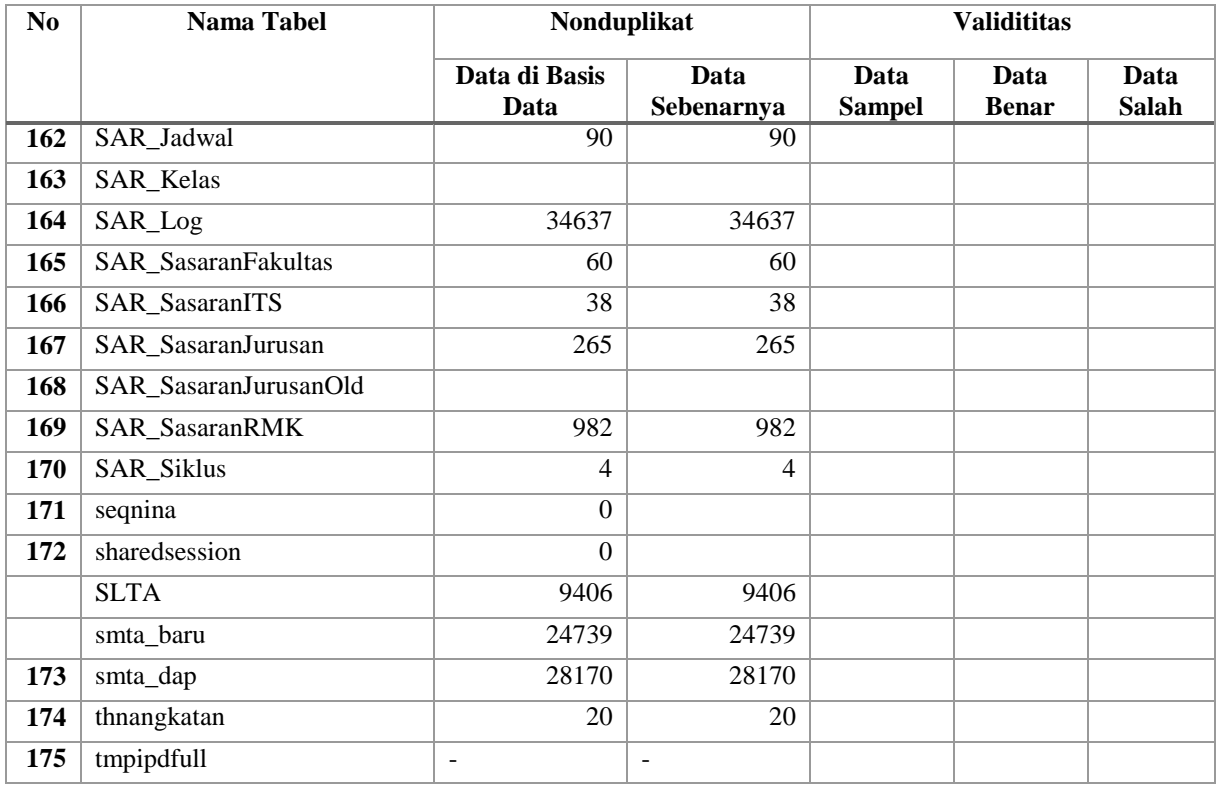

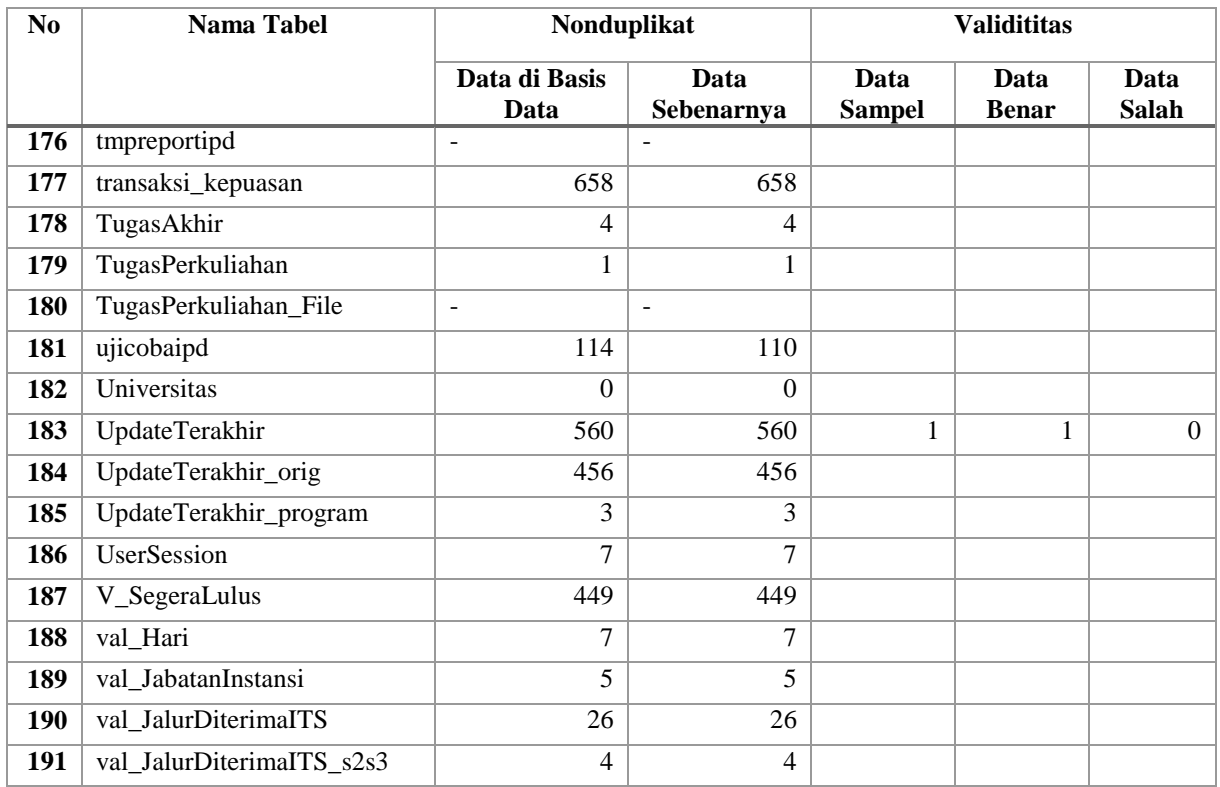

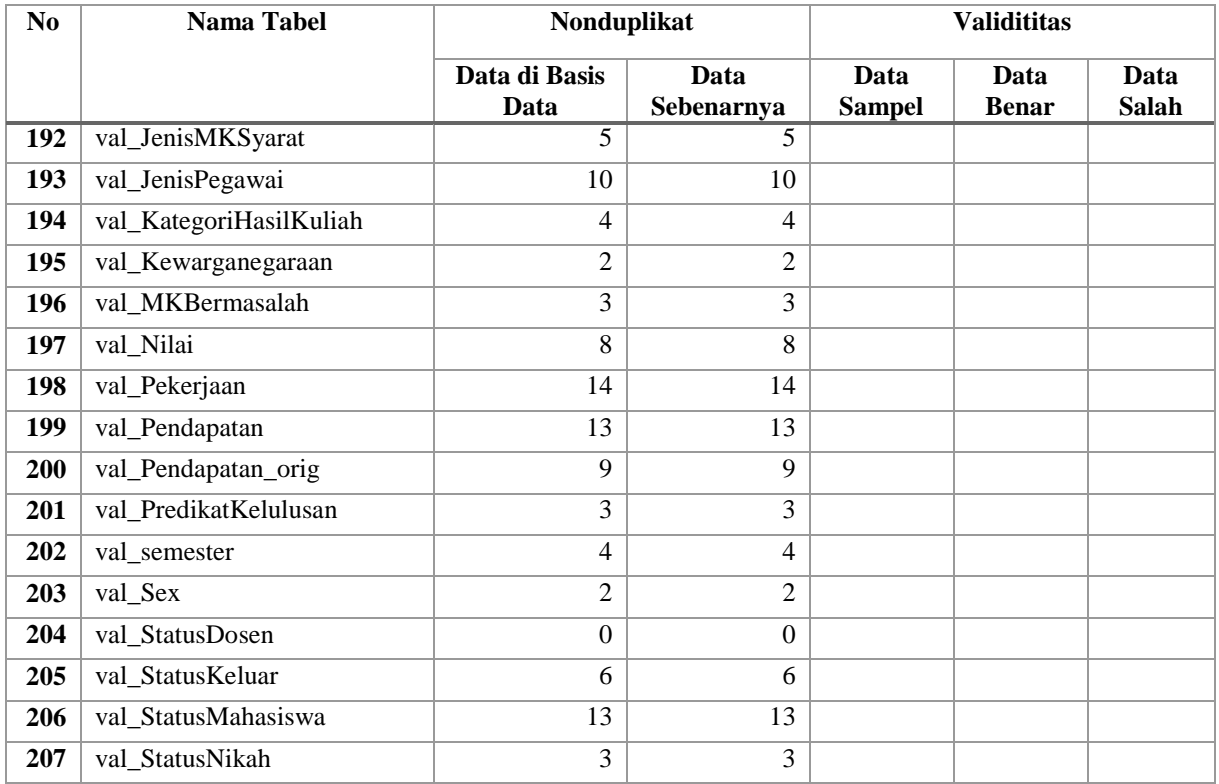

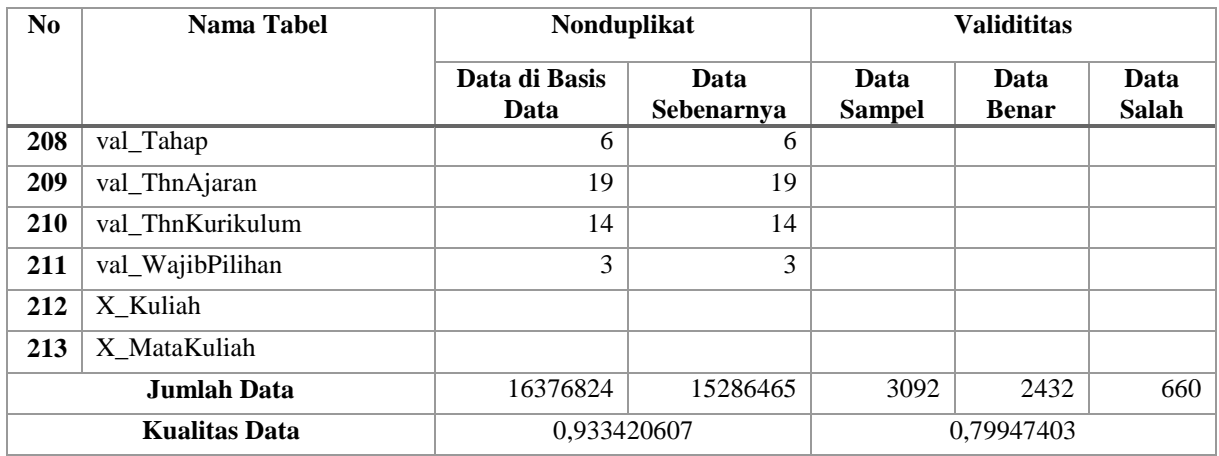

## **Tabel F.6 Hasil Pengukuran Kualitas Basis Data FTK dan FTSP Dimensi Integritas Turunan**

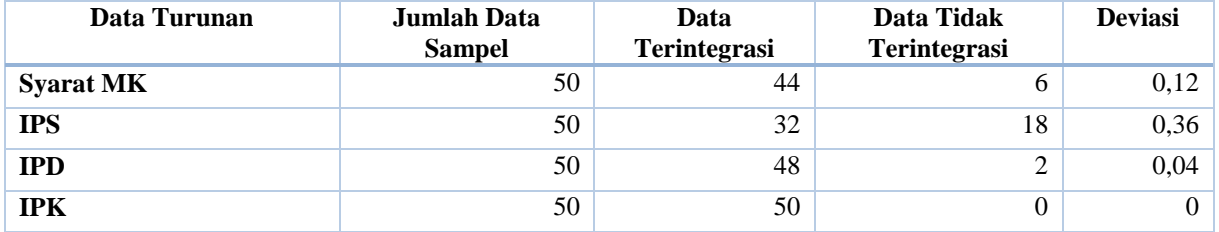

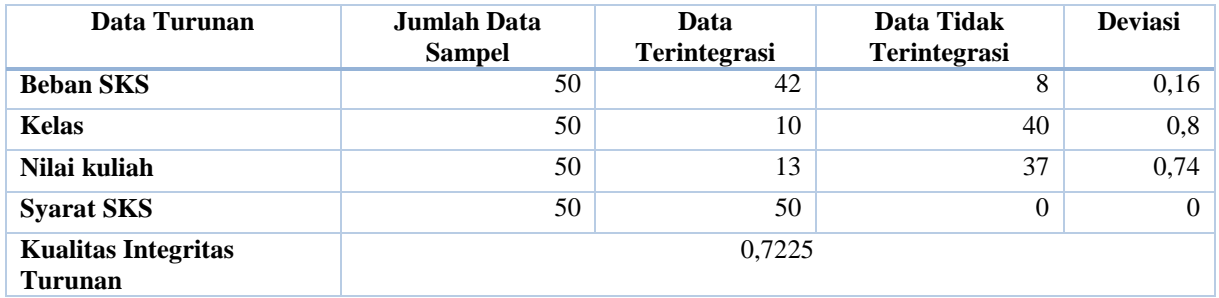

## **F.4. Rekapitulasi Pengukuran Kualitas Basis Data Baru**

**Tabel F.7 Hasil Pengukuran Kualitas Basis Data Baru**

| N <sub>0</sub> | <b>Tabel</b>                       | <b>Akurasi</b> |      | Kelengkapan |                | Nonduplikat |       | <b>Validitas</b> |       |       |        |
|----------------|------------------------------------|----------------|------|-------------|----------------|-------------|-------|------------------|-------|-------|--------|
|                |                                    | $A^*$          | $R*$ | C<br>∗      | $\mathbf{D}^*$ | $E^*$       | $F^*$ | $G^*$            | $H^*$ | $I^*$ | $\ast$ |
|                | <b>BAHAN IP PERSIAP</b><br>AN 2012 | 67022          |      |             | 67022          | 67022       | 67022 | 67022            |       |       |        |
| $\mathbf{2}$   | <b>BAK UPMB 0802</b>               | 3001           |      |             | 3001           | 3001        | 3001  | 3001             |       |       |        |
| 3              | TPB BACKUP 201202<br>15            | 9896           |      |             | 9896           | 9896        | 9896  | 9896             |       |       |        |
| 4              | _backup_eq_del                     | 413            |      |             | 413            | 413         | 413   | 413              |       |       |        |
| 5              | $exp_51100$                        | 24056          |      |             | 24056          | 24056       | 24056 | 24056            |       |       |        |

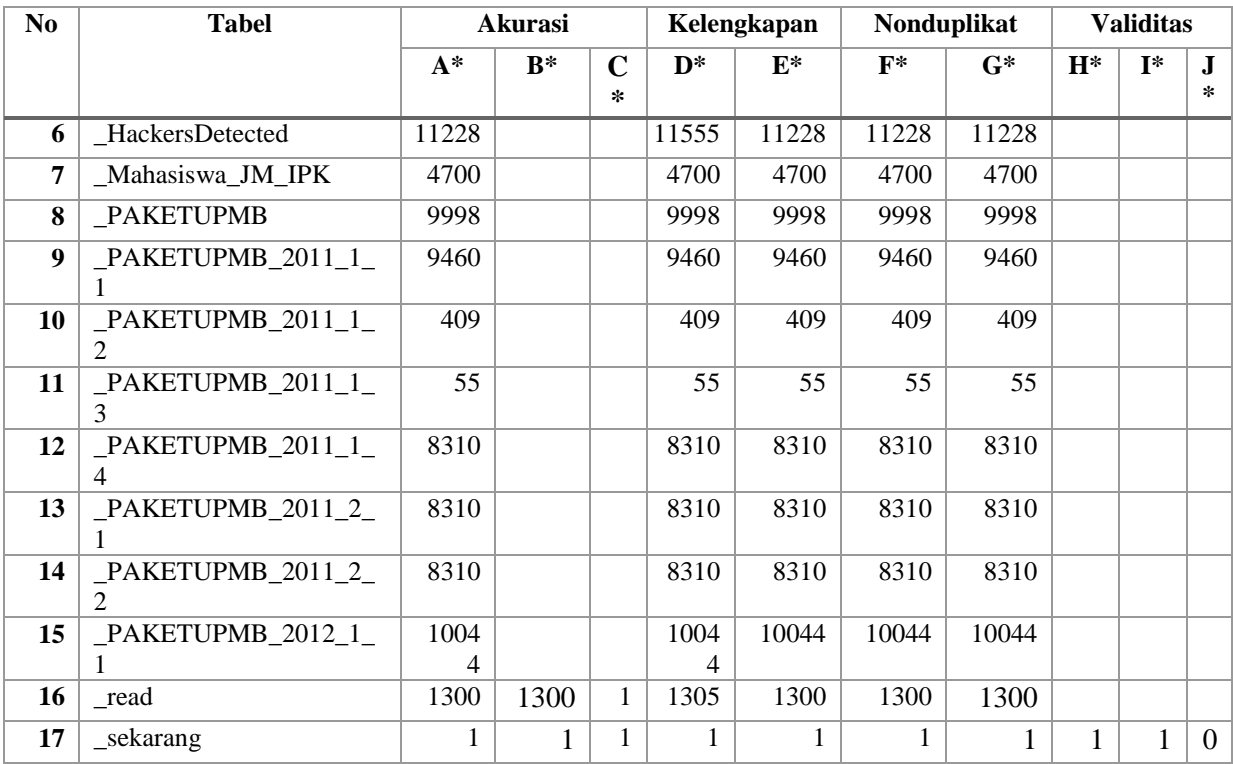

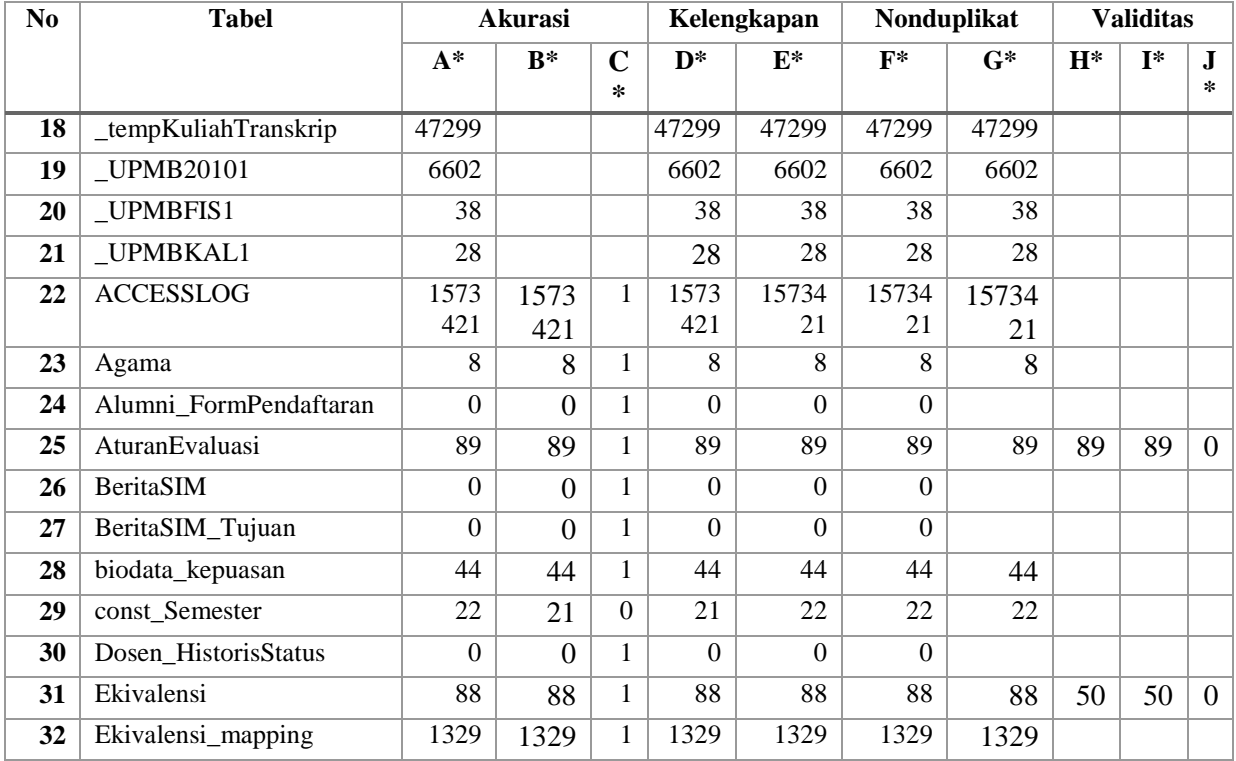

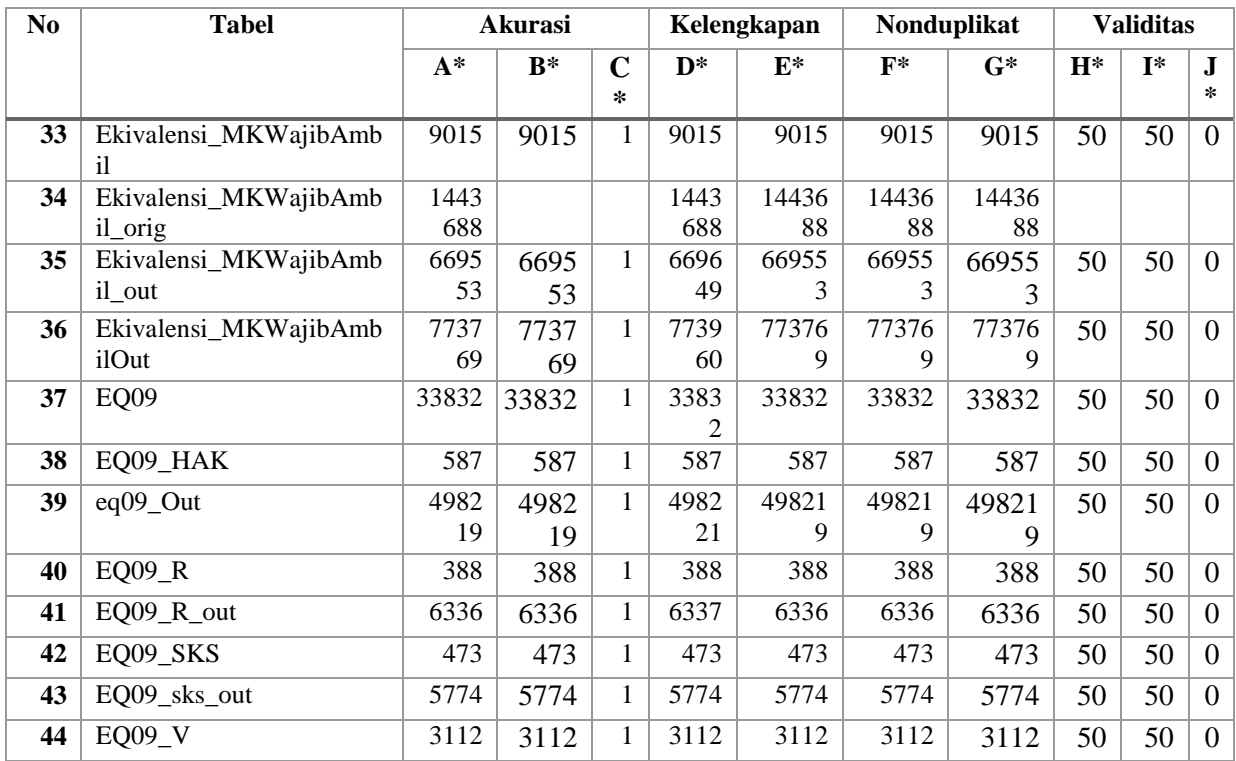

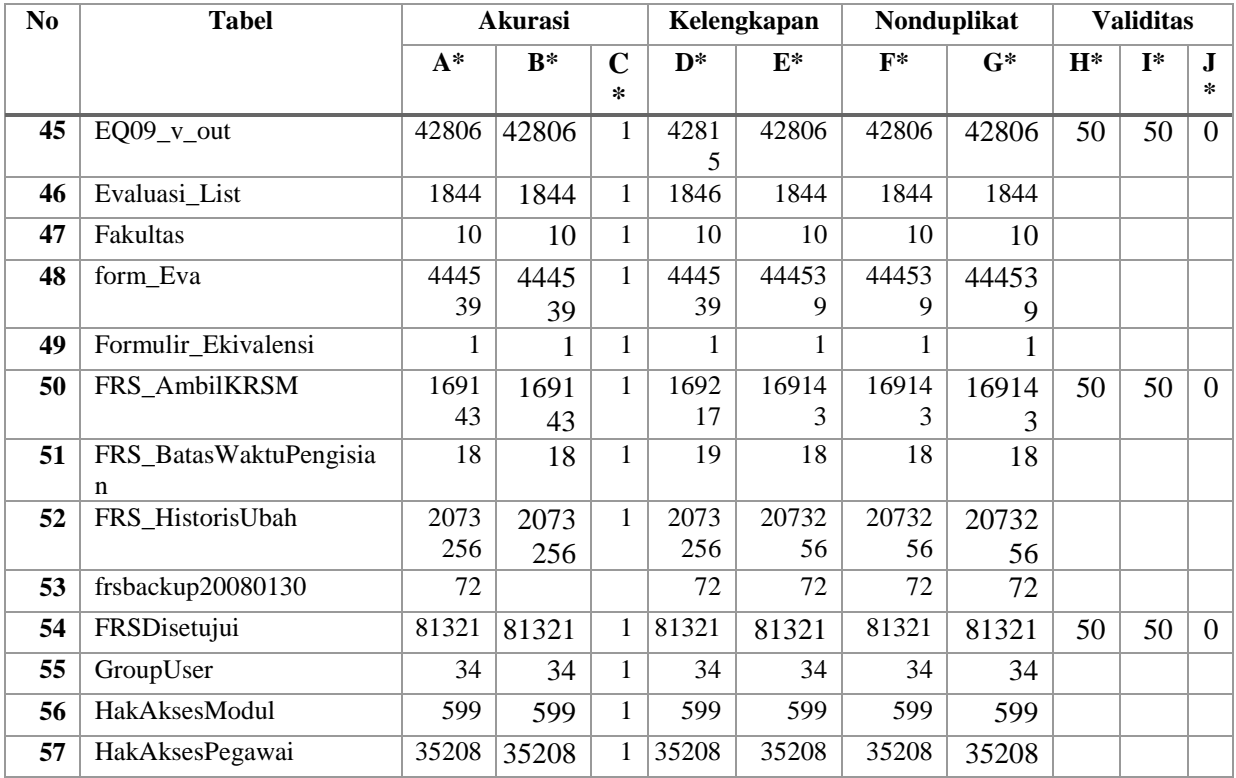

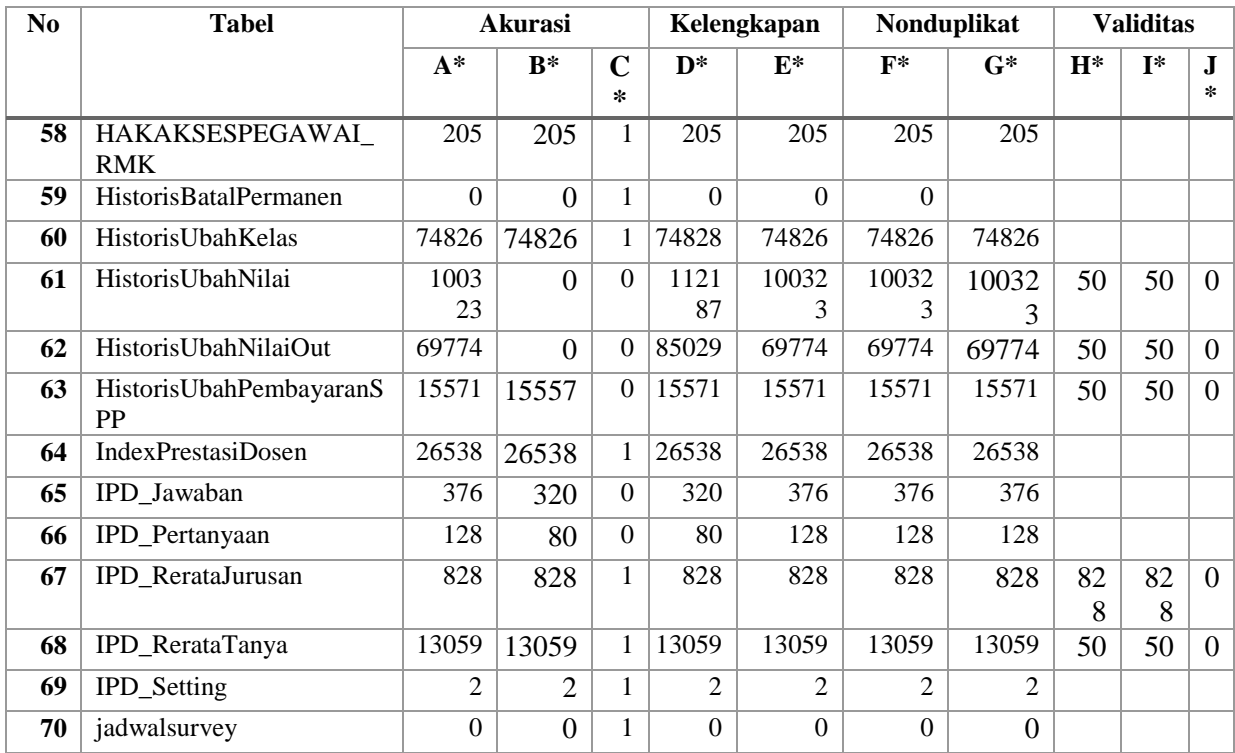

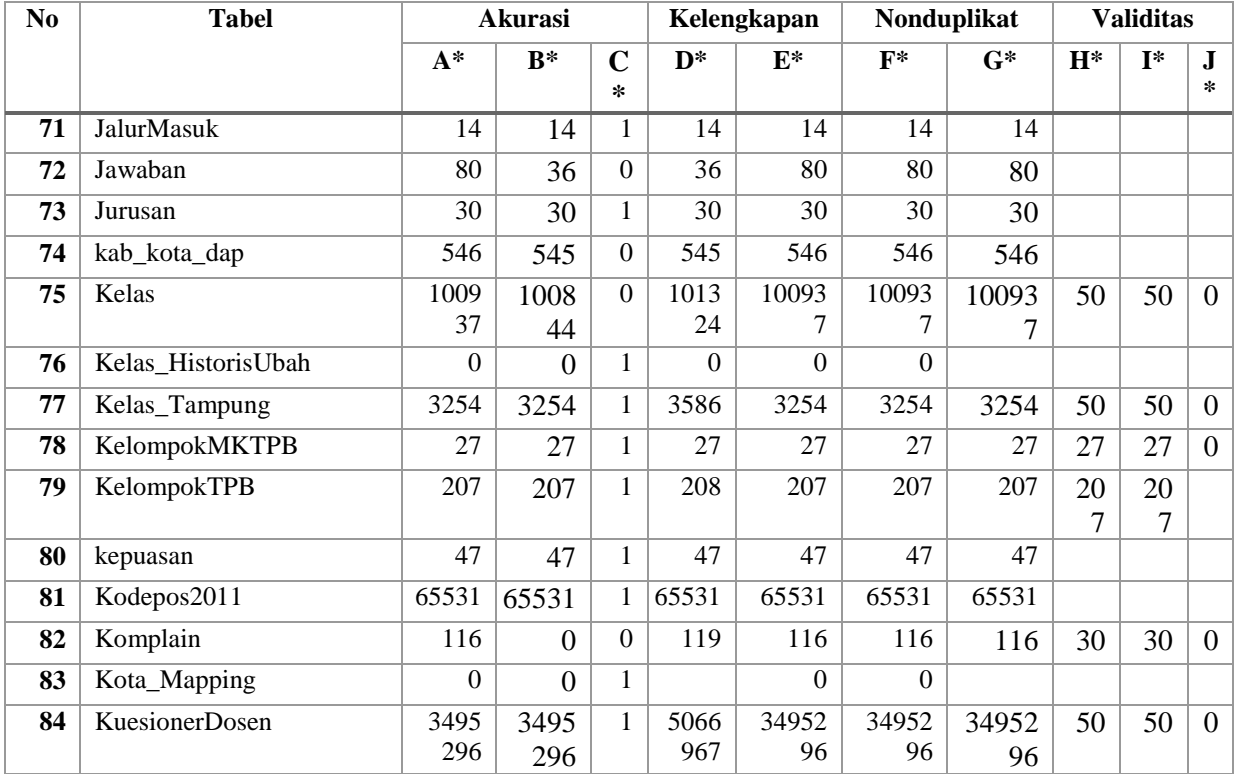

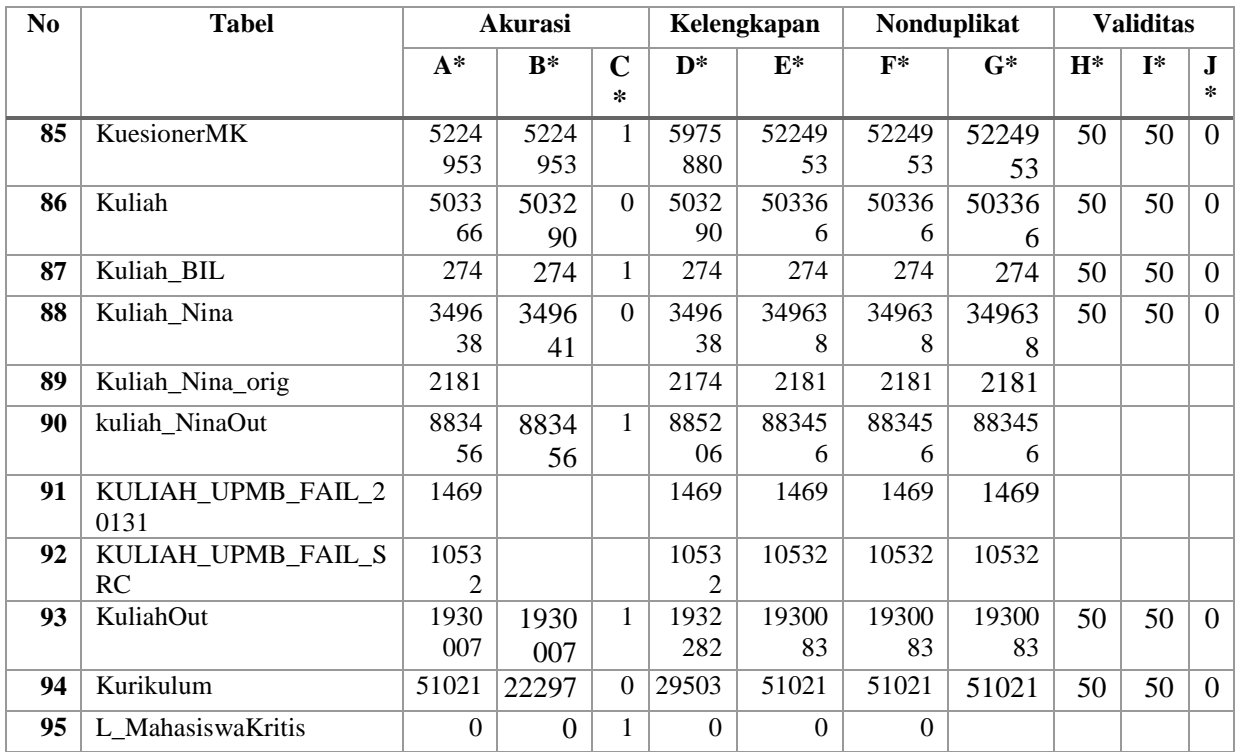

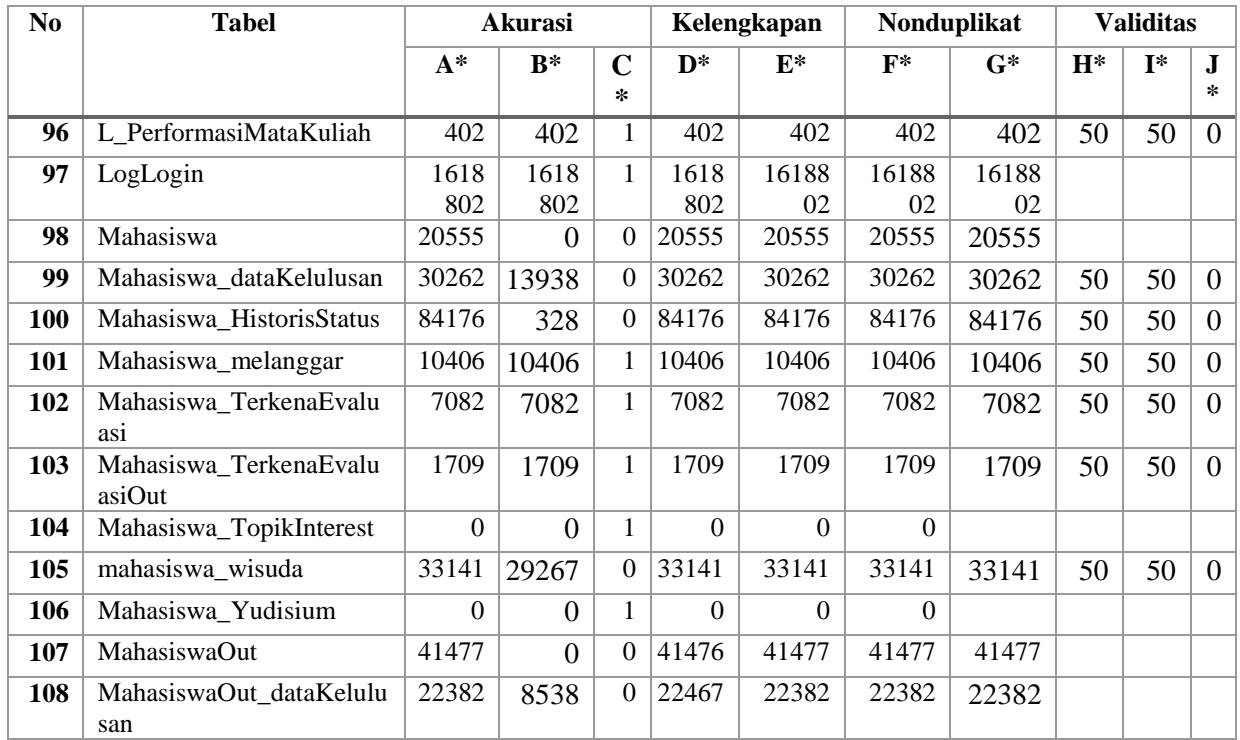

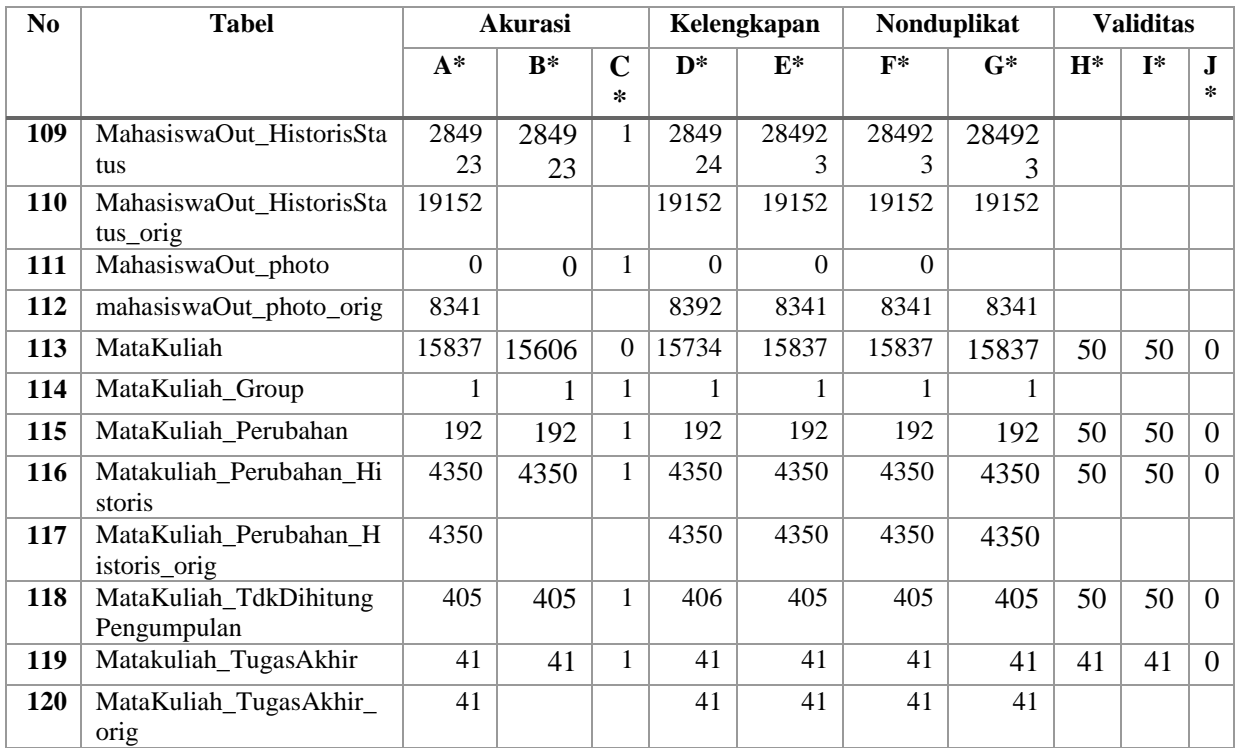

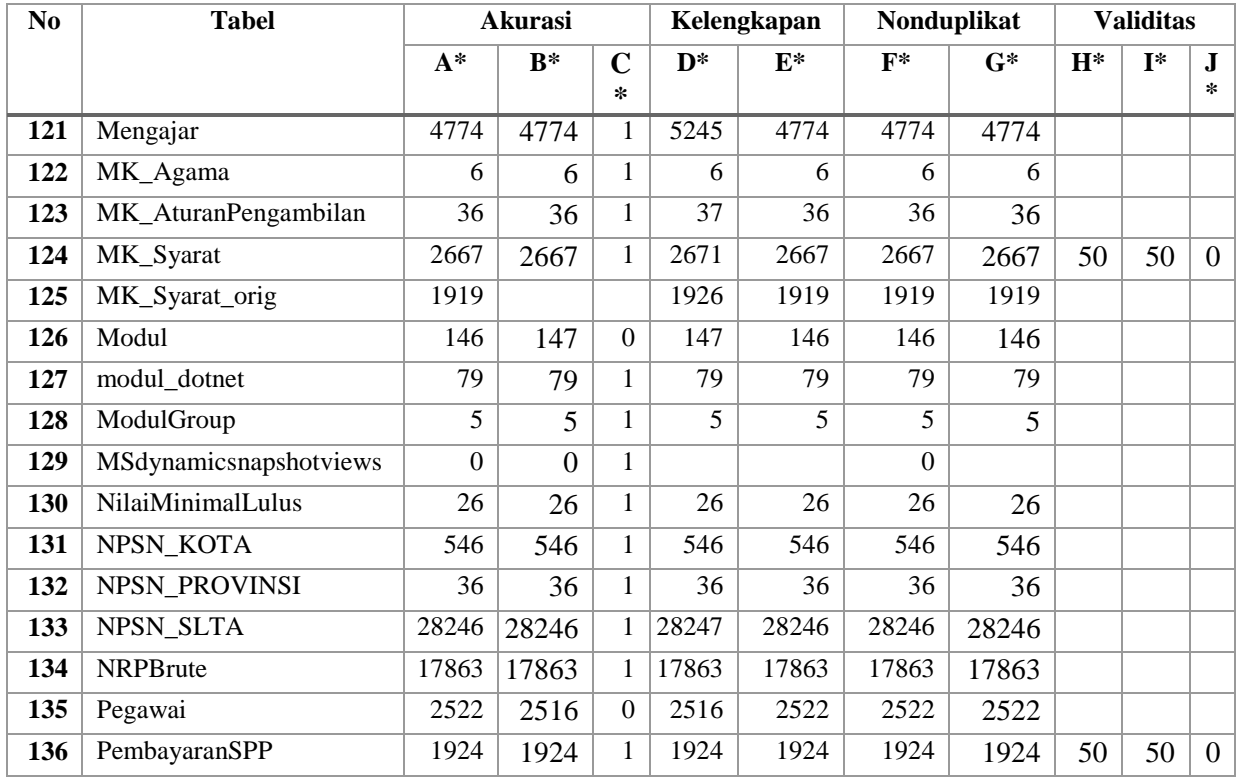

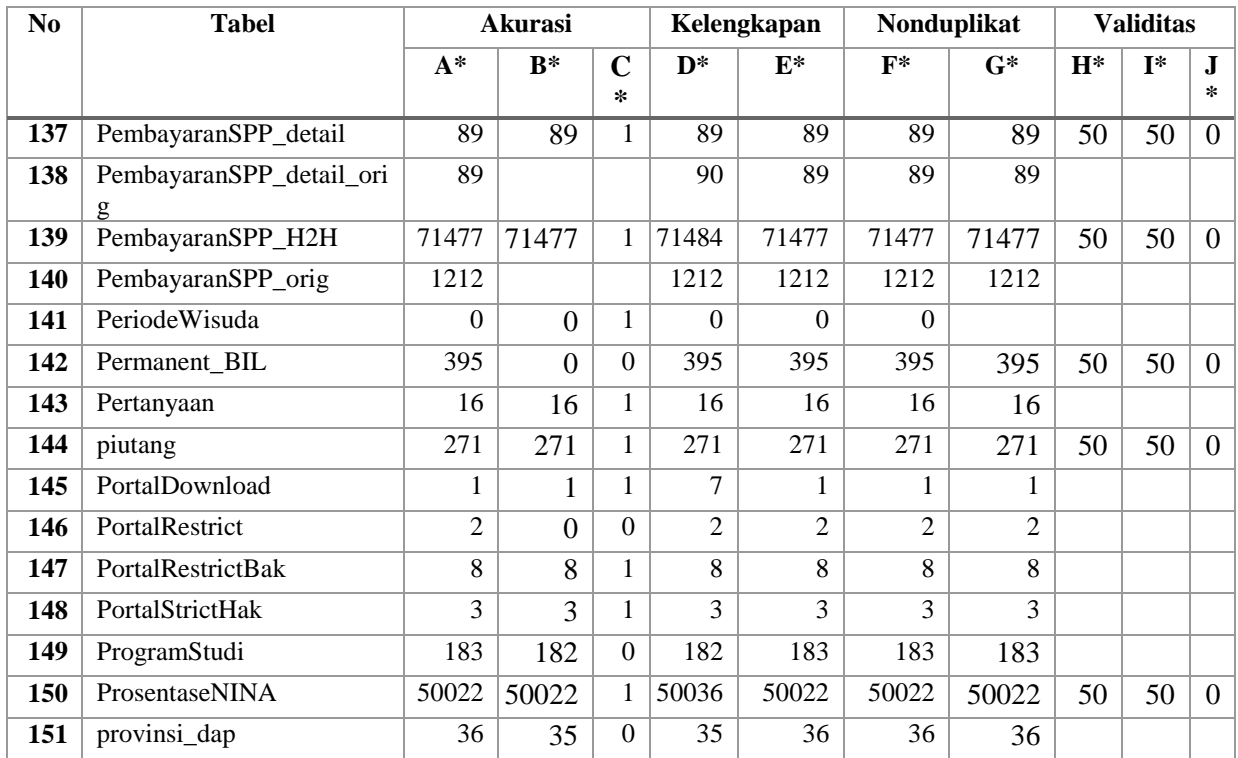

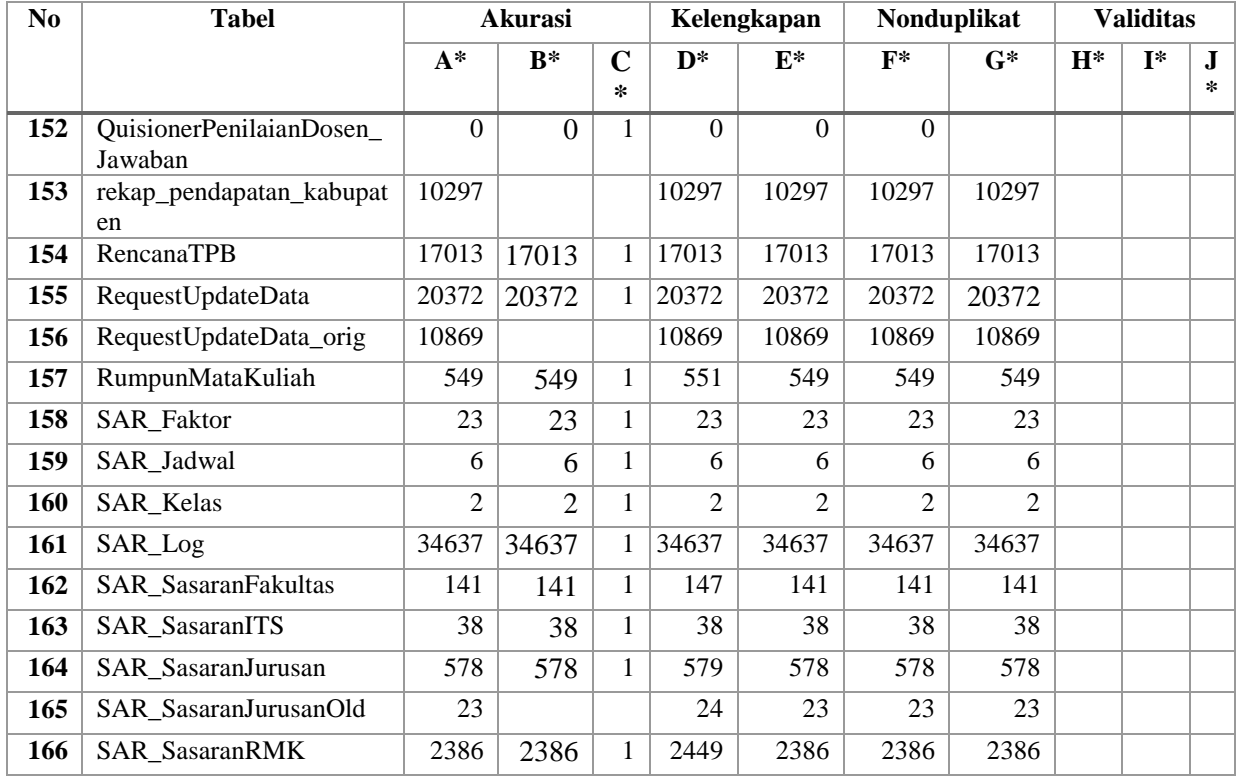

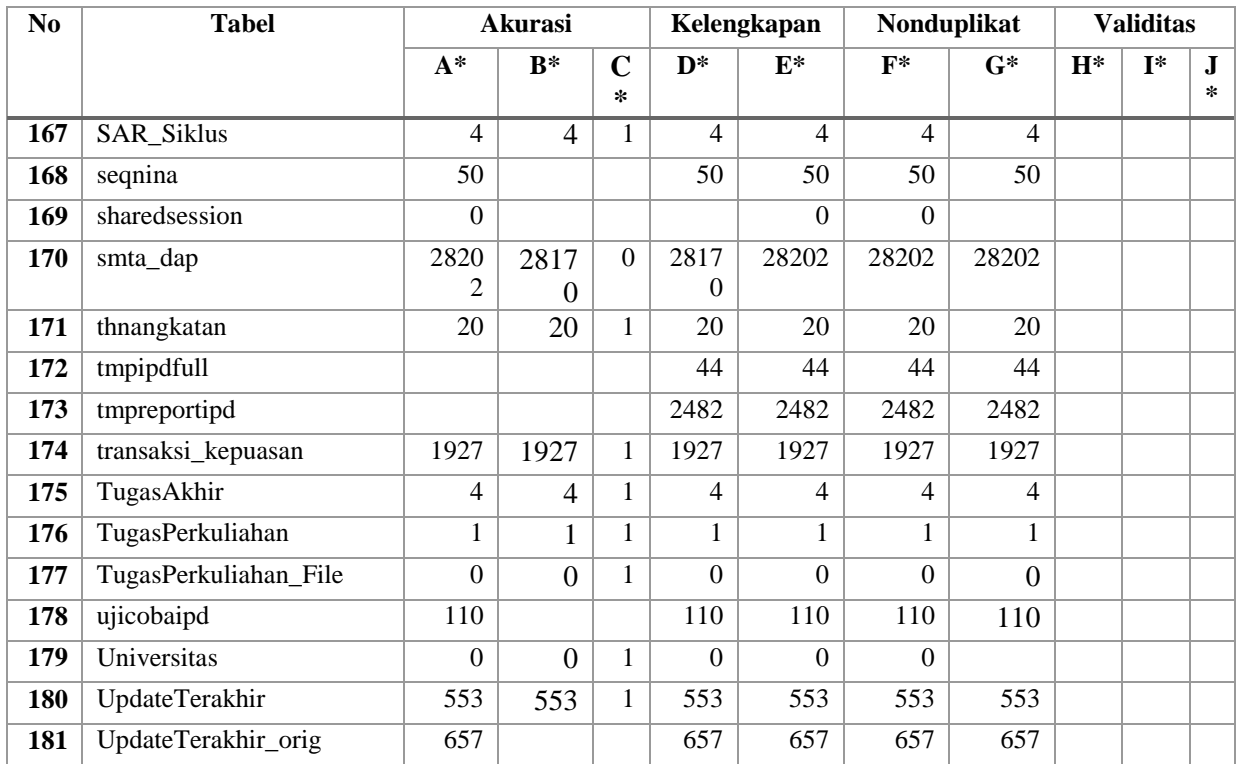

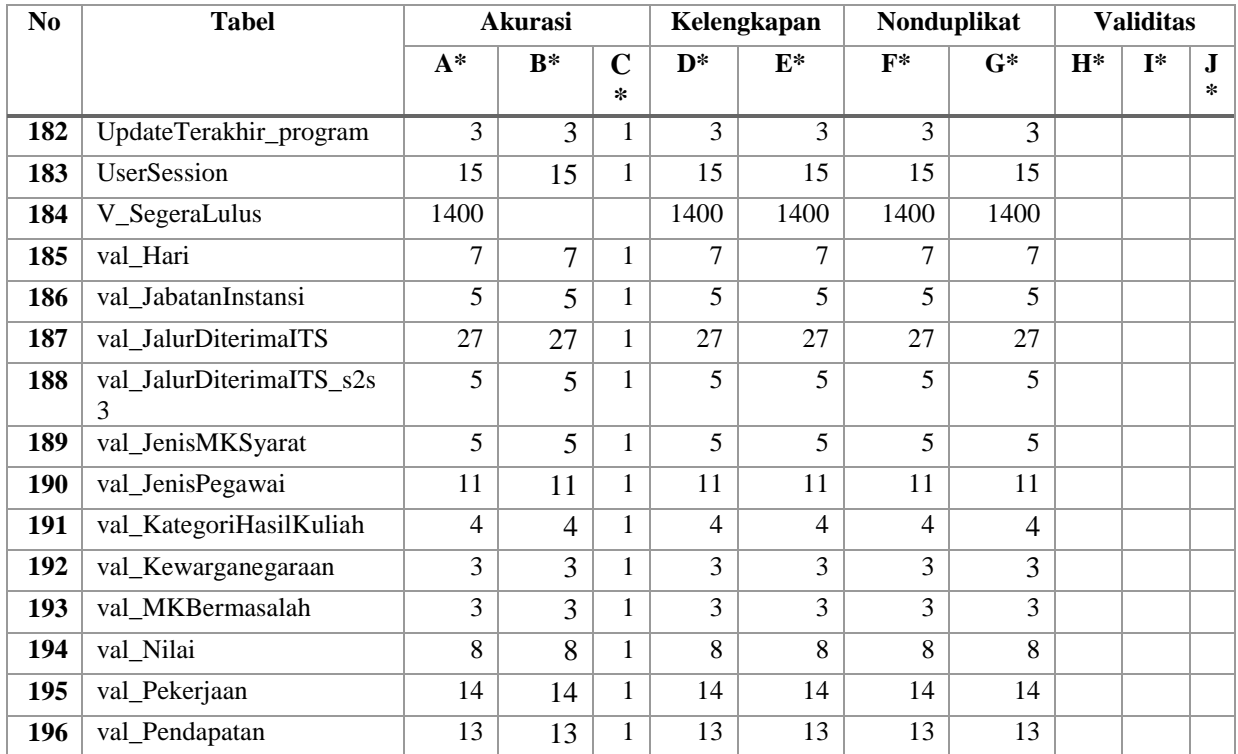

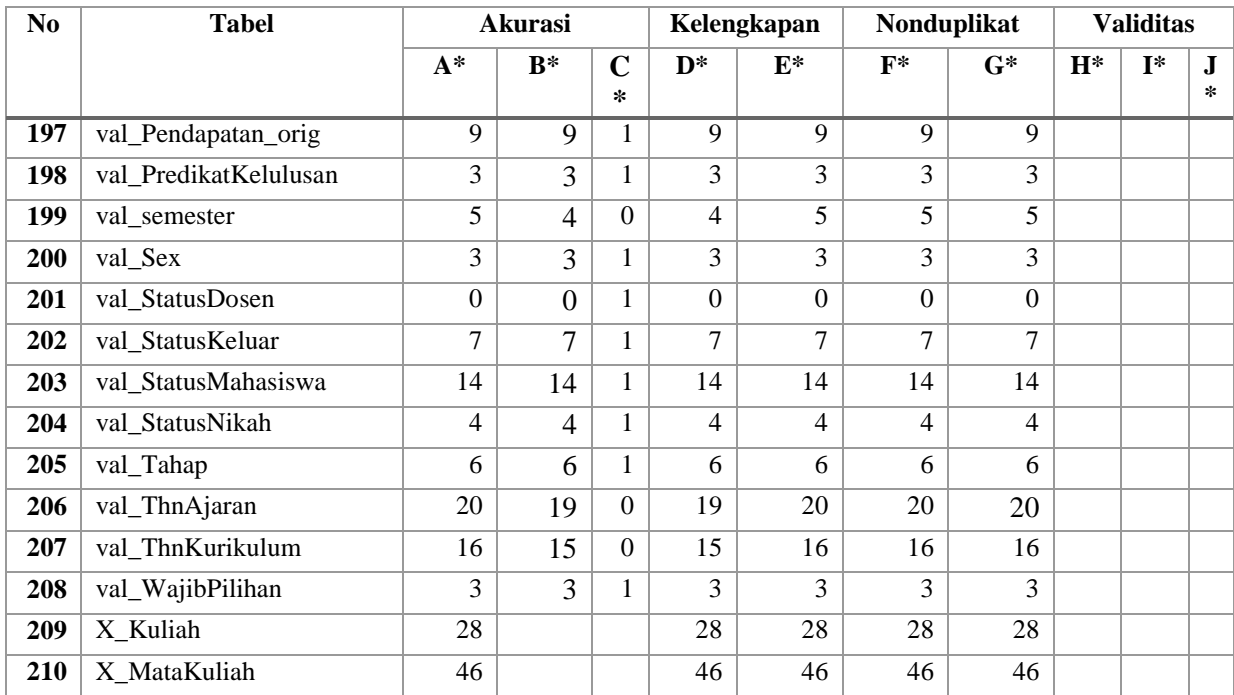

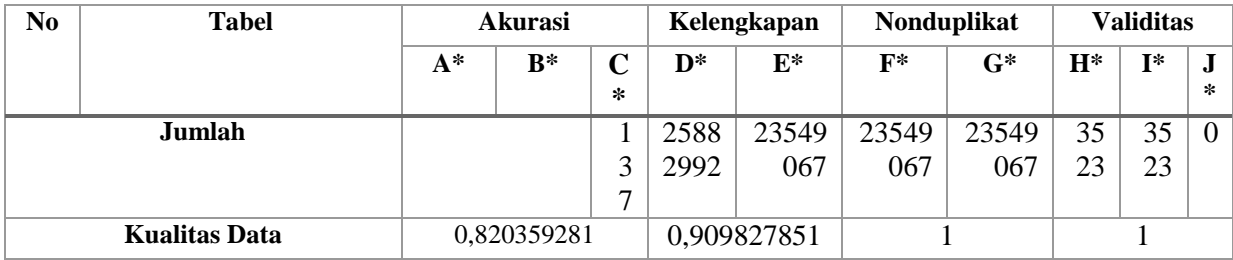

## **Tabel F.8 Hasil Pengukuran Kualitas Basis Data Baru Dimensi Integritas Turunan**

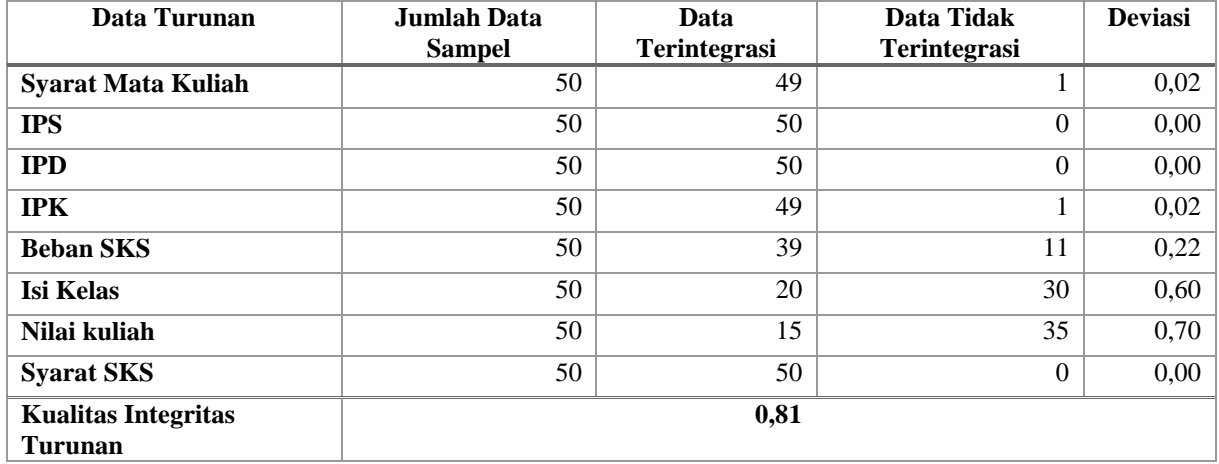
| Nama Tabel                  | Jumlah       | <b>Jumlah Baris yang</b> | <b>Persentase</b> | Keterangan                                                                                               |
|-----------------------------|--------------|--------------------------|-------------------|----------------------------------------------------------------------------------------------------|
|                             | <b>Baris</b> | <b>Akurat</b>            | <b>Akurasi</b>    |                                                                                                    |
| const Semester              | 22           | 21                       | 95                | tambahan data                                                                                            |
| <b>HistorisUbahNilaiOut</b> | 85029        | $\Omega$                 | $\mathbf{0}$      | perubahan data di kurikulum                                                                              |
| <b>IPD_Jawaban</b>          | 376          | 320                      | 85                | tambahan data                                                                                            |
| <b>IPD_Pertanyaan</b>       | 128          | 80                       | 63                | tambahan data                                                                                            |
| <b>Jawaban</b>              | 80           | 36                       | 45                | tambahan data                                                                                            |
| Komplain                    | 116          | $\Omega$                 | $\Omega$          | terdapat perubahan data di<br>nip_komplain dan<br>nip_penangan                                           |
| Kurikulum                   | 51021        | 22297                    | 44                | tambahan data                                                                                            |
| <b>Mahasiswa</b>            | 20555        | $\Omega$                 | $\Omega$          | terjadi perubahan data di<br>kolom<br>MA D2 IDTempatLahir,<br>D2 IDAlamatOrtu, Kode,<br>dan MA SLTA KODE |
| Mahasiswa_dataKelulus<br>an | 30262        | 13938                    | 46                | terjadi perubahan di<br>nip_dosen pembimbing untuk<br>nilai null                                         |

**Tabel F.9 Daftar Tabel dengan Kualitas Akurasi dibawah 100%**

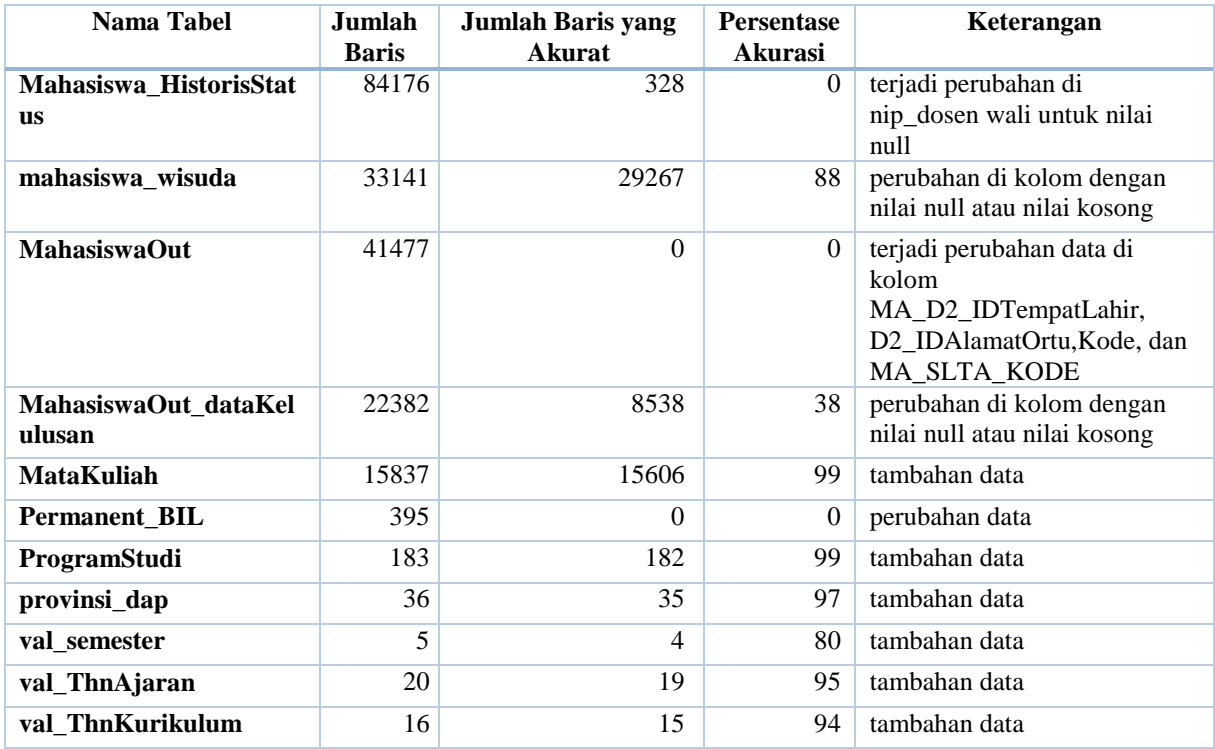

| <b>Nama Tabel</b>      | <b>Jumlah Data</b> | <b>Jumlah Data</b> | <b>Persentase</b> | Keterangan               |
|------------------------|--------------------|--------------------|-------------------|--------------------------|
|                        | <b>Sumber</b>      | Target             | Kelangkapan       |                          |
| <b>HackersDetected</b> | 11555              | 11228              | 97,17%            | Primary key sama,        |
|                        |                    |                    |                   | terdapat perbedaan di    |
|                        |                    |                    |                   | kolom tanggal            |
| read                   | 1305               | 1300               | 99,62%            | Primary key sama,        |
|                        |                    |                    |                   | terdapat perbedaan di    |
|                        |                    |                    |                   | kolom tanggal            |
| Ekivalensi_MKWajibAm   | 669649             | 669553             | 99,99%            | Tidak memiliki referensi |
| bil_out                |                    |                    |                   | di tabel Kurikulum       |
| Ekivalensi_MKWajibAm   | 773960             | 773769             | 99,98%            | Tidak memiliki referensi |
| bilOut                 |                    |                    |                   | di tabel Kurikulum       |
| EQ09 R out             | 6337               | 6336               | 99,98%            | Tidak memiliki referensi |
|                        |                    |                    |                   | di tabel MahasiswaOut    |
| $EQ09_v$ _out          | 42815              | 42806              | 99,98%            | Tidak memiliki referensi |
|                        |                    |                    |                   | di tabel MahasiswaOut    |
| <b>FRS AmbilKRSM</b>   | 169217             | 169143             | 99,96%            | Terdapat data tahun      |
|                        |                    |                    |                   | ajaran 2014 dan 2024     |
| FRS_BatasWaktuPengisi  | 19                 | 18                 | 94,74%            | Primary key sama,        |
| an                     |                    |                    |                   | terdapat perbedaan di    |
|                        |                    |                    |                   | kolom TglMulaiUbah       |

**Tabel F.10 Daftar Tabel dengan Kualitas Kelengkapan dibawah 100%**

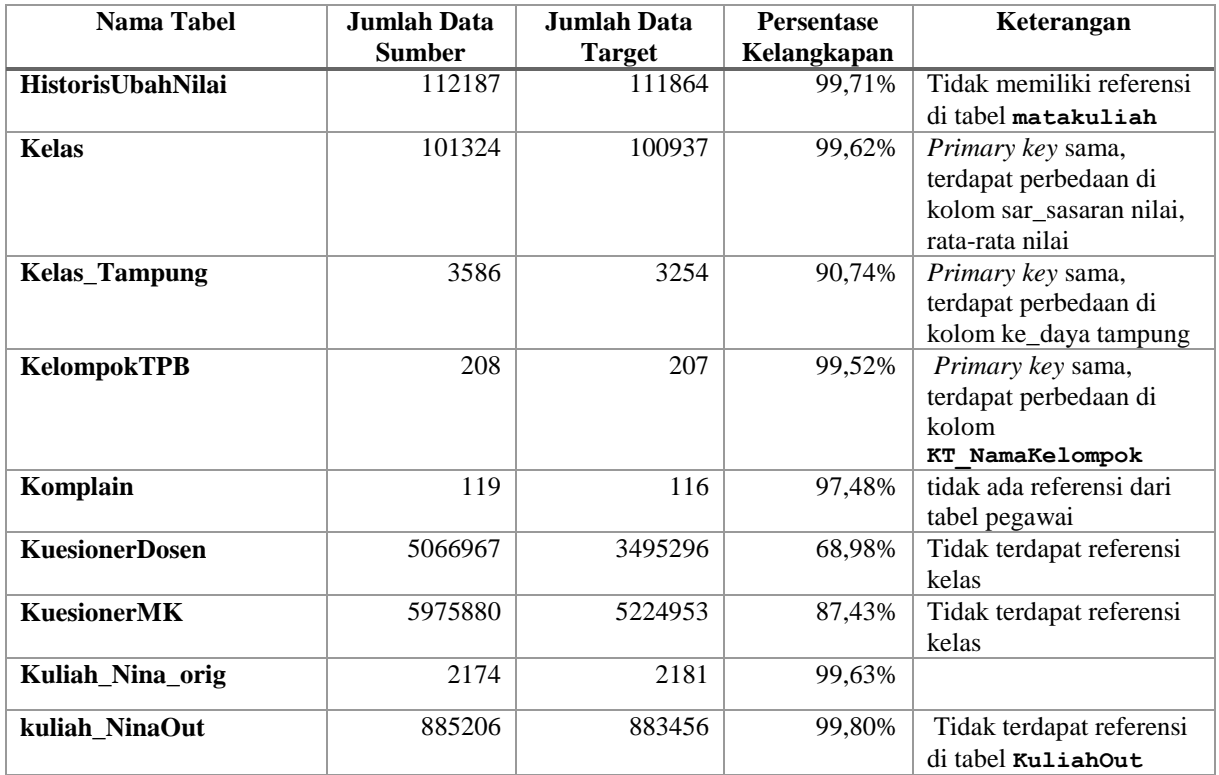

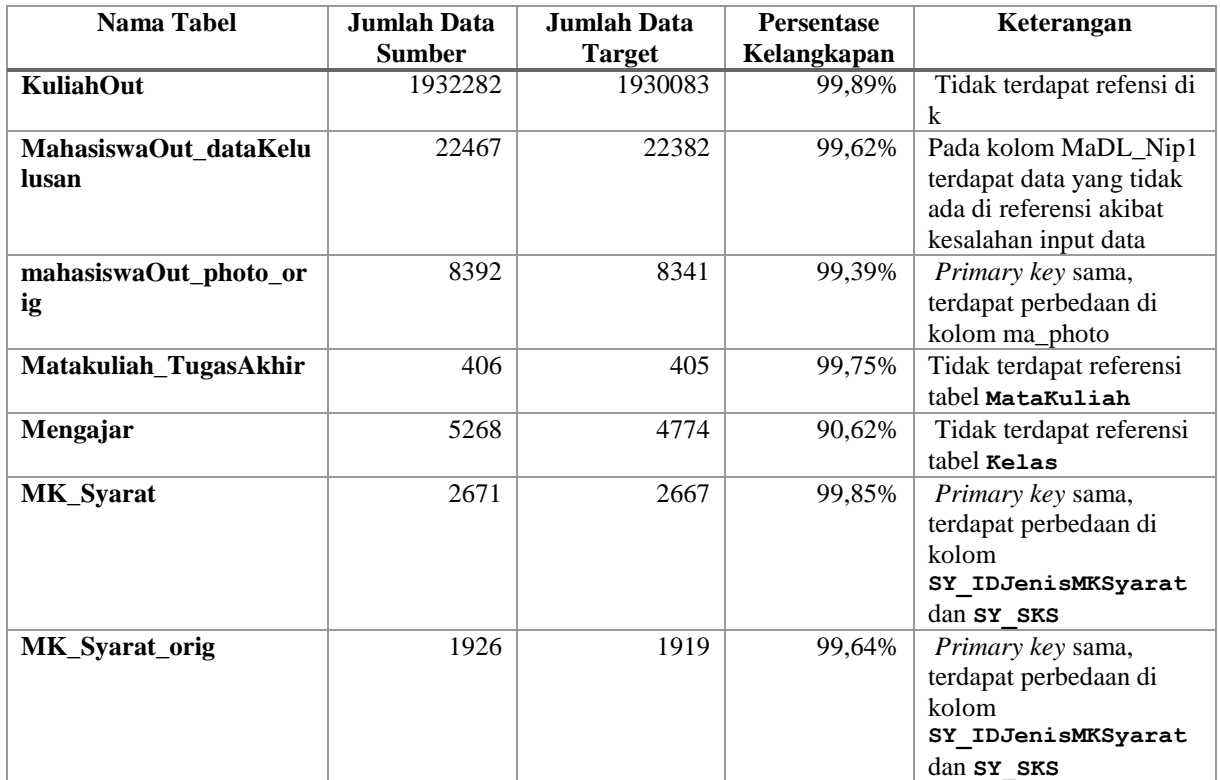

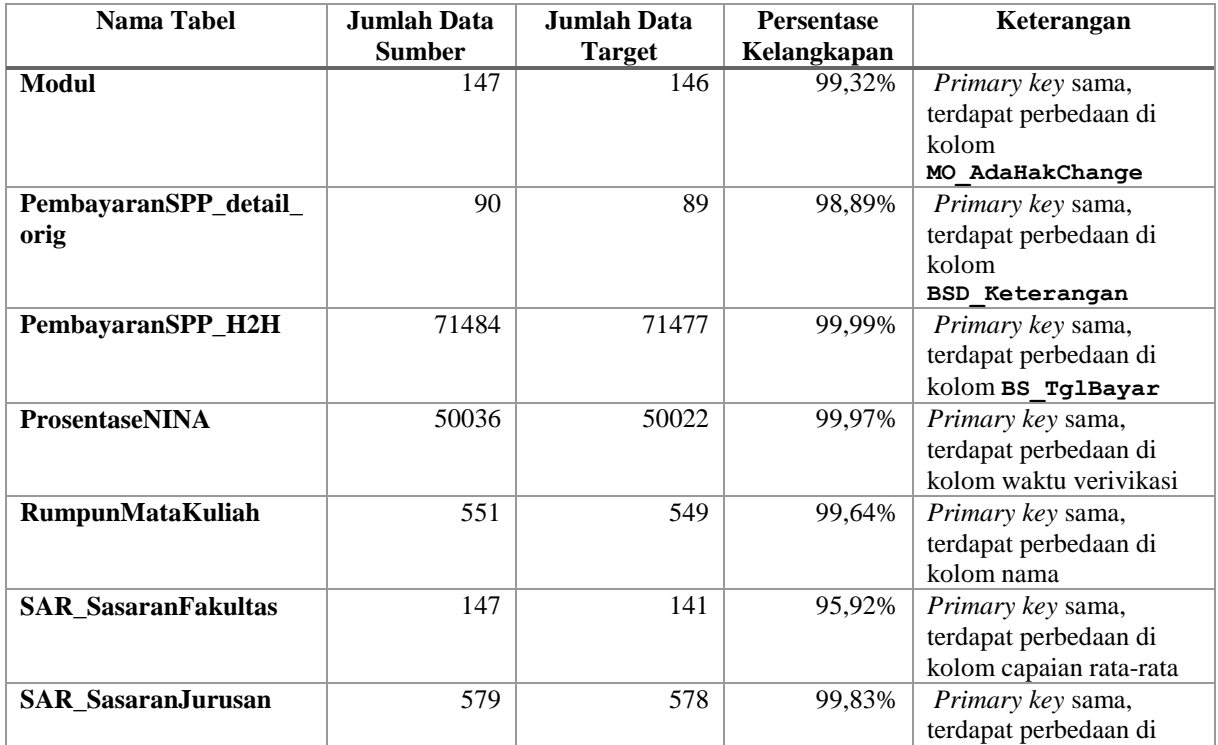

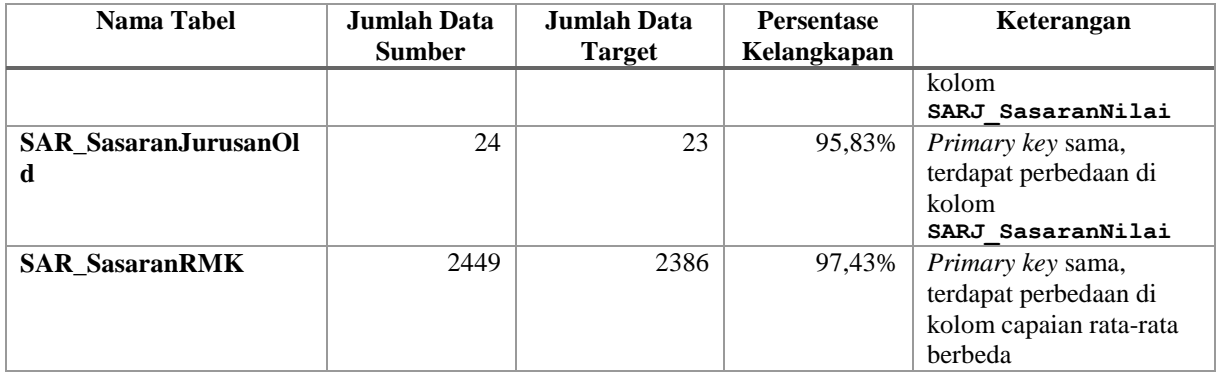

*[Halaman ini sengaja dikosongkan]*

# **LAMPIRAN G. PERBANDINGAN TAMPILAN BIODATA MAHASISWA PADA SIAKAD ITS DENGAN BASIS DATA LAMA DAN BASIS DATA BARU**

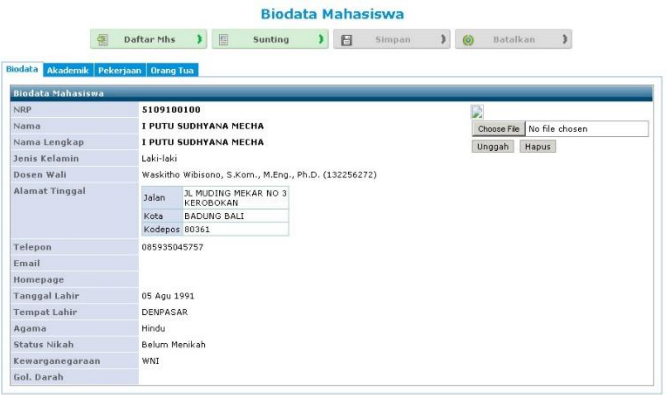

(a)

| <b>Biodata Mahasiswa</b> |                                                                                           |  |  |  |  |
|--------------------------|-------------------------------------------------------------------------------------------|--|--|--|--|
| 鬯                        | 国<br>Daftar Mhs<br>日<br>$\circledcirc$<br>Batalkan<br>Sunting<br>3<br><b>Simpan</b><br>31 |  |  |  |  |
| Biodata                  | Akademik Pekerjaan Orang Tua                                                              |  |  |  |  |
| <b>Biodata Mahasiswa</b> |                                                                                           |  |  |  |  |
| <b>NRP</b>               | B<br>5109100100                                                                           |  |  |  |  |
| Nama                     | I PUTU SUDHYANA MECHA<br>Choose File No file chosen                                       |  |  |  |  |
| Nama Lengkap             | I PUTU SUDHYANA MECHA<br>Hapus<br>Unggah                                                  |  |  |  |  |
| Jenis Kelamin            | Laki-laki                                                                                 |  |  |  |  |
| Dosen Wali               | Waskitho Wibisono, S.Kom., M.Eng., Ph.D. (132256272)                                      |  |  |  |  |
| <b>Alamat Tinggal</b>    | JL MUDING MEKAR NO 3<br><b>Jalan</b><br><b>KEROBOKAN</b>                                  |  |  |  |  |
|                          | <b>BADUNG BALL</b><br>Kota                                                                |  |  |  |  |
|                          | Kodepos 80361                                                                             |  |  |  |  |
| Telepon                  | 085935045757                                                                              |  |  |  |  |
| Email                    |                                                                                           |  |  |  |  |
| Homepage                 |                                                                                           |  |  |  |  |
| <b>Tanggal Lahir</b>     | 05 Agu 1991                                                                               |  |  |  |  |
| <b>Tempat Lahir</b>      | <b>DENPASAR</b>                                                                           |  |  |  |  |
| Agama                    | Hindu                                                                                     |  |  |  |  |
| Status Nikah             | Belum Menikah                                                                             |  |  |  |  |
| Kewarganegaraan          | WNT                                                                                       |  |  |  |  |
| Gol. Darah               |                                                                                           |  |  |  |  |

(b) **Gambar G.1 Tampilan Biodata Mahasiswa Angkatan 2009**

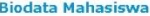

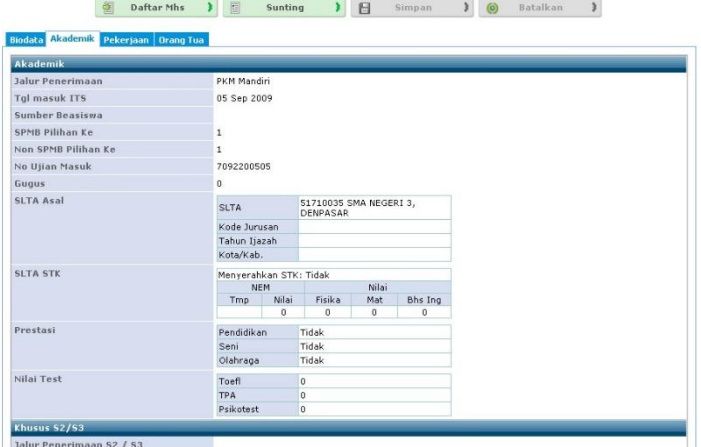

(a)

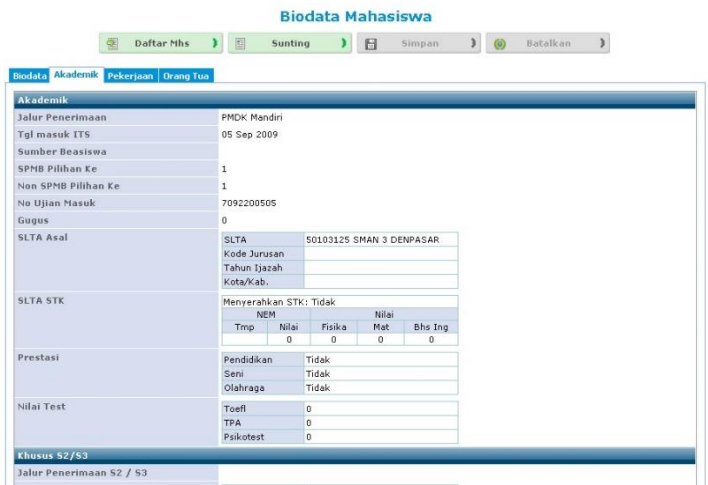

**Gambar G.2 Tampilan Biodata Mahasiswa Angkatan 2009 Bagian Akademik**

### **USTEM INFORMASI AKADEMIK ITS**

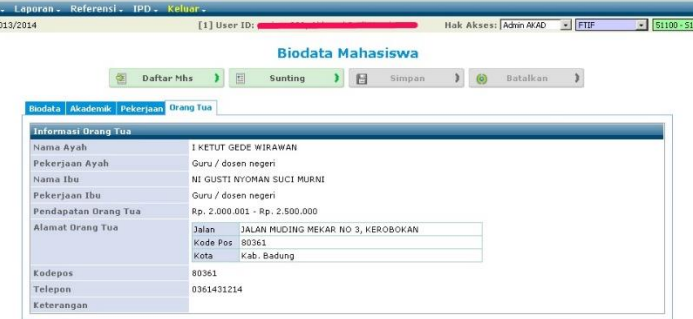

#### (a)

#### STEM INFORMASI AKADEMIK ITS

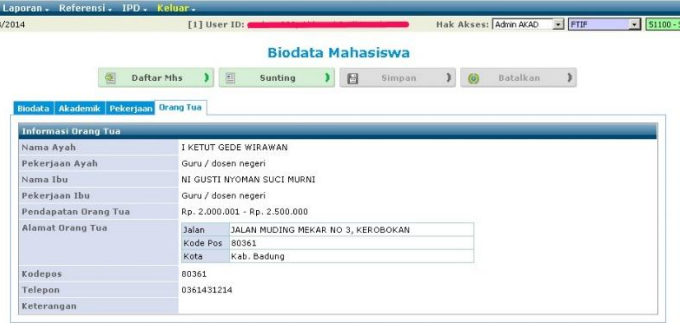

(b)

#### **Gambar G.3 Tampilan Biodata Mahasiswa Angkatan 2009 Bagian Orang Tua**

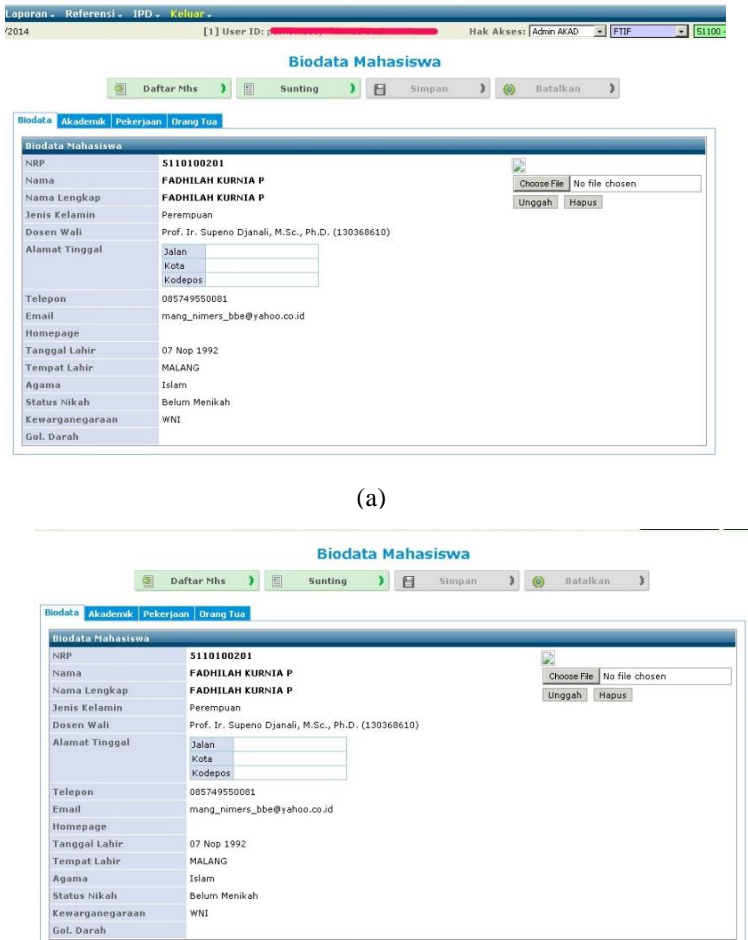

(b)

**Gambar G.4 Tampilan Biodata Mahasiswa Angkatan 2010**

# STEM INFORMASI AKADEMIK ITS

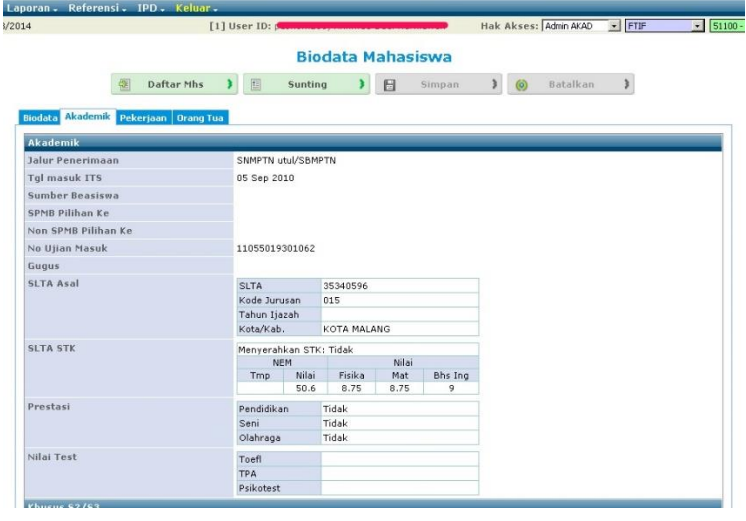

(a)

#### **Biodata Mahasiswa** Partar Mhs 3 E Sunting 3 E Simpan 3 (6) Batalkan 3

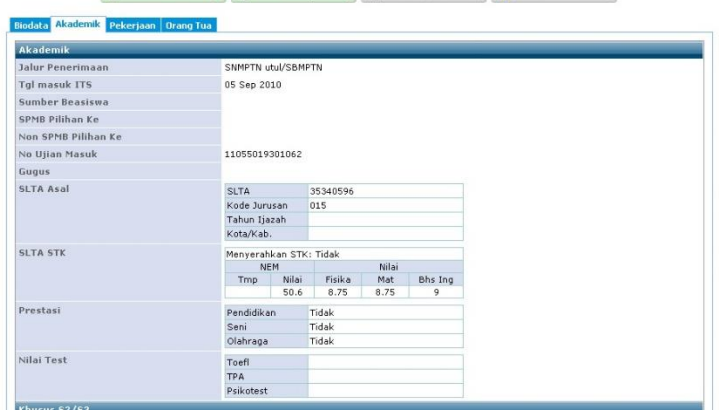

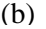

**Gambar G.5 Tampilan Biodata Mahasiswa Angkatan 2010 Bagian Akademik**

276

# STEM INFORMASI AKADEMIK ITS

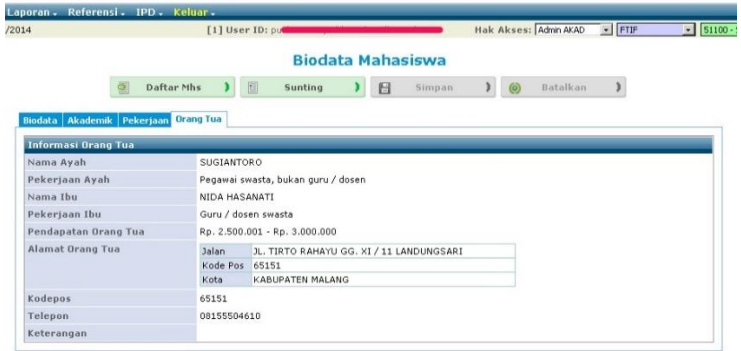

(a)

# **STEM INFORMASI AKADEMIK ITS**

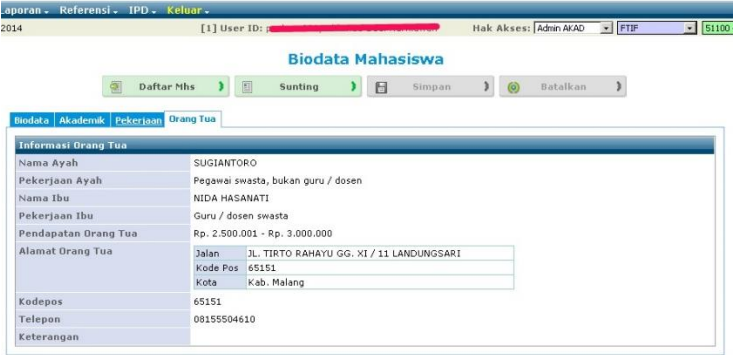

(b)

#### **Gambar G.6 Tampilan Biodata Mahasiswa Angkatan 2010 Bagian Orang Tua**

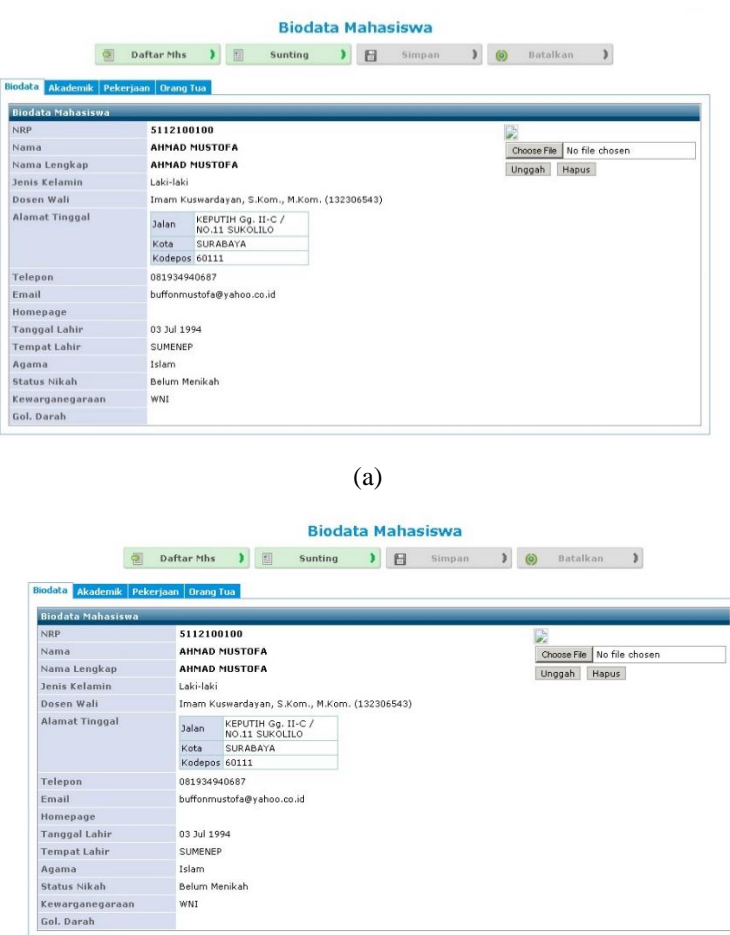

(b)

**Gambar G.7 Tampilan Biodata Mahasiswa Angkatan 2012**

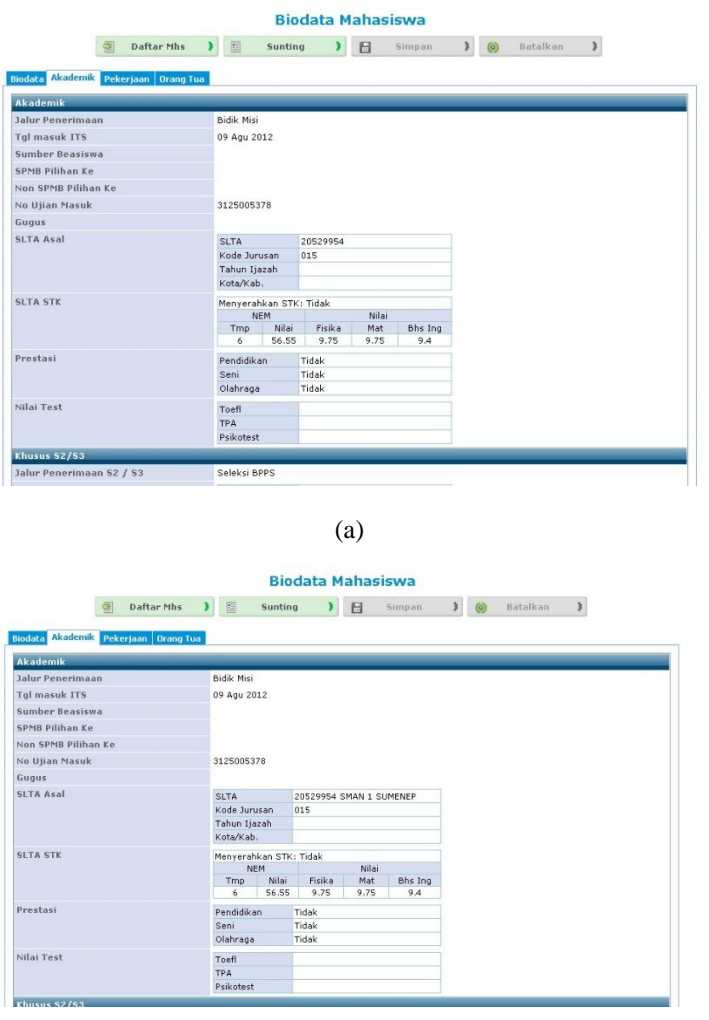

(b)

**Gambar G.8 Tampilan Biodata Mahasiswa Angkatan 2012 Bagian Akademik**

# STEM INFORMASI AKADEMIK ITS

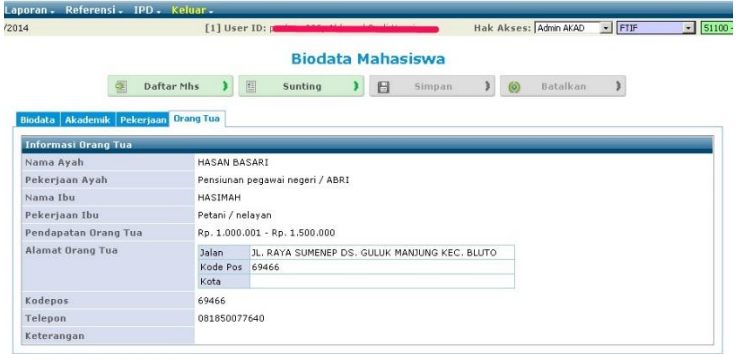

# STEM INFORMASI AKADEMIK ITS

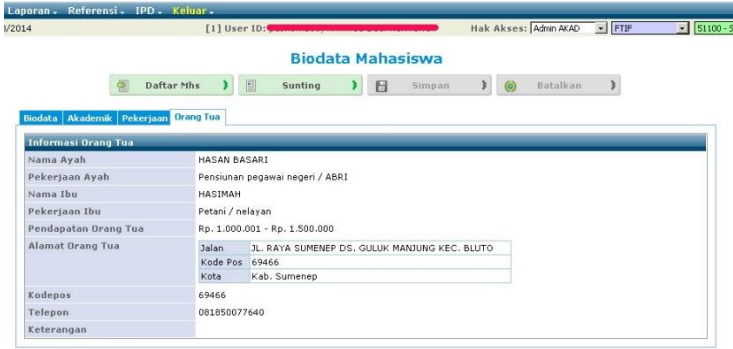

(a)

(b)

#### **Gambar G.9 Tampilan Biodata Mahasiswa Angkatan 2012 Bagian Orang Tua**

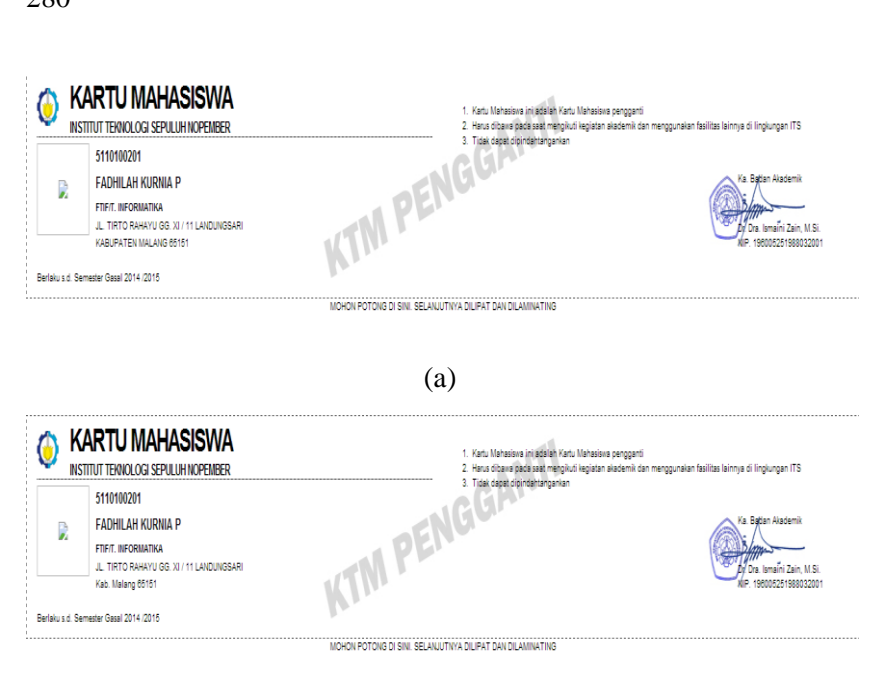

(b)

**Gambar G.10 Tampilan Kartu Mahasiswa**

280